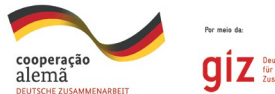

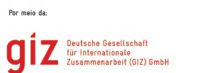

**TCU** TRIBUNAL DE CONTAS DA UNIÃO

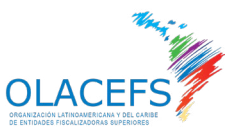

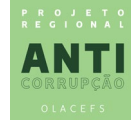

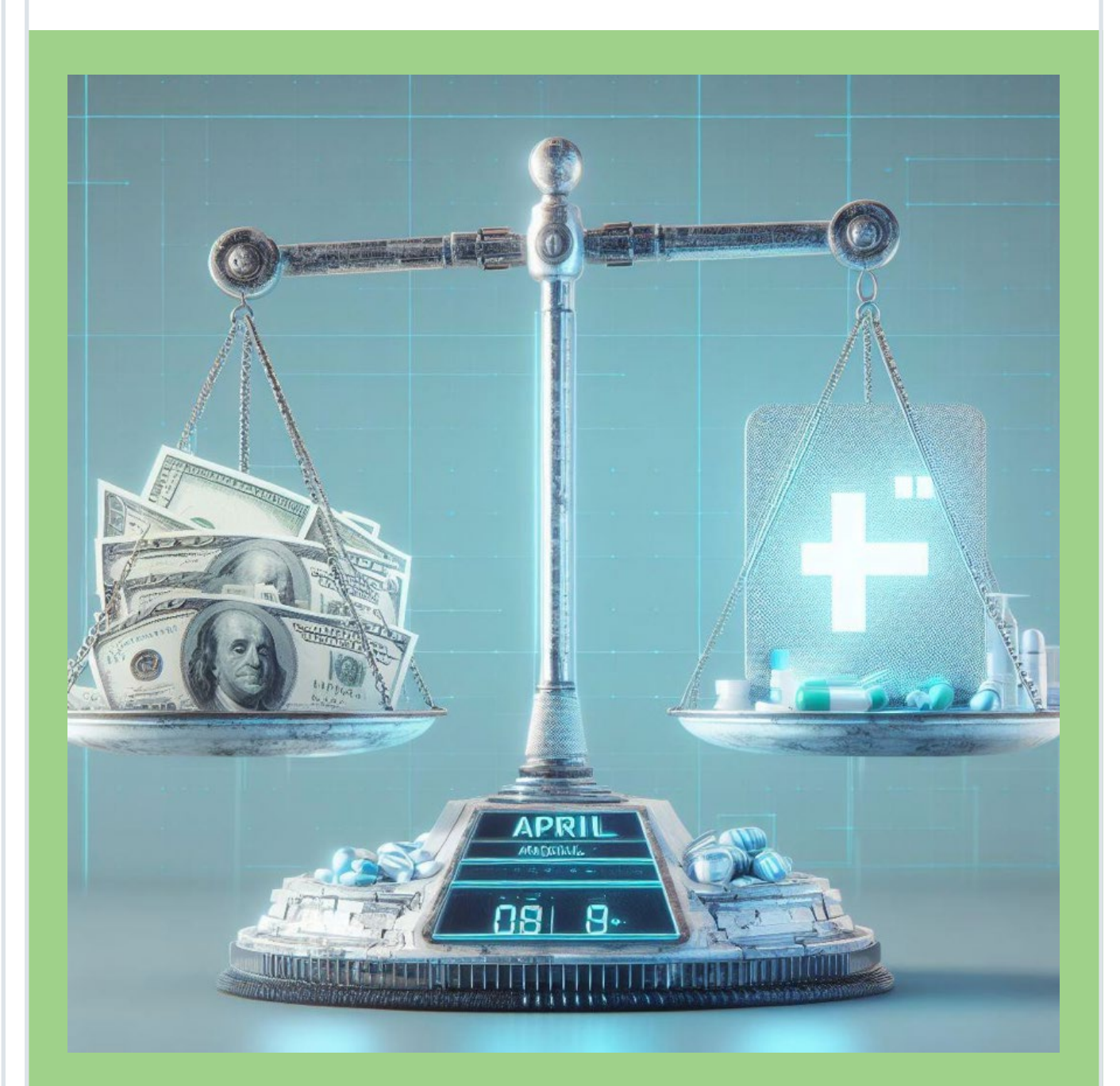

APRIL A**nálise de** PR**eços de** I**tens de** L**icitação Foco: Medicamentos**

# SUMÁRIO

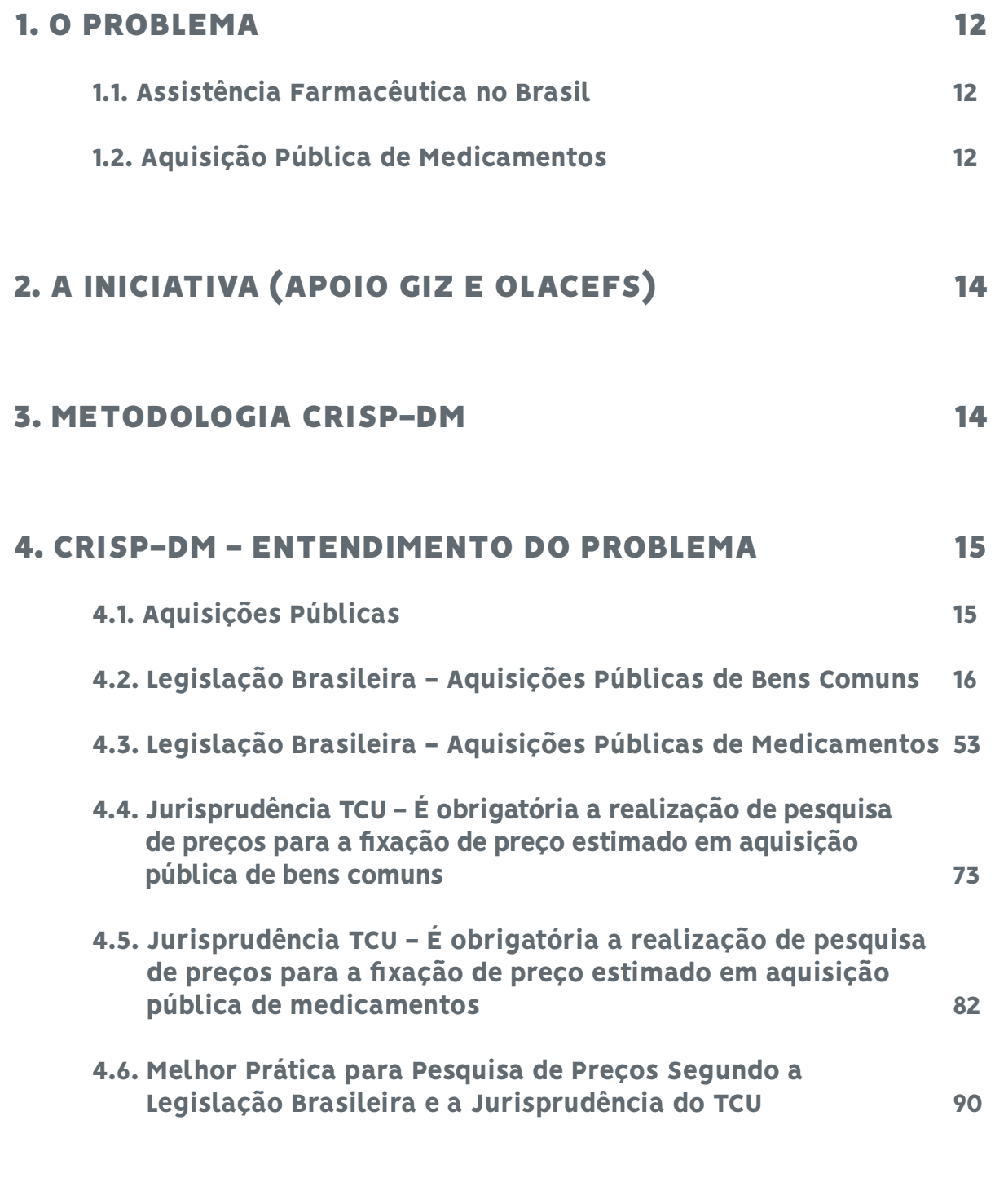

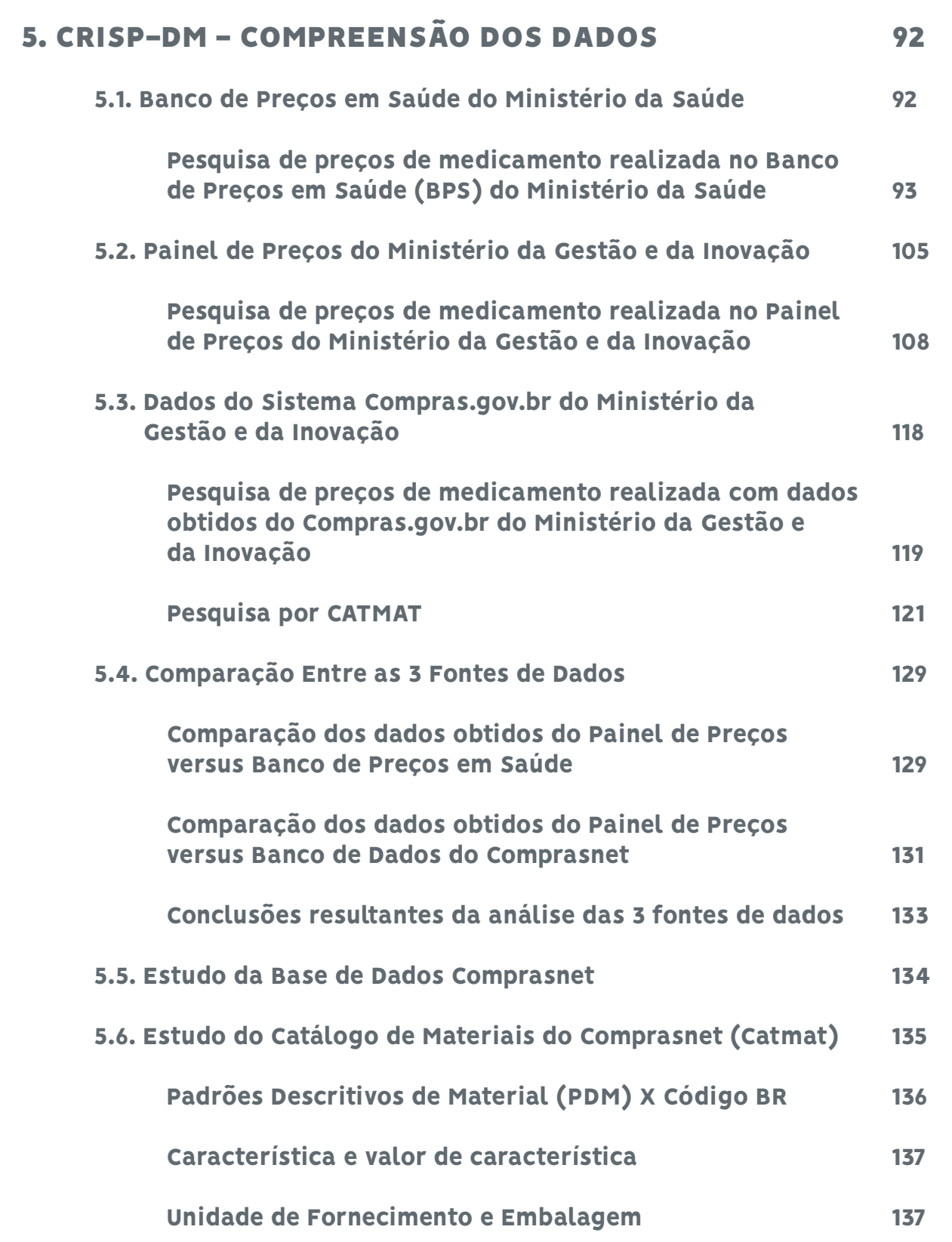

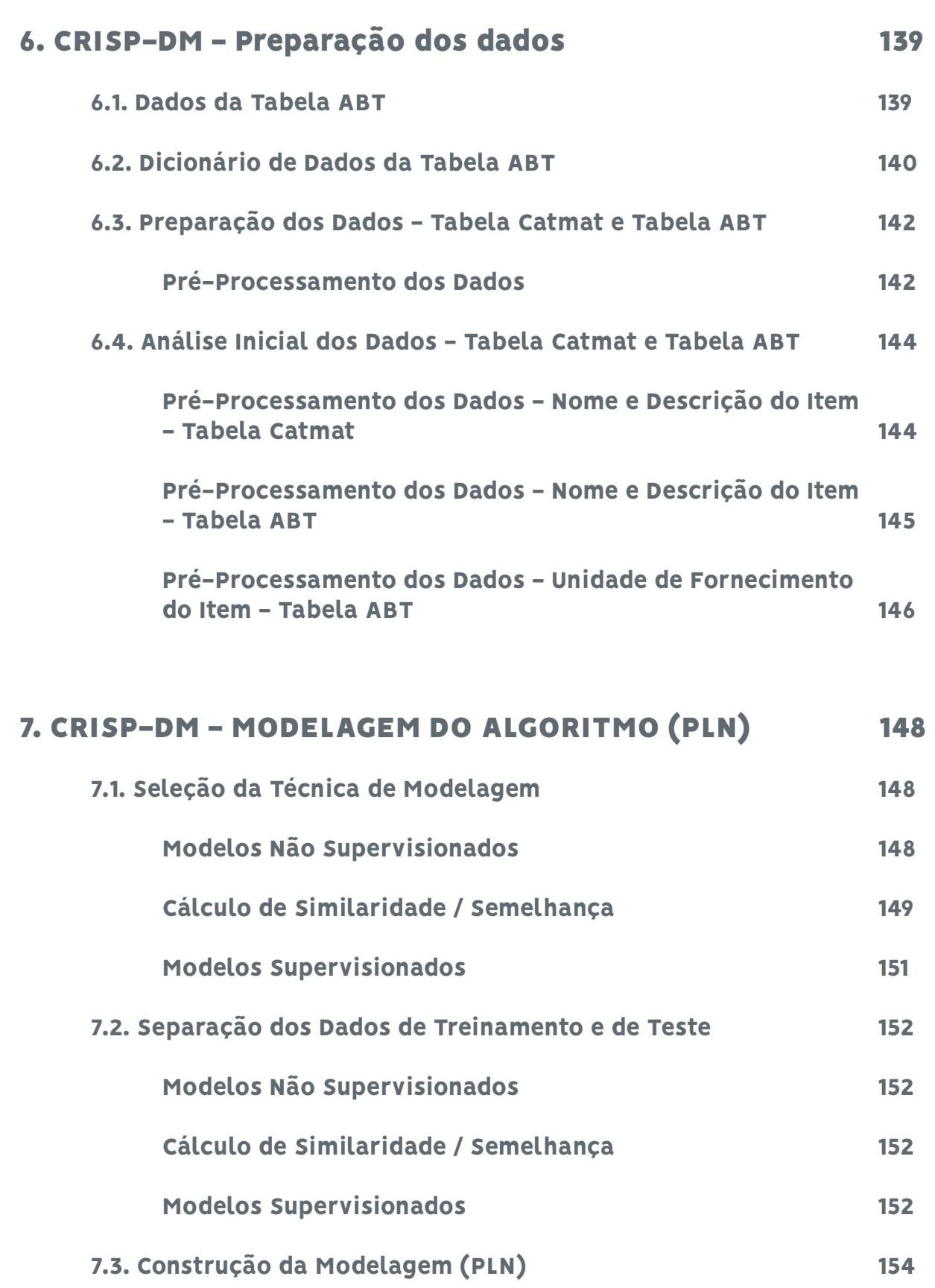

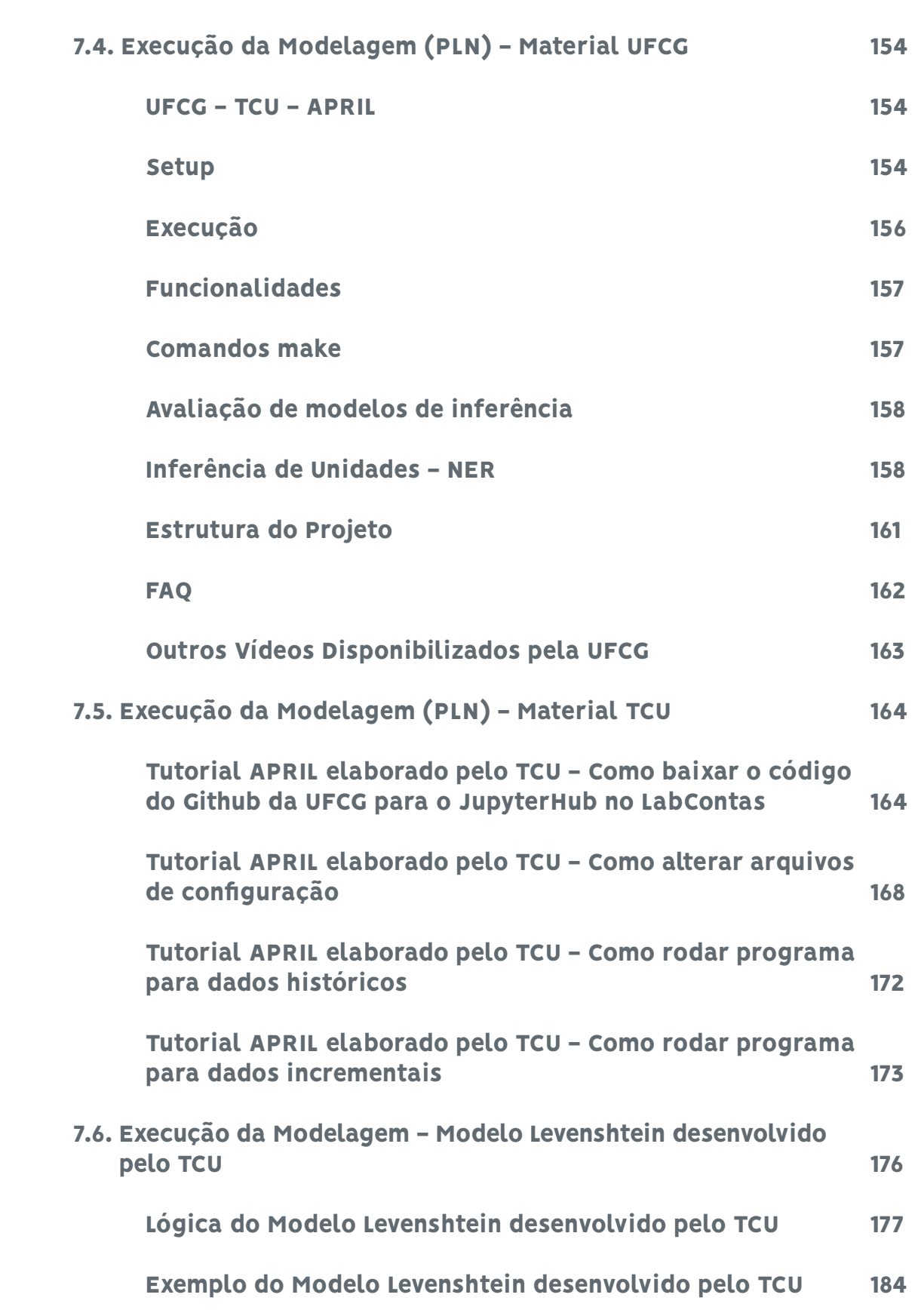

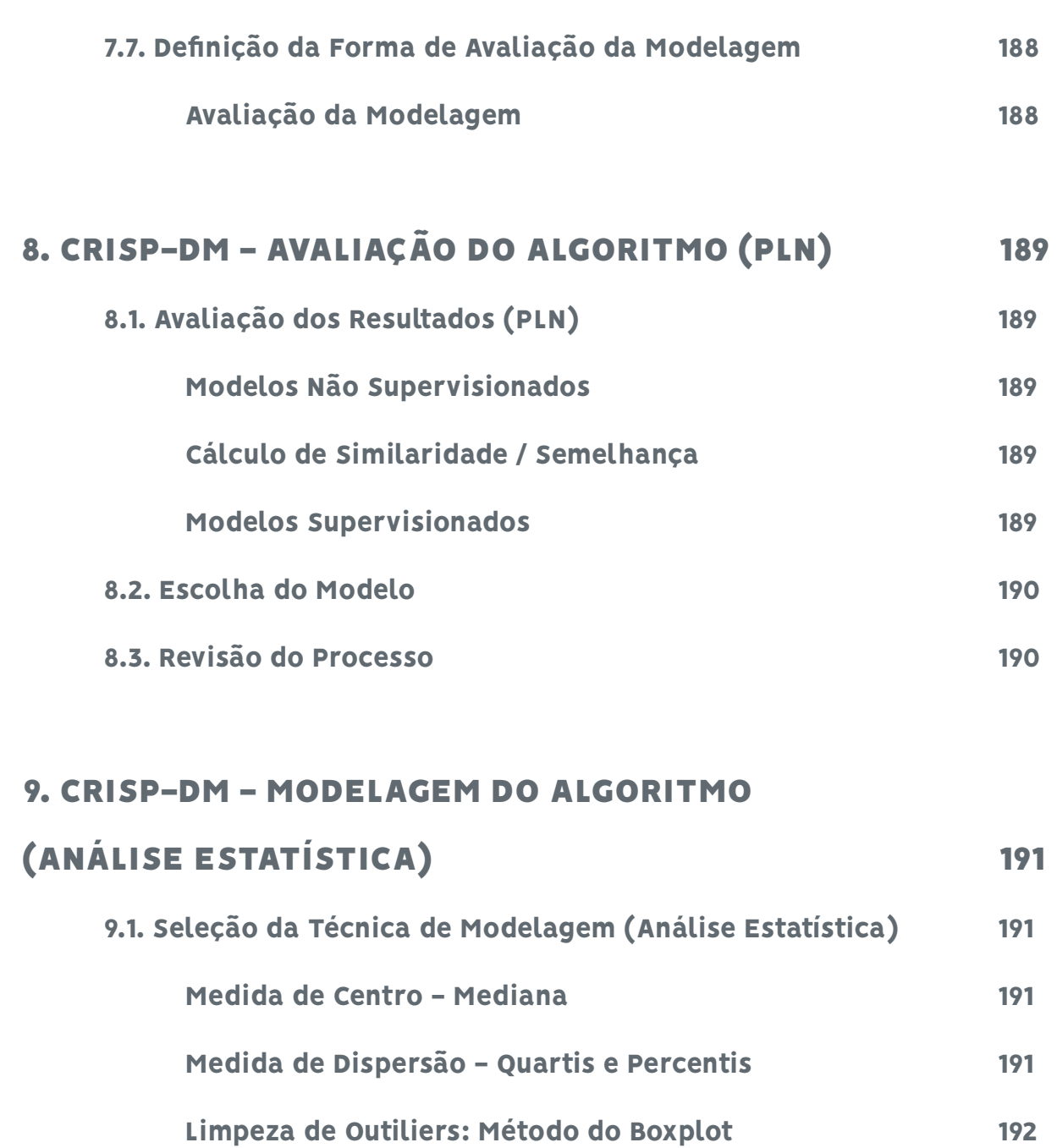

 Análise Estatística 193 Normas Infralegais 193

9.2. Construção da Modelagem (Análise Estatística) 194

Análise de Localidade por Brasil, Região e UF 192

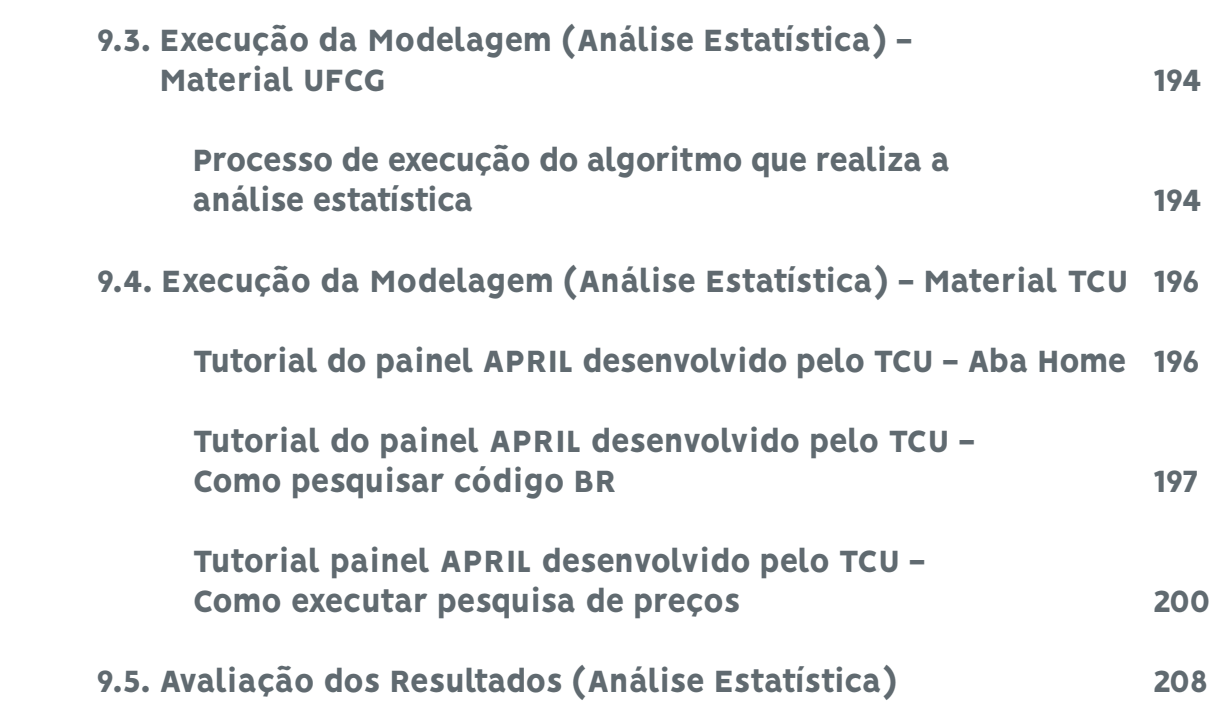

## 10. CRISP-DM - IMPLEMENTAÇÃO DO

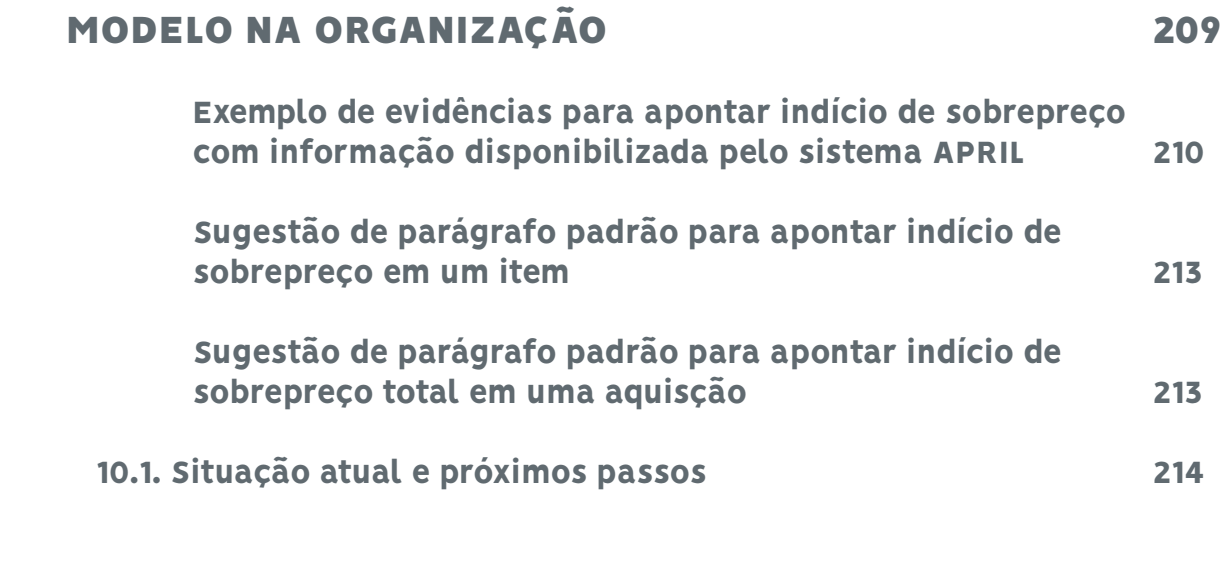

## 11. REFERÊNCIAS BIBLIOGRÁFICAS 215

### LISTA DE FIGURAS

- Figura 1 Total das despesas empenhadas pela União por ano, de 2016 a 2021, para a Função "Saúde" e para a Subfunção "Suporte Profilático e Terapêutico".
- Figura 2 Página web do sistema Banco de Precos em Saúde login.
- Figura 3 Página web do sistema Banco de Preços em Saúde pesquisa.
- Figura 4 Página web do sistema Banco de Preços em Saúde pesquisa.
- Figura 5 Página web do sistema Banco de Preços em Saúde pesquisa.
- Figura 6 Página web do sistema Banco de Preços em Saúde relatório.
- Figura 7 Dados obtidos do sistema Banco de Preços em Saúde em planilha excel.
- Figura 8 A figura mostra a área sob a curva normal simulada utilizando os valores média  $(\mu=0.0997)$  e desvio-padrão ( $\sigma=10.9802$ ) dos dados fornecidos pelo Banco de Preços em Saúde.
- Figura 9 Gráfico histograma dos 661 registros obtidos a partir do Banco de Preços em Saúde (faixa de R\$ 0,0000 a 137,7800). A faixa vertical vermelha procura mostrar a localização da mediana.
- Figura 10 Gráfico boxplot dos 661 registros obtidos a partir do Banco de Preços em Saúde (faixa de R\$ 0,0000 a 137,7800).
- Figura 11 Gráfico histograma dos 599 registros obtidos a partir do Banco de Preços em Saúde sem outliers extremos (faixa de R\$ 0,0000 a 0,3230). A faixa vertical vermelha procura mostrar a posição da mediana.
- Figura 12 Gráfico boxplot dos 599 registros obtidos a partir do Banco de Preços em Saúde sem outliers extremos (faixa de R\$ 0,0000 a 0,3230).
- Figura 13 Gráfico histograma dos 563 registros obtidos a partir do Banco de Preços em Saúde sem outliers moderados (faixa de R\$ 0,0425 a 0,2463). A faixa vertical vermelha procura mostrar a posição da mediana.
- Figura 14 Gráfico boxplot dos 563 registros obtidos a partir do Banco de Preços em Saúde sem outliers moderados (faixa de R\$ 0,0425 a 0,2465).
- Figura 15 Página web do Painel de Preços preços de materiais.
- Figura 16 Página web do Painel de Preços pesquisa.
- Figura 17 Página web do Painel de Preços mapa
- Figura 18 Página web do Painel de Preços relatório.
- Figura 19 Dados obtidos do Painel de Preços em planilha excel.
- Figura 20 A figura mostra a área sob a curva normal simulada utilizando os valores média ( $\mu$ =1,7941) e desvio-padrão ( $\sigma$ =12,0310) dos dados fornecidos pelo Painel de Preços.
- Figura 21 Gráfico histograma dos 390 registros obtidos a partir do Painel de Preços (faixa de R\$ 0,0500 a 130,8300). A faixa vertical vermelha procura mostrar a localização da mediana.
- Figura 22 Gráfico boxplot dos 390 registros obtidos a partir do Painel de Preços (faixa de R\$ 0,0500 a 130,8300).
- Figura 23 Gráfico histograma dos 356 registros obtidos a partir do Painel de Preços sem outliers extremos (faixa de R\$ 0,0500 a 0,3200). A faixa vertical vermelha procura mostrar a posição da mediana.
- Figura 24 Gráfico boxplot dos 356 registros obtidos a partir do Painel de Preços sem outliers extremos (faixa de R\$ 0,0500 a 0,3200).
- Figura 25 Gráfico histograma dos 341 registros obtidos a partir do Painel de Preços sem outliers moderados (faixa de R\$ 0,0500 a 0,2400). A faixa vertical vermelha procura mostrar a posição da mediana.
- Figura 26 Gráfico boxplot dos 341 registros obtidos a partir do Painel de Preços sem outliers moderados (faixa de R\$ 0,0500 a 0,2400).
- Figura 27 Etapas do processo de aquisição e respectivos sistemas envolvidos.
- Figura 28 Dados obtidos na consulta ao Banco de Dados Comprasnet em planilha excel.
- Figura 29 A figura mostra a área sob a curva normal simulada utilizando os valores média ( $\mu$ =1,2552) e desvio-padrão ( $\sigma$ =9,4010) dos dados obtidos na consulta ao BD Comprasnet.
- Figura 30 Gráfico boxplot dos 357 registros obtidos na consulta ao BD Comprasnet (faixa de R\$ 0,0000 a 130,8300).
- Figura 31 Gráfico histograma dos 339 registros obtidos na consulta ao BD Comprasnet sem outliers extremos (faixa de R\$ 0,0000 a 0,2800). A faixa vertical vermelha procura mostrar a posição da mediana.
- Figura 32 Gráfico histograma dos 339 registros obtidos na consulta ao BD Comprasnet sem outliers extremos (faixa de R\$ 0,0000 a 0,2800). A faixa vertical vermelha procura mostrar a posição da mediana.
- Figura 33 Gráfico boxplot dos 339 registros obtidos na consulta ao BD Comprasnet sem outliers extremos (faixa de R\$ 0,0000 a 0,2800).
- Figura 34 Gráfico histograma dos 336 registros obtidos na consulta ao BD Comprasnet sem outliers moderados (faixa de R\$ 0,0500 a 0,2200). A faixa vertical vermelha procura mostrar a posição da mediana.
- Figura 35 Gráfico boxplot dos 336 registros obtidos na consulta ao BD Comprasnet sem outliers moderados (faixa de R\$ 0,0500 a 0,2200).
- Figura 36 Relação hierárquica do Catmat. O grupo é a categoria mais abrangente e separa cada tipo de material por aplicação até o menor nível, o Item/código BR.

# 1. O PROBLEMA

### 1.1. Assistência Farmacêutica no Brasil

O direito à saúde é um direito social previsto na Constituição Federal de 1988 como um direito de todos e um dever do Estado (arts. 5º, 6º e 196 da CF/1988 - [BRASIL, 1988](https://www2.camara.leg.br/legin/fed/consti/1988/constituicao-1988-5-outubro-1988-322142-norma-pl.html)), sendo que sua garantia deve ser feita por meio de políticas sociais e econômicas que visem à redução do risco de doença e de outros agravos, bem como ao acesso universal e igualitário às ações e aos serviços para sua promoção, proteção e recuperação ([BRASIL, 2018a](https://portal.tcu.gov.br/data/files/8A/E0/DC/81/A5A1F6107AD96FE6F18818A8/Orientacoes_aquisicoes_publicas_medicamentos.pdf)).

Na regulamentação desse direito, a Lei Orgânica da Saúde (arts. 4º e 6º da Lei 8.080/1990 - [BRASIL,](https://www2.camara.leg.br/legin/fed/lei/1990/lei-8080-19-setembro-1990-365093-norma-pl.html)  [1990](https://www2.camara.leg.br/legin/fed/lei/1990/lei-8080-19-setembro-1990-365093-norma-pl.html)) estabeleceu que o conjunto de ações e serviços de saúde, prestados por órgãos e instituições públicas federais, estaduais e municipais, da Administração direta e indireta e das fundações mantidas pelo Poder Público, constitui o Sistema Único de Saúde - SUS. Estando incluídas no campo de atuação do SUS, a execução de ações de assistência terapêutica integral, inclusive, farmacêutica, bem como a formulação da política de medicamentos, imunobiológicos e outros insumos de interesse para a saúde e participação na sua produção ([BRASIL, 2018a](https://portal.tcu.gov.br/data/files/8A/E0/DC/81/A5A1F6107AD96FE6F18818A8/Orientacoes_aquisicoes_publicas_medicamentos.pdf)).

A Política Nacional de Assistência Farmacêutica é parte integrante da Política Nacional de Saúde e envolve um conjunto de ações voltadas à promoção, proteção e recuperação da saúde, garantindo os princípios da universalidade, integralidade e equidade. Essas ações têm o medicamento como insumo essencial e buscam, não só o acesso a ele, mas seu uso racional, envolvendo pesquisa; desenvolvimento e produção de medicamentos e insumos; seleção, programação, aquisição, distribuição, dispensação; garantia da qualidade dos produtos e serviços; e acompanhamento e avaliação da utilização, na perspectiva da obtenção de resultados concretos e melhoria da qualidade de vida da população ([BRASIL, 2018a](https://portal.tcu.gov.br/data/files/8A/E0/DC/81/A5A1F6107AD96FE6F18818A8/Orientacoes_aquisicoes_publicas_medicamentos.pdf)).

O ciclo da assistência farmacêutica é composto por sete segmentos: a) seleção - atividade responsável pelo estabelecimento da relação de medicamentos; b) programação - atividade que tem como objetivo garantir a disponibilidade dos medicamentos previamente selecionados, nas quantidades adequadas e no tempo oportuno para atender as necessidades locais da população;c) aquisição - processo de compra dos medicamentos estabelecidos na programação; d) armazenamento - que envolve as atividades de recebimento e o ato de conferência, estocagem, segurança, conservação dos medicamentos e controle de estoque; e) distribuição - entrega dos medicamentos para as unidades de saúde; f) dispensação - entrega do medicamento correto ao usuário, na dosagem e quantidade prescrita, garantindo, assim, o uso racional de medicamentos; e g) farmacovigilância - trabalho de acompanhamento do desempenho dos medicamentos que já estão no mercado ([BRASIL, 2018a](https://portal.tcu.gov.br/data/files/8A/E0/DC/81/A5A1F6107AD96FE6F18818A8/Orientacoes_aquisicoes_publicas_medicamentos.pdf)).

### 1.2. Aquisição Pública de Medicamentos

A aquisição de medicamentos é uma das etapas do ciclo da assistência terapêutica e é o assunto abordado nesta iniciativa. A gestão pública da assistência farmacêutica é descentralizada e pactuada entre União, Estados, Municípios e Distrito Federal. Assim, a depender do pactuado e considerando os componentes da Política Nacional de Assistência Farmacêutica, o medicamento é adquirido por um dos entes federativos. De uma maneira geral, medicamentos mais caros ou aqueles em que a economia de escala se faz importante são adquiridos de forma centralizada pela União e distribuídos a Estados e a Municípios, que realizam o armazenamento, a distribuição e a dispensação. Em outros casos, a União repassa recursos aos demais entes, para que esses realizem, de maneira descentralizada, a aquisição dos fármacos ([BRASIL, 2018a](https://painel1.tcu.gov.br/QvAJAXZfc/opendoc.htm?document=docsprod%5Csti%5Csedin%5Cnovo%20despesas%20da%20apf%5Cdespesas%20da%20apf%20-%20painel%20de%20entrada.qvw&lang=pt-BR&host=QVS%40Prod)).

Conforme o Banco Mundial, essa gestão descentralizada de medicamentos "impõe desafios relacionados aos processos de aquisições públicas, armazenamento e distribuição, pois as capacidades técnicas, jurídicas, administrativas e financeiras de muitos governos locais são insuficientes" (THE WORLD BANK GROUP, 2017). Nesse mesmo documento, o Banco aponta a necessidade de conter os gastos com a prescrição de medicamentos que impactam diretamente as despesas públicas.

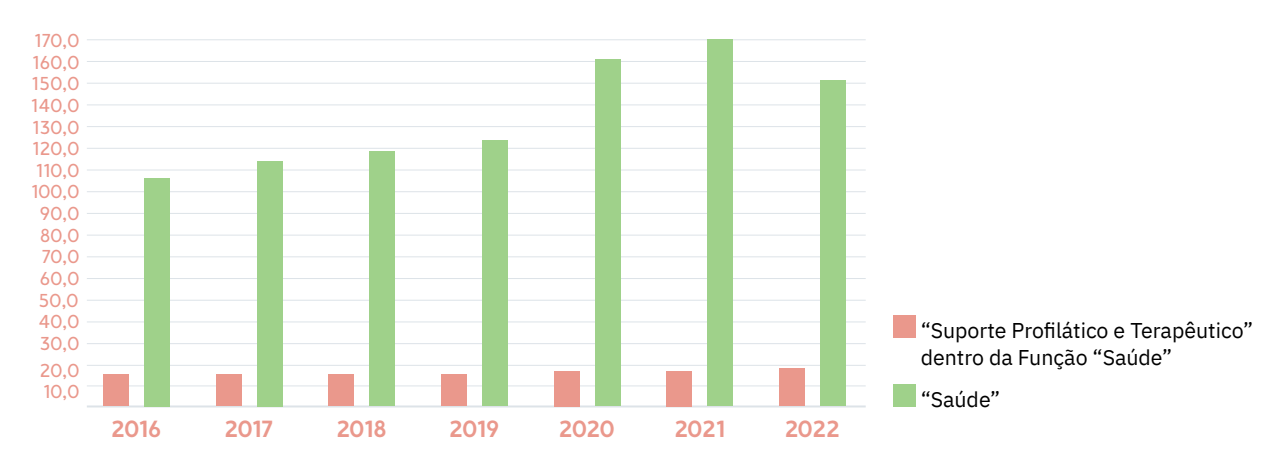

#### Despesas Empenhadas pela União por ano (R\$ Bilhões)

Figura 1 – Total das despesas empenhadas pela União por ano, de 2016 a 2022, para a Função "Saúde" e para a Subfunção "Suporte Profilático e Terapêutico".

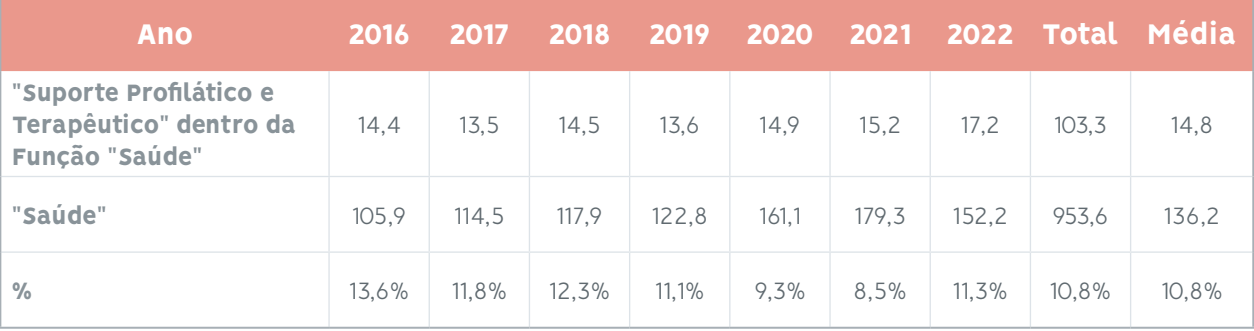

Fonte: Painel de Despesas da Administração Pública Federal do TCU (BRASIL, 2019a).

De 2016 a 2022, as despesas empenhadas pela União nas ações e serviços de saúde (notas de empenho do Governo Federal para a Função "Saúde") totalizaram R\$ 953,6 bilhões, sendo um valor médio de R\$ 136,2 bilhões por ano. Comparativamente, as despesas empenhadas na assistência farmacêutica (notas de empenho do Governo Federal para a Subfunção "Suporte Profilático e Terapêutico" dentro da Função "Saúde") totalizaram R\$ 103,3 bilhões, sendo um valor médio de R\$ 14,8 bilhões por ano, representando em torno de 10,8% do total de gastos com a Função Saúde. Tanto o valor empenhado anualmente com despesas de assistência terapêutica, quanto o percentual desse valor em relação às despesas com saúde, corroboram com a afirmação do Banco Mundial sobre a necessidade de conter os gastos com a aquisição de medicamentos.

# 2. A INICIATIVA (APOIO GIZ E OLACEFS)

A gestão da Assistência Farmacêutica é um grande desafio e, diante da necessidade de eficiência no uso dos recursos públicos disponíveis, faz-se importante a adequada aquisição dos medicamentos.

No cumprimento de sua missão de aprimorar a Administração Pública em benefício da sociedade, por meio do controle externo, o Tribunal de Contas da União tem como um dos seus resultado-chave desejados induzir a Administração Pública a tratar os problemas relacionados ao "Sistema único de saúde, acesso e sustentabilidade" ([BRASIL, 2019b](https://portal.tcu.gov.br/data/files/9E/33/17/17/8EA1F6107AD96FE6F18818A8/Plano_estrategico_TCU_2019-2025.pdf)).

 Nesse sentido, esta iniciativa tem por objetivo fornecer ao auditor federal de controle externo uma ferramenta digital que permita a fácil identificação do preço de mercado no setor público de um medicamento, além de propor uma metodologia para a identificação do sobrepreço nas aquisições de medicamentos com recursos públicos. Adicionalmente, ela poderá apresentar diretrizes sobre aquisições públicas de medicamentos voltadas tanto para gestores públicos quanto para o controle social.

Esta iniciativa é apoiada pelo "Projeto Regional de Fortalecimento do Controle Financeiro Externo para a Prevenção Eficaz e Combate à Corrupção" implementada pela Organização Latinoamericana e do Caribe de Entidades Fiscalizadoras Superiores ([OLACEFS](https://olacefs.com/)) a através da Deutsche Gesellschaft für Internationale Zusammenarbeit ([GIZ](https://www.giz.de/en/html/index.html)) e realizada em parceria com a Universidade Federal de Campina Grande (UFCG).

## 3. METODOLOGIA CRISP-DM

Esta iniciativa seguirá a metodologia CRISP-DM (Cross-industry standard process for data mining), que fornece uma abordagem estruturada para processos de análise de dados, sendo amplamente utilizada devido à sua praticidade, flexibilidade e utilidade para resolver problemas complexos ([CHAPMAN ET](https://www.kde.cs.uni-kassel.de/wp-content/uploads/lehre/ws2012-13/kdd/files/CRISPWP-0800.pdf) [AL., 2000](https://www.kde.cs.uni-kassel.de/wp-content/uploads/lehre/ws2012-13/kdd/files/CRISPWP-0800.pdf)). Essa metodologia define o ciclo de vida do projeto, dividindo-o em seis etapas:

- **• Etapa 1** Entendimento do problema: buscar todos os detalhes sobre o impacto dele na organização e quais os objetivos do trabalho.
- **• Etapa 2** Compreensão dos dados: identificar, estudar e documentar os dados que se encontram disponíveis e, registrar quais são os dados identificados como os mais importantes para a resolução do problema.
- **• Etapa 3** Preparação dos dados: definir a forma de coletar, tratar e organizar os dados identificados como importantes para a análise, culminando na obtenção, transformação e preparo dos dados escolhidos, seguidos da realização de análises de estatística descritiva e testes estatísticos de forma a obter percepções de como esses dados serão utilizados para resolver o problema da organização.
- **• Etapa 4** Modelagem: aplicar as técnicas de análise de dados, com base nos objetivos identificados no primeiro momento.
- **• Etapa 5** Avaliação: comparar os resultados obtidos da modelagem de dados em função dos objetivos do trabalho e à aplicação dos conhecimentos obtidos com a análise de dados. Este passo provavelmente resulta em retrabalho da fase de modelagem.
- **• Etapa 6** Implementação do modelo na organização: todo o conhecimento obtido dos dados é entregue de forma a ser aplicada dentro da organização, podendo resultar em mudança de processos de trabalho ou criação de novos produtos.

# 4. CRISP-DM - ENTENDIMENTO DO PROBLEMA

A etapa de entendimento do problema se concentra na compreensão dos objetivos e dos requisitos do projeto a partir de uma perspectiva de negócios, convertendo esse conhecimento em uma definição de problema de mineração de dados e um plano preliminar projetado para atingir os objetivos do projeto.

Nessa iniciativa, essa etapa consistiu em pesquisa detalhada de legislação e jurisprudência sobre como deve ser definido o valor estimado de um material, especialmente de um medicamento, a ser adquirido pela administração pública.

### 4.1. Aquisições Públicas

Diante da necessidade de eficiência no uso dos recursos públicos disponíveis, a adequada aquisição pública de medicamentos no Brasil é um grande desafio ([BRASIL, 2018a](https://portal.tcu.gov.br/data/files/8A/E0/DC/81/A5A1F6107AD96FE6F18818A8/Orientacoes_aquisicoes_publicas_medicamentos.pdf)). Partindo da regra que compras e serviços devem ser contratados mediante processo de licitação pública pela administração pública direta e indireta de qualquer dos Poderes da União, dos Estados, do Distrito Federal e dos Municípios (art. 37, XXI da CF/1988 - [BRASIL, 1988](https://www2.camara.leg.br/legin/fed/consti/1988/constituicao-1988-5-outubro-1988-322142-norma-pl.html)), as licitações são um passo crítico na provisão de quaisquer serviços públicos para a população ([THE WORLD BANK GROUP, 2018](https://www.worldbank.org/pt/country/brazil/publication/brazil-expenditure-review-report)).

Um ponto fundamental para garantir a economicidade de uma contratação é a definição do valor estimado a ser utilizado no processo licitatório e este deve ser compatível com os valores praticados pelo mercado.

A seguir será apresentada uma pesquisa realizada na legislação brasileira e na jurisprudência do Tribunal de Contas da União sobre aquisições públicas de bens comuns, especialmente no tocante a preços de referência. Em seguida, será trazido conteúdo adicional específico sobre aquisições públicas de medicamentos.

E por fim o conteúdo será consolidado em uma melhor prática para a realização da pesquisa de preços para um item a ser adquirido.

### 4.2. Legislação Brasileira - Aquisições Públicas de Bens Comuns

*Constituição Federal de 1988 (*[BRASIL, 1988](https://www2.camara.leg.br/legin/fed/consti/1988/constituicao-1988-5-outubro-1988-322142-norma-pl.html)*)*

Art. 22. Compete privativamente à União legislar sobre: (...)

XXVII - normas gerais de licitação e contratação, em todas as modalidades, para as administrações públicas diretas, autárquicas e fundacionais da União, Estados, Distrito Federal e Municípios, obedecido o disposto no art. 37, XXI, e para as empresas públicas e sociedades de economia mista, nos termos do art. 173, § 1º, III;

 $\binom{1}{1}$ 

Art. 37. A administração pública direta e indireta de qualquer dos Poderes da União, dos Estados, do Distrito Federal e dos Municípios obedecerá aos princípios de legalidade, impessoalidade, moralidade, publicidade e eficiência e, também, ao seguinte: (...)

XXI - ressalvados os casos especificados na legislação, as obras, serviços, compras e alienações serão contratados mediante processo de licitação pública que assegure igualdade de condições a todos os concorrentes, com cláusulas que estabeleçam obrigações de pagamento, mantidas as condições efetivas da proposta, nos termos da lei, o qual somente permitirá as exigências de qualificação técnica e econômica indispensáveis à garantia do cumprimento das obrigações.

 $\binom{1}{1}$ 

Art. 167-C. Com o propósito exclusivo de enfrentamento da calamidade pública e de seus efeitos sociais e econômicos, no seu período de duração, o Poder Executivo federal pode adotar processos simplificados de contratação de pessoal, em caráter temporário e emergencial, e de obras, serviços e compras que assegurem, quando possível, competição e igualdade de condições a todos os concorrentes, dispensada a observância do § 1º do art. 169 na contratação de que trata o inciso IX do caput do art. 37 desta Constituição, limitada a dispensa às situações de que trata o referido inciso, sem prejuízo do controle dos órgãos competentes.

*Lei 8.666/1993 - Lei de Licitações e Contratos Administrativos (*[BRASIL, 1993](https://www.planalto.gov.br/ccivil_03/LEIS/L8666cons.htm)*)* [Vigência de 22/06/1993 a 31/12/2023]

Art. 1º Esta Lei estabelece normas gerais sobre licitações e contratos administrativos pertinentes a obras, serviços, inclusive de publicidade, compras, alienações e locações no âmbito dos Poderes da União, dos Estados, do Distrito Federal e dos Municípios.

Parágrafo único. Subordinam-se ao regime desta Lei, além dos órgãos da Administração direta, os fundos especiais, as autarquias, as fundações públicas, as empresas públicas, as sociedades de economia mista e demais entidades controladas direta ou indiretamente pela União, Estados, Distrito Federal e Municípios.

Art. 2º As obras, serviços, inclusive de publicidade, compras, alienações, concessões, permissões e locações da Administração Pública, quando contratadas com terceiros, serão necessariamente precedidas de licitação, ressalvadas as hipóteses previstas nesta Lei. (...)

Art. 3º A licitação destina-se a garantir a observância do princípio constitucional da isonomia, a seleção da proposta mais vantajosa para a administração e a promoção do desenvolvimento nacional sustentável e será processada e julgada em estrita conformidade com os princípios básicos da legalidade, da impessoalidade, da moralidade, da igualdade, da publicidade, da probidade administrativa, da vinculação ao instrumento convocatório, do julgamento objetivo e dos que lhes são correlatos.

§ 1º É vedado aos agentes públicos:

I - admitir, prever, incluir ou tolerar, nos atos de convocação, cláusulas ou condições que comprometam, restrinjam ou frustrem o seu caráter competitivo, inclusive nos casos de sociedades cooperativas, e estabeleçam preferências ou distinções em razão da naturalidade, da sede ou domicílio dos licitantes ou de qualquer outra circunstância impertinente ou irrelevante para o específico objeto do contrato, ressalvado o disposto nos §§ 5º a 12 deste artigo e no art. 3º da Lei nº 8.248, de 23 de outubro de 1991;

II - estabelecer tratamento diferenciado de natureza comercial, legal, trabalhista, previdenciária ou qualquer outra, entre empresas brasileiras e estrangeiras, inclusive no que se refere a moeda, modalidade e local de pagamentos, mesmo quando envolvidos financiamentos de agências internacionais, ressalvado o disposto no parágrafo seguinte e no art. 3° da Lei n° 8.248, de 23 de outubro de 1991.  $\left( \ldots \right)$ 

Art. 6º Para os fins desta Lei, considera-se: (...)

II - Serviço - toda atividade destinada a obter determinada utilidade de interesse para a Administração, tais como: demolição, conserto, instalação, montagem, operação, conservação, reparação, adaptação, manutenção, transporte, locação de bens, publicidade, seguro ou trabalhos técnico-profissionais;

III - Compra - toda aquisição remunerada de bens para fornecimento de uma só vez ou parceladamente;  $\left( \ldots \right)$ 

Das Compras

Art. 14. Nenhuma compra será feita sem a adequada caracterização de seu objeto e indicação dos recursos orçamentários para seu pagamento, sob pena de nulidade do ato e responsabilidade de quem lhe tiver dado causa.

Art. 15. As compras, sempre que possível deverão:

I. - atender ao princípio da padronização, que imponha compatibilidade de especificações técnicas e de desempenho, observadas, quando for o caso, as condições de manutenção, assistência técnica e garantia oferecidas;

II.- ser processadas através de sistema de registro de preços;

III.- submeter-se às condições de aquisição e pagamento semelhantes às do setor privado;

IV.- ser subdivididas em tantas parcelas quantas necessárias para aproveitar as peculiaridades do mercado, visando economicidade;

V.- balizar-se pelos preços praticados no âmbito dos órgãos e entidades da Administração Pública. (...)

§ 7º Nas compras deverão ser observadas, ainda:

I.- a especificação completa do bem a ser adquirido sem indicação de marca;

II.- a definição das unidades e das quantidades a serem adquiridas em função do consumo e utilização prováveis, cuja estimativa será obtida, sempre que possível, mediante adequadas técnicas quantitativas de estimação;

III.- as condições de guarda e armazenamento que não permitam a deterioração do material. (...)

Das Modalidades, Limites e Dispensa (...)

Art. 22. São modalidades de licitação:

I.- concorrência;

II.- tomada de preços;

III.- convite;

IV.- concurso;

V.- leilão;

§ 1º Concorrência é a modalidade de licitação entre quaisquer interessados que, na fase inicial de habilitação preliminar, comprovem possuir os requisitos mínimos de qualificação exigidos no edital para execução de seu objeto.

§ 2º Tomada de preços é a modalidade de licitação entre interessados devidamente cadastrados ou que atenderem a todas as condições exigidas para cadastramento até o terceiro dia anterior à data do recebimento das propostas, observada a necessária qualificação.

 § 3º Convite é a modalidade de licitação entre interessados do ramo pertinente ao seu objeto, cadastrados ou não, escolhidos e convidados em número mínimo e 3 (três), pela unidade administrativa, a qual afixará, em local apropriado, cópia do instrumento convocatório e o estenderá aos demais cadastrados na correspondente especialidade que manifestarem seu interesse com antecedência de até 24 (vinte e quatro) horas da apresentação das propostas.

§ 4º Concurso é a modalidade de licitação entre quaisquer interessados para escolha de trabalho técnico, científico ou artístico, mediante a instituição de prêmios ou remuneração aos vencedores, conforme critérios constantes de edital publicado na imprensa oficial com antecedência mínima de 45 (quarenta e cinco) dias.

§ 5º Leilão é a modalidade de licitação entre quaisquer interessados para a venda de bens móveis inservíveis para a Administração ou de produtos legalmente apreendidos ou penhorados, ou para a alienação de bens imóveis prevista no art. 19, a quem oferecer o maior lance, igual ou superior ao valor da avaliação. (...)

Art. 23. As modalidades de licitação a que se referem os incisos I a III do artigo anterior serão determinadas em função dos seguintes limites, tendo em vista o valor estimado da contratação:

I.- para obras e serviços de engenharia:

a) convite: até R\$ 150.000,00 (cento e cinquenta mil reais); (Valor atualizado para R\$ 330.000,00 (trezentos e trinta mil reais) pelo Decreto nº 9.412, de 18/6/2018, publicado no DOU de 19/6/2018, em vigor 30 dias após a publicação)

b) tomada de preços: até R\$ 1.500.000,00 (um milhão e quinhentos mil reais); (Valor atualizado para R\$ 3.300.000,00 (três milhões e trezentos mil reais) pelo Decreto nº 9.412, de 18/6/2018, publicado no DOU de 19/6/2018, em vigor 30 dias após a publicação)

c) concorrência: acima de R\$ 1.500.000,00 (um milhão e quinhentos mil reais); (Inciso com redação dada pela Lei nº 9.648, de 27/5/1998) (Valor atualizado para R\$ 3.300.000,00 (três milhões e trezentos mil reais) pelo Decreto nº 9.412, de 18/6/2018, publicado no DOU de 19/6/2018, em vigor 30 dias após a publicação)

II.- para compras e serviços não referidos no inciso anterior:

a) convite: até R\$ 80.000,00 (oitenta mil reais); (Valor atualizado para R\$ 176.000,00 (cento e setenta e seis mil reais) pelo Decreto nº 9.412, de 18/6/2018, publicado no DOU de 19/6/2018, em vigor 30 dias após a publicação)

b) tomada de preços: até R\$ 650.000,00 (seiscentos e cinquenta mil reais); (Valor atualizado para R\$ 1.430.000,00 (um milhão, quatrocentos e trinta mil reais) pelo Decreto nº 9.412, de 18/6/2018, publicado no DOU de 19/6/2018, em vigor 30 dias após a publicação)

c) concorrência: acima de R\$ 650.000,00 (seiscentos e cinquenta mil reais). (Inciso com redação dada pela Lei nº 9.648, de 27/5/1998) (Valor atualizado para R\$ 1.430.000,00 (um milhão, quatrocentos e trinta mil reais) pelo Decreto nº 9.412, de 18/6/2018, publicado no DOU de 19/6/2018, em vigor 30 dias após a publicação)

Art. 24. É dispensável a licitação:

I.- para obras e serviços de engenharia de valor até 10% (dez por cento) do limite previsto na alínea a do inciso I do artigo anterior, desde que não se refiram a parcelas de uma mesma obra ou serviço ou ainda para obras e serviços da mesma natureza e no mesmo local que possam ser realizadas conjunta e concomitantemente;

II. - para outros serviços e compras de valor até 10% (dez por cento) do limite previsto na alínea a do inciso II do artigo anterior e para alienações, nos casos previstos nesta Lei, desde que não se refiram a parcelas de um mesmo serviço, compra ou alienação de maior vulto que possa ser realizada de uma só vez;

III.- nos casos de guerra ou grave perturbação da ordem;

IV. - nos casos de emergência ou de calamidade pública, quando caracterizada urgência de atendimento de situação que possa ocasionar prejuízo ou comprometer a segurança de pessoas, obras, serviços, equipamentos e outros bens, públicos ou particulares, e somente para os bens necessários ao atendimento da situação emergencial ou calamitosa e para as parcelas de obras e serviços que possam ser concluídas no prazo máximo de 180 (cento e oitenta) dias consecutivos e ininterruptos, contados da ocorrência da emergência ou calamidade, vedada a prorrogação dos respectivos contratos;

V.- quando não acudirem interessados à licitação anterior e esta, justificadamente, não puder ser repetida sem prejuízo para a Administração, mantidas, neste caso, todas as condições preestabelecidas;

VI.- quando a União tiver que intervir no domínio econômico para regular preços ou normalizar o abastecimento;

VII.- quando as propostas apresentadas consignarem preços manifestamente superiores aos praticados no mercado nacional, ou forem incompatíveis com os fixados pelos órgãos oficiais competentes, casos em que, observado o parágrafo único do art. 48 desta Lei e, persistindo a situação, será admitida a adjudicação direta dos bens ou serviços, por valor não superior ao constante do registro de preços, ou dos serviços;

VIII.- para a aquisição, por pessoa jurídica de direito público interno, de bens produzidos ou serviços prestados por órgão ou entidade que integre a Administração Pública e que tenha sido criado para esse fim específico em data anterior à vigência desta Lei, desde que o preço contratado seja compatível com o praticado no mercado;

IX.- quando houver possibilidade de comprometimento da segurança nacional, nos casos estabelecidos em decreto do Presidente da República, ouvido o Conselho de Defesa Nacional;

X.- para compra ou locação de imóvel destinado ao atendimento das finalidades precípuas da Administração, cujas necessidades de instalação e localização condicionem a sua escolha, desde que o preço seja compatível com o valor de mercado, segundo avaliação prévia.

XI.- na contratação de remanescente de obra, serviço ou fornecimento, em consequência de rescisão contratual, desde que atendida a ordem de classificação da licitação anterior e aceitas as mesmas condições oferecidas pelo licitante vencedor, inclusive quanto ao preço, devidamente corrigido;

XII.- nas compras de hortifrutigranjeiros, pão e outros gêneros perecíveis, no tempo necessário para a realização dos processos licitatórios correspondentes, realizadas diretamente com base no preço do dia;

XIII.- na contratação de instituição brasileira incumbida regimental ou estatutariamente da pesquisa, do ensino ou do desenvolvimento institucional, ou de instituição dedicada à recuperação social do preso, desde que a contratada detenha inquestionável reputação ético- profissional e não tenha fins lucrativos;

XIV.- para a aquisição de bens ou serviços nos termos de acordo internacional específico aprovado pelo Congresso Nacional, quando as condições ofertadas forem manifestamente vantajosas para o Poder Público;

XV.- para a aquisição ou restauração de obras de arte e objetos históricos, de autenticidade certificada, desde que compatíveis ou inerentes às finalidades do órgão ou entidade;

XVI. - para a impressão dos diários oficiais, de formulários padronizados de uso da Administração, e de edições técnicas oficiais, bem como para a prestação de serviços de informática a pessoa jurídica de direito público interno, por órgãos ou entidades que integrem a Administração Pública, criados para esse fim específico;

XVII.- para a aquisição de componentes ou peças de origem nacional ou estrangeira, necessários à manutenção de equipamentos durante o período de garantia técnica, junto ao fornecedor original desses equipamentos, quando tal condição de exclusividade for indispensável para a vigência da garantia;

XVIII.- nas compras ou contratações de serviços para o abastecimento de navios, embarcações, unidades aéreas ou tropas e seus meios de deslocamento, quando em estada eventual de curta duração em portos, aeroportos ou localidades diferentes de suas sedes, por motivo de movimentação operacional ou de adestramento, quando a exiguidade dos prazos legais puder comprometer a normalidade e os propósitos das operações e desde que seu valor não exceda ao limite previsto na alínea a do inciso II do art. 23 desta Lei;

XIX.- para as compras de materiais de uso pelas Forças Armadas, com exceção de materiais de uso pessoal e administrativo, quando houver necessidade de manter a padronização requerida pela estrutura de apoio logístico dos meios navais, aéreos e terrestres, mediante parecer de comissão instituída por decreto;

XX.- na contratação de associação de portadores de deficiência física, sem fins lucrativos e de comprovada idoneidade, por órgãos ou entidades da Administração Pública, para a prestação de serviços ou fornecimento de mão-de-obra, desde que o preço contratado seja compatível com o praticado no mercado.

XXI.- para a aquisição ou contratação de produto para pesquisa e desenvolvimento, limitada, no caso de obras e serviços de engenharia, a 20% (vinte por cento) do valor de que trata a alínea "b" do inciso I do caput do art. 23;

XXII.- na contratação do fornecimento ou suprimento de energia elétrica e gás natural com concessionário, permissionário ou autorizado, segundo as normas da legislação específica;

XXIII.- na contratação realizada por empresa pública ou sociedade de economia mista com suas subsidiárias e controladas, para a aquisição ou alienação de bens, prestação ou obtenção de serviços, desde que o preço contratado seja compatível com o praticado no mercado;

XXIV.- para a celebração de contratos de prestação de serviços com as organizações sociais, qualificadas no âmbito das respectivas esferas de governo, para atividades contempladas no contrato de gestão.

XXV.- na contratação realizada por Instituição Científica e Tecnológica - ICT ou por agência de fomento para a transferência de tecnologia e para o licenciamento de direito de uso ou de exploração de criação protegida.

XXVI.- na celebração de contrato de programa com ente da Federação ou com entidade de sua Administração indireta, para a prestação de serviços públicos de forma associada nos termos do autorizado em contrato de consórcio público ou em convênio de cooperação. (Inciso acrescido pela Lei nº 11.107, de 6/4/2005)

XXVII.- na contratação da coleta, processamento e comercialização de resíduos sólidos urbanos recicláveis ou reutilizáveis, em áreas com sistema de coleta seletiva de lixo, efetuados por associações ou cooperativas formadas exclusivamente por pessoas físicas de baixa renda reconhecidas pelo poder público como catadores de materiais recicláveis, com o uso de equipamentos compatíveis com as normas técnicas, ambientais e de saúde pública.

XXVIII.- para o fornecimento de bens e serviços, produzidos ou prestados no País, que envolvam, cumulativamente, alta complexidade tecnológica e defesa nacional, mediante parecer de comissão especialmente designada pela autoridade máxima do órgão.

XXIX.- na aquisição de bens e contratação de serviços para atender aos contingentes militares das Forças Singulares brasileiras empregadas em operações de paz no exterior, necessariamente justificadas quanto ao preço e à escolha do fornecedor ou executante e ratificadas pelo Comandante da Força.

XXX.- na contratação de instituição ou organização, pública ou privada, com ou sem fins lucrativos, para a prestação de serviços de assistência técnica e extensão rural no âmbito do Programa Nacional de Assistência Técnica e Extensão Rural na Agricultura Familiar e na Reforma Agrária, instituído por lei federal.

XXXI.- nas contratações visando ao cumprimento do disposto nos arts. 3º, 4º, 5º e 20 da Lei nº 10.973, de 2 de dezembro de 2004, observados os princípios gerais de contratação dela constantes.

XXXII.- na contratação em que houver transferência de tecnologia de produtos estratégicos para o Sistema Único de Saúde - SUS, no âmbito da Lei nº 8.080, de 19 de setembro de 1990, conforme elencados em ato da direção nacional do SUS, inclusive por ocasião da aquisição destes produtos durante as etapas de absorção tecnológica.

XXXIII.- na contratação de entidades privadas sem fins lucrativos, para a implementação de cisternas ou outras tecnologias sociais de acesso à água para consumo humano e produção de alimentos, para beneficiar as famílias rurais de baixa renda atingidas pela seca ou falta regular de água.

XXXIV.- para a aquisição por pessoa jurídica de direito público interno de insumos estratégicos para a saúde produzidos ou distribuídos por fundação que, regimental ou estatutariamente, tenha por finalidade apoiar órgão da administração pública direta, sua autarquia ou fundação em projetos de ensino, pesquisa, extensão, desenvolvimento institucional, científico e tecnológico e estímulo à inovação, inclusive na gestão administrativa e financeira necessária à execução desses projetos, ou em parcerias que envolvam transferência de tecnologia de produtos estratégicos para o Sistema Único de Saúde - SUS, nos termos do inciso XXXII deste artigo, e que tenha sido criada para esse fim específico em data anterior à vigência desta Lei, desde que o preço contratado seja compatível com o praticado no mercado.

XXXV.- para a construção, a ampliação, a reforma e o aprimoramento de estabelecimentos penais, desde que configurada situação de grave e iminente risco à segurança pública. (...)

Art. 25. É inexigível a licitação quando houver inviabilidade de competição, em especial:

I.- para aquisição de materiais, equipamentos, ou gêneros que só possam ser fornecidos por produtor, empresa ou representante comercial exclusivo, vedada a preferência de marca, devendo a comprovação de exclusividade ser feita através de atestado fornecido pelo órgão de registro do comércio do local em que se realizaria a licitação ou a obra ou o serviço, pelo Sindicato, Federação ou Confederação Patronal, ou, ainda, pelas entidades equivalentes.

II.- para a contratação de serviços técnicos enumerados no art. 13 desta Lei, de natureza singular, com profissionais ou empresas de notória especialização, vedada a inexigibilidade para serviços de publicidade e divulgação;

III.- para contratação de profissional de qualquer setor artístico, diretamente ou através de empresário exclusivo, desde que consagrado pela crítica especializada ou pela opinião pública.

§ 1º Considera-se de notória especialização o profissional ou empresa, cujo conceito no campo de sua especialidade, decorrente de desempenho anterior, estudos, experiências, publicações, organização, aparelhamento, equipe técnica, ou de outros requisitos relacionados com suas atividades, permita inferir que o seu trabalho é essencial e indiscutivelmente o mais adequado à plena satisfação do objeto do contrato.

§ 2º Na hipótese deste artigo e em qualquer dos casos de dispensa, se comprovado superfaturamento, respondem solidariamente pelo dano causado à Fazenda Pública o fornecedor ou o prestador de serviços e o agente público responsável, sem prejuízo de outras sanções legais cabíveis.  $\binom{1}{1}$ 

Art. 40. O edital conterá no preâmbulo o número de ordem em série anual, o nome da repartição interessada e de seu setor, a modalidade, o regime de execução e o tipo da licitação, a menção de que será regida por esta Lei, o local, dia e hora para recebimento da documentação e proposta, bem como para início da abertura dos envelopes, e indicará, obrigatoriamente, o seguinte:

I.- objeto da licitação, em descrição sucinta e clara;

II.- prazo e condições para assinatura do contrato ou retirada dos instrumentos, como previsto no art. 64 desta Lei, para execução do contrato e para entrega do objeto da licitação;

III.- sanções para o caso de inadimplemento;

IV.- local onde poderá ser examinado e adquirido o projeto básico;

V.- se há projeto executivo disponível na data da publicação do edital de licitação e o local onde possa ser examinado e adquirido;

VI.- condições para participação na licitação, em conformidade com os arts. 27 a 31 desta lei, e forma de apresentação das propostas;

VII.- critério para julgamento, com disposições claras e parâmetros objetivos;

VIII.- locais, horários e códigos de acesso dos meios de comunicação à distância em que serão fornecidos elementos, informações e esclarecimentos relativos à licitação e às condições para atendimento das obrigações necessárias ao cumprimento de seu objeto;

IX.- condições equivalentes de pagamento entre empresas brasileiras e estrangeiras, no caso de licitações internacionais;

X.- o critério de aceitabilidade dos preços unitário e global, conforme o caso, permitida a fixação de preços máximos e vedados a fixação de preços mínimos, critérios estatísticos ou faixas de variação em relação a preços de referência, ressalvado o disposto nos parágrafos 1º e 2º do art. 48.

XI.- critério de reajuste, que deverá retratar a variação efetiva do custo de produção, admitida a adoção de índices específicos ou setoriais, desde a data prevista para apresentação da proposta, ou do orçamento a que essa proposta se referir, até a data do adimplemento de cada parcela; (...)

XIII.- limites, para pagamento de instalação e mobilização para execução de obras ou serviços que serão obrigatoriamente previstos em separado das demais parcelas, etapas ou tarefas;

XIV.- condições de pagamento, prevendo:

a) prazo de pagamento não superior a trinta dias, contado a partir da data final do período de adimplemento de cada parcela;

b) cronograma de desembolso máximo por período, em conformidade com a disponibilidade de recursos financeiros;

c) critério de atualização financeira dos valores a serem pagos, desde a data final do período de adimplemento de cada parcela até a data do efetivo pagamento;

d) compensações financeiras e penalizações, por eventuais atrasos, e descontos, por eventuais antecipações de pagamentos;

e) exigência de seguros, quando for o caso;

XV.- instruções e normas para os recursos previstos nesta Lei;

XVI.- condições de recebimento do objeto da licitação;

XVII.- outras indicações específicas ou peculiares da licitação.

§ 1º O original do edital deverá ser datado, rubricado em todas as folhas e assinado pela autoridade que o expedir, permanecendo no processo de licitação, e dele extraindo-se cópias integrais ou resumidas, para sua divulgação e fornecimento aos interessados.

§ 2º Constituem anexos do edital, dele fazendo parte integrante:

I.- o projeto básico e/ou executivo, com todas as suas partes, desenhos, especificações e outros complementos;

II.- orçamento estimado em planilhas de quantitativos e preços unitários;

III.- a minuta do contrato a ser firmado entre a Administração e o licitante vencedor;

IV.- as especificações complementares e as normas de execução pertinentes à licitação. (...)

Art. 48. Serão desclassificadas:

I.- as propostas que não atendam às exigências do ato convocatório da licitação;

II.- propostas com valor global superior ao limite estabelecido ou com preços manifestamente inexequíveis, assim considerados aqueles que não venham a ter demonstrada sua viabilidade através de documentação que comprove que os custos dos insumos são coerentes com os de mercado e que os coeficientes de produtividade são compatíveis com a execução do objeto do contrato, condições estas necessariamente especificadas no ato convocatório da licitação.

§ 1º Para os efeitos do disposto no inciso II deste artigo, consideram-se manifestamente inexequíveis, no caso de licitações de menor preço para obras e serviços de engenharia, as propostas cujos valores sejam inferiores a 70% (setenta por cento) do menor dos seguintes valores:

a) média aritmética dos valores das propostas superiores a 50% (cinquenta por cento) do valor orçado pela Administração, ou

b) valor orçado pela Administração.

*Lei 10.520/2002 - Lei do Pregão (*[BRASIL, 2002](https://www.planalto.gov.br/ccivil_03/LEIS/2002/L10520.htm)*)* [Vigência de 17/07/2002 a 31/12/2023]

Art. 1º Para aquisição de bens e serviços comuns, poderá ser adotada a licitação na modalidade de pregão, que será regida por esta Lei.

Parágrafo único. Consideram-se bens e serviços comuns, para os fins e efeitos deste artigo, aqueles cujos padrões de desempenho e qualidade possam ser objetivamente definidos pelo edital, por meio de especificações usuais no mercado.

(...)

Art. 3º A fase preparatória do pregão observará o seguinte:

I.- a autoridade competente justificará a necessidade de contratação e definirá o objeto do certame, as exigências de habilitação, os critérios de aceitação das propostas, as sanções por inadimplemento e as cláusulas do contrato, inclusive com fixação dos prazos para fornecimento;

II.- a definição do objeto deverá ser precisa, suficiente e clara, vedadas especificações que, por excessivas, irrelevantes ou desnecessárias, limitem a competição;

III.- dos autos do procedimento constarão a justificativa das definições referidas no inciso I deste artigo e os indispensáveis elementos técnicos sobre os quais estiverem apoiados, bem como o orçamento, elaborado pelo órgão ou entidade promotora da licitação, dos bens ou serviços a serem licitados; e

IV.- a autoridade competente designará, dentre os servidores do órgão ou entidade promotora da licitação, o pregoeiro e respectiva equipe de apoio, cuja atribuição inclui, dentre outras, o recebimento das propostas e lances, a análise de sua aceitabilidade e sua classificação, bem como a habilitação e a adjudicação do objeto do certame ao licitante vencedor. (...)

Art. 4º A fase externa do pregão será iniciada com a convocação dos interessados e observará as seguintes regras:

I.- a convocação dos interessados será efetuada por meio de publicação de aviso em diário oficial do respectivo ente federado ou, não existindo, em jornal de circulação local, e facultativamente, por meios eletrônicos e conforme o vulto da licitação, em jornal de grande circulação, nos termos do regulamento de que trata o art. 2º; (Inciso retificado no DOU de 30/7/2002)

II.- do aviso constarão a definição do objeto da licitação, a indicação do local, dias e horários em que poderá ser lida ou obtida a íntegra do edital;

III.- do edital constarão todos os elementos definidos na forma do inciso I do art. 3º, as normas que disciplinarem o procedimento e a minuta do contrato, quando for o caso; (...)

Art. 9º Aplicam-se subsidiariamente, para a modalidade de pregão, as normas da Lei nº 8.666, de 21 de junho de 1993.

 $\left( \ldots \right)$ 

Art. 11. As compras e contratações de bens e serviços comuns, no âmbito da União, dos Estados, do Distrito Federal e dos Municípios, quando efetuadas pelo sistema de registro de preços previsto no art. 15 da Lei nº 8.666, de 21 de junho de 1993, poderão adotar a modalidade de pregão, conforme regulamento específico.

*Decreto 3.555, de 8 de agosto de 2000 - Regulamenta a modalidade pregão (BRASIL, 2000)* [Vigência de 09/08/2000 a 31/12/2023]

Art. 1º Este Regulamento estabelece normas e procedimentos relativos à licitação na modalidade de pregão, destinada à aquisição de bens e serviços comuns, no âmbito da União, qualquer que seja o valor estimado.

Parágrafo único. Subordinam-se ao regime deste Regulamento, além dos órgãos da administração direta, os fundos especiais, as autarquias, as fundações, as empresas públicas, as sociedades de economia mista e as entidades controladas direta e indiretamente pela União.

Art. 2º Pregão é a modalidade de licitação em que a disputa pelo fornecimento de bens ou serviços comuns é feita em sessão pública, por meio de propostas de preços escritas e lances verbais. (...)

§ 2º Consideram-se bens e serviços comuns aqueles cujos padrões de desempenho e qualidade possam ser objetivamente definidos no edital, por meio de especificações usuais praticadas no mercado. (...)

Art. 4º A licitação na modalidade de pregão é juridicamente condicionada aos princípios básicos da legalidade, da impessoalidade, da moralidade, da igualdade, da publicidade, da probidade administrativa, da vinculação ao instrumento convocatório, do julgamento objetivo, bem assim aos princípios correlatos da celeridade, finalidade, razoabilidade, proporcionalidade, competitividade, justo preço, seletividade e comparação objetiva das propostas.

Parágrafo único. As normas disciplinadoras da licitação serão sempre interpretadas em favor da ampliação da disputa entre os interessados, desde que não comprometam o interesse da Administração, a finalidade e a segurança da contratação. (...)

Art. 8º A fase preparatória do pregão observará as seguintes regras:

I.- a definição do objeto deverá ser precisa, suficiente e clara, vedadas especificações que, por excessivas, irrelevantes ou desnecessárias, limitem ou frustrem a competição ou a realização do fornecimento, devendo estar refletida no termo de referência;

II.- o termo de referência é o documento que deverá conter elementos capazes de propiciar a avaliação do custo pela Administração, diante de orçamento detalhado, considerando os preços praticados no mercado, a definição dos métodos, a estratégia de suprimento e o prazo de execução do contrato;

III.- a autoridade competente ou, por delegação de competência, o ordenador de despesa ou, ainda, o agente encarregado da compra no âmbito da Administração, deverá:

a) definir o objeto do certame e o seu valor estimado em planilhas, de forma clara, concisa e objetiva, de acordo com termo de referência elaborado pelo requisitante, em conjunto com a área de compras, obedecidas as especificações praticadas no mercado;

b) justificar a necessidade da aquisição;

c) estabelecer os critérios de aceitação das propostas, as exigências de habilitação, as sanções administrativas aplicáveis por inadimplemento e as cláusulas do contrato, inclusive com fixação dos prazos e das demais condições essenciais para o fornecimento; e

d) designar, dentre os servidores do órgão ou da entidade promotora da licitação, o pregoeiro responsável pelos trabalhos do pregão e a sua equipe de apoio;

IV.- constarão dos autos a motivação de cada um dos atos especificados no inciso anterior e os indispensáveis elementos técnicos sobre os quais estiverem apoiados, bem como o orçamento estimativo e o cronograma físico-financeiro de desembolso, se for o caso, elaborados pela Administração; e

V.- para julgamento, será adotado o critério de menor preço, observados os prazos máximos para fornecimento, as especificações técnicas e os parâmetros mínimos de desempenho e de qualidade e as demais condições definidas no edital.

 $\left( \ldots \right)$ 

Art. 11. A fase externa do pregão será iniciada com a convocação dos interessados e observará as seguintes regras:

I.- a convocação dos interessados será efetuada por meio de publicação de aviso em função dos seguintes limites: (...)

II.- do edital e do aviso constarão definição precisa, suficiente e clara do objeto, bem como a indicação dos locais, dias e horários em que poderá ser lida ou obtida a íntegra do edital, e o local onde será realizada a sessão pública do pregão;

*Decreto 5.450, de 31 de maio de 2005 - Regulamenta o pregão na forma eletrônica para aquisição de bens e serviços comuns (BRASIL, 2005a)*

[Vigência de 01/06/2005 a 28/10/2019]

Art. 1º A modalidade de licitação pregão, na forma eletrônica, de acordo com o disposto no § 1º do art. 2º da Lei nº 10.520, de 17 de julho de 2002, destina-se à aquisição de bens e serviços comuns, no âmbito da União, e submete-se ao regulamento estabelecido neste Decreto.

Parágrafo único. Subordinam-se ao disposto neste Decreto, além dos órgãos da administração pública federal direta, os fundos especiais, as autarquias, as fundações públicas, as empresas públicas, as sociedades de economia mista e as demais entidades controladas direta ou indiretamente pela União.

Art. 2º O pregão, na forma eletrônica, como modalidade de licitação do tipo menor preço, realizar-se-á quando a disputa pelo fornecimento de bens ou serviços comuns for feita à distância em sessão pública, por meio de sistema que promova a comunicação pela internet.

§ 1º Consideram-se bens e serviços comuns, aqueles cujos padrões de desempenho e qualidade possam ser objetivamente definidos pelo edital, por meio de especificações usuais do mercado.

§ 2º Para o julgamento das propostas, serão fixados critérios objetivos que permitam aferir o menor preço, devendo ser considerados os prazos para a execução do contrato e do fornecimento, as especificações técnicas, os parâmetros mínimos de desempenho e de qualidade e as demais condições definidas no edital.  $\left( \ldots \right)$ 

Art. 4<sup>o</sup> Nas licitações para aquisição de bens e serviços comuns será obrigatória a modalidade pregão, sendo preferencial a utilização da sua forma eletrônica.

§ 1º O pregão deve ser utilizado na forma eletrônica, salvo nos casos de comprovada inviabilidade, a ser justificada pela autoridade competente. (...)

Art. 5º A licitação na modalidade de pregão é condicionada aos princípios básicos da legalidade, impessoalidade, moralidade, igualdade, publicidade, eficiência, probidade administrativa, vinculação ao instrumento convocatório e do julgamento objetivo, bem como aos princípios correlatos da razoabilidade, competitividade e proporcionalidade.

Parágrafo único. As normas disciplinadoras da licitação serão sempre interpretadas em favor da ampliação da disputa entre os interessados, desde que não comprometam o interesse da administração, o princípio da isonomia, a finalidade e a segurança da contratação.

Art. 6º A licitação na modalidade de pregão, na forma eletrônica, não se aplica às contratações de obras de engenharia, bem como às locações imobiliárias e alienações em geral.  $\left( \ldots \right)$ 

Art. 9° Na fase preparatória do pregão, na forma eletrônica, será observado o seguinte:

I.- elaboração de termo de referência pelo órgão requisitante, com indicação do objeto de forma precisa, suficiente e clara, vedadas especificações que, por excessivas, irrelevantes ou desnecessárias, limitem ou frustrem a competição ou sua realização;

II.- aprovação do termo de referência pela autoridade competente;

III.- apresentação de justificativa da necessidade da contratação;

IV.- elaboração do edital, estabelecendo critérios de aceitação das propostas;

V.- definição das exigências de habilitação, das sanções aplicáveis, inclusive no que se refere aos prazos e às condições que, pelas suas particularidades, sejam consideradas relevantes para a celebração e execução do contrato e o atendimento das necessidades da administração; e

VI.- designação do pregoeiro e de sua equipe de apoio.

§ 1° A autoridade competente motivará os atos especificados nos incisos II e III, indicando os elementos técnicos fundamentais que o apoiam, bem como quanto aos elementos contidos no orçamento estimativo e no cronograma físico-financeiro de desembolso, se for o caso, elaborados pela administração.

§ 2° O termo de referência é o documento que deverá conter elementos capazes de propiciar avaliação do custo pela administração diante de orçamento detalhado, definição dos métodos, estratégia de suprimento, valor estimado em planilhas de acordo com o preço de mercado, cronograma físico-financeiro, se for o caso, critério de aceitação do objeto, deveres do contratado e do contratante, procedimentos de fiscalização e gerenciamento do contrato, prazo de execução e sanções, de forma clara, concisa e objetiva.

*Decreto 5.504, de 5 de agosto de 2005 - Regulamenta utilização do pregão nas contratações decorrentes de transferências voluntárias com recursos da união (2005b)* [Vigência de 06/08/2005 a 28/10/2019]

Art. 1º Os instrumentos de formalização, renovação ou aditamento de convênios, instrumentos congêneres ou de consórcios públicos que envolvam repasse voluntário de recursos públicos da União deverão conter cláusula que determine que as obras, compras, serviços e alienações a serem realizadas por entes públicos ou privados, com os recursos ou bens repassados voluntariamente pela União, sejam contratadas mediante processo de licitação pública, de acordo com o estabelecido na legislação federal pertinente.

§ 1º Nas licitações realizadas com a utilização de recursos repassados nos termos do caput, para aquisição de bens e serviços comuns, será obrigatório o emprego da modalidade pregão, nos termos da Lei nº 10.520, de 17 de julho de 2002, e do regulamento previsto no Decreto nº 5.450, de 31 de maio de 2005, sendo preferencial a utilização de sua forma eletrônica, de acordo com cronograma a ser definido em instrução complementar.

§ 2º A inviabilidade da utilização do pregão na forma eletrônica deverá ser devidamente justificada pelo dirigente ou autoridade competente.

§ 3º Os órgãos, entes e entidades privadas sem fins lucrativos, convenentes ou consorciadas com a União, poderão utilizar sistemas de pregão eletrônico próprios ou de terceiros.

*Decreto 10.024, de 20 de setembro de 2019 - Regulamenta o pregão eletrônico para aquisição de serviços comuns de engenharia (2019b)* [Vigência de 28/10/2019 a 31/12/2023]

Art. 1º Este Decreto regulamenta a licitação, na modalidade de pregão, na forma eletrônica, para a aquisição de bens e a contratação de serviços comuns, incluídos os serviços comuns de engenharia, e dispõe sobre o uso da dispensa eletrônica, no âmbito da administração pública federal.

§ 1º A utilização da modalidade de pregão, na forma eletrônica, pelos órgãos da administração pública federal direta, pelas autarquias, pelas fundações e pelos fundos especiais é obrigatória.

§ 2º As empresas públicas, as sociedades de economia mista e suas subsidiárias, nos termos do regulamento interno de que trata o art. 40 da Lei nº 13.303, de 30 de junho de 2016, poderão adotar, no que couber, as disposições deste Decreto, inclusive o disposto no Capítulo XVII, observados os limites de que trata o art. 29 da referida Lei.

§ 3º Para a aquisição de bens e a contratação de serviços comuns pelos entes federativos, com a utilização de recursos da União decorrentes de transferências voluntárias, tais como convênios e contratos de repasse, a utilização da modalidade de pregão, na forma eletrônica, ou da dispensa eletrônica será obrigatória, exceto nos casos em que a lei ou a regulamentação específica que dispuser sobre a modalidade de transferência discipline de forma diversa as contratações com os recursos do repasse. (...)

Art. 2º O pregão, na forma eletrônica, é condicionado aos princípios da legalidade, da impessoalidade, da moralidade, da igualdade, da publicidade, da eficiência, da probidade administrativa, do desenvolvimento sustentável, da vinculação ao instrumento convocatório, do julgamento objetivo, da razoabilidade, da competitividade, da proporcionalidade e aos que lhes são correlatos.

§ 1º O princípio do desenvolvimento sustentável será observado nas etapas do processo de contratação, em suas dimensões econômica, social, ambiental e cultural, no mínimo, com base nos planos de gestão de logística sustentável dos órgãos e das entidades.

§ 2º As normas disciplinadoras da licitação serão interpretadas em favor da ampliação da disputa entre os interessados, resguardados o interesse da administração, o princípio da isonomia, a finalidade e a segurança da contratação. (...)

Art. 3º Para fins do disposto neste Decreto, considera-se: (...)

II - bens e serviços comuns - bens cujos padrões de desempenho e qualidade possam ser objetivamente definidos pelo edital, por meio de especificações reconhecidas e usuais do mercado; (...)

VII.- serviço - atividade ou conjunto de atividades destinadas a obter determinada utilidade, intelectual ou material, de interesse da administração pública; (...)

XI - termo de referência - documento elaborado com base nos estudos técnicos preliminares, que deverá conter:

a) os elementos que embasam a avaliação do custo pela administração pública, a partir dos padrões de desempenho e qualidade estabelecidos e das condições de entrega do objeto, com as seguintes informações:

1. a definição do objeto contratual e dos métodos para a sua execução, vedadas especificações excessivas, irrelevantes ou desnecessárias, que limitem ou frustrem a competição ou a realização do certame;

2. o valor estimado do objeto da licitação demonstrado em planilhas, de acordo com o preço de mercado; e

3. o cronograma físico-financeiro, se necessário;

b) o critério de aceitação do objeto;

c) os deveres do contratado e do contratante;

d) a relação dos documentos essenciais à verificação da qualificação técnica e econômico- financeira, se necessária;

e) os procedimentos de fiscalização e gerenciamento do contrato ou da ata de registro de preços;

f) o prazo para execução do contrato; e

g) as sanções previstas de forma objetiva, suficiente e clara. (...)

Vedações

Art. 4º O pregão, na forma eletrônica, não se aplica a:

I.- contratações de obras;

II.- locações imobiliárias e alienações; e

III.- bens e serviços especiais, incluídos os serviços de engenharia enquadrados no disposto no inciso III do caput do art. 3º. (...)

Forma de realização

Art. 5º O pregão, na forma eletrônica, será realizado quando a disputa pelo fornecimento de bens ou pela contratação de serviços comuns ocorrer à distância e em sessão pública, por meio do Sistema de Compras do Governo federal, disponível no endereço eletrônico [www.comprasgovernamentais.gov.br.](http://www.comprasgovernamentais.gov.br)

§ 1º O sistema de que trata o caput será dotado de recursos de criptografia e de autenticação que garantam as condições de segurança nas etapas do certame.

§ 2º Na hipótese de que trata o § 3º do art. 1º, além do disposto no caput, poderão ser utilizados sistemas próprios ou outros sistemas disponíveis no mercado, desde que estejam integrados à plataforma de operacionalização das modalidades de transferências voluntárias. (...)

Critérios de julgamento das propostas

Art. 7º Os critérios de julgamento empregados na seleção da proposta mais vantajosa para a administração serão os de menor preço ou maior desconto, conforme dispuser o edital. (...)

Valor estimado ou valor máximo aceitável

Art. 15. O valor estimado ou o valor máximo aceitável para a contratação, se não constar expressamente do edital, possuirá caráter sigiloso e será disponibilizado exclusiva e permanentemente aos órgãos de controle externo e interno.

§ 1º O caráter sigiloso do valor estimado ou do valor máximo aceitável para a contratação será fundamentado no § 3º do art. 7º da Lei nº 12.527, de 18 de novembro de 2011, e no art. 20 do Decreto nº 7.724, de 16 de maio de 2012.

 § 2º Para fins do disposto no caput, o valor estimado ou o valor máximo aceitável para a contratação será tornado público apenas e imediatamente após o encerramento do envio de lances, sem prejuízo da divulgação do detalhamento dos quantitativos e das demais informações necessárias à elaboração das propostas.

§ 3º Nas hipóteses em que for adotado o critério de julgamento pelo maior desconto, o valor estimado, o valor máximo aceitável ou o valor de referência para aplicação do desconto constará obrigatoriamente do instrumento convocatório.

*Lei 14.133/2021 - Nova Lei de Licitações e Contratos Administrativos (2021a)* [Vigência a partir de 01/04/2021]

Art. 1º Esta Lei estabelece normas gerais de licitação e contratação para as Administrações Públicas diretas, autárquicas e fundacionais da União, dos Estados, do Distrito Federal e dos Municípios, e abrange:

I.- os órgãos dos Poderes Legislativo e Judiciário da União, dos Estados e do Distrito Federal e os órgãos do Poder Legislativo dos Municípios, quando no desempenho de função administrativa;

II.- os fundos especiais e as demais entidades controladas direta ou indiretamente pela Administração Pública.

§ 1º Não são abrangidas por esta Lei as empresas públicas, as sociedades de economia mista e as suas subsidiárias, regidas pela Lei nº 13.303, de 30 de junho de 2016, ressalvado o disposto no art. 178 desta Lei. (...)

Art. 2º Esta Lei aplica-se a:

I.- alienação e concessão de direito real de uso de bens;

II.- compra, inclusive por encomenda;

III.- locação;

IV.- concessão e permissão de uso de bens públicos;

V.- prestação de serviços, inclusive os técnico-profissionais especializados;

VI.- obras e serviços de arquitetura e engenharia;

VII.- contratações de tecnologia da informação e de comunicação. Art. 3º Não se subordinam ao regime desta Lei:

I.- contratos que tenham por objeto operação de crédito, interno ou externo, e gestão de dívida pública, incluídas as contratações de agente financeiro e a concessão de garantia relacionadas a esses contratos; II.- contratações sujeitas a normas previstas em legislação própria. (...)

Art. 5º Na aplicação desta Lei, serão observados os princípios da legalidade, da impessoalidade, da moralidade, da publicidade, da eficiência, do interesse público, da probidade administrativa, da igualdade, do planejamento, da transparência, da eficácia, da segregação de funções, da motivação, da vinculação ao edital, do julgamento objetivo, da segurança jurídica, da razoabilidade, da competitividade, da proporcionalidade, da celeridade, da economicidade e do desenvolvimento nacional sustentável, assim como as disposições do Decreto-Lei nº 4.657, de 4 de setembro de 1942 (Lei de Introdução às Normas do Direito Brasileiro).

Art. 6º Para os fins desta Lei, consideram-se: (...)

X - compra: aquisição remunerada de bens para fornecimento de uma só vez ou parceladamente, considerada imediata aquela com prazo de entrega de até 30 (trinta) dias da ordem de fornecimento;

XI - serviço: atividade ou conjunto de atividades destinadas a obter determinada utilidade, intelectual ou material, de interesse da Administração; (...)

XIII - bens e serviços comuns: aqueles cujos padrões de desempenho e qualidade podem ser objetivamente definidos pelo edital, por meio de especificações usuais de mercado; (...)

XLI - pregão: modalidade de licitação obrigatória para aquisição de bens e serviços comuns, cujo critério de julgamento poderá ser o de menor preço ou o de maior desconto; (...)

LVI - sobrepreço: preço orçado para licitação ou contratado em valor expressivamente superior aos preços referenciais de mercado, seja de apenas 1 (um) item, se a licitação ou a contratação for por preços unitários de serviço, seja do valor global do objeto, se a licitação ou a contratação for por tarefa, empreitada por preço global ou empreitada integral, semi-integrada ou integrada; (...)

Art. 9º É vedado ao agente público designado para atuar na área de licitações e contratos, ressalvados os casos previstos em lei:

I.- admitir, prever, incluir ou tolerar, nos atos que praticar, situações que:

a) comprometam, restrinjam ou frustrem o caráter competitivo do processo licitatório, inclusive nos casos de participação de sociedades cooperativas;

b) estabeleçam preferências ou distinções em razão da naturalidade, da sede ou do domicílio dos licitantes;

c) sejam impertinentes ou irrelevantes para o objeto específico do contrato;

II.- estabelecer tratamento diferenciado de natureza comercial, legal, trabalhista, previdenciária ou qualquer outra entre empresas brasileiras e estrangeiras, inclusive no que se refere a moeda, modalidade e local de pagamento, mesmo quando envolvido financiamento de agência internacional;

III.- opor resistência injustificada ao andamento dos processos e, indevidamente, retardar ou deixar de praticar ato de ofício, ou praticá-lo contra disposição expressa em lei. (...)

Da Instrução do Processo Licitatório

Art. 18. A fase preparatória do processo licitatório é caracterizada pelo planejamento e deve compatibilizar-se com o plano de contratações anual de que trata o inciso VII do caput do art. 12 desta Lei, sempre que elaborado, e com as leis orçamentárias, bem como abordar todas as considerações técnicas, mercadológicas e de gestão que podem interferir na contratação, compreendidos:

I.- a descrição da necessidade da contratação fundamentada em estudo técnico preliminar que caracterize o interesse público envolvido;

II.- a definição do objeto para o atendimento da necessidade, por meio de termo de referência, anteprojeto, projeto básico ou projeto executivo, conforme o caso;

III. - a definição das condições de execução e pagamento, das garantias exigidas e ofertadas e das condições de recebimento;

IV.- o orçamento estimado, com as composições dos preços utilizados para sua formação;

V.- a elaboração do edital de licitação;

VI.- a elaboração de minuta de contrato, quando necessária, que constará obrigatoriamente como anexo do edital de licitação;

VII.- o regime de fornecimento de bens, de prestação de serviços ou de execução de obras e serviços de engenharia, observados os potenciais de economia de escala;

VIII.- a modalidade de licitação, o critério de julgamento, o modo de disputa e a adequação e eficiência da forma de combinação desses parâmetros, para os fins de seleção da proposta apta a gerar o resultado de contratação mais vantajoso para a Administração Pública, considerado todo o ciclo de vida do objeto;

IX.- a motivação circunstanciada das condições do edital, tais como justificativa de exigências de qualificação técnica, mediante indicação das parcelas de maior relevância técnica ou valor significativo do objeto, e de qualificação econômico-financeira, justificativa dos critérios de pontuação e julgamento das propostas técnicas, nas licitações com julgamento por melhor técnica ou técnica e preço, e justificativa das regras pertinentes à participação de empresas em consórcio;

X.- a análise dos riscos que possam comprometer o sucesso da licitação e a boa execução contratual;

XI.- a motivação sobre o momento da divulgação do orçamento da licitação, observado o art. 24 desta Lei.

§ 1º O estudo técnico preliminar a que se refere o inciso I do caput deste artigo deverá evidenciar o problema a ser resolvido e a sua melhor solução, de modo a permitir a avaliação da viabilidade técnica e econômica da contratação, e conterá os seguintes elementos:

I.- descrição da necessidade da contratação, considerado o problema a ser resolvido sob a perspectiva do interesse público;

II.- demonstração da previsão da contratação no plano de contratações anual, sempre que elaborado, de modo a indicar o seu alinhamento com o planejamento da Administração;

III.- requisitos da contratação;

IV.- estimativas das quantidades para a contratação, acompanhadas das memórias de cálculo e dos documentos que lhes dão suporte, que considerem interdependências com outras contratações, de modo a possibilitar economia de escala;

V.- levantamento de mercado, que consiste na análise das alternativas possíveis, e justificativa técnica e econômica da escolha do tipo de solução a contratar;

VI.- estimativa do valor da contratação, acompanhada dos preços unitários referenciais, das memórias de cálculo e dos documentos que lhe dão suporte, que poderão constar de anexo classificado, se a Administração optar por preservar o seu sigilo até a conclusão da licitação;

VII.- descrição da solução como um todo, inclusive das exigências relacionadas à manutenção e à assistência técnica, quando for o caso;

VIII.- justificativas para o parcelamento ou não da contratação;

IX.- demonstrativo dos resultados pretendidos em termos de economicidade e de melhor aproveitamento dos recursos humanos, materiais e financeiros disponíveis;

X. - providências a serem adotadas pela Administração previamente à celebração do contrato, inclusive quanto à capacitação de servidores ou de empregados para fiscalização e gestão contratual;

XI.- contratações correlatas e/ou interdependentes;

XII.- descrição de possíveis impactos ambientais e respectivas medidas mitigadoras, incluídos requisitos de baixo consumo de energia e de outros recursos, bem como logística reversa para desfazimento e reciclagem de bens e refugos, quando aplicável;

XIII.- posicionamento conclusivo sobre a adequação da contratação para o atendimento da necessidade a que se destina.

§ 2º O estudo técnico preliminar deverá conter ao menos os elementos previstos nos incisos I, IV, VI, VIII e XIII do § 1º deste artigo e, quando não contemplar os demais elementos previstos no referido parágrafo, apresentar as devidas justificativas.

(...)

Art. 23. O valor previamente estimado da contratação deverá ser compatível com os valores praticados pelo mercado, considerados os preços constantes de bancos de dados públicos e as quantidades a serem contratadas, observadas a potencial economia de escala e as peculiaridades do local de execução do objeto.

§ 1º No processo licitatório para aquisição de bens e contratação de serviços em geral, conforme regulamento, o valor estimado será definido com base no melhor preço aferido por meio da utilização dos seguintes parâmetros, adotados de forma combinada ou não:

I.- composição de custos unitários menores ou iguais à mediana do item correspondente no painel para consulta de preços ou no banco de preços em saúde disponíveis no Portal Nacional de Contratações Públicas (PNCP);

II.- contratações similares feitas pela Administração Pública, em execução ou concluídas no período de 1 (um) ano anterior à data da pesquisa de preços, inclusive mediante sistema de registro de preços, observado o índice de atualização de preços correspondente;

III.- utilização de dados de pesquisa publicada em mídia especializada, de tabela de referência formalmente aprovada pelo Poder Executivo federal e de sítios eletrônicos especializados ou de domínio amplo, desde que contenham a data e hora de acesso;

IV.- pesquisa direta com no mínimo 3 (três) fornecedores, mediante solicitação formal de cotação, desde que seja apresentada justificativa da escolha desses fornecedores e que não tenham sido obtidos os orçamentos com mais de 6 (seis) meses de antecedência da data de divulgação do edital;

V.- pesquisa na base nacional de notas fiscais eletrônicas, na forma de regulamento.

§ 2º No processo licitatório para contratação de obras e serviços de engenharia, conforme regulamento, o valor estimado, acrescido do percentual de Benefícios e Despesas Indiretas (BDI)

de referência e dos Encargos Sociais (ES) cabíveis, será definido por meio da utilização de parâmetros na seguinte ordem:

I.- composição de custos unitários menores ou iguais à mediana do item correspondente do Sistema de Custos Referenciais de Obras (Sicro), para serviços e obras de infraestrutura de transportes, ou do Sistema Nacional de Pesquisa de Custos e Índices de Construção Civil (Sinapi), para as demais obras e serviços de engenharia;

II.- utilização de dados de pesquisa publicada em mídia especializada, de tabela de referência formalmente aprovada pelo Poder Executivo federal e de sítios eletrônicos especializados ou de domínio amplo, desde que contenham a data e a hora de acesso;

III.- contratações similares feitas pela Administração Pública, em execução ou concluídas no período de 1 (um) ano anterior à data da pesquisa de preços, observado o índice de atualização de preços correspondente;

IV.- pesquisa na base nacional de notas fiscais eletrônicas, na forma de regulamento.

§ 3º Nas contratações realizadas por Municípios, Estados e Distrito Federal, desde que não envolvam recursos da União, o valor previamente estimado da contratação, a que se refere o caput deste artigo, poderá ser definido por meio da utilização de outros sistemas de custos adotados pelo respectivo ente federativo.

§ 4º Nas contratações diretas por inexigibilidade ou por dispensa, quando não for possível estimar o valor do objeto na forma estabelecida nos §§ 1º, 2º e 3º deste artigo, o contratado deverá comprovar previamente que os preços estão em conformidade com os praticados em contratações semelhantes de objetos de mesma natureza, por meio da apresentação de notas fiscais emitidas para outros contratantes no período de até 1 (um) ano anterior à data da contratação pela Administração, ou por outro meio idôneo. (...)
Art. 25. O edital deverá conter o objeto da licitação e as regras relativas à convocação, ao julgamento, à habilitação, aos recursos e às penalidades da licitação, à fiscalização e à gestão do contrato, à entrega do objeto e às condições de pagamento. (...)

§ 3º Todos os elementos do edital, incluídos minuta de contrato, termos de referência, anteprojeto, projetos e outros anexos, deverão ser divulgados em sítio eletrônico oficial na mesma data de divulgação do edital, sem necessidade de registro ou de identificação para acesso. (...)

§ 7º Independentemente do prazo de duração do contrato, será obrigatória a previsão no edital de índice de reajustamento de preço, com data-base vinculada à data do orçamento estimado e com a possibilidade de ser estabelecido mais de um índice específico ou setorial, em conformidade com a realidade de mercado dos respectivos insumos.

(...)

Das Modalidades de Licitação

Art. 28. São modalidades de licitação:

I.- pregão;

II.- concorrência;

III.- concurso;

IV.- leilão;

V.- diálogo competitivo.

§ 1º Além das modalidades referidas no caput deste artigo, a Administração pode servir-se dos procedimentos auxiliares previstos no art. 78 desta Lei.

§ 2º É vedada a criação de outras modalidades de licitação ou, ainda, a combinação daquelas referidas no caput deste artigo.

Art. 29. A concorrência e o pregão seguem o rito procedimental comum a que se refere o art. 17 desta Lei, adotando-se o pregão sempre que o objeto possuir padrões de desempenho e qualidade que possam ser objetivamente definidos pelo edital, por meio de especificações usuais de mercado.

Parágrafo único. O pregão não se aplica às contratações de serviços técnicos especializados de natureza predominantemente intelectual e de obras e serviços de engenharia, exceto os serviços de engenharia de que trata a alínea "a" do inciso XXI do caput do art. 6º desta Lei.

Dos Critérios de Julgamento

Art. 33. O julgamento das propostas será realizado de acordo com os seguintes critérios:

I.- menor preço;

II.- maior desconto;

III.- melhor técnica ou conteúdo artístico;

IV.- técnica e preço;

V.- maior lance, no caso de leilão;

VI.- maior retorno econômico.

Art. 34. O julgamento por menor preço ou maior desconto e, quando couber, por técnica e preço considerará o menor dispêndio para a Administração, atendidos os parâmetros mínimos de qualidade definidos no edital de licitação.

§ 1º Os custos indiretos, relacionados com as despesas de manutenção, utilização, reposição, depreciação e impacto ambiental do objeto licitado, entre outros fatores vinculados ao seu ciclo de vida, poderão ser considerados para a definição do menor dispêndio, sempre que objetivamente mensuráveis, conforme disposto em regulamento.

§ 2º O julgamento por maior desconto terá como referência o preço global fixado no edital de licitação, e o desconto será estendido aos eventuais termos aditivos. (...)

Das Compras

Art. 40. O planejamento de compras deverá considerar a expectativa de consumo anual e observar o seguinte:

I.- condições de aquisição e pagamento semelhantes às do setor privado;

II.- processamento por meio de sistema de registro de preços, quando pertinente;

III.- determinação de unidades e quantidades a serem adquiridas em função de consumo e utilização prováveis, cuja estimativa será obtida, sempre que possível, mediante adequadas técnicas quantitativas, admitido o fornecimento contínuo;

IV.- condições de guarda e armazenamento que não permitam a deterioração do material;

V.- atendimento aos princípios:

a) da padronização, considerada a compatibilidade de especificações estéticas, técnicas ou de desempenho;

b) do parcelamento, quando for tecnicamente viável e economicamente vantajoso;

c) da responsabilidade fiscal, mediante a comparação da despesa estimada com a prevista no orçamento.

§ 1º O termo de referência deverá conter os elementos previstos no inciso XXIII do caput do art. 6º desta Lei, além das seguintes informações:

I - especificação do produto, preferencialmente conforme catálogo eletrônico de padronização, observados os requisitos de qualidade, rendimento, compatibilidade, durabilidade e segurança;

 II - indicação dos locais de entrega dos produtos e das regras para recebimentos provisório e definitivo, quando for o caso;

III - especificação da garantia exigida e das condições de manutenção e assistência técnica, quando for o caso. (...)

Art. 41. No caso de licitação que envolva o fornecimento de bens, a Administração poderá excepcionalmente:

I.- indicar uma ou mais marcas ou modelos, desde que formalmente justificado, nas seguintes hipóteses:

a) em decorrência da necessidade de padronização do objeto;

b) em decorrência da necessidade de manter a compatibilidade com plataformas e padrões já adotados pela Administração;

c) quando determinada marca ou modelo comercializados por mais de um fornecedor forem os únicos capazes de atender às necessidades do contratante;

d) quando a descrição do objeto a ser licitado puder ser mais bem compreendida pela identificação de determinada marca ou determinado modelo aptos a servir apenas como referência;  $\left( \ldots \right)$ 

DO JULGAMENTO

Art. 59. Serão desclassificadas as propostas que:

I.- contiverem vícios insanáveis;

II.- não obedecerem às especificações técnicas pormenorizadas no edital;

III.- apresentarem preços inexequíveis ou permanecerem acima do orçamento estimado para a contratação;

IV.- não tiverem sua exequibilidade demonstrada, quando exigido pela Administração;

V.- apresentarem desconformidade com quaisquer outras exigências do edital, desde que insanável.

§ 1º A verificação da conformidade das propostas poderá ser feita exclusivamente em relação à proposta mais bem classificada.

§ 2º A Administração poderá realizar diligências para aferir a exequibilidade das propostas ou exigir dos licitantes que ela seja demonstrada, conforme disposto no inciso IV do caput deste artigo. (...)

Art. 61. Definido o resultado do julgamento, a Administração poderá negociar condições mais vantajosas com o primeiro colocado.

§ 1º A negociação poderá ser feita com os demais licitantes, segundo a ordem de classificação inicialmente estabelecida, quando o primeiro colocado, mesmo após a negociação, for desclassificado em razão de sua proposta permanecer acima do preço máximo definido pela Administração.

Da Inexigibilidade de Licitação

Art. 74. É inexigível a licitação quando inviável a competição, em especial nos casos de:

I. - aquisição de materiais, de equipamentos ou de gêneros ou contratação de serviços que só possam ser fornecidos por produtor, empresa ou representante comercial exclusivos;

II.- contratação de profissional do setor artístico, diretamente ou por meio de empresário exclusivo, desde que consagrado pela crítica especializada ou pela opinião pública;

III.- contratação dos seguintes serviços técnicos especializados de natureza predominantemente intelectual com profissionais ou empresas de notória especialização, vedada a inexigibilidade para serviços de publicidade e divulgação:

a) estudos técnicos, planejamentos, projetos básicos ou projetos executivos;

b) pareceres, perícias e avaliações em geral;

c) assessorias ou consultorias técnicas e auditorias financeiras ou tributárias;

d) fiscalização, supervisão ou gerenciamento de obras ou serviços;

e) patrocínio ou defesa de causas judiciais ou administrativas;

f) treinamento e aperfeiçoamento de pessoal;

g) restauração de obras de arte e de bens de valor histórico;

h) controles de qualidade e tecnológico, análises, testes e ensaios de campo e laboratoriais, instrumentação e monitoramento de parâmetros específicos de obras e do meio ambiente e demais serviços de engenharia que se enquadrem no disposto neste inciso;

IV.- objetos que devam ou possam ser contratados por meio de credenciamento;

V.- aquisição ou locação de imóvel cujas características de instalações e de localização tornem necessária sua escolha.

§ 1º Para fins do disposto no inciso I do caput deste artigo, a Administração deverá demonstrar a inviabilidade de competição mediante atestado de exclusividade, contrato de exclusividade, declaração do fabricante ou outro documento idôneo capaz de comprovar que o objeto é fornecido ou prestado por produtor, empresa ou representante comercial exclusivos, vedada a preferência por marca específica. (...)

Da Dispensa de Licitação

Art. 75. É dispensável a licitação:

I.- para contratação que envolva valores inferiores a R\$ 100.000,00 (cem mil reais), no caso de obras e serviços de engenharia ou de serviços de manutenção de veículos automotores;

II.- para contratação que envolva valores inferiores a R\$ 50.000,00 (cinquenta mil reais), no caso de outros serviços e compras;

III.- para contratação que mantenha todas as condições definidas em edital de licitação realizada há menos de 1 (um) ano, quando se verificar que naquela licitação:

a) não surgiram licitantes interessados ou não foram apresentadas propostas válidas;

b) as propostas apresentadas consignaram preços manifestamente superiores aos praticados no mercado ou incompatíveis com os fixados pelos órgãos oficiais competentes;

IV.- para contratação que tenha por objeto:

a) bens, componentes ou peças de origem nacional ou estrangeira necessários à manutenção de equipamentos, a serem adquiridos do fornecedor original desses equipamentos durante o período de garantia técnica, quando essa condição de exclusividade for indispensável para a vigência da garantia;

b) bens, serviços, alienações ou obras, nos termos de acordo internacional específico aprovado pelo Congresso Nacional, quando as condições ofertadas forem manifestamente vantajosas para a Administração;

c) produtos para pesquisa e desenvolvimento, limitada a contratação, no caso de obras eserviços de engenharia, ao valor de R\$ 300.000,00 (trezentos mil reais);

d) transferência de tecnologia ou licenciamento de direito de uso ou de exploração de criação protegida, nas contratações realizadas por instituição científica, tecnológica e de inovação (ICT) pública ou por agência de fomento, desde que demonstrada vantagem para a Administração;

e) hortifrutigranjeiros, pães e outros gêneros perecíveis, no período necessário para a realização dos processos licitatórios correspondentes, hipótese em que a contratação será realizada diretamente com base no preço do dia;

f) bens ou serviços produzidos ou prestados no País que envolvam, cumulativamente, alta complexidade tecnológica e defesa nacional;

g) materiais de uso das Forças Armadas, com exceção de materiais de uso pessoal e administrativo, quando houver necessidade de manter a padronização requerida pela estrutura de apoio logístico dos meios navais, aéreos e terrestres, mediante autorização por ato do comandante da força militar;

h) bens e serviços para atendimento dos contingentes militares das forças singulares brasileiras empregadas em operações de paz no exterior, hipótese em que a contratação deverá ser justificada quanto ao preço e à escolha do fornecedor ou executante e ratificada pelo comandante da força militar;

i) abastecimento ou suprimento de efetivos militares em estada eventual de curta duração em portos, aeroportos ou localidades diferentes de suas sedes, por motivo de movimentação operacional ou de adestramento;

j) coleta, processamento e comercialização de resíduos sólidos urbanos recicláveis ou reutilizáveis, em áreas com sistema de coleta seletiva de lixo, realizados por associações ou cooperativas formadas exclusivamente de pessoas físicas de baixa renda reconhecidas pelo poder público como catadores de materiais recicláveis, com o uso de equipamentos compatíveis com as normas técnicas, ambientais e de saúde pública;

k) aquisição ou restauração de obras de arte e objetos históricos, de autenticidade certificada, desde que inerente às finalidades do órgão ou com elas compatível;

l) serviços especializados ou aquisição ou locação de equipamentos destinados ao rastreamento e à obtenção de provas previstas nos incisos II e V do caput do art. 3º da Lei nº 12.850, de 2 de agosto de 2013, quando houver necessidade justificada de manutenção de sigilo sobre a investigação;

m) aquisição de medicamentos destinados exclusivamente ao tratamento de doenças raras definidas pelo Ministério da Saúde;

V.- para contratação com vistas ao cumprimento do disposto nos arts. 3º, 3º- A, 4º, 5º e 20 da Lei nº 10.973, de 2 de dezembro de 2004, observados os princípios gerais de contratação constantes da referida Lei;

VI.- para contratação que possa acarretar comprometimento da segurança nacional, nos casos estabelecidos pelo Ministro de Estado da Defesa, mediante demanda dos comandos das Forças Armadas ou dos demais ministérios;

VII.- nos casos de guerra, estado de defesa, estado de sítio, intervenção federal ou de grave perturbação da ordem;

VIII. - nos casos de emergência ou de calamidade pública, quando caracterizada urgência de atendimento de situação que possa ocasionar prejuízo ou comprometer a continuidade dos serviços públicos ou a segurança de pessoas, obras, serviços, equipamentos e outros bens, públicos ou particulares, e somente para aquisição dos bens necessários ao atendimento da situação emergencial ou calamitosa e para as parcelas de obras e serviços que possam ser concluídas no prazo máximo de 1 (um) ano, contado da data de ocorrência da emergência ou da calamidade, vedadas a prorrogação dos respectivos contratos e a recontratação de empresa já contratada com base no disposto neste inciso;

IX.- para a aquisição, por pessoa jurídica de direito público interno, de bens produzidos ou serviços prestados por órgão ou entidade que integrem a Administração Pública e que tenham sido criados para esse fim específico, desde que o preço contratado seja compatível com o praticado no mercado;

X.- quando a União tiver que intervir no domínio econômico para regular preços ou normalizar o abastecimento;

XI.- para celebração de contrato de programa com ente federativo ou com entidade de sua Administração Pública indireta que envolva prestação de serviços públicos de forma associada nos termos autorizados em contrato de consórcio público ou em convênio de cooperação;

XII.- para contratação em que houver transferência de tecnologia de produtos estratégicos para o Sistema Único de Saúde (SUS), conforme elencados em ato da direção nacional do SUS, inclusive por ocasião da aquisição desses produtos durante as etapas de absorção tecnológica, e em valores compatíveis com aqueles definidos no instrumento firmado para a transferência de tecnologia;

XIII.- para contratação de profissionais para compor a comissão de avaliação de critérios de técnica, quando se tratar de profissional técnico de notória especialização;

XIV.- para contratação de associação de pessoas com deficiência, sem fins lucrativos e de comprovada idoneidade, por órgão ou entidade da Administração Pública, para a prestação de serviços, desde que o preço contratado seja compatível com o praticado no mercado e os serviços contratados sejam prestados exclusivamente por pessoas com deficiência;

XV.- para contratação de instituição brasileira que tenha por finalidade estatutária apoiar, captar e executar atividades de ensino, pesquisa, extensão, desenvolvimento institucional, científico e tecnológico e estímulo à inovação, inclusive para gerir administrativa e financeiramente essas atividades, ou para contratação de instituição dedicada à recuperação social da pessoa presa, desde que o contratado tenha inquestionável reputação ética e profissional e não tenha fins lucrativos;

XVI.- para aquisição, por pessoa jurídica de direito público interno, de insumos estratégicos para a saúde produzidos por fundação que, regimental ou estatutariamente, tenha por finalidade apoiar órgão da Administração Pública direta, sua autarquia ou fundação em projetos de ensino, pesquisa, extensão, desenvolvimento institucional, científico e tecnológico e de estímulo à inovação, inclusive na gestão administrativa e financeira necessária à execução desses projetos, ou em parcerias que envolvam transferência de tecnologia de produtos estratégicos para o SUS, nos termos do inciso XII do caput deste artigo, e que tenha sido criada para esse fim específico em data anterior à entrada em vigor desta Lei, desde que o preço contratado seja compatível com o praticado no mercado. (...)

§ 6º Para os fins do inciso VIII do caput deste artigo, considera-se emergencial a contratação por dispensa com objetivo de manter a continuidade do serviço público, e deverão ser observados os valores praticados pelo mercado na forma do art. 23 desta Lei e adotadas as providências necessárias para a conclusão do processo licitatório, sem prejuízo de apuração de responsabilidade dos agentes públicos que deram causa à situação emergencial.

*Instrução Normativa SEGES/ME 73, de 5 de agosto de 2020 - Pesquisa de preços para aquisição de bens comuns e contratação de serviços em geral (2020a)* [VIGÊNCIA DE 05/08/2020 A 08/07/2021]

CAPÍTULO I

DISPOSIÇÕES PRELIMINARES

Objeto e âmbito de aplicação

Art. 1º Esta Instrução Normativa dispõe sobre o procedimento administrativo para a realização de pesquisa de preços para aquisição de bens e contratação de serviços em geral, no âmbito da administração pública federal direta, autárquica e fundacional.

§ 1º O disposto nesta Instrução Normativa não se aplica às contratações de obras e serviços de engenharia de que trata o Decreto nº 7.983, de 8 de abril de 2013.

§ 2º Os órgãos e entidades da administração pública estadual, distrital ou municipal, direta ou indireta, quando executarem recursos da União decorrentes de transferências voluntárias, deverão observar os procedimentos para realização de pesquisa de preço de que trata esta Instrução Normativa.

§ 3º Para aferição da vantajosidade das adesões às atas de registro de preços, deverá ser observado o disposto nesta Instrução Normativa.

Definições

Art. 2º Para fins do disposto nesta Instrução Normativa, considera-se:

I.- preço estimado: valor obtido a partir de método matemático aplicado em série de preços coletados, podendo desconsiderar, na sua formação, os valores inexequíveis, inconsistentes e os excessivamente elevados;

II.- preço máximo: valor de limite que a administração se dispõe a pagar por determinado objeto, levando-se em consideração o preço estimado, os aspectos mercadológicos próprios à negociação com o setor público e os recursos orçamentários disponíveis; e

III.- sobrepreço: preço contratado em valor expressivamente superior aos preços referenciais de mercado.

CAPÍTULO II

ELABORAÇÃO DA PESQUISA DE PREÇOS

Formalização

Art. 3º A pesquisa de preços será materializada em documento que conterá, no mínimo:

I.- identificação do agente responsável pela cotação;

II.- caracterização das fontes consultadas;

III.- série de preços coletados;

IV.- método matemático aplicado para a definição do valor estimado; e

V.- justificativas para a metodologia utilizada, em especial para a desconsideração de valores inexequíveis, inconsistentes e excessivamente elevados, se aplicável.

Critérios

Art. 4º Na pesquisa de preços, sempre que possível, deverão ser observadas as condições comerciais praticadas, incluindo prazos e locais de entrega, instalação e montagem do bem ou execução do serviço, formas de pagamento, fretes, garantias exigidas e marcas e modelos, quando for o caso.

#### Parâmetros

Art. 5º A pesquisa de preços para fins de determinação do preço estimado em processo licitatório para a aquisição e contratação de serviços em geral será realizada mediante a utilização dos seguintes parâmetros, empregados de forma combinada ou não:

I.- Painel de Preços, disponível no endereço eletrônico [gov.br/paineldeprecos](http://gov.br/paineldeprecos), desde que as cotações refiram-se a aquisições ou contratações firmadas no período de até 1 (um) ano anterior à data de divulgação do instrumento convocatório;

II.- aquisições e contratações similares de outros entes públicos, firmadas no período de até 1 (um) ano anterior à data de divulgação do instrumento convocatório;

III.- dados de pesquisa publicada em mídia especializada, de sítios eletrônicos especializados ou de domínio amplo, desde que atualizados no momento da pesquisa e compreendidos no intervalo de até 6 (seis) meses de antecedência da data de divulgação do instrumento convocatório, contendo a data e hora de acesso; ou

IV.- pesquisa direta com fornecedores, mediante solicitação formal de cotação, desde que os orçamentos considerados estejam compreendidos no intervalo de até 6 (seis) meses de antecedência da data de divulgação do instrumento convocatório.

§1º Deverão ser priorizados os parâmetros estabelecidos nos incisos I e II.

§ 2º Quando a pesquisa de preços for realizada com os fornecedores, nos termos do inciso IV, deverá ser observado:

I.- prazo de resposta conferido ao fornecedor compatível com a complexidade do objeto a ser licitado;

II.- obtenção de propostas formais, contendo, no mínimo:

a) descrição do objeto, valor unitário e total;

b) número do Cadastro de Pessoa Física - CPF ou do Cadastro Nacional de Pessoa Jurídica - CNPJ do proponente;

c) endereço e telefone de contato; e

d) data de emissão.

III.- registro, nos autos da contratação correspondente, da relação de fornecedores que foram consultados e não enviaram propostas como resposta à solicitação de que trata o inciso IV do caput.

Metodologia

Art. 6º Serão utilizados, como métodos para obtenção do preço estimado, a média, a mediana ou o menor dos valores obtidos na pesquisa de preços, desde que o cálculo incida sobre um conjunto de três ou mais preços, oriundos de um ou mais dos parâmetros de que trata o art. 5º, desconsiderados os valores

inexequíveis, inconsistentes e os excessivamente elevados.

§ 1º Poderão ser utilizados outros critérios ou métodos, desde que devidamente justificados nos autos pelo gestor responsável e aprovados pela autoridade competente.

§ 2º Para desconsideração dos valores inexequíveis, inconsistentes e os excessivamente elevados, deverão ser adotados critérios fundamentados e descritos no processo administrativo.

§ 3º Os preços coletados devem ser analisados de forma crítica, em especial, quando houver grande variação entre os valores apresentados.

§ 4º Excepcionalmente, será admitida a determinação de preço estimado com base em menos de três preços, desde que devidamente justificada nos autos pelo gestor responsável e aprovado pela autoridade competente.

CAPÍTULO III REGRAS ESPECÍFICAS

Inexigibilidade de licitação

Art. 7º Os processos de inexigibilidade de licitação deverão ser instruídos com a devida justificativa de que o preço ofertado à administração é condizente com o praticado pelo mercado, em especial por meio de:

I.- documentos fiscais ou instrumentos contratuais de objetos idênticos, comercializados pela futura contratada, emitidos no período de até 1 (um) ano anterior à data da autorização da inexigibilidade pela autoridade competente;

II.- tabelas de preços vigentes divulgadas pela futura contratada em sítios eletrônicos especializados ou de domínio amplo, contendo data e hora de acesso.

§1º Poderão ser utilizados outros critérios ou métodos, desde que devidamente justificados nos autos pelo gestor responsável e aprovados pela autoridade competente.

§2º Excepcionalmente, caso a futura contratada não tenha comercializado o objeto anteriormente, a justificativa de preço de que trata o caput pode ser realizada com objetos de mesma natureza.

§3º Caso a justificativa de preços aponte para a possibilidade de competição no mercado, vedada está a inexigibilidade.

 § 4º O disposto neste artigo aplica-se, no que couber, às hipóteses de dispensa de licitação, em especial as previstas nos incisos III, IV, XV, XVI e XVII do artigo 24 da Lei nº 8.666, de 21 de junho de 1993.

Contratações de itens de Tecnologia da Informação e Comunicação - TIC

Art. 8º As estimativas de preços de itens constantes nos Catálogos de Soluções de TIC com Condições Padronizadas, publicados pela Secretaria de Governo Digital da Secretaria Especial de Desburocratização, Gestão e Governo Digital, deverão utilizar como parâmetro máximo o Preço Máximo de Compra de Item de TIC - PMC-TIC, salvo se a pesquisa de preços realizada resultar em valor inferior ao PMC-TIC.

Contratação de serviços com dedicação de mão de obra exclusiva

Art. 9º Na pesquisa de preço relativa às contratações de prestação de serviços com dedicação de mão de obra exclusiva, aplica-se o disposto na Instrução Normativa nº 5, de 26 de maio de 2017, observando, no que couber, o disposto nesta Instrução Normativa.

CAPÍTULO IV DISPOSIÇÕES FINAIS

Orientações gerais

Art. 10. O preço máximo a ser praticado na contratação poderá assumir valor distinto do preço estimado na pesquisa de preços feita na forma desta Instrução Normativa.

§ 1º É vedado qualquer critério estatístico ou matemático que incida a maior sobre os preços máximos.

§ 2º O preço máximo poderá ser definido a partir do preço estimado na pesquisa de preço, acrescido ou subtraído de determinado percentual, de forma justificada.

§ 3º O percentual de que trata o § 2º deve ser definido de forma a aliar a atratividade do mercado e a mitigação de risco de sobrepreço.

Revogação

Art. 11. Ficam revogadas:

I.- Instrução Normativa nº 5, de 27 de junho de 2014;

II.- Instrução Normativa nº 7, de 29 de agosto de 2014; e

III.- Instrução Normativa nº 3, de 20 de abril de 2017.

Vigência

Art. 12. Esta Instrução Normativa entra em vigor na data de sua publicação.

Parágrafo único. Permanecem regidos pela Instrução Normativa nº 5, de 2014, todos os procedimentos administrativos autuados ou registrados até a data de entrada em vigor desta norma, incluindo contratações e eventuais renovações ou prorrogações de vigências respectivas.

*Instrução Normativa SEGES/ME 65, de 7 de julho de 2021 - Pesquisa de preços para aquisição de bens e contratação de serviços em geral (2021b)* [VIGÊNCIA A PARTIR DE 08/07/2021]

CAPÍTULO I DISPOSIÇÕES GERAIS

Objeto e âmbito de aplicação

Art. 1º Esta Instrução Normativa dispõe sobre o procedimento administrativo para a realização de pesquisa de preços para aquisição de bens e contratação de serviços em geral, no âmbito da administração pública federal direta, autárquica e fundacional.

§ 1º O disposto nesta Instrução Normativa não se aplica às contratações de obras e serviços de engenharia.

§ 2º Os órgãos e entidades da administração pública estadual, distrital ou municipal, direta ou indireta, quando executarem recursos da União decorrentes de transferências voluntárias, deverão observar os procedimentos de que trata esta Instrução Normativa.

§ 3º Para aferição da vantagem econômica das adesões às atas de registro de preços, bem como da contratação de item específico constante de grupo de itens em atas de registro de preços, deverá ser observado o disposto nesta Instrução Normativa.

Definições

Art. 2º Para fins do disposto nesta Instrução Normativa, considera-se:

I.- preço estimado: valor obtido a partir de método matemático aplicado em série de preços coletados, devendo desconsiderar, na sua formação, os valores inexequíveis, os inconsistentes e os excessivamente elevados; e

II. - sobrepreço: preço orçado para licitação ou contratado em valor expressivamente superior aos preços referenciais de mercado, seja de apenas 1 (um) item, se a licitação ou a contratação for por preços unitários de serviço, seja do valor global do objeto, se a licitação ou a contratação for por tarefa, empreitada por preço global ou empreitada integral.

CAPÍTULO II

ELABORAÇÃO DA PESQUISA DE PREÇO

Formalização

Art. 3º A pesquisa de preços será materializada em documento que conterá, no mínimo:

I.- descrição do objeto a ser contratado;

II.- identificação do(s) agente(s) responsável(is) pela pesquisa ou, se for o caso, da equipe de planejamento;

III.- caracterização das fontes consultadas;

IV.- série de preços coletados;

V.- método estatístico aplicado para a definição do valor estimado;

VI.- justificativas para a metodologia utilizada, em especial para a desconsideração de valores inconsistentes, inexequíveis ou excessivamente elevados, se aplicável;

VII.- memória de cálculo do valor estimado e documentos que lhe dão suporte; e

VIII.- justificativa da escolha dos fornecedores, no caso da pesquisa direta de que dispõe o inciso IV do art. 5º.

### Critérios

Art. 4º Na pesquisa de preços, sempre que possível, deverão ser observadas as condições comerciais praticadas, incluindo prazos e locais de entrega, instalação e montagem do bem ou execução do serviço, quantidade contratada, formas e prazos de pagamento, fretes, garantias exigidas e marcas e modelos, quando for o caso, observadas a potencial economia de escala e as peculiaridades do local de execução do objeto.

Parágrafo único. No caso de previsão de matriz de alocação de riscos entre o contratante e o contratado, o cálculo do valor estimado da contratação poderá considerar taxa de risco compatível com o objeto da licitação e os riscos atribuídos ao contratado, de acordo com a metodologia estabelecida no Caderno de Logística, elaborado pela Secretaria de Gestão da Secretaria Especial de Desburocratização, Gestão e Governo Digital do Ministério da Gestão e da Inovação.

## Parâmetros

Art. 5º A pesquisa de preços para fins de determinação do preço estimado em processo licitatório para a aquisição de bens e contratação de serviços em geral será realizada mediante a utilização dos seguintes parâmetros, empregados de forma combinada ou não:

I.- composição de custos unitários menores ou iguais à mediana do item correspondente nos sistemas oficiais de governo, como Painel de Preços ou banco de preços em saúde, observado o índice de atualização de preços correspondente;

II.- contratações similares feitas pela Administração Pública, em execução ou concluídas no período de 1 (um) ano anterior à data da pesquisa de preços, inclusive mediante sistema de registro de preços, observado o índice de atualização de preços correspondente;

III. - dados de pesquisa publicada em mídia especializada, de tabela de referência formalmente aprovada pelo Poder Executivo federal e de sítios eletrônicos especializados ou de domínio amplo, desde que atualizados no momento da pesquisa e compreendidos no intervalo de até 6 (seis) meses de antecedência da data de divulgação do edital, contendo a data e a hora de acesso;

IV.- pesquisa direta com, no mínimo, 3 (três) fornecedores, mediante solicitação formal de cotação, por meio de ofício ou e-mail, desde que seja apresentada justificativa da escolha desses fornecedores e que não tenham sido obtidos os orçamentos com mais de 6 (seis) meses de antecedência da data de divulgação do edital; ou

V.- pesquisa na base nacional de notas fiscais eletrônicas, desde que a data das notas fiscais esteja compreendida no período de até 1 (um) ano anterior à data de divulgação do edital, conforme disposto no Caderno de Logística, elaborado pela Secretaria de Gestão da Secretaria Especial de Desburocratização, Gestão e Governo Digital do Ministério da Gestão e da Inovação.

§ 1º Deverão ser priorizados os parâmetros estabelecidos nos incisos I e II, devendo, em caso de impossibilidade, apresentar justificativa nos autos.

§ 2º Quando a pesquisa de preços for realizada com fornecedores, nos termos do inciso IV, deverá ser observado:

I.- prazo de resposta conferido ao fornecedor compatível com a complexidade do objeto a ser licitado;

II.- obtenção de propostas formais, contendo, no mínimo:

a) descrição do objeto, valor unitário e total;

b) número do Cadastro de Pessoa Física - CPF ou do Cadastro Nacional de Pessoa Jurídica - CNPJ do proponente;

c) endereços físico e eletrônico e telefone de contato;

d) data de emissão; e

e) nome completo e identificação do responsável.

III.- informação aos fornecedores das características da contratação contidas no art. 4º, com vistas à melhor caracterização das condições comerciais praticadas para o objeto a ser contratado; e

IV.- registro, nos autos do processo da contratação correspondente, da relação de fornecedores que foram consultados e não enviaram propostas como resposta à solicitação de que trata o inciso IV do caput.

§ 3º Excepcionalmente, será admitido o preço estimado com base em orçamento fora do prazo estipulado no inciso II do caput, desde que devidamente justificado nos autos pelo agente responsável e observado o índice de atualização de preços correspondente.

Metodologia para obtenção do preço estimado

Art. 6º Serão utilizados, como métodos para obtenção do preço estimado, a média, a mediana ou o menor dos valores obtidos na pesquisa de preços, desde que o cálculo incida sobre um conjunto de três ou mais preços, oriundos de um ou mais dos parâmetros de que trata o art. 5º, desconsiderados os valores inexequíveis, inconsistentes e os excessivamente elevados.

§ 1º Poderão ser utilizados outros critérios ou métodos, desde que devidamente justificados nos autos pelo gestor responsável e aprovados pela autoridade competente.

 § 2º Com base no tratamento de que trata o caput, o preço estimado da contratação poderá ser obtido, ainda, acrescentando ou subtraindo determinado percentual, de forma a aliar a atratividade do mercado e mitigar o risco de sobrepreço.

§ 3º Para desconsideração dos valores inexequíveis, inconsistentes ou excessivamente elevados, deverão ser adotados critérios fundamentados e descritos no processo administrativo.

§ 4º Os preços coletados devem ser analisados de forma crítica, em especial, quando houver grande variação entre os valores apresentados.

§ 5º Excepcionalmente, será admitida a determinação de preço estimado com base em menos de três preços, desde que devidamente justificada nos autos pelo gestor responsável e aprovada pela autoridade competente.

§ 6º Quando o preço estimado for obtido com base única no inciso I do art. 5º, o valor não poderá ser superior à mediana do item nos sistemas consultados.

CAPÍTULO III REGRAS ESPECÍFICAS

## Contratação direta

Art. 7º Nas contratações diretas por inexigibilidade ou por dispensa de licitação, aplica-se o disposto no art. 5º.

§ 1º Quando não for possível estimar o valor do objeto na forma estabelecida no art. 5º, a justificativa de preços será dada com base em valores de contratações de objetos idênticos, comercializados pela futura contratada, por meio da apresentação de notas fiscais emitidas para outros contratantes, públicos ou privados, no período de até 1 (um) ano anterior à data da contratação pela Administração, ou por outro meio idôneo.

§ 2º Excepcionalmente, caso a futura contratada não tenha comercializado o objeto anteriormente, a justificativa de preço de que trata o parágrafo anterior poderá ser realizada com objetos semelhantes de mesma natureza, devendo apresentar especificações técnicas que demonstrem similaridade com o objeto pretendido.

§ 3º Fica vedada a contratação direta por inexigibilidade caso a justificativa de preços demonstre a possibilidade de competição.

§ 4º Na hipótese de dispensa de licitação com base nos incisos I e II do art. 75 da Lei nº 14.133, de 1º de abril de 2021, a estimativa de preços de que trata o caput poderá ser realizada concomitantemente à seleção da proposta economicamente mais vantajosa.

§ 5º O procedimento do § 4º será realizado por meio de solicitação formal de cotações a fornecedores.

Contratação de itens de Tecnologia da Informação e Comunicação - TIC

Art. 8º Os preços de itens constantes nos Catálogos de Soluções de TIC com Condições Padronizadas, publicados pela Secretaria de Governo Digital da Secretaria Especial de Desburocratização, Gestão e Governo Digital do Ministério da Gestão e da Inovação, deverão ser utilizados como preço estimado, salvo se a pesquisa de preços realizada resultar em valor inferior.

Parágrafo único. As estimativas de preços constantes em modelos de contratação de soluções de TIC, publicados pela Secretaria de Governo Digital, poderão ser utilizadas como preço estimado.

Contratação de serviços com dedicação de mão de obra exclusiva

 Art. 9º Na pesquisa de preço para obtenção do preço estimado relativo às contratações de prestação de serviços com regime de dedicação de mão de obra exclusiva, aplica-se o disposto na Instrução Normativa nº 5, de 26 de maio de 2017, ou outra que venha a substitui-la, observando, no que couber, o disposto nesta Instrução Normativa.

CAPÍTULO IV DISPOSIÇÕES FINAIS

Orientações gerais

Art. 10. Desde que justificado, o orçamento estimado da contratação poderá ter caráter sigiloso, sem prejuízo da divulgação do detalhamento dos quantitativos e das demais informações necessárias para a elaboração das propostas, salvo na hipótese de licitação cujo critério de julgamento for por maior desconto.

Vigência

Art. 11. Esta Instrução Normativa entra em vigor na data de sua publicação.

Parágrafo único. Permanecem regidos pela Instrução Normativa nº 73, de 5 de agosto de 2020, todos os procedimentos administrativos autuados ou registrados sob a égide da Lei nº 8.666, de 21 de junho de 1993, da Lei nº 10.520, de 17 de junho de 2001, e da Lei nº 12.462, de 4 de agosto de 2011, incluindo contratações e eventuais renovações ou prorrogações de vigências respectivas.

# 4.3. Legislação Brasileira - Aquisições Públicas de Medicamentos

*Constituição Federal de 1988 (BRASIL, 1988)*

Art. 5º Todos são iguais perante a lei, sem distinção de qualquer natureza, garantindo-se aos brasileiros e aos estrangeiros residentes no País a inviolabilidade do direito à vida, à liberdade, à igualdade, à segurança e à propriedade, nos termos seguintes: (...)

Art. 6º São direitos sociais a educação, a saúde, a alimentação, o trabalho, a moradia, o transporte, o lazer, a segurança, a previdência social, a proteção à maternidade e à infância, a assistência aos desamparados, na forma desta Constituição.

(...)

#### Da Saúde

Art. 196. A saúde é direito de todos e dever do Estado, garantido mediante políticas sociais e econômicas que visem à redução do risco de doença e de outros agravos e ao acesso universal e igualitário às ações e serviços para sua promoção, proteção e recuperação.

Art. 197. São de relevância pública as ações e serviços de saúde, cabendo ao poder público dispor, nos termos da lei, sobre sua regulamentação, fiscalização e controle, devendo sua execução ser feita diretamente ou através de terceiros e, também, por pessoa física ou jurídica de direito privado.

Art. 198. As ações e serviços públicos de saúde integram uma rede regionalizada e hierarquizada e constituem um sistema único, organizado de acordo com as seguintes diretrizes:

I - descentralização, com direção única em cada esfera de governo;

II - atendimento integral, com prioridade para as atividades preventivas, sem prejuízo dos serviços assistenciais;

III - participação da comunidade.

§ 1º O sistema único de saúde será financiado, nos termos do art. 195, com recursos do orçamento da seguridade social, da União, dos Estados, do Distrito Federal e dos Municípios, além de outras fontes.

§ 2º A União, os Estados, o Distrito Federal e os Municípios aplicarão, anualmente, em ações e serviços públicos de saúde recursos mínimos derivados da aplicação de percentuais calculados sobre:

I - no caso da União, a receita corrente líquida do respectivo exercício financeiro, não podendo ser inferior a 15% (quinze por cento);

II - no caso dos Estados e do Distrito Federal, o produto da arrecadação dos impostos a que se refere o art. 155 e dos recursos de que tratam os arts. 157 e 159, inciso I, alínea a, e inciso II, deduzidas as parcelas que forem transferidas aos respectivos Municípios;

III - no caso dos Municípios e do Distrito Federal, o produto da arrecadação dos impostos a que se refere o art. 156 e dos recursos de que tratam os arts. 158 e 159, inciso I, alínea b e § 3º.

§ 3º Lei complementar, que será reavaliada pelo menos a cada cinco anos, estabelecerá: I - os percentuais de que tratam os incisos II e III do § 2º;

II.- os critérios de rateio dos recursos da União vinculados à saúde destinados aos Estados, ao Distrito Federal e aos Municípios, e dos Estados destinados a seus respectivos Municípios, objetivando a progressiva redução das disparidades regionais;

III.- as normas de fiscalização, avaliação e controle das despesas com saúde nas esferas federal, estadual, distrital e municipal; (...)

Art. 199. A assistência à saúde é livre à iniciativa privada.

§ 1º As instituições privadas poderão participar de forma complementar do sistema único de saúde, segundo diretrizes deste, mediante contrato de direito público ou convênio, tendo preferência as entidades filantrópicas e as sem fins lucrativos.

§ 2º É vedada a destinação de recursos públicos para auxílios ou subvenções às instituições privadas com fins lucrativos.

§ 3º É vedada a participação direta ou indireta de empresas ou capitais estrangeiros na assistência à saúde no País, salvo nos casos previstos em lei.

§ 4º A lei disporá sobre as condições e os requisitos que facilitem a remoção de órgãos, tecidos e substâncias humanas para fins de transplante, pesquisa e tratamento, bem como a coleta, processamento e transfusão de sangue e seus derivados, sendo vedado todo tipo de comercialização.

Art. 200. Ao sistema único de saúde compete, além de outras atribuições, nos termos da lei:

I.- controlar e fiscalizar procedimentos, produtos e substâncias de interesse para a saúde e participar da produção de medicamentos, equipamentos, imunobiológicos, hemoderivados e outros insumos;

II.- executar as ações de vigilância sanitária e epidemiológica, bem como as de saúde do trabalhador;

III.- ordenar a formação de recursos humanos na área de saúde;

IV.- participar da formulação da política e da execução das ações de saneamento básico;

V.- incrementar, em sua área de atuação, o desenvolvimento científico e tecnológico e a inovação;

VI.- fiscalizar e inspecionar alimentos, compreendido o controle de seu teor nutricional, bem como bebidas e águas para consumo humano;

VII.- participar do controle e fiscalização da produção, transporte, guarda e utilização de substâncias e produtos psicoativos, tóxicos e radioativos;

VIII.- colaborar na proteção do meio ambiente, nele compreendido o do trabalho.

*Lei 8.080/1990 - Lei Orgânica da Saúde (BRASIL, 1990)* [Vigência a partir de 20/09/1990]

# DISPOSIÇÃO PRELIMINAR

Art. 1º Esta Lei regula, em todo o território nacional, as ações e serviços de saúde, executados isolada ou conjuntamente, em caráter permanente ou eventual, por pessoas naturais ou jurídicas de direito Público ou privado.

TÍTULO I

# DAS DISPOSIÇÕES GERAIS

Art. 2º A saúde é um direito fundamental do ser humano, devendo o Estado prover as condições indispensáveis ao seu pleno exercício.

§ 1º O dever do Estado de garantir a saúde consiste na formulação e execução de políticas econômicas e sociais que visem à redução de riscos de doenças e de outros agravos e no estabelecimento de condições que assegurem acesso universal e igualitário às ações e aos serviços para a sua promoção, proteção e recuperação.

§ 2º O dever do Estado não exclui o das pessoas, da família, das empresas e da sociedade.

Art. 3º Os níveis de saúde expressam a organização social e econômica do País, tendo a saúde como determinantes e condicionantes, entre outros, a alimentação, a moradia, o saneamento básico, o meio ambiente, o trabalho, a renda, a educação, a atividade física, o transporte, o lazer e o acesso aos bens e serviços essenciais.

Parágrafo único. Dizem respeito também à saúde as ações que, por força do disposto no artigo anterior, se destinam a garantir às pessoas e à coletividade condições de bem-estar físico, mental e social.

# TÍTULO II

DO SISTEMA ÚNICO DE SAÚDE DISPOSIÇÃO PRELIMINAR

Art. 4º O conjunto de ações e serviços de saúde, prestados por órgãos e instituições públicas federais, estaduais e municipais, da Administração direta e indireta e das fundações mantidas pelo Poder Público, constitui o Sistema Único de Saúde - SUS.

§ 1º Estão incluídas no disposto neste artigo as instituições públicas federais, estaduais e municipais de controle de qualidade, pesquisa e produção de insumos, medicamentos, inclusive de sangue e hemoderivados, e de equipamentos para saúde.

§ 2º A iniciativa privada poderá participar do Sistema Único de Saúde - SUS, em caráter complementar.

# CAPÍTULO I

# DOS OBJETIVOS E ATRIBUIÇÕES

Art. 5º São objetivos do Sistema Único de Saúde SUS:

I.- a identificação e divulgação dos fatores condicionantes e determinantes da saúde;

II.- a formulação de política de saúde destinada a promover, nos campos econômico e social, a observância do disposto no § 1º do art. 2º desta lei;

III.- a assistência às pessoas por intermédio de ações de promoção, proteção e recuperação da saúde, com a realização integrada das ações assistenciais e das atividades preventivas.

Art. 6º Estão incluídas ainda no campo de atuação do Sistema Único de Saúde - SUS:

I.- a execução de ações:

a) de vigilância sanitária;

b) de vigilância epidemiológica;

c) de saúde do trabalhador; e

d) de assistência terapêutica integral, inclusive farmacêutica;

II.- a participação na formulação da política e na execução de ações de saneamento básico;

III.- a ordenação da formação de recursos humanos na área de saúde;

IV.- a vigilância nutricional e a orientação alimentar;

V.- a colaboração na proteção do meio ambiente, nele compreendido o do trabalho;

VI.- a formulação da política de medicamentos, equipamentos, imunobiológicos e outros insumos de interesse para a saúde e a participação na sua produção;

VII.- o controle e a fiscalização de serviços, produtos e substâncias de interesse para a saúde;

VIII.- a fiscalização e a inspeção de alimentos, água e bebidas para consumo humano;

IX. - a participação no controle e na fiscalização da produção, transporte, guarda e utilização de substâncias e produtos psicoativos, tóxicos e radioativos;

X.- o incremento, em sua área de atuação, do desenvolvimento científico e tecnológico;

XI.- a formulação e execução da política de sangue e seus derivados.

§ 1º Entende-se por vigilância sanitária um conjunto de ações capaz de eliminar, diminuir ou prevenir riscos à saúde e de intervir nos problemas sanitários decorrentes do meio ambiente, da produção e circulação de bens e da prestação de serviços de interesse da saúde, abrangendo:

I.- o controle de bens de consumo que, direta ou indiretamente, se relacionem com a saúde, compreendidas todas as etapas e processos, da produção ao consumo; e

II.- o controle da prestação de serviços que se relacionam direta ou indiretamente com a saúde.

§ 2º Entende-se por vigilância epidemiológica um conjunto de ações que proporcionam o conhecimento, a detecção ou prevenção de qualquer mudança nos fatores determinantes e condicionantes de saúde individual ou coletiva, com a finalidade de recomendar e adotar as medidas de prevenção e controle das doenças ou agravos.

§ 3º Entende-se por saúde do trabalhador, para fins desta lei, um conjunto de atividades que se destina, através das ações de vigilância epidemiológica e vigilância sanitária, à promoção e proteção da saúde dos trabalhadores, assim como visa à recuperação e reabilitação da saúde dos trabalhadores submetidos aos riscos e agravos advindos das condições de trabalho, abrangendo:

I.- assistência ao trabalhador vítima de acidentes de trabalho ou portador de doença profissional e do trabalho;

II.- participação, no âmbito de competência do Sistema Único de Saúde - SUS, em estudos, pesquisas, avaliação e controle dos riscos e agravos potenciais à saúde existentes no processo de trabalho;

III.- participação, no âmbito de competência do Sistema Único de Saúde - SUS, da normatização, fiscalização e controle das condições de produção, extração, armazenamento, transporte, distribuição e manuseio de substâncias, de produtos, de máquinas e de equipamentos que apresentam riscos à saúde do trabalhador;

IV.- avaliação do impacto que as tecnologias provocam à saúde;

V.- informação ao trabalhador e à sua respectiva entidade sindical e às empresas sobre os riscos de acidentes de trabalho, doença profissional e do trabalho, bem como os resultados de fiscalizações, avaliações ambientais e exames de saúde, de admissão, periódicos e de demissão, respeitados os preceitos da ética profissional;

VI.- participação na normatização, fiscalização e controle dos serviços de saúde do trabalhador nas instituições e empresas públicas e privadas;

VII.- revisão periódica da listagem oficial de doenças originadas no processo de trabalho, tendo na sua elaboração a colaboração das entidades sindicais; e

VIII.- a garantia ao sindicato dos trabalhadores de requerer ao órgão competente a interdição de máquina, de setor de serviço ou de todo ambiente de trabalho, quando houver exposição a risco iminente para a vida ou saúde dos trabalhadores.

# CAPÍTULO III

# DA ORGANIZAÇÃO, DA DIREÇÃO E DA GESTÃO

Art. 8º As ações e serviços de saúde, executados pelo Sistema Único de Saúde - SUS, seja diretamente ou mediante participação complementar da iniciativa privada, serão organizados de forma regionalizada e hierarquizada em níveis de complexidade crescente.

Art. 9º A direção do Sistema Único de Saúde - SUS é única, de acordo com o inciso I do art. 198 da Constituição Federal, sendo exercida em cada esfera de governo pelos seguintes órgãos:

I.- no âmbito da União, pelo Ministério da Saúde;

II.- no âmbito dos Estados e do Distrito Federal, pela respectiva Secretaria de Saúde ou órgão equivalente; e

III.- no âmbito dos Municípios, pela respectiva Secretaria de Saúde ou órgão equivalente.  $\left( \ldots \right)$ 

# CAPÍTULO VIII

## DA ASSISTÊNCIA TERAPÊUTICA E DA INCORPORAÇÃO DE TECNOLOGIA EM SAÚDE

Art. 19-M. A assistência terapêutica integral a que se refere a alínea d do inciso I do art. 6º consiste em:

I.- dispensação de medicamentos e produtos de interesse para a saúde, cuja prescrição esteja em conformidade com as diretrizes terapêuticas definidas em protocolo clínico para a doença ou o agravo à saúde a ser tratado ou, na falta do protocolo, em conformidade com o disposto no art. 19-P;

II.- oferta de procedimentos terapêuticos, em regime domiciliar, ambulatorial e hospitalar, constantes de tabelas elaboradas pelo gestor federal do Sistema Único de Saúde - SUS, realizados no território nacional por serviço próprio, conveniado ou contratado.

*Lei 6.360/1976 - Vigilância Sanitária (BRASIL, 1976)* [Vigência a partir de 24/09/1976]

Art. 1º - Ficam sujeitos às normas de vigilância sanitária instituídas por esta Lei os medicamentos, as drogas, os insumos farmacêuticos e correlatos, definidos na Lei nº 5.991, de 17 de dezembro de 1973, bem como os produtos de higiene, os cosméticos, perfumes, saneantes domissanitários, produtos destinados à correção estética e outros adiante definidos.

Art. 2º - Somente poderão extrair, produzir, fabricar, transformar, sintetizar, purificar, fracionar, embalar, reembalar, importar, exportar, armazenar ou expedir os produtos de que trata o Art. 1º as empresas para tal fim autorizadas pelo Ministério da Saúde e cujos estabelecimentos hajam sido licenciados pelo órgão sanitário das Unidades Federativas em que se localizem.

(...)

Art. 6º (...)

Parágrafo único. É atribuição exclusiva do Ministério da Saúde o registro e a permissão do uso dos medicamentos, bem como a aprovação ou exigência de modificação dos seus componentes. (...)

Do Registro

Art. 12 - Nenhum dos produtos de que trata esta Lei, inclusive os importados, poderá ser industrializado, exposto à venda ou entregue ao consumo antes de registrado no Ministério da Saúde.

§ 1º - A Agência Nacional de Vigilância Sanitária - ANVISA - definirá por ato próprio o prazo para renovação do registro dos produtos de que trata esta Lei, não superior a 10 (dez) anos, considerando a natureza do produto e o risco sanitário envolvido na sua utilização.  $\left( \ldots \right)$ 

Do Registro de Drogas, Medicamentos e Insumos Farmacêuticos

Art. 16. O registro de drogas, medicamentos, insumos farmacêuticos e correlatos, dadas as suas características sanitárias, medicamentosas ou profiláticas, curativas, paliativas, ou mesmo para fins de diagnóstico, fica sujeito, além do atendimento das exigências próprias, aos seguintes requisitos específicos:

I.- que o produto obedeça ao disposto no artigo 5º, e seus parágrafos.

II.- que o produto, através de comprovação científica e de análise, seja reconhecido como seguro e eficaz para o uso a que se propõe, e possua a identidade, atividade, qualidade, pureza e inocuidade necessárias;

III.- tratando-se de produto novo, que sejam oferecidas amplas informações sobre a sua composição e o seu uso, para avaliação de sua natureza e determinação do grau de segurança e eficácia necessários;

IV.- apresentação, quando solicitada, de amostra para análises e experiências que sejam julgadas necessárias pelos órgãos competentes do Ministério da Saúde;

V.- quando houver substância nova na composição do medicamento, entrega de amostra acompanhada dos dados químicos e físico-químicos que a identifiquem;

VI.- quando se trate de droga ou medicamento cuja elaboração necessite de aparelhagem técnica e específica, prova de que o estabelecimento se acha devidamente equipado e mantém pessoal habilitado ao seu manuseio ou contrato com terceiros para essa finalidade.

VII.- a apresentação das seguintes informações econômicas:

a) o preço do produto praticado pela empresa em outros países;

b) o valor de aquisição da substância ativa do produto;

c) o custo do tratamento por paciente com o uso do produto;

d) o número potencial de pacientes a ser tratado;

e) a lista de preço que pretende praticar no mercado interno, com a discriminação de sua carga tributária;

f) a discriminação da proposta de comercialização do produto, incluindo os gastos previstos com o esforço de venda e com publicidade e propaganda;

g) o preço do produto que sofreu modificação, quando se tratar de mudança de fórmula ou de forma; e

h) a relação de todos os produtos substitutos existentes no mercado, acompanhada de seus respectivos preços.

*Resolução MS/CNS 338, de 06 de maio de 2004 - Política Nacional de Assistência Farmacêutica (BRASIL, 2004a)* [Vigência a partir de 07/05/2004]

Art. 1º - Aprovar a Política Nacional de Assistência Farmacêutica, estabelecida com base nos seguintes princípios:

I.- a Política Nacional de Assistência Farmacêutica é parte integrante da Política Nacional de Saúde, envolvendo um conjunto de ações voltadas à promoção, proteção e recuperação da saúde e garantindo os princípios da universalidade, integralidade e equidade;

II.- a Assistência Farmacêutica deve ser compreendida como política pública norteadora para a formulação de políticas setoriais, entre as quais destacam-se as políticas de medicamentos, de ciência e tecnologia, de desenvolvimento industrial e de formação de recursos humanos, dentre outras, garantindo a intersetorialidade inerente ao sistema de saúde do país (SUS) e cuja implantação envolve tanto o setor público como privado de atenção à saúde;

III.- a Assistência Farmacêutica trata de um conjunto de ações voltadas à promoção, proteção e recuperação da saúde, tanto individual como coletivo, tendo o medicamento como insumo essencial e visando o acesso e ao seu uso racional. Este conjunto envolve a pesquisa, o desenvolvimento e a produção de medicamentos e insumos, bem como a sua seleção, programação, aquisição, distribuição, dispensação, garantia da qualidade dos produtos e serviços, acompanhamento e avaliação de sua utilização, na perspectiva da obtenção de resultados concretos e da melhoria da qualidade de vida da população;

IV.- as ações de Assistência Farmacêutica envolvem aquelas referentes à Atenção Farmacêutica, considerada como um modelo de prática farmacêutica, desenvolvida no contexto da Assistência Farmacêutica e compreendendo atitudes, valores éticos, comportamentos, habilidades, compromissos e co-responsabilidades na prevenção de doenças, promoção e recuperação da saúde, de forma integrada à equipe de saúde. É a interação direta do farmacêutico com o usuário, visando uma farmacoterapia racional e a obtenção de resultados definidos e mensuráveis, voltados para a melhoria da qualidade de vida. Esta interação também deve envolver as concepções dos seus sujeitos, respeitadas as suas especificidades bio-psico-sociais, sob a ótica da integralidade das ações de saúde.

Art. 2º - A Política Nacional de Assistência Farmacêutica deve englobar os seguintes eixos estratégicos:

I.- a garantia de acesso e equidade às ações de saúde, inclui, necessariamente, a Assistência Farmacêutica;

II.- manutenção de serviços de assistência farmacêutica na rede pública de saúde, nos diferentes níveis de atenção, considerando a necessária articulação e a observância das prioridades regionais definidas nas instâncias gestoras do SUS;

III.- qualificação dos serviços de assistência farmacêutica existentes, em articulação com os gestores estaduais e municipais, nos diferentes níveis de atenção;

IV.- descentralização das ações, com definição das responsabilidades das diferentes instâncias gestoras, de forma pactuada e visando a superação da fragmentação em programas desarticulados;

V.- desenvolvimento, valorização, formação, fixação e capacitação de recursos humanos;

VI.- modernização e ampliar a capacidade instalada e de produção dos Laboratórios Farmacêuticos Oficiais, visando o suprimento do SUS e o cumprimento de seu papel como referências de custo e qualidade da produção de medicamentos, incluindo-se a produção de fitoterápicos;

VII.- utilização da Relação Nacional de Medicamentos Essenciais (RENAME), atualizada periodicamente, como instrumento racionalizador das ações no âmbito da assistência farmacêutica;

VIII.- pactuação de ações intersetoriais que visem à internalização e o desenvolvimento de tecnologias que atendam às necessidades de produtos e serviços do SUS, nos diferentes níveis de atenção;

IX.- implementação de forma intersetorial, e em particular, com o Ministério da Ciência e Tecnologia, de uma política pública de desenvolvimento científico e tecnológico, envolvendo os centros de pesquisa e as universidades brasileiras, com o objetivo do desenvolvimento de inovações tecnológicas que atendam os interesses nacionais e às necessidades e prioridades do SUS;

X.-definição e pactuação de ações intersetoriais que visem à utilização das plantas medicinais e medicamentos fitoterápicos no processo de atenção à saúde, com respeito aos conhecimentos tradicionais incorporados, com embasamento científico, com adoção de políticas de geração de emprego e renda, com qualificação e fixação de produtores, envolvimento dos trabalhadores em saúde no processo de incorporação desta opção terapêutica e baseado no incentivo à produção nacional, com a utilização da biodiversidade existente no País;

XI.- construção de uma Política de Vigilância Sanitária que garanta o acesso da população a serviços e produtos seguros, eficazes e com qualidade;

XII.- estabelecimento de mecanismos adequados para a regulação e monitoração do mercado de insumos e produtos estratégicos para a saúde, incluindo os medicamentos;

XIII.- promoção do uso racional de medicamentos, por intermédio de ações que disciplinem a prescrição, a dispensação e o consumo.

*Lei 10.742/2003 - Normas de regulação para o setor farmacêutico e CMED (BRASIL, 2003a)* [Vigência a partir de 07/10/2003}

Art. 1º Esta Lei estabelece normas de regulação do setor farmacêutico, com a finalidade de promover a assistência farmacêutica à população, por meio de mecanismos que estimulem a oferta de medicamentos e a competitividade do setor.

Art. 2º Aplica-se o disposto nesta Lei às empresas produtoras de medicamentos, às farmácias e drogarias, aos representantes, às distribuidoras de medicamentos, e, de igual modo, a quaisquer pessoas jurídicas de direito público ou privado, inclusive associações de entidades ou pessoas, constituídas de fato ou de direito, ainda que temporariamente, com ou sem personalidade jurídica, que, de alguma maneira, atuem no setor farmacêutico.

(...)

Art. 4º As empresas produtoras de medicamentos deverão observar, para o ajuste e determinação de seus preços, as regras definidas nesta Lei, a partir de sua publicação, ficando vedado qualquer ajuste em desacordo com esta Lei.

 § 1º O ajuste de preços de medicamentos será baseado em modelo de teto de preços calculado com base em um índice, em um fator de produtividade e em um fator de ajuste de preços relativos intra-setor e entre setores.

§ 2º O índice utilizado, para fins do ajuste previsto no § 1º, é o Índice Nacional de Preços ao Consumidor Amplo - IPCA, calculado pelo Instituto Brasileiro de Geografia e Estatística - IBGE.

§ 3º O fator de produtividade, expresso em percentual, é o mecanismo que permite repassar aos consumidores, por meio dos preços dos medicamentos, projeções de ganhos de produtividade das empresas produtoras de medicamentos.

§ 4º O fator de ajuste de preços relativos, expresso em percentual, é composto de duas parcelas:

I.- a parcela do fator de ajuste de preços relativos intra-setor, que será calculada com base no poder de mercado, que é determinado, entre outros, pelo poder de monopólio ou oligopólio, na assimetria de informação e nas barreiras à entrada; e

II.- a parcela do fator de ajuste de preços relativos entre setores, que será calculada com base na variação dos custos dos insumos, desde que tais custos não sejam recuperados pelo cômputo do índice previsto no § 2º deste artigo.

§ 5º Compete à Câmara de Regulação do Mercado de Medicamentos - CMED, criada pelo art. 5º desta Lei, propor critérios de composição dos fatores a que se refere o § 1º, bem como o grau de desagregação de tais fatores, seja por produto, por mercado relevante ou por grupos de mercados relevantes, a serem reguladas até 31 de dezembro de 2003, na forma do art. 84 da Constituição Federal.

§ 6º A CMED dará transparência e publicidade aos critérios a que se referem os §§ 1º e 2º deste artigo.

§ 7º Os ajustes de preços ocorrerão anualmente. (...)

Art. 5º Fica criada a Câmara de Regulação do Mercado de Medicamentos - CMED, do Conselho de Governo, que tem por objetivos a adoção, implementação e coordenação de atividades relativas à regulação econômica do mercado de medicamentos, voltados a promover a assistência farmacêutica à população, por meio de mecanismos que estimulem a oferta de medicamentos e a competitividade do setor.

Parágrafo único. A composição da CMED será definida em ato do Poder Executivo.

Art. 6º Compete à CMED, dentre outros atos necessários à consecução dos objetivos a que se destina esta Lei:

I.- definir diretrizes e procedimentos relativos à regulação econômica do mercado de medicamentos;

II.- estabelecer critérios para fixação e ajuste de preços de medicamentos;

III.- definir, com clareza, os critérios para a fixação dos preços dos produtos novos e novas apresentações de medicamentos, nos termos do art. 7º;

IV.- decidir pela exclusão de grupos, classes, subclasses de medicamentos e produtos farmacêuticos da incidência de critérios de estabelecimento ou ajuste de preços, bem como decidir pela eventual reinclusão de grupos, classes, subclasses de medicamentos e produtos farmacêuticos à incidência de critérios de determinação ou ajuste de preços, nos termos desta Lei;

V.- estabelecer critérios para fixação de margens de comercialização de medicamentos a serem observados pelos representantes, distribuidores, farmácias e drogarias, inclusive das margens de farmácias voltadas especificamente ao atendimento privativo de unidade hospitalar ou de qualquer outra equivalente de assistência médica;

VI.- coordenar ações dos órgãos componentes da CMED voltadas à implementação dos objetivos previstos no art. 5º;

VII.- sugerir a adoção, pelos órgãos competentes, de diretrizes e procedimentos voltados à implementação da política de acesso a medicamentos;

VIII.- propor a adoção de legislações e regulamentações referentes à regulação econômica do mercado de medicamentos;

IX.- opinar sobre regulamentações que envolvam tributação de medicamentos;

X.- assegurar o efetivo repasse aos preços dos medicamentos de qualquer alteração da carga tributária;

XI.- sugerir a celebração de acordos e convênios internacionais relativos ao setor de medicamentos;

XII.- monitorar, para os fins desta Lei, o mercado de medicamentos, podendo, para tanto, requisitar informações sobre produção, insumos, matérias-primas, vendas e quaisquer outros dados que julgar necessários ao exercício desta competência, em poder de pessoas de direito público ou privado;

XIII.- zelar pela proteção dos interesses do consumidor de medicamentos;

XIV.- decidir sobre a aplicação de penalidades previstas nesta Lei e, relativamente ao mercado de medicamentos, aquelas previstas na Lei nº 8.078, de 11 de setembro de 1990, sem prejuízo das competências dos demais órgãos do Sistema Nacional de Defesa do Consumidor;

XV.- elaborar seu regimento interno.

Art. 7º A partir da publicação desta Lei, os produtos novos e as novas apresentações de medicamentos que venham a ser incluídos na lista de produtos comercializados pela empresa produtora deverão observar, para fins da definição de preços iniciais, os critérios estabelecidos pela CMED.

§ 1º Para fins do cálculo do preço referido no caput deste artigo, a CMED utilizará as informações fornecidas à Anvisa por ocasião do pedido de registro ou de sua renovação, sem prejuízo de outras que venham a ser por ela solicitadas.

*Resolução CMED 2, de 5 de março de 2004 - Critérios para definição de preços de produtos novos e novas apresentações (2004b)* [Vigência a partir de 06/03/2004]

Art. 1º As empresas produtoras de medicamentos deverão informar à Câmara de Regulação do Mercado de Medicamentos sempre que pretenderem comercializar produtos novos e novas apresentações.

§1º Consideram-se produtos novos, para efeito do disposto no art. 7º da Lei nº 10.742, de 6 de outubro de 2003, os medicamentos com molécula nova no país.

§ 2º Consideram-se novas apresentações, para efeito do disposto no art. 7º da Lei nº 10.742, de 2003, todos os medicamentos que não se enquadrem na definição disposta no parágrafo anterior.

Art. 2º Os produtos novos deverão ser classificados nas seguintes Categorias:

I.- Categoria I: produto novo com molécula que seja objeto de patente no país e que traga ganho para o tratamento em relação aos medicamentos já utilizados para a mesma indicação terapêutica, com a comprovação de um dos seguintes requisitos:

a) maior eficácia em relação aos medicamentos existentes para a mesma indicação terapêutica;

b) mesma eficácia com diminuição significativa dos efeitos adversos; ou

c) mesma eficácia com redução significativa do custo global de tratamento.

Parágrafo único. O Comitê Técnico-Executivo poderá considerar outras vantagens terapêuticas agregadas desde que cientificamente comprovadas.

II.- Categoria II: produtos novos que não se enquadrem na definição do inciso anterior.

Parágrafo único. As novas apresentações de produtos classificados nas Categorias I, II e V, que venham a ser lançadas posteriormente no mercado, seguirão, durante o período de cinco anos, a mesma classificação de categoria determinada originalmente.

Art. 3º As novas apresentações deverão ser classificadas como:

I.- Categoria III: nova apresentação de medicamento já comercializado pela própria empresa, em uma mesma forma farmacêutica.

II.- Categoria IV: nova apresentação de medicamento que se enquadrar em uma das situações:

a) medicamento que seja novo na lista dos comercializados pela empresa, à exceção dos casos previstos no inciso III deste artigo;

b) medicamento já comercializado pela empresa, em nova forma farmacêutica.

III.- Categoria V: medicamento que se enquadrar em uma das seguintes situações:

a) nova forma farmacêutica no país;

b) nova associação de princípios ativos já existentes no país.

IV.- Categoria VI: medicamento classificado como genérico, de acordo com a redação dada pela Lei nº 9.787, de 10 de fevereiro de 1999, ao inciso XXI do artigo 3º, da Lei nº 6.360, de 23 de setembro de 1976.

Parágrafo único. As novas apresentações de que tratam os incisos I e II, deste artigo, serão classificadas nas categorias III ou IV desde que não enquadradas na Categoria VI.

Art. 4º As empresas produtoras de medicamentos que pretendam comercializar produtos novos e novas apresentações deverão protocolizar Documento Informativo na sede da Secretaria- Executiva da Câmara de Regulação do Mercado de Medicamentos, localizada no SEPN 515, Bloco B, Edifício Ômega, Protocolo, Térreo, Brasília-DF, CEP 70770-502.

§1º Na folha de rosto do Documento Informativo, deverá constar a Categoria em que a empresa deseja ver o seu produto classificado, conforme o disposto nos artigos 2º e 3º.

§2º Caso a opção de classificação do produto pela empresa tenha sido a Categoria I, o Documento Informativo deverá conter as seguintes informações:

I. nome de marca do medicamento no Brasil e os demais nomes de marca para o mesmo, utilizados nos países mencionados no inciso VII deste parágrafo e no país de origem do fabricante;

II. número do registro do medicamento e código EAN, ambos compostos de treze dígitos;

III. substâncias a partir das quais o medicamento é formulado;

IV. cópia da bula do medicamento;

V. forma de apresentação em que o medicamento será comercializado;

VI. o preço pelo qual a empresa pretende comercializar cada apresentação, com a discriminação dos impostos incidentes e das margens de comercialização;

VII. preço fabricante, acompanhado da devida comprovação da fonte, praticado na Austrália, Canadá, Espanha, Estados Unidos da América, França, Grécia, Itália, Nova Zelândia, Portugal e o preço fabricante praticado no país de origem do produto, excluídos os impostos incidentes;

VIII. nome do fabricante e local de fabricação do princípio ativo e do medicamento acabado;

IX.- número potencial de pacientes a ser tratado com o medicamento, com a indicação do período correspondente.

X. análise comparativa de custo-eficácia entre o medicamento e as alternativas terapêuticas existentes;

XI. apresentação das seguintes informações referentes à patente do produto:

a) Número do primeiro depósito internacional da patente, data do depósito e país em que foi feito;

b) Número do depósito da patente no INPI;

c) Inovação apresentada pelo produto em que foi baseada a solicitação da patente.

XII.quando disponíveis, apresentação de estudos publicados de avaliação econômica.

XIII.- ensaios clínicos de fase III realizados, que sejam relevantes para a comparação entre o novo medicamento e aqueles existentes no País para a mesma indicação terapêutica, se houver; e

XIV.- novas indicações terapêuticas para o mesmo medicamento, em estudo, em curso de aprovação ou aprovadas em outros países, se houver.

§ 3º Caso a opção de classificação tenha sido a Categoria II ou a Categoria V, o Documento Informativo deverá conter as informações referentes aos itens de I a VIII e XIII e XIV do § 2º.

§4º Caso a opção de classificação tenha sido a Categoria III, IV ou VI, o Documento Informativo deverá conter as informações referentes aos itens de I a VI do §2º.

§5º O Documento Informativo do produto classificado na Categoria III deverá conter, adicionalmente, a relação de todas as apresentações do medicamento em comercialização.

§6º A critério da Secretaria-Executiva poderá ser exigida tradução juramentada de documentos relacionados no parágrafo 2º.

Art. 5º Para os produtos novos classificados na Categoria I, o Preço Fábrica - PF proposto pela empresa não poderá ser superior ao menor PF praticado para o mesmo produto nos países relacionados no inciso VII do §2º do art. 4º, agregando-se os impostos incidentes, conforme o caso.

§1º Para que seja apurado o PF permitido, o produto deverá estar sendo comercializado em pelo menos três dos países relacionados no inciso VII do §2º do art. 4º.

§2º Caso a condição do parágrafo anterior não seja cumprida, o Comitê Técnico-Executivo, considerando o interesse público, poderá estabelecer preço provisório, observadas as seguintes condições:

I.- aplicação de fator de redução com base no preço médio de medicamentos comercializados nos respectivos países ou Coeficiente de Adequação de Preço - CAP conforme definido no parágrafo 4º deste artigo, a critério da CMED;

II.- assinatura de termo de compromisso, em que a empresa deverá comprometer-se a:

a) submeter o preço provisório aprovado a revisão a cada seis meses, até o cumprimento do disposto no parágrafo anterior e no caput deste artigo;

b) informar o lançamento do produto, com respectivo preço, nos países relacionados no inciso VII do art. 4º.

§3º Para a conversão do preço expresso em moeda estrangeira para reais, será utilizada a taxa média de câmbio divulgada pelo Banco Central do Brasil - BACEN, do período de 60 (sessenta) dias úteis anteriores à data de aprovação do Relatório pela Secretaria-Executiva, de que trata o artigo 14 da presente Resolução.

I - A empresa poderá solicitar, até a aprovação do relatório pela Secretaria-Executiva, a atualização do preço pleiteado em caso de apreciação ou depreciação cambial expressiva.

§4º Ao Preço Fábrica definido com base nos preços internacionais, a critério do Comitê Técnico-Executivo, poderá ser aplicado Coeficiente de Adequação de Preço - CAP.

I - O CAP, de que trata o parágrafo anterior, é definido como a razão entre o Índice do Produto Interno Bruto - PIB per capita, do Brasil e o Índice do PIB per capita do país que apresentou o menor preço.

II - O índice do PIB per capita utilizado será aquele mais recentemente publicado e considerado no cálculo do Índice de Desenvolvimento Humano - IDH, divulgado pela Organização das Nações Unidas - ONU.

III - Os elencos de medicamentos e de classes terapêuticas, cujos preços poderão ser submetidos ao CAP, deverão ser definidos em Resolução específica do Conselho de Ministros.

Art. 6º O Preço Fábrica permitido para o produto classificado na Categoria II será definido tendo como base o custo de tratamento com os medicamentos utilizados para a mesma indicação terapêutica, não podendo, em qualquer hipótese, ser superior ao menor preço praticado dentre os países relacionados no inciso VII do § 2º do art. 4º.

§1º O preço do produto novo não poderá acarretar ao consumidor maior custo de tratamento com o medicamento em relação àquele escolhido como comparador;

§ 2º O medicamento a ser utilizado como comparador será definido com base em parecer da CMED, que deverá considerar, em sua análise, os medicamentos utilizados para o tratamento em questão no País e as evidências científicas existentes;

§3º No caso de empresas que não comercializem o produto em outros países, será utilizado como referência o preço de produtos com o mesmo princípio ativo nos países relacionados no inciso VII, do parágrafo 2º do artigo 4º.

Art. 7º O Preço Fábrica permitido para o produto classificado na Categoria III não poderá ser superior à média aritmética dos preços das apresentações do medicamento, com igual concentração e mesma forma farmacêutica, já comercializadas pela própria empresa.

§1º Não existindo apresentações com igual concentração, a média deverá ser calculada com base em todas as apresentações do medicamento, na mesma forma farmacêutica, seguindo o critério da proporcionalidade direta da concentração de princípio ativo.

§2º Quando a alteração de concentração do princípio ativo representar um ganho para a terapia, será considerado o critério do custo de tratamento com o medicamento definido como comparador.

Art. 8º Para o medicamento que tenha sua fórmula alterada e seu nome de marca mantido, a empresa submeterá um novo pleito de preço de acordo com o seu enquadramento em uma das categorias definidas nesta resolução.

Art. 9º O Preço Fábrica permitido para o produto classificado na Categoria IV não poderá ultrapassar o preço médio das apresentações dos medicamentos com o mesmo princípio ativo e mesma concentração disponíveis no mercado, na mesma forma farmacêutica, ponderado pelo faturamento de cada apresentação, com base no seguinte:

I - A média deverá ser calculada com base nas apresentações de igual concentração existentes no mercado;

II - Não existindo apresentações com igual concentração, a média deverá ser calculada com base em todas as apresentações de mesma fórmula e mesma forma farmacêutica existentes no mercado, seguindo o critério da proporcionalidade direta da concentração de princípio ativo.

Art.10 O produto classificado nas Categorias III ou IV não poderá ter o seu Preço Fábrica permitido superior ao Preço Fábrica do medicamento de referência, definido de acordo com a redação dada pela Lei nº 9.787, de 10 de fevereiro de 1999, ao inciso XXII do artigo 3º, da Lei nº 6.360, de 23 de setembro de 1976.

Art. 11 Para os medicamentos classificados na Categoria V, os critérios para o estabelecimento dos Preços Fábrica permitidos deverão ser os seguintes:

I - no caso de novas associações no país, o estabelecido nos incisos III e IV do artigo 13 desta Resolução.

II - no caso de novas formas farmacêuticas, será considerado como referência para a determinação do preço o custo de tratamento com os medicamentos existentes no mercado brasileiro para a mesma indicação terapêutica.

a) (REVOGADO) b) (REVOGADO)

Art. 11-A. Para o medicamento com princípio ativo em nova forma farmacêutica no País e que tenham ganhos comprovados para o tratamento em relação aos medicamentos disponíveis no mercado brasileiro, deverá ser utilizada como referência, para a decisão sobre o preço, a diferença relativa média de preços dos mesmos países relacionados no art. 4º desta Resolução.

Art. 11-B. Caso o ganho de que trata o inciso II do art. 11 seja resultado de tecnologia desenvolvida exclusivamente no País, a empresa poderá apresentar justificativa para o preço proposto, cuja relevância será analisada pelo Comitê Técnico-Executivo.

Art. 11-C. No caso de novas formas farmacêuticas no País, deverá ser definido o medicamento a ser utilizado como comparador com base em parecer técnico da CMED, que considerará em sua análise, os medicamentos utilizados para o tratamento em questão no Brasil e as evidências científicas existentes. Art. 12 O Preço Fábrica permitido para o produto classificado na Categoria VI não poderá ser superior a 65% do preço do medicamento de referência correspondente.

Parágrafo único. Quando houver nova apresentação de medicamento genérico já comercializado pela empresa, o Preço Fábrica permitido para o produto classificado na Categoria VI não poderá ser superior à média aritmética dos preços das outras apresentações do medicamento genérico da própria empresa, com igual concentração e mesma forma farmacêutica, não podendo ultrapassar o limite máximo de 65% do preço do medicamento de referência correspondente.

Art. 13 A definição do Preço Fábrica de associações deverá seguir os seguintes critérios:

I. - no caso de associações em que um dos princípios ativos seja uma molécula nova no país, considerar- -se-á o disposto nos artigos 5º ou 6º desta Resolução, conforme o caso;

II. - no caso de associações classificadas nas Categorias III ou IV em que existam outras associações com os mesmos princípios ativos no mercado brasileiro, considerar-se-á o disposto nos artigos 7º ou 9º, supra, conforme o caso;

III. - no caso de uma nova associação no país de monodrogas que sejam comercializadas separadamente, o preço da associação não poderá ser superior à soma dos preços das monodrogas, respeitada a proporção das concentrações de princípio ativo e o número de unidades, desde que o referido preço não implique em custo de tratamento superior ao já existente;

IV. no caso de uma nova associação no país de monodrogas já comercializadas que substitua com vantagens comprovadas o tratamento com as monodrogas tomadas isoladamente, a empresa poderá apresentar justificativa para o preço proposto, cuja relevância será analisada pelo Comitê Técnico-Executivo;

V. no caso de uma associação já existente no país, em que a alteração de concentração dos princípios ativos represente um ganho para a terapia, a empresa poderá apresentar justificativa para o preço proposto, cuja relevância será analisada pelo Comitê Técnico- Executivo.

Art. 14. A Secretaria-Executiva, com base em parecer da CMED, deverá decidir quanto à conformidade ou não em relação ao disposto nesta Resolução dos preços apresentados pelas empresas para os produtos novos e novas apresentações.

§1º (REVOGADO) §2º (REVOGADO)

Art. 15 A CMED deverá observar os seguintes prazos para comunicar à empresa sua decisão:

I.- até 90 dias para os produtos classificados nas Categorias I e II;

II.- até 60 dias para os produtos classificados nas Categorias IV, V e na Categoria III, quando for o caso.

§ 1º Caso a Secretaria-Executiva não se pronuncie sobre o preço inicial pretendido pela empresa, nos prazos referidos nos incisos I e II, a contar da entrega da integralidade das informações requeridas, nos termos desta Resolução, os produtos poderão ser comercializados pelo preço pretendido.

§2º Os prazos de que trata o caput deste artigo ficarão suspensos durante o período em que não forem apresentados os esclarecimentos e documentos imprescindíveis à análise do processo, solicitados por meio de ofícios.

Art. 16 Os produtos classificados nas Categorias III ou VI poderão ser comercializados tão logo seja feito o protocolo do Documento Informativo, desde que o preço esteja em conformidade com os artigos 7º e 12, respectivamente.

§ 1º A empresa que comprovadamente publicar ou praticar preço superior ao definido com base no disposto no caput, estará sujeita às sanções previstas no Art. 8º caput, e parágrafo único, da Lei nº 10.742, de 2003.

§ 2º A regra para comercialização, de que trata o caput, não se aplica às associações com alteração de concentração classificadas na Categoria III.

Art. 17. Da decisão da Secretaria-Executiva caberá pedido de reconsideração da decisão à própria Secretaria, no prazo de 15 dias a contar do recebimento da decisão pela empresa.

Parágrafo único. Caso, em sede de reconsideração, a Secretaria-Executiva mantenha sua decisão, caberá recurso ao Comitê Técnico-Executivo, no prazo de 15 dias a contar da comunicação à empresa da referida decisão.

Art. 18 O descumprimento do disposto nesta Resolução sujeitará o infrator às sanções previstas na Lei nº 10.742, de 6 de outubro de 2003.

Art. 19 O Preço Fábrica, obtido a partir dos cálculos previstos nesta Resolução, serão expressos com duas casas decimais com arredondamento a partir da terceira casa decimal, conforme disposto no item "7. Arredondamento de Dado Numérico", da publicação "Normas de Apresentação Tabular" da Fundação Instituto Brasileiro de Geografia e Estatística - IBGE.

Art. 20 Os casos omissos serão dirimidos pelo Comitê Técnico-Executivo, cabendo recurso ao Conselho de Ministros.

*Resolução CMED 4, de 18 de dezembro de 2006 - Coeficiente de adequação de preços - CAP (2006a)* [Vigência a partir de 18/12/2006]

Art. 1º As distribuidoras, as empresas produtoras de medicamentos, os representantes, os postos de medicamentos, as unidades volantes, as farmácias e drogarias deverão aplicar o Coeficiente de Adequação de Preço - CAP ao preço dos produtos definidos no art. 2º desta Resolução, sempre que realizarem vendas destinadas a entes da administração pública direta e indireta da União, dos Estados, do Distrito Federal e dos Municípios.

§ 1º O CAP, previsto na Resolução nº 2, de 5 de março de 2004, é um desconto mínimo obrigatório a ser aplicado sempre que forem realizadas vendas de medicamentos destinadas aos entes descritos no caput.

§ 2º A aplicação do CAP sobre o Preço Fábrica - PF resultará no Preço Máximo de Venda ao Governo - PMVG.

§ 3º O CAP será aplicado sobre o PF.

Art. 2º O CAP será aplicado ao preço dos produtos nos seguintes casos:

I.- Produtos que estejam ou venham a ser incluídos no componente de medicamentos de dispensação excepcional, conforme definido na Portaria nº 698, de 30 de março de 2006.

II.- Produtos que estejam ou venham a ser incluídos no Programa Nacional de DST/AIDS.

III.- Produtos que estejam ou venham a ser incluídos no Programa de Sangue e Hemoderivados.

IV.- Medicamentos antineoplásicos ou medicamentos utilizados como adjuvantes no tratamento do câncer.

V.- Produtos comprados por força de ação judicial, independente de constarem da relação de que trata o § 1º deste artigo.

VI.- Produtos classificados nas categorias I, II e V, de acordo com o disposto na Resolução nº 2, de 5 de março de 2004, desde que constem da relação de que trata o § 1º deste artigo.

§ 1º A Secretaria-Executiva editará, em até 90 (noventa) dias da entrada em vigor desta Resolução, comunicado com a relação de produtos cujos preços serão submetidos ao CAP, conforme decisão do Comitê Técnico-Executivo.

 § 2º O Comitê Técnico-Executivo da CMED poderá incluir ou excluir produtos da relação de que trata o § 1º deste artigo.

Art. 3º O PMVG será calculado a partir da seguinte fórmula:

 $PMVG = PF * (1 - CAP)$ , onde:

PMVG = PREÇO Máximo de Venda ao Governo PF = Preço Fábrica

CAP = Coeficiente de Adequação de Preço

Art. 4º O CAP fica definido em 24,69%, conforme metodologia descrita nos anexos I e II a esta Resolução.

Parágrafo único. O CAP será atualizado anualmente a partir de dezembro de 2007.

Art. 5º A partir da publicação do PMVG dos medicamentos pela Secretaria-Executiva, as vendas destinadas a entes da administração pública direta e indireta da União, dos Estados, do Distrito Federal e dos Municípios deverão observar o disposto nesta Resolução.

§ 1º Os contratos firmados anteriormente à edição desta Resolução continuarão a ser regidos pelas cláusulas neles estabelecidas.

§ 2º No caso de ordem judicial, as distribuidoras e as empresas produtoras de medicamentos deverão observar a metodologia descrita no art. 3º, para que seja definido o PMVG.

## Anexo I

1. O coeficiente de Adequação de Preço - CAP é uma taxa mínima de desconto resultante da média da razão entre o índice do PIB per capita do Brasil e os índices do PIB per capita dos países relacionados no inciso VII do § 2º do art. 4º da Resolução CMED nº 2, de 5 de março de 2004, ponderada pelo PIB.

2. O Índice do PIB per capita deverá ser atualizado anualmente, sempre utilizando o índice mais recentemente publicado e considerado no cálculo do Índice de Desenvolvimento Humano - IDH, divulgado pela Organização das Nações Unidas - ONU.

3. O CAP será definido pela seguinte fórmula:

#### Anexo II

Coeficiente de Adequação de Preço - CAP

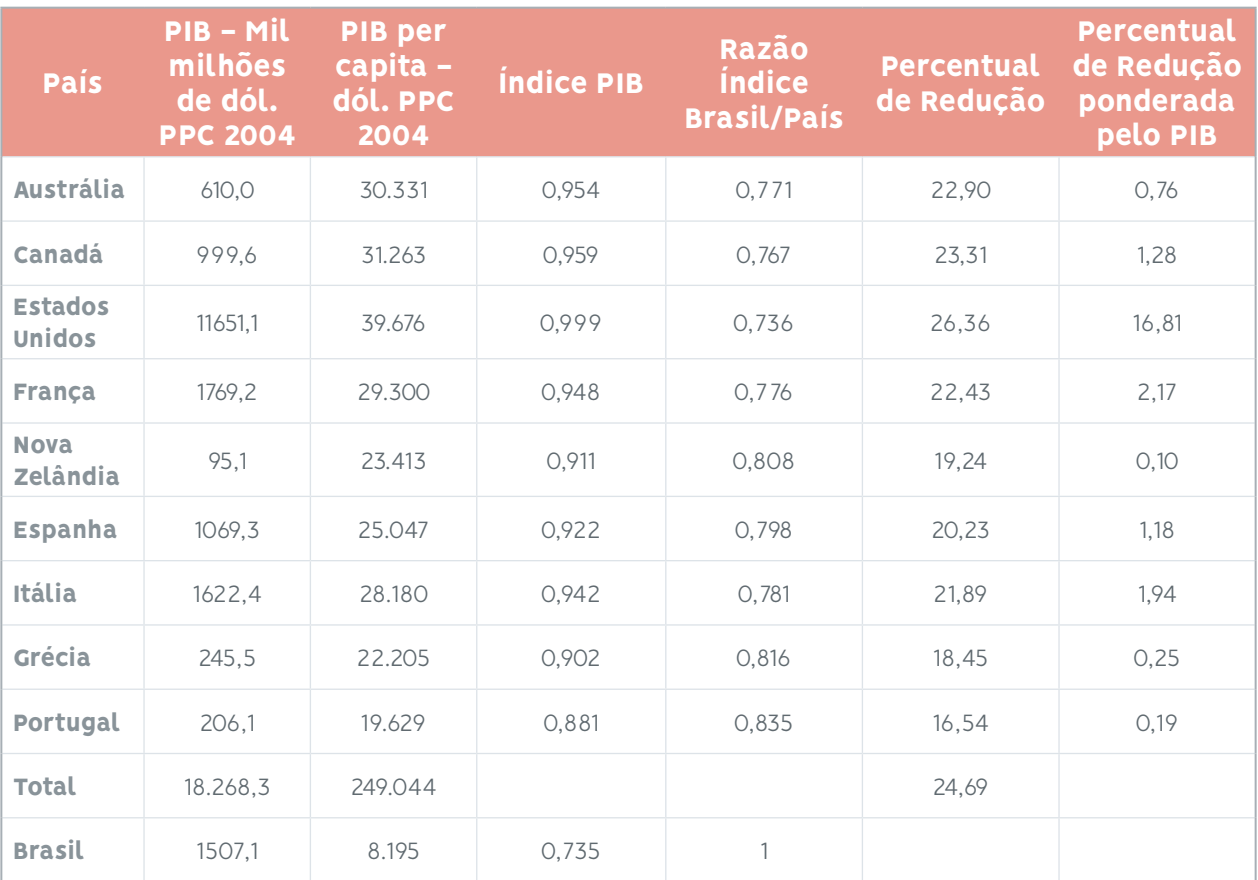
### 4.4. Jurisprudência TCU – É obrigatória a realização de pesquisa de preços para a fixação de preço estimado em aquisição pública de bens comuns

O preço estimado é um dos parâmetros de que dispõe a Administração para julgar as ofertas apresentadas nas licitações e verificar se existem recursos orçamentários suficientes para o pagamento da despesa com a contratação. Ele deve refletir o preço de mercado, levando em consideração todos os fatores que influenciam na formação dos custos ([BRASIL, 2010a](https://portal.tcu.gov.br/licitacoes-e-contratos-orientacoes-e-jurisprudencia-do-tcu.htm), p. 85 e 86).

Conforme o art. 15, inciso V, da Lei 8.666/1993 ([BRASIL, 1993\)](https://www.planalto.gov.br/ccivil_03/LEIS/L8666cons.htm), as compras, sempre que possível, deverão balizar-se pelos preços praticados no âmbito dos órgãos e das entidades da Administração Pública, Já o § 1º deste artigo acrescenta que o registro de preços será precedido de ampla pesquisa de mercado.

Na lei 10.520/2002 [\(BRASIL, 2002](https://www.planalto.gov.br/ccivil_03/LEIS/2002/L10520.htm)), o art. 3º, inciso I, informa que, na fase preparatória do pregão, a autoridade competente justificará a necessidade de contratação e definirá o objeto do certame, as exigências de habilitação, os critérios de aceitação das propostas, as sanções por inadimplemento e as cláusulas do contrato, inclusive com fixação dos prazos para fornecimento.

Quanto ao art. 8º, inciso II, do Decreto 3.555/2000 ([BRASIL, 2000\)](https://www.planalto.gov.br/ccivil_03/decreto/D3555.htm), que regulamentou a Lei 10.520/2002, na fase preparatória do pregão, o termo de referência é o documento que deverá conter elementos capazes de propiciar a avaliação do custo pela Administração, diante de orçamento detalhado, considerando os preços praticados no mercado, a definição dos métodos, a estratégia de suprimento e o prazo de execução do contrato.

Conforme o art. 9º, inciso I e § 2º, do decreto 5.450/2005 [\(BRASIL, 2005a](https://www.planalto.gov.br/ccivil_03/_Ato2004-2006/2005/Decreto/D5450.htm)), que regulamentou o pregão eletrônico, na fase preparatória desse pregão, será observada a elaboração de termo de referência pelo órgão requisitante, sendo esse o documento que deverá conter elementos capazes de propiciar avaliação do custo pela administração diante de orçamento detalhado, definição dos métodos, estratégia de suprimento, valor estimado em planilhas de acordo com o preço de mercado, cronograma físico-financeiro, se for o caso, critério de aceitação do objeto, deveres do contratado e do contratante, procedimentos de fiscalização e gerenciamento do contrato, prazo de execução e sanções, de forma clara, concisa e objetiva.

Já o art. 3º, inciso XI, do Decreto 10.024/2019 [\(BRASIL, 2019c](http://www.planalto.gov.br/ccivil_03/_ato2019-2022/2019/decreto/D10024.htm)) estabelece que o termo de referência, documento elaborado com base nos estudos técnicos preliminares, deverá conter os elementos que embasam a avaliação do custo pela administração pública com a definição do objeto contratual e dos métodos para a sua execução e o valor estimado do objeto da licitação demonstrado em planilhas, de acordo com o preço de mercado.

 Em relação ao art. 18, inciso IV, da Lei 14.133/2021 ([BRASIL, 2021a](https://www.planalto.gov.br/ccivil_03/_Ato2019-2022/2021/Lei/L14133.htm)), a fase preparatória do processo licitatório é caracterizada pelo planejamento e deve compatibilizar-se com o plano de contratações anual e com as leis orçamentárias, bem como abordar todas as considerações técnicas, mercadológicas e de gestão que podem interferir na contratação, compreendido - entre outros - a definição do objeto para o atendimento da necessidade e o orçamento estimado com as composições dos preços utilizados para sua formação. Já em relação ao § 1º desse mesmo artigo, o estudo técnico preliminar deverá evidenciar o problema a ser resolvido e a sua melhor solução, de modo a permitir a avaliação da viabilidade técnica e econômica da contratação, e conterá, entre outros elementos, a estimativa do valor da contratação,

acompanhada dos preços unitários referenciais, das memórias de cálculo e dos documentos que lhe dão suporte. Adicionalmente, a nova Lei de Licitações e Contratos detalha a obtenção do valor estimado da contratação:

"Art. 23. O valor previamente estimado da contratação deverá ser compatível com os valores praticados pelo mercado, considerados os preços constantes de bancos de dados públicos e as quantidades a serem contratadas, observadas a potencial economia de escala e as peculiaridades do local de execução do objeto.

§ 1º No processo licitatório para aquisição de bens e contratação de serviços em geral, conforme regulamento, o valor estimado será definido com base no melhor preço aferido por meio da utilização dos seguintes parâmetros, adotados de forma combinada ou não:

I.- composição de custos unitários menores ou iguais à mediana do item correspondente no painel para consulta de preços ou no banco de preços em saúde disponíveis no Portal Nacional de Contratações Públicas (PNCP);

II.- contratações similares feitas pela Administração Pública, em execução ou concluídas no período de 1 (um) ano anterior à data da pesquisa de preços, inclusive mediante sistema de registro de preços, observado o índice de atualização de preços correspondente;

III.- utilização de dados de pesquisa publicada em mídia especializada, de tabela de referência formalmente aprovada pelo Poder Executivo federal e de sítios eletrônicos especializados ou de domínio amplo, desde que contenham a data e hora de acesso;

IV.- pesquisa direta com no mínimo 3 (três) fornecedores, mediante solicitação formal de cotação, desde que seja apresentada justificativa da escolha desses fornecedores e que não tenham sido obtidos os orçamentos com mais de 6 (seis) meses de antecedência da data de divulgação do edital;

V.- pesquisa na base nacional de notas fiscais eletrônicas, na forma de regulamento." (grifos nossos)

Adicionalmente, a Instrução Normativa 65, de 7 de julho de 2021 ([BRASIL, 2021b](https://www.gov.br/compras/pt-br/acesso-a-informacao/legislacao/instrucoes-normativas/instrucao-normativa-seges-me-no-65-de-7-de-julho-de-2021)), da Secretaria Especial de Desburocratização. Gestão e Governo Digital do Ministério da Gestão e da Inovação (SEGES/ME), detalha a realização de pesquisa de preços para aquisição de bens e contratação de serviços em geral no âmbito da administração pública federal direta, autárquica e fundacional.

O art. 5º dessa instrução determina que a pesquisa de preços para fins de determinação do preço estimado em processo licitatório para a aquisição de bens e contratação de serviços em geral será realizada mediante a utilização prioritária dos parâmetros:

"I - **composição de custos unitários menores ou iguais à mediana do item correspondente nos sistemas oficiais de governo, como Painel de Preços ou banco de preços em saúde**, observado o índice de atualização de preços correspondente;

II - **contratações similares feitas pela Administração Pública, em execução ou concluídas no período de 1 (um) ano anterior à data da pesquisa de preços, inclusive mediante sistema de registro de preços**, observado o índice de atualização de preços correspondente;" (grifos nossos)

No caso de impossibilidade de utilizar os parâmetros acima, deverá apresentar justificativa nos autos e poderá utilizar:

 "III - dados de pesquisa publicada em mídia especializada, de tabela de referência formalmente aprovada pelo Poder Executivo federal e de sítios eletrônicos especializados ou de domínio amplo, desde que atualizados no momento da pesquisa e compreendidos no intervalo de até 6 (seis) meses de antecedência da data de divulgação do edital, contendo a data e a hora de acesso;

IV - pesquisa direta com, no mínimo, 3 (três) fornecedores, mediante solicitação formal de cotação, por meio de ofício ou e-mail, desde que seja apresentada justificativa da escolha desses fornecedores e que não tenham sido obtidos os orçamentos com mais de 6 (seis) meses de antecedência da data de divulgação do edital; ou

V - pesquisa na base nacional de notas fiscais eletrônicas, desde que a data das notas fiscais esteja compreendida no período de até 1 (um) ano anterior à data de divulgação do edital, conforme disposto no Caderno de Logística, elaborado pela Secretaria de Gestão da Secretaria Especial de Desburocratização, Gestão e Governo Digital do Ministério da Gestão e da Inovação." (glifos nossos)

E o art. 6º da IN SEGES/ME 65/2021 [\(BRASIL, 2021b](https://www.gov.br/compras/pt-br/acesso-a-informacao/legislacao/instrucoes-normativas/instrucao-normativa-seges-me-no-65-de-7-de-julho-de-2021)) estipula que a metodologia para obtenção do preço estimado deve utilizar a média, a mediana ou o menor dos valores obtidos na pesquisa de preços, desde que o cálculo incida sobre um conjunto de três ou mais preços, desconsiderados os valores inexequíveis, inconsistentes e os excessivamente elevados.

Considerando o amadurecimento da legislação relacionada a aquisições públicas de bens comuns e, principalmente, a atualização do normativo do Ministério da Gestão e da Inovação específico sobre pesquisa de preços para aquisição de bens e serviços em geral, verifica-se que a melhor prática para determinação do preço estimado em processo licitatório envolve a utilização de dados dos sistemas oficiais do governo, exemplificados abertamente como o Painel de Preços e o Banco de Preços de Saúde, ou contratações similares feitas pela Administração Pública no período de um ano anterior à data da pesquisa de preços.

A jurisprudência do TCU é pacífica no sentido de que a pesquisa de preços para elaboração do orçamento estimativo da licitação não deve se restringir a cotações realizadas com potenciais fornecedores, uma vez que, para atender o disposto na Lei 8.666/1993, as compras públicas devem balizar-se pelos preços praticados no âmbito dos órgãos e das entidades da Administração Pública (Acórdão 247/2017-TCU-Plenário, voto do Ministro Relator Walton Alencar Rodrigues - BRASIL, 2017a).

#### *Acórdão 1445/2015-TCU-Plenário - Ministro Relator: Vital do Rêgo (BRASIL, 2015a)*

#### Enunciado

Na elaboração do orçamento estimativo de licitação, bem como na demonstração da vantajosidade de eventual prorrogação de contrato, devem ser utilizadas fontes diversificadas de pesquisa de preços. Devem ser priorizadas consultas ao Portal de Compras Governamentais e a contratações similares de outros entes públicos, em detrimento de pesquisas com fornecedores, publicadas em mídias especializadas ou em sítios eletrônicos especializados ou de domínio amplo, cuja adoção deve ser tida como prática subsidiária. *Acórdão 2637/2015-TCU-Plenário - Ministro Relator: Bruno Dantas (BRASIL, 2015b)*

#### Enunciado

As estimativas de preços prévias às licitações devem estar baseadas em cesta de preços aceitáveis, tais como os oriundos de pesquisas diretas com fornecedores ou em seus catálogos, valores adjudicados em licitações de órgãos públicos, sistemas de compras (Comprasnet), valores registrados em atas de SRP, avaliação de contratos recentes ou vigentes, compras e contratações realizadas por corporações privadas em condições idênticas ou semelhantes.

#### *Acórdão 265/2010-TCU-Plenário - Ministro Relator Raimundo Carreiro (BRASIL, 2010b)*

#### Acórdão

Realize detalhada estimativa de preços com base em pesquisa fundamentada em informações de diversas fontes propriamente avaliadas, como, por exemplo, cotações específicas com fornecedores, contratos anteriores do próprio órgão, contratos de outros órgãos e, em especial, os valores registrados no Sistema de Preços Praticados do SIASG e nas atas de registro de preços da Administração Pública Federal, de forma a possibilitar a estimativa mais real possível, em conformidade com os arts. 6º, inciso IX, alínea "f", e 43, inciso IV, da Lei nº 8.666/1993.

*Acórdão 998/2009-TCU-Plenário -Ministro Relator Raimundo Carreiro (BRASIL, 2009a)*

#### Acórdão

Especifique com clareza e precisão o objeto a ser licitado e realize pesquisa de preços (a exemplo do Siasg e Comprasnet), atualizando a base de dados usada para seus orçamentos estimativos, com vistas a evitar contratações com sobrepreço.

#### *Acórdão 2816/2014-TCU-Plenário - Ministro Relator: José Múcio Monteiro (BRASIL, 2014a)*

#### Enunciado

É recomendável que a pesquisa de preços para a elaboração do orçamento estimativo da licitação não se restrinja a cotações realizadas junto a potenciais fornecedores, adotando-se, ainda, outras fontes como parâmetro, como contratações similares realizadas por outros órgãos ou entidades públicas, mídias e sítios eletrônicos especializados, portais oficiais de referenciamento de custos.

#### *Acórdão 1875/2021-TCU-Plenário - Ministro Relator: Raimundo Carreiro (BRASIL, 2021c)*

#### Enunciado

As pesquisas de preços para aquisição de bens e contratação de serviços em geral devem ser baseadas em uma "cesta de preços", devendo-se dar preferência para preços praticados no âmbito da Administração Pública, oriundos de outros certames. A pesquisa de preços feita exclusivamente junto a fornecedores deve ser utilizada em último caso, na ausência de preços obtidos em contratações públicas anteriores ou cestas de preços referenciais (Instrução Normativa Seges-ME 73/2020).

*Acórdão 2436/2006-TCU-2ª Câmara - Ministro Relator Benjamin Zymler (BRASIL, 2006b)*

#### Relatório

Analisando os processos, constatamos que, de fato, tratam-se de situações emergenciais, porém isso não isenta a Administração de realizar a prévia pesquisa de preços de mercado. Entendemos que a busca do interesse público e a da continuidade administrativa não podem esconder-se sob o biombo da falta de transparência e da subjetividade, pois maculam-se os princípios da moralidade e da motivação dos atos administrativos.

*Acórdão 2380/2013-TCU-Plenário - Ministro Relator: Ana Arraes (BRASIL, 2013)*

#### Enunciado

É obrigatória, nos processos de licitação, dispensa ou inexigibilidade, a consulta dos preços correntes no mercado, dos fixados por órgão oficial competente ou, ainda, dos constantes em sistema de registro de preços. A ausência de pesquisa de preços configura descumprimento de exigência legal.

*Acórdão 1038/2011-TCU-Plenário (Ministro Relator: André de Carvalho (BRASIL, 2011a)*

#### Enunciado

Mesmo em hipótese de contratações diretas, o preço a ser praticado pela Administração deve estar em conformidade com os praticados pelo mercado.

*Acórdão 933/2008-TCU-Plenário - Ministro Relator Marcos Bemquerer (BRASIL, 2008a)*

Acórdão

Proceda à devida pesquisa de preços previamente à contratação por dispensa ou inexigibilidade de licitação, devendo a documentação pertinente constar do respectivo processo, em observância ao disposto no inciso III do art. 26 da Lei nº 8.666/1993.

*Acórdão 651/2011-TCU-Plenário - Ministro Relator: Augusto Nardes (BRASIL, 2011b)*

Enunciado

No caso de serem extrapolados valores máximos contidos em normativo referencial, caberia à instituição promovedora da licitação apresentar justificativas para a situação.

*Acórdão 378/2011-TCU-Plenário - Ministro Relator: Aroldo Cedraz (BRASIL, 2011c)*

Enunciado

O critério de aceitabilidade de preços adotado pela Administração Pública em uma licitação não deve permitir que sejam admitidos preços distanciados da realidade do mercado.

*Acórdão 1337/2011-TCU-Plenário - Ministro Relator: Walton Alencar Rodrigues (BRASIL, 2011d)*

#### Enunciado

Na formação dos preços constantes das planilhas de custos, devem ser observados os ganhos de escala em razão da quantidade demandada.

*Acórdão 354/2008-TCU-Plenário - Ministro Relator: Augusto Nardes (BRASIL, 2008b)*

#### Enunciado

É vedada a existência de qualquer limite inferior para as propostas, a não ser aquele derivado da regra de inexequibilidade.

*Acórdão 1375/2007-TCU-Plenário - Ministro Relator Guilherme Palmeira (BRASIL, 2007a)*

Sumário

Ateste a compatibilidade dos preços apresentados pelo licitante vencedor com os de mercado, e que também proceda ao confronto dos valores cotados com aqueles praticados por outros órgãos da Administração para os iguais serviços, a fim de, se for o caso, validar os valores a serem aceitos na contratação, conforme previsto no art. 43, inc. IV, da Lei nº 8.666/1993. Especificações imprecisas, inadequada pesquisa de preços, desclassificação de empresa sem apontar todos os itens do edital não atendidos, incoerência nas respostas apresentadas pelo pregoeiro, adjudicação à empresa vencedora com valores significativamente superiores aos ofertados pela recorrente levam à determinação de anulação do edital.

*Acórdão 1573/2008-TCU-Plenário - Ministro Relator Aroldo Cedraz (BRASIL, 2008c)*

Acórdão

Estabeleça procedimentos internos de contratação dos quais constem exigência, na requisição de materiais e serviços, de realização de pesquisa de preços de mercado, de modo a permitir a aferição da adequação das propostas, nos termos do art. 43, inciso IV, da Lei nº 8.666/1993.

*Acórdão 1100/2008-TCU-Plenário - Ministro Relator Marcos Vinicios Vilaça (BRASIL, 2008d)*

#### Acórdão

Empreenda, quando da realização de contratações, pesquisa de preços no mercado, com a juntada de orçamentos capazes subsidiar a fixação de um parâmetro de preço aceitável ou a justificativa, de maneira fundamentada, da impossibilidade de fazê-lo.

*Acórdão 284/2008-TCU-Plenário - Ministro Relator Marcos Vinicios Vilaça (BRASIL, 2008e)*

#### Voto

No caso em exame, além de (...) não ter demonstrado o cuidado necessário ao lidar com a questão, ainda existe a agravante de a pesquisa de preço de referência ter sido feita com apenas uma empresa, exatamente a que acabou por vencer o pregão. Um levantamento tão restrito não permite estabelecer um parâmetro razoável para o valor da aquisição, não devendo ter sido utilizado para amparar a desclassificação de tantos licitantes.

#### *Acórdão 1547/2007-TCU-Plenário - Ministro Relator Augusto Sherman (BRASIL, 2007b)*

#### Acórdão

Proceda, quando da realização de licitação, à consulta de preços correntes no mercado, ou fixados por órgão oficial competente ou, ainda, constantes do sistema de registro de preços, em cumprimento ao disposto art. 43, inc. IV, da Lei nº 8.666/1993, consubstanciando a pesquisa no mercado em, pelo menos, três orçamentos de fornecedores distintos, os quais devem ser anexados ao procedimento licitatório.

*Acórdão 1355/2004-TCU-Plenário - Ministro Relator Benjamin Zymler (BRASIL, 2004c)*

#### Relatório

As justificativas se baseiam no desconhecimento dos responsáveis quanto às condições irregulares das empresas que enviaram os preços para fins de orçamento. Discordamos dessas alegações, pois foram realizados quatro orçamentos para justificar o preço contratado e, para isso, é necessária a participação dos responsáveis. Não há outra possibilidade, pois esses orçamentos não se referem a propostas típicas contidas em envelopes lacrados em convite ou tomada de preços e sim a pesquisa de preços que deve ser realizada pelos membros da comissão, em consonância com art. 40, § 2°, item II da Lei nº 8.666/1993. O que se questiona é o porquê dessas empresas terem sido escolhidas e por que todas elas apresentaram orçamentos superestimados. (...) O procedimento adotado pelos responsáveis não se coaduna com a razoabilidade. As pesquisas de preços verificadas no processo têm a função de basear a comissão para fins de realização do orçamento prévio (art. 40, § 2°, item II, da Lei nº 8.666/1993). Se consta dos autos essa pesquisa, deveria se ter ao menos o cuidado de justificar por que não foi levada em consideração. Aliás, a própria Lei das Licitações e Contratos exige que a Administração, ao licitar, estabeleça critérios de aceitabilidade dos preços (art. 40, item X da Lei nº 8.666/1993). Simplesmente anexar um orçamento de um fornecedor aos autos, entendemos, não cumpre o disposto na lei.

*Acórdão 1861/2008-TCU-1ª Câmara - Ministro Relator Augusto Nardes (BRASIL, 2008f)*

#### Relatório

Reproduzimos, por esclarecedora, a análise efetuada quando do primeiro parecer emitido por esta secretaria (fl. 162). "(...) Observa-se ainda que não houve qualquer pesquisa a preços efetivamente praticados no âmbito da Administração Pública. Para a formação de preços na fase interna de um processo licitatório, deve-se dar preferência a valores efetivamente praticados no mercado, prioritariamente pela pesquisa em preços praticados pela Administração Pública em processos licitatórios de ampla competição, como, por exemplo, pregões e registro de preços, conforme dispositivo da Lei nº 8.666/1993".

*Acórdão 2367/2003-TCU-2ª Câmara - Ministro Relator Adylson Motta (BRASIL, 2003b)*

#### Relatório

Não procede a alegação do responsável de que a apresentação de documentação que comprovasse que as despesas foram precedidas de ampla pesquisa de mercado era facultativa. Ao transcrever a alínea do termo do convênio, o responsável omitiu justamente a parte que estabelecia que, na impossibilidade de adoção dos procedimentos licitatórios previstos na Lei nº 8.666/1993, a contratação ou aquisição fosse precedida de ampla pesquisa de preços de mercado, junto a, pelo menos, três prestadores de serviços ou fornecedores de bens do ramo pertinente, com a consequente aprovação da proposta mais vantajosa pelo dirigente da entidade convenente. Alínea do termo do convênio também ratifica a ideia da obrigatoriedade do procedimento, ao estabelecer que um dos documentos constituintes da prestação de contas final seria a cópia de documento comprovando que a contratação ou aquisição fora precedida de ampla pesquisa de preços de mercado, junto a pelo menos três prestadores de serviços ou fornecedores de bens do ramo pertinente, bem como cópia da proposta considerada mais vantajosa pelo dirigente da convenente, contendo o seu 'aprovo' exarado, previamente, naquele documento.

*Acórdão 2014/2007-TCU-Plenário - Ministro Relator Valmir Campelo (BRASIL, 2014b)*

#### Sumário

É imprescindível a fixação, no edital, dos critérios de aceitabilidade de preços unitários e globais, em face do disposto no art. 40, inciso X, c/c o art. 43, inciso IV, da Lei nº 8.666/1993. Não é possível licitar obras e serviços sem que o respectivo orçamento detalhado, elaborado pela Administração, esteja expressando, com razoável precisão quanto aos valores de mercado, a composição de todos os seus custos unitários, nos termos do art. 7º, § 2º, inciso II, da Lei nº 8.666/1993, tendo-se presente que essa peça é fundamental para a contratação pelo preço justo e vantajoso, na forma exigida pelo art. 3º da citada lei.

*Acórdão 2361/2009-TCU-Plenário - Ministro Relator Raimundo Carreiro (BRASIL, 2009b)*

#### Sumário

A teor do art.43, inciso IV, da Lei 8.666/1993, a estimativa de custos para fins de licitação deve ser feita com base em efetiva pesquisa de preços no mercado, e não a partir da aplicação de índices inflacionários sobre os valores referentes a licitações similares anteriores.

*Acórdão 890/2007-TCU-Plenário - Ministro Relator Marcos Bemquerer (BRASIL, 2007c)*

#### Sumário

Adote critérios objetivos e uniformes na definição da aceitabilidade de preços unitários e global a que se refere o art. 40, inciso X, da Lei nº 8.666/1993, principalmente quanto aos pisos remuneratórios estabelecidos por acordos coletivos de trabalho.

*Acórdão 1.304/2017-TCU-Plenário - Ministro Relator Benjamin Zymler (BRASIL, 2017e)*

Voto

 (...) 65. Concluo, também, que o contrato administrativo com preço superior ao de mercado está eivado de vício e não pode ser tido como um negócio jurídico perfeito. Observo, ainda, que o sobrepreço não é a única irregularidade observada no Pregão Presencial 10/2006. Conforme se dessume da leitura do voto condutor do Acórdão 2901/2016-Plenário, tal certame foi maculado por diversas impropriedades, tais como a injustificada escolha do formato presencial em detrimento do eletrônico; a pesquisa deficiente dos preços de mercado para compor o orçamento estimativo da licitação; e a desconsideração de recomendação de parecer jurídico pelo critério de adjudicação por item, em vez de adjudicação por lote.

## 4.5. Jurisprudência TCU - É obrigatória a realização de pesquisa de preços para a fixação de preço estimado em aquisição pública de medicamentos

A atualização das normas e da jurisprudência relativas à pesquisa de preços para aquisições públicas de bens e serviços em geral afeta, na mesma medida, as aquisições de medicamentos.

Em virtude da relevância do tema, esta Corte de Contas tem realizado uma sequência de trabalhos sobre aquisição de medicamentos (TC 010.110/2004-9, TC 017.168/2007-5, TC 009.224/2009-8, TC 029.043/2010-7, TC 009.625/2011-9, TC 032.748/2011-6, TC 034.197/2011-7, TC 033.232/2014-8, TC 009.253/2015-7, TC 017.572/2017-7), resultando no amadurecimento do entendimento sobre o critério de preço apropriado para a aquisição de medicamentos. Pode- se verificar, nesses trabalhos, os esforços empreendidos por parte de várias Secretarias deste Tribunal com o objetivo de obter parâmetros adequados para as avaliações em que precisam ser considerados os fatores preço, apresentações e princípios ativos de medicamentos, dentre outros.

Uma alteração relevante foi deixar de ser possível a utilização das tabelas da CMED de preços máximos de medicamentos como parâmetro para a elaboração do orçamento de referência, sendo que a atual jurisprudência na Corte é categórica quanto à sua precariedade. Os preços referenciais apresentados nas tabelas da CMED não são elaborados para refletir os valores de mercado, mas, sim, com o objetivo de regular os preços de medicamentos no Brasil ([BRASIL, 2018a](https://portal.tcu.gov.br/data/files/8A/E0/DC/81/A5A1F6107AD96FE6F18818A8/Orientacoes_aquisicoes_publicas_medicamentos.pdf)). Vale destacar que a Auditoria Operacional realizada pelo TCU constatou, à época, preços da tabela CMED significativamente superiores aos praticados em compras públicas, havendo casos em que ultrapassavam 10.000% (Acórdão 3016/2012-TCU-Plenário, Ministro Relator Walton Alencar Rodrigues - BRASIL, 2012a).

Do mesmo modo, as tabelas elaboradas por representantes do mercado farmacêutico, como, por exemplo, as tabelas da Associação Brasileira do Comércio Farmacêutico - Abcfarma e Brasíndice, não são fontes adequadas para uma pesquisa de preços no âmbito das compras públicas. Essas tabelas consignam valores máximos para aquisição, no varejo, por consumidor final ([BRASIL, 2018a](https://portal.tcu.gov.br/data/files/8A/E0/DC/81/A5A1F6107AD96FE6F18818A8/Orientacoes_aquisicoes_publicas_medicamentos.pdf)). Essa situação não se adequa às grandes aquisições do setor público, haja vista o efeito da economia de escala sobre os preços (Acórdãos 2901/2016-TCU-Plenário, Ministro Redator Benjamin Zymler - BRASIL, 2016c; 5810/2017-TCU-2ªCâmara, Ministra Relatora Ana Arraes - BRASIL, 2017d).

A melhor prática para determinação do preço estimado em processo licitatório de medicamentos envolve a utilização de dados dos sistemas oficiais do governo, exemplificados abertamente como o Painel de Preços e o Banco de Preços de Saúde, ou contratações similares feitas pela Administração Pública no período de um ano anterior à data da pesquisa de preços.

Por fim, assevere-se que a jurisprudência do TCU é pacífica no sentido de responsabilizar as empresas contratadas, quando constatado que receberam valores superiores àqueles de mercado, considerando o princípio da economicidade e a atribuição do TCU em apreciar as contas daqueles que causarem prejuízos ao erário (art. 71, inciso II, da CF - [BRASIL, 1988](https://www2.camara.leg.br/legin/fed/consti/1988/constituicao-1988-5-outubro-1988-322142-norma-pl.html)) e o disposto no art. 43, inciso IV, da Lei 8.666/1993 ([BRASIL, 1993](https://www.planalto.gov.br/ccivil_03/LEIS/L8666cons.htm)), segundo o qual as propostas apresentadas devem ser compatíveis com os preços de mercado. Consoante disposto no voto do Ministro Benjamin Zymler, relator do Acórdão 9296/2017-TCU- -1ª Câmara (BRASIL, 2017c): "a responsabilidade da empresa contratante subsiste pelo simples fato de ter auferido valores a maior, mesmo que tenha havido falha por parte dos gestores públicos ao estimar os preços a serem praticados".

*Acórdão 247/2017-TCU-Plenário - Ministro Relator Walton Alencar (BRASIL, 2017a)*

#### Acórdão

- 7. dar ciência ao município (...) de que:
- 7.1. a realização de pesquisa de preços para elaboração de orçamento básico de licitação com respaldo apenas em consulta a empresas privadas não atende o art. 15, inciso V, da Lei 8.666/1993, que estabelece que as compras devem balizar-se pelos preços praticados no âmbito dos órgãos e das entidades da Administração Pública, os quais, no caso de medicamentos e correlatos, estão disponíveis no Banco de Preços em Saúde, do Ministério da Saúde, entre outros bancos de dados;

*Acórdão 527/2020-TCU-Plenário - Ministro Relator: Bruno Dantas (BRASIL, 2020b)*

#### Enunciado

É válida a utilização do Banco de Preços em Saúde do Ministério da Saúde (BPS) como referência de preços para aquisição de medicamentos e, consequentemente, para fins de quantificação de superfaturamento e sobrepreço, desde que balizada por critérios adequados, que aproximem a pesquisa à contratação analisada.

*Acórdão 5708/2017-TCU-1ª Câmara - Ministro Relator Benjamin Zymler (BRASIL, 2017b)*

#### Voto  $(...)$

25. Assim, ao contrário do que alegam os responsáveis, a utilização do Siasg/Comprasnet/BPS como referência de preços é plenamente válida e desejável, seja pelo gestor público, para balizar o preço de suas contratações, seja pelo TCU ou por outros órgãos de controle, para avaliar a economicidade dos contratos. No âmbito deste Tribunal, decidiu-se, recentemente, pela validade de se utilizar o BPS como referencial de preços de mercado (Acórdãos 2.901/2016- Plenário e 1.304/2017-Plenário), em detrimento da tabela da CMED.

*Acórdão 10531/2018-TCU-1ª Câmara - Ministro Relator: Benjamin Zymler (BRASIL, 2018b)*

#### Enunciado

O Banco de Preços em Saúde (BPS) é válido como referencial de preços de mercado na aquisição de medicamentos, diferentemente da tabela da Câmara de Regulação do Mercado de Medicamentos (Cmed) , uma vez que os preços da Cmed são referenciais máximos que a lei permite a um fabricante de medicamento vender o seu produto, o que não se confunde com os preços praticados no mercado.

*Acórdão 9296/2017-TCU-1ª Câmara - Ministro Relator: Benjamin Zymler (BRASIL, 2017c)*

#### Enunciado

Os preços divulgados pela Câmara de Regulação do Mercado de Medicamentos (Cmed) não são o parâmetro mais adequado para servir de referência para aquisições públicas de medicamentos ou como critério de avaliação da economicidade de tais aquisições, pois são referenciais máximos que a lei permite ao fabricante vender o seu produto.

*Acórdão 2150/2015-TCU-Plenário - Ministro Relator Bruno Dantas (BRASIL, 2015c)*

#### Enunciado

- 1. A pesquisa de preços para a formação do orçamento de referência nas compras de medicamentos e materiais hospitalares deve ser ampla, consoante determina o art. 15, §1º, da Lei 8.666/1993, não sendo suficiente para atender ao dispositivo apenas a consulta aos preços constantes no sítio da Anvisa e na tabela da Câmara de Regulação do Mercado de Medicamentos (CMED).
- 2. Tendo em vista falhas detectadas na formação de preços da tabela da CMED por auditorias desta Corte, não é recomendável que a referida seja utilizada, de forma prioritária, como referencial de preços. (...)
- 4. A mera alegação de que a pesquisa de preços foi realizada não é prova suficiente da sua realização, sendo imprescindível que os documentos que embasam a estimativa de preços sejam disponibilizados nos processos de aquisição.

*Acórdão 3016/2012-TCU-Plenário - Ministro Relator Walton Alencar Rodrigues (BRASIL, 2012)*

#### Acórdão

Alerte estados e municípios quanto à possibilidade de superdimensionamento de preços- fábrica registrados na Tabela Cmed, tornando-se imprescindível a realização de pesquisa de preços prévia à licitação, e que a aquisição de medicamentos por preços abaixo do preço- fábrica registrado não exime o gestor de possíveis sanções.

*Acórdão 2901/2016-TCU-Plenário - Ministro Redator: Benjamin Zymler (BRASIL, 2016a)*

Enunciado

O Banco de Preços em Saúde (BPS) , se empregado de forma adequada, é válido como referência de preços da aquisição de medicamentos, seja pelo gestor público para balizar o preço de suas contratações, seja pelos órgãos de controle para avaliar a economicidade dos contratos.

Os preços divulgados pela Câmara de Regulação do Mercado de Medicamentos (Cmed) não são o parâmetro mais adequado para servir como referência para aquisições públicas de medicamentos ou como critério de avaliação da economicidade de tais aquisições por parte dos órgãos de controle, pois são referenciais máximos que a lei permite a um fabricante de medicamentos vender o seu produto.

Voto (...)

- 37. Passo a abordar a adequação da utilização do Banco de Preços em Saúde (BPS) para o cálculo do suposto dano ao erário verificado nas contratações em tela.
- 38. Essa foi uma das motivações que tive para pedir vistas destes autos, pois esta TCE está relacionada a um dos setores em que o Governo investe considerável montante de recursos. Ao relatar o Acórdão 693/2014-TCU-Plenário, que apreciou o Relatório Sistêmico de Fiscalização da Saúde (FiscSaúde), observei que, no ano de 2012, foram gastos cerca de R\$ 8 bilhões na subfunção 303 - Suporte Profilático e Terapêutico, que abrange as ações voltadas para a produção, a distribuição e o suprimento

de drogas e produtos farmacêuticos em geral. Esse montante representou aproximadamente 10,8% dos gastos totais da Função Saúde naquele ano.

- 39. Dessa forma, para que este Tribunal desempenhe adequadamente o controle dos gastos governamentais com medicamentos, é fundamental que disponha de paradigmas de mercado abalizados e confiáveis, bem como que tenha a devida compreensão das características e das eventuais limitações de tais sistemas referenciais.
- 40. Preliminarmente, cabe enfatizar que o BPS é um sistema criado em 1998 pelo Ministério da Saúde com objetivo de registrar e disponibilizar informações das compras públicas e privadas de medicamentos e produtos para a saúde. A inserção de informações de compras no BPS é voluntária, embora o Ministério Público Federal, diversos Ministérios Públicos Estaduais e o próprio Tribunal de Contas da União venham reconhecendo sua importância e recomendando aos estados e municípios a alimentação rotineira do BPS.
- 41. Nesse aspecto, o Parquet apresenta o primeiro questionamento quanto ao uso do BPS na avaliação da economicidade de contratações públicas de medicamentos. O fato de o cadastramento de dados no sistema ocorrer em caráter voluntário não compromete a fidedignidade das informações do sistema, pois a maior parte dos medicamentos ainda conta com elevado número de registros, tornando os valores praticados representativos de mercado. A título de exemplo, reproduzo na tabela a seguir pesquisa realizada pela minha assessoria no BPS para o antibiótico Amoxilina 500 mg, ilustrando a existência de 50 registros de aquisições governamentais no período de 03/12/2013 a 03/06/2015. O valor médio ponderado das aquisições, mais de nove anos após a conclusão do certame em análise, foi de R\$ 0,1158 por comprimido, enquanto o contrato 28/2006, celebrado com a empresa Especifarma, estabeleceu um preço unitário de R\$ 0,60 para cada unidade do referido medicamento, um valor mais de cinco vezes superior à média das aquisições governamentais atuais do produto. (...)
- 42. O sistema também contempla compras privadas, conforme informado no endereço eletrônico do Ministério da Saúde. Como exemplo de aquisições privadas cadastradas no BPS, é possível citar as compras de medicamentos realizadas pelas Santas Casas, embora a ampla maioria dos dados cadastrados no BPS se refira a compras do setor público. Porém, tal fato não compromete o uso do BPS como sistema referencial de preços para medicamentos. Ao contrário, torna os dados cadastrados no sistema uma fonte referencial de preços mais conservadora e favorável aos responsáveis, pois há um viés, denominado "efeito Administração Pública", que faz os preços das compras efetuadas por órgãos públicos em geral serem mais elevados do que os praticados pela iniciativa privada. Tal efeito é explicado pelos maiores custos de transação com o setor público, consubstanciados nos gastos dos licitantes para participarem de certames licitatórios. Também é de se ressaltar que a Administração Pública exige maiores requisitos técnicos e econômico-financeiros dos seus fornecedores em relação ao exigido pelo setor privado, bem como realiza pagamentos posteriormente ao fornecimento dos bens e serviços, o que acaba elevando os preços pagos.
- 43. Além disso, a própria Lei de Licitações e Contratos, em seu art. 15, inciso V, exige que as referências utilizadas para aquisições públicas sejam baseadas em outras aquisições do setor público:

"Art. 15. As compras, sempre que possível, deverão: (...) [ ]

V - balizar-se pelos preços praticados no âmbito dos órgãos e entidades da Administração Pública."

44. Segundo a página eletrônica do Ministério da Saúde, o BPS tem quatro funções primordiais, a saber:

a) atuar como ferramenta de acompanhamento do comportamento dos preços no mercado de medicamentos e produtos para a saúde;

b) fornecer subsídios ao gestor público para a tomada de decisão;

c) aumentar a transparência e a visibilidade no que se refere à utilização dos recursos do SUS para a aquisição de medicamentos e produtos para a saúde;

- d) disponibilizar dados que possam subsidiar o controle social quanto aos gastos públicos em saúde.
- 45. Assim, se empregado da forma adequada, a utilização do BPS como referência de preços é plenamente válida e desejável, seja pelo gestor público para balizar o preço de suas contratações, seja pelo TCU ou outros órgãos de controle para avaliar a economicidade dos contratos.
- 46. A base de dados do BPS é atualizada diariamente, conforme o sistema é alimentado pelos órgãos e instituições. No entanto, a jurisprudência colacionada no parecer do MP/TCU sobre as supostas limitações do BPS informa que sua média é calculada com base nos dezoito meses anteriores.
- 47. Tal fato também não afasta o débito apurado nos presentes autos, pois a SecexSaúde solicitou pesquisa específica à equipe do BPS do Ministério da Saúde dos itens constantes dos lotes do pregão ora tratado, com valores apurados no ano de 2007, exercício posterior ao da realização do certame, de modo a corroborar os valores apurados na fase interna da TCE e também afastar a alegação de reajustes não considerados.
- 48. A pesquisa realizada no BPS também adotou como referência o maior valor dentre todos os registros encontrados para cada medicamento, afastando qualquer alegação de defasagem nos preços pesquisados.
- 49. Enfatizo que a pesquisa encaminhada pela equipe do BPS incorporou os preços registrados no Siasg/ ComprasNet, segundo funcionalidade desenvolvida por aquela equipe, havendo inclusive registros de aquisições derivadas de dispensas de licitação e convite. Tal fato afasta o argumento da fragilidade do BPS carreado pelo relator.
- 50. Registro um ponto fulcral para melhor entendimento do BPS: tal sistema pode ser utilizado como uma interface auxiliar para a pesquisa de preços nos sistemas da Administração Pública Federal, tais como o Siasg/ComprasNet. Assim, os preços coletados pela unidade instrutiva são, na verdade, provenientes dos sistemas de compras governamentais, critério eleito como prioritário pela recente Instrução Normativa SLTI nº 5/2014, que dispõe sobre os procedimentos administrativos básicos para a realização de pesquisa de preços para a aquisição de bens e contratação de serviços em geral.
- 51. Na verdade, o BPS é um consolidador de informações, servindo como instrumento aos gestores na obtenção de referência de preços de medicamentos e equipamentos de saúde. Com a utilização de tal banco, é possível eliminar grande parte do trabalho dos gestores, traduzido pela mudança da busca não sistematizada em diversas fontes e por mais de um meio (diários oficiais, sistemas de informação, internet etc.) pela consulta em lugar único, com variedade bem maior de registros. Assim, ao consolidar as informações de aquisições na administração pública, o BPS possibilita ao gestor ter uma referência de preços, com a facilidade de selecionar os registros que mais se aproximem da realidade

de sua contratação, mediante a consideração de região de fornecimento, quantitativos, fabricante, fornecedor, tipo de entidade contratante etc.

- 52. Ainda que o BPS não tivesse sido utilizado para apuração do débito, seria possível verificar a existência de superfaturamento na aquisição de medicamentos mediante comparação com outras aquisições realizadas pela Administração Pública. E esse superfaturamento seria seguramente superior ao quantificado pela SecexSaúde.
- 53. Tal conclusão decorre do critério utilizado para seleção do preço referencial, que sempre foi obtido a partir do maior parâmetro observado nas seguintes referências: pesquisa no BPS, qualificada com preços registrados no Siasg/ComprasNet, e outras duas licitações posteriores da Funasa (Pregões 44/2006 e 32/2007), o que aumentou a quantidade de registros, conferindo assim maior confiabilidade ao superfaturamento constatado. Os critérios de cálculo do suposto débito podem ser verificados às peças 118 a 126 dos autos.
- 54. Tal fato, a meu ver, traz excessivo conservadorismo para os preços referenciais obtidos, pois o parâmetro referencial eleito pela Instrução Normativa SLTI nº 5/2014 é a média ou o menor preço pesquisado, e não o preço máximo observado. Entretanto, manterei excepcionalmente neste voto o valor máximo observado em cada fonte de pesquisa como parâmetro referencial, de modo a garantir, inequivocamente, que o cálculo do sobrepreço não seja maior do que o real valor devido, a teor do estatuído no inciso II do §1º do art. 210 do RI/TCU.

*Acórdão 5810/2017-2ª Câmara - Ministra Relatora Ana Arraes (BRASIL, 2017d)*

Voto  $(...)$ 

- 12. Quanto aos parâmetros utilizados pela Secex/PB para apurar o superfaturamento, a Serur transcreveu parte da análise das alegações de defesa originais nas quais foi esclarecido que foram utilizadas três referências perfeitamente fidedignas para o tipo de produto (medicamentos): banco de preços do Ministério da Saúde, alimentado por todos os órgãos da Administração Federal; o Siasg, que registra compras realizadas por órgãos da Administração Federal; e o [Comprasnet.ba.gov.br](http://Comprasnet.ba.gov.br), que abrange compras realizadas no âmbito daquela administração estadual. Tais critérios atenderiam ao art. 15, inciso V, da Lei 8.666/1993, que estipula devem as compras se balizar pelos preços praticados no âmbito dos órgãos da Administração Pública.
- 13. Observou-se, ainda, que a Secex/PB considerou, para o cálculo do superfaturamento, sempre o maior preço entre as três fontes pesquisadas. Quanto à não utilização do Sicaf, anotou- se que os três parâmetros utilizados são confiáveis e fornecem preços praticados na administração pública.
- 14. Mais uma vez acompanho a unidade técnica. Os balizadores para apuração do sobrepreço de medicamentos são conhecidos, confiáveis e já aceitos por este Tribunal. As alegações genéricas apresentadas não são suficientes para afastar sobrepreço de até 738%, e o Sicaf é apenas um sistema de cadastramento de fornecedores, não um sistema de preços.
- 15. Foram trazidas alegações recursais adicionais, recebidas pelo relator original, que, além de reforçar os argumentos já apresentados, questionaram o preço de alguns medicamentos. A Serur e o Parquet acataram alguns dos novos elementos, o que resultou na exclusão de um dos medicamentos arrolados na composição do débito e sua consequente diminuição.
- 16. Alguns preços foram modificados porque o parâmetro anteriormente adotado já era o mais benéfico para os recorrentes. As alegações de que preços maiores decorreram por se tratar de medicamentos de referência, e não similares, foram refutadas em razão de o levantamento efetuado pela Secex/PB contar com elevado número de amostras para cada medicamento e de ter sido adotado como base de cálculo o maior valor encontrado.
- 17. Quanto ao argumento de que os preços eram mais baixos por se tratar de venda direta do fabricante, os recorrentes não comprovaram, mediante planilha de preços ou outros elementos, ser esta realmente a modalidade de venda ocorrida. E a justificativa de que não foram computados alguns impostos também não explica variações de preços superiores a 700%, mesmo quando adotados preços finais.
- 18. Não foi possível verificar supostas diferenças nas fórmulas dos medicamentos, uma vez que a descrição nas notas de empenho é rigorosamente igual. Também não foi trazida qualquer quantificação que permitisse avaliar o impacto da utilização de parâmetros de quantidades supostamente superiores às efetivamente adquiridas pelo HUAC, o que seria de se esperar de recorrentes que atuam no ramo. A mesma lacuna ocorre na questão das diferenças entre produtos similares e de marca porquanto os parâmetros adotados pelo TCU são confiáveis, aceitáveis e atendem a critério legal.

*Acórdão 3100/2015-TCU-1ª Câmara - Ministro Relator José Múcio Monteiro (BRASIL, 2015c)*

Voto (...)

- 13. A respeito do sobrepreço na aquisição de medicamentos, assinalo, a princípio, que a condenação decorreu da verificação da adoção de preços excessivos em relação aos obtidos por órgãos e entidades da União e pela própria (...) em outros certames.
- 14. Conforme bem afirma a unidade técnica, não houve, de fato, o alegado cerceamento de defesa, por não ter sido apresentado o BPS com valores da época, pois, na citação, apresentou- se clara informação quanto à irregularidade, o que se confirmou pela apresentação posterior de defesa compatível com as ocorrências apontadas. Ressalto que, sempre que há interesse da parte em obter informações mais detalhadas sobre o processo, este Tribunal garante livre visualização dos autos. Além disso, o acesso, pela internet, ao referido banco de dados é aberto a todos, no sítio do Ministério da Saúde, sem necessidade de nenhum tipo de cadastramento.
- 15. Como afirma o recorrente, os valores do BPS realmente não constituem parâmetro obrigatório. Contudo, é importante repetir que também houve extrapolação quanto a preços utilizados pelo próprio órgão em outras licitações realizadas no mesmo período. Dessa forma, as alegações não afastaram a constatação de ofensa ao art. 15, inciso V, da Lei 8.666/1993, porquanto se mantém a conclusão de que a utilização de guias farmacêuticas como parâmetro não garantiu que as compras se balizassem pelos preços praticados no âmbito dos órgãos e das entidades da Administração Pública, como prevê a lei.

*Acórdão 1012/2016-TCU-Plenário - Ministro Relator Walton Alencar Rodrigues (BRASIL, 2016b)*

#### Acórdão

- 1. dar ciência à (...) das seguintes impropriedades ocorridas no Pregão Eletrônico (...), cujo objeto consistiu na aquisição de medicamentos (...):
- 1.1. utilização indevida da tabela ABCFarma como única fonte para estimar os preços de medicamentos no Pregão (...), devendo a unidade administrativa buscar diversidade de fontes para estimativa de preços, de sorte a excluir eventual viés decorrente de referenciação a partir de preço único, nos termos da jurisprudência do Tribunal, a exemplo dos Acórdãos 868/2013 e 2.170/2007, ambos do Plenário do Tribunal;

## 4.6. Melhor Prática para Pesquisa de Preços Segundo a Legislação Brasileira e a Jurisprudência do TCU

Do estudo realizado na legislação brasileira e na jurisprudência do Tribunal de Contas da União sobre como deve ser definido o valor estimado em aquisições públicas de bens e serviços comuns com recursos da União, depreende-se que é obrigatória a realização de pesquisa de preços para definição desse preço estimado.

Segundo a Lei 8.666/1993, art. 15, inciso V combinado com § 1º ([BRASIL, 1993](https://www.planalto.gov.br/ccivil_03/LEIS/L8666cons.htm)), o preço estimado deve balizar-se pelos preços praticados no âmbito dos órgãos e das entidades da Administração Pública, sendo necessário realizar ampla pesquisa de mercado.

Em relação ao pregão eletrônico, seus normativos consolidam que o termo de referência deve conter, entre outros, o preço estimado considerando os preços praticados no mercado (Decreto 3.555/2000, art. 8º, inciso II - [BRASIL, 2000a](https://www.planalto.gov.br/ccivil_03/decreto/D3555.htm); Decreto 5.450/2005 art. 9º, inciso I e § 2º - [BRASIL, 2005a](https://www.planalto.gov.br/ccivil_03/_Ato2004-2006/2005/Decreto/D5450.htm); e Decreto 10.024/2019, art. 3º, inciso XI - [BRASIL, 2019c](http://www.planalto.gov.br/ccivil_03/_ato2019-2022/2019/decreto/D10024.htm)).

A Nova Lei de Licitações e Contratos (NLLC) define que o valor previamente estimado da contratação deverá ser compatível com os valores praticados pelo mercado, considerados os preços constantes de bancos de dados públicos e as quantidades a serem contratadas, observadas a potencial economia de escala e as peculiaridades do local de execução do objeto (Lei 14.133/2021 art. 23, caput - [BRASIL, 2021a](https://www.planalto.gov.br/ccivil_03/_Ato2019-2022/2021/Lei/L14133.htm)) E acrescenta que no processo licitatório para aquisição de bens e contratação de serviços em geral, o valor estimado será definido com base no melhor preço aferido por meio da utilização dos seguintes parâmetros, adotados de forma combinada ou não (Lei 14.133/2021 art. 23, e § 1º - [BRASIL, 2021a](https://www.planalto.gov.br/ccivil_03/_Ato2019-2022/2021/Lei/L14133.htm)):

"I - composição de custos unitários menores ou iguais à mediana do item correspondente no painel para consulta de preços ou no banco de preços em saúde disponíveis no Portal Nacional de Contratações Públicas (PNCP);

II.- contratações similares feitas pela Administração Pública, em execução ou concluídas no período de 1 (um) ano anterior à data da pesquisa de preços, inclusive mediante sistema de registro de preços, observado o índice de atualização de preços correspondente;

III.- utilização de dados de pesquisa publicada em mídia especializada, de tabela de referência formalmente aprovada pelo Poder Executivo federal e de sítios eletrônicos especializados ou de domínio amplo, desde que contenham a data e hora de acesso;

IV.- pesquisa direta com no mínimo 3 (três) fornecedores, mediante solicitação formal de cotação, desde que seja apresentada justificativa da escolha desses fornecedores e que não tenham sido obtidos os orçamentos com mais de 6 (seis) meses de antecedência da data de divulgação do edital;

V.- pesquisa na base nacional de notas fiscais eletrônicas, na forma de regulamento."

Mesmo antes da publicação da NLLC, esse posicionamento em relação ao preço estimado já havia sido definido no art. 2º, incisos I e II do caput e § 1º da IN da Secretaria de Logística e Tecnologia da Informação do Ministério do Planejamento, Orçamento e Gestão nº 5 de 27/06/2014 - [BRASIL, 2014c](https://www.gov.br/compras/pt-br/acesso-a-informacao/legislacao/instrucoes-normativas-revogadas/instrucao-normativa-no-5-de-27-de-junho-de-2014-revogada-pela-in-no-73-de-2020) (alterada pela IN SLTI-MP 3 de 20/04/2017 - [BRASIL, 2017f](https://www.gov.br/compras/pt-br/acesso-a-informacao/legislacao/instrucoes-normativas-revogadas/instrucao-normativa-no-3-de-20-de-abril-de-2017-revogada-pela-in-no-73-de-2020)) e mantido nas instruções normativas que a substituíram: art. 5º da IN 73 de 05/08/ 2020 - [BRASIL, 2020c](https://www.gov.br/compras/pt-br/acesso-a-informacao/legislacao/instrucoes-normativas/instrucao-normativa-no-73-de-5-de-agosto-de-2020) - e art. 5º da IN 65 de 07/07/2021, da Secretaria Especial de Desburocratização, Gestão e Governo Digital do Ministério da Gestão e da Inovação ([BRASIL, 2021d](https://www.gov.br/compras/pt-br/acesso-a-informacao/legislacao/instrucoes-normativas/instrucao-normativa-seges-me-no-65-de-7-de-julho-de-2021)).

Assim, verifica-se que a melhor prática para determinação do preço estimado em licitações públicas envolve a utilização de dados dos sistemas oficiais do governo, exemplificados como o Painel de Preços e o Banco de Preços de Saúde; ou contratações similares feitas pela Administração Pública.

As licitações que resultam em contratações de bens e serviços comuns realizadas com verba federal devem ser realizados na modalidade pregão eletrônico e a maioria da Administração Federal Direta e parte da Estadual e Municipal utiliza o Sistema de Compras do Governo Federal (Comprasnet). Sabendo que o Painel de Preços do Ministério da Gestão e da Inovação utiliza dados de compras públicas homologadas desse mesmo Sistema Comprasnet, pode se avaliar a utilização desse Painel como fonte de pesquisa de preços para contratações feitas pela administração pública, partindo dos pressupostos de que: 1) a alimentação do Painel de Preços seja condizente com os dados existentes no sistema Comprasnet e 2) esse Painel explore seus dados conforme estabelecido nos normativos atualizados.

Mantendo a linha de raciocínio anterior, grande parte das licitações que resultam em contratações de medicamentos com verbas federais são realizadas no sistema Comprasnet e para aquisições públicas de medicamentos, é obrigatória também a inserção dos dados dessas aquisições num sistema denominado Banco de Preços em Saúde (BPS). De tal forma que a utilização desse sistema como fonte de pesquisa de preços para contratações feitas pela administração pública pode ser avaliada, partindo dos pressupostos de que: 1) a alimentação do Banco de Preços em Saúde seja condizendo com os dados existentes do sistema Comprasnet e 2) que o BPS explore seus dados conforme estabelecidos nos normativos atualizados.

# 5. CRISP-DM - COMPREENSÃO DOS DADOS

A etapa de compreensão de dados começa com uma coleta de dados inicial e prossegue com atividades para se familiarizar com os dados, identificar problemas de qualidade de dados, descobrir os primeiros insights sobre os dados ou detectar subconjuntos interessantes para formar hipóteses.

Para melhor entendimento da atividade de pesquisa de preços, na etapa de compreensão dos dados, serão exploradas as três fontes de dados mencionadas na etapa de entendimento do negócio: Banco de Preços em Saúde, Painel de Preços e dados obtidos diretamente da base de dados do Sistema Comprasnet.

## 5.1. Banco de Preços em Saúde do Ministério da Saúde

Segundo o site do Ministério da Saúde ([BRASIL, 1998](https://www.gov.br/saude/pt-br/acesso-a-informacao/banco-de-precos)), o Banco de Preços em Saúde (BPS) é um sistema que se destina ao registro e à consulta de informações de compras de medicamentos e produtos para a saúde realizadas por instituições públicas e privadas. Esse sistema foi criado em 1998 e, atualmente, é gerenciado pela Coordenação Geral de Economia da Saúde (CGES), do Departamento da Economia da Saúde, Investimentos e Desenvolvimento(DESID), da Secretaria Executiva(SE), do Ministério da Saúde.

Segundo esse site ([BRASIL, 1998](https://www.gov.br/saude/pt-br/acesso-a-informacao/banco-de-precos)), o BPS é referência nacional para a pesquisa e cotação de preços de medicamentos e produtos para a saúde, podendo ser consultado de forma gratuita por qualquer cidadão, órgão ou instituição pública ou privada. E o sistema foi desenvolvido a partir dos seguintes objetivos prioritários:

- **•** Possibilitar a pesquisa e o acompanhamento dos preços praticados na aquisição de medicamentos e produtos para a saúde em todo o território nacional;
- **•** Melhorar o poder de negociação dos gestores do SUS e possibilitar aquisições (de medicamentos e produtos para a saúde) em consonância aos melhores preços praticados no mercado;
- **•** Permitir a melhor alocação possível dos recursos públicos (exercício do princípio da economicidade na administração pública);
- **•** Proporcionar transparência quanto à utilização dos recursos públicos. Assim que as compras dos entes federados são registradas (inseridas) no sistema, tornam-se informações públicas e disponíveis para consulta. Dessa forma, tornam-se referência para a pesquisa de preços;
- **•** Qualificar a pesquisa de preços no âmbito do processo licitatório: informações regionalizadas, tratamento estatístico das informações de preço, comparação entre preços praticados e preços regulados, grau de concentração de mercado por princípio ativo etc.;
- **•** Permitir o acompanhamento do histórico de compras e evolução dos preços praticados pela instituição compradora.

Quanto à regulamentação e à obrigatoriedade de utilização, em junho de 2017 foi publicada a Resolução nº 18 da Comissão Intergestores Tripartite ([BRASIL, 2017g](https://www.in.gov.br/materia/-/asset_publisher/Kujrw0TZC2Mb/content/id/19136191/do1-2017-06-26-resolucao-n-18-de-20-de-junho-de-2017-19136124)) que tornou obrigatória a utilização do BPS pelos Estados, Municípios e Distrito Federal. Sendo que, as compras de medicamentos são informadas

obrigatoriamente no BPS. Enquanto, as compras de materiais médicos hospitalares são informadas de maneira facultativa até o momento.

O site do Ministério da Saúde ([BRASIL, 1998](https://www.gov.br/saude/pt-br/acesso-a-informacao/banco-de-precos/manuais/)) também informa que o Acordão 2901/2016-TCU- Plenário (BRASIL, 2016c) validou os dados apresentados no BPS como referência de preços para

aquisição de medicamentos, seja pelo gestor público, para balizar o preço de suas contratações, seja pelos órgãos de controle, para avaliar a economicidade dos contratos.

 Na página do BPS no Ministério da Saúde são disponibilizadas orientações sobre como realizar consultas e pesquisas de preços, além de como se cadastrar e inserir as informações das compras. Dentre os manuais disponibilizados, ressalta-se o manual do BPS denominado "Passo a Passo do BPS. Pesquisa de Preços Utilizando o Relatório Geral" ([BRASIL, 2018c](https://www.gov.br/saude/pt-br/acesso-a-informacao/banco-de-precos/manuais/pesquisa-de-precos-utilizando-o-relatorio-geral/view)), que mostra o passo a passo para realizar a consulta de preços para todos os preços regulados existentes para determinado medicamento, e o manual "Passo a Passo do BPS. Utilização do Relatório de Preços Pagos X Preços Regulados" ([BRASIL, 2018d](https://www.gov.br/saude/pt-br/acesso-a-informacao/banco-de-precos/manuais/utilizacao-do-relatorio-de-precos-pagos-x-precos-regulados/view)), que mostra as etapas para realizar a consulta de preços para um determinado Registro ANVISA que foi efetivamente licitado pela instituição e informado no BPS.

#### Pesquisa de preços de medicamento realizada no Banco de Preços em Saúde (BPS) do Ministério da Saúde

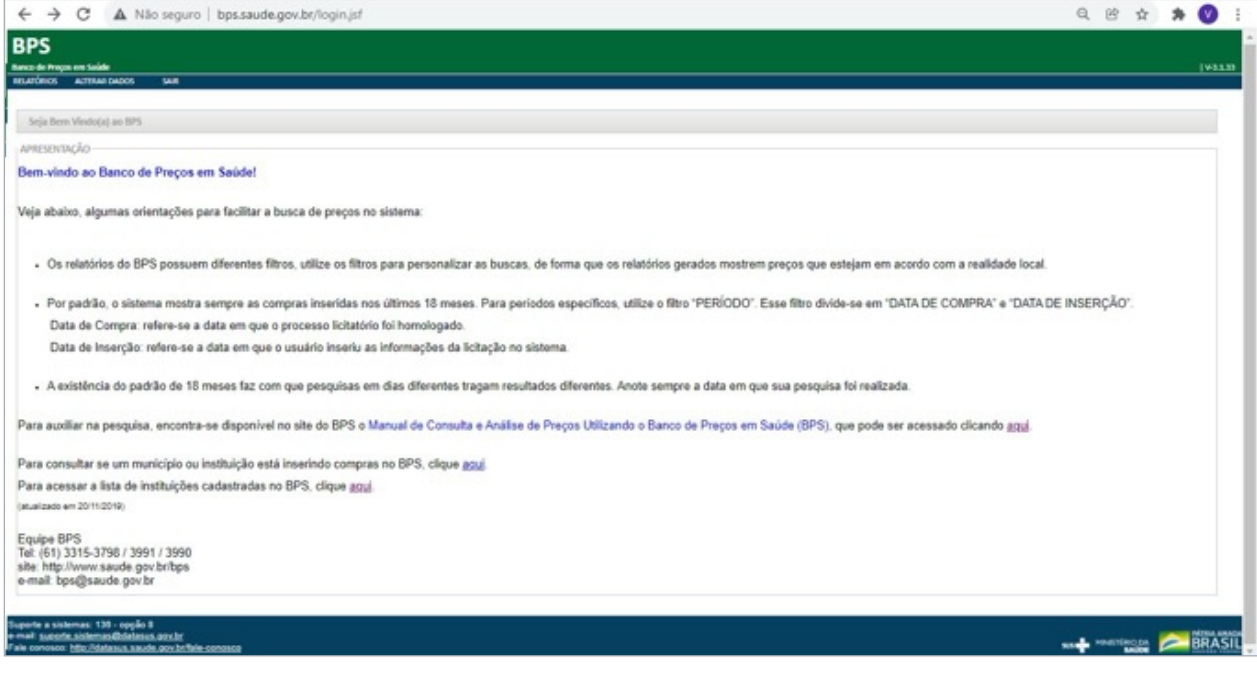

Foi realizado cadastro e posterior acesso ao site do sistema Banco de Preços em Saúde (BRASIL, 2018e):

Figura 2 - Página web do sistema Banco de Preços em Saúde - login.

Na página inicial do sistema, há algumas orientações para facilitar a busca de preços no sistema:

**•** *"Os relatórios do BPS possuem diferentes filtros, utilize os filtros para personalizar as buscas, de forma que os relatórios gerados mostrem preços que estejam em acordo com a realidade local.*

**•** Por *padrão*, o sistema mostra sempre as compras inseridas nos últimos 18 meses. Para períodos específicos, utilize o filtro "PERÍODO". Esse filtro divide-se em "DATA DE COMPRA" e "DATA DE INSERÇÃO".

*Data de Compra: refere-se a data em que o processo licitatório foi homologado. Data de Inserção: refere-se a data em que o usuário inseriu as informações da licitação no sistema.*

**•** *A existência do padrão de 18 meses faz com que pesquisas em dias diferentes tragam resultados diferentes. Anote sempre a data em que sua pesquisa foi realizada.*" (glifos nossos)

Observa-se que o padrão do sistema busca as compras inseridas nos últimos 18 meses. Esse padrão se diferencia do período de 1 (um) ano sugerido na IN SEGES-ME 73/2020, vigente de 05/08/2020 a 07/07/2021 ([BRASIL, 2020c](https://www.gov.br/compras/pt-br/acesso-a-informacao/legislacao/instrucoes-normativas/instrucao-normativa-no-73-de-5-de-agosto-de-2020)):

*"Art. 5º A pesquisa de preços para fins de determinação do preço estimado em processo licitatório para a aquisição e contratação de serviços em geral será realizada mediante a utilização dos seguintes parâmetros, empregados de forma combinada ou não:*

*I.- Painel de Preços, disponível no endereço eletrônico [gov.br/paineldeprecos](http://gov.br/paineldeprecos), desde que as cotações refiram-se a aquisições ou contratações firmadas no período de até 1 (um) ano anterior à data de divulgação do instrumento convocatório;*

*II.- aquisições e contratações similares de outros entes públicos, firmadas no período de até 1 (um) ano anterior à data de divulgação do instrumento convocatório;*" (glifos nossos)

E da norma atualizada IN SEGES-ME 65/2021, em vigor a partir de 08/07/2021 ([BRASIL, 2021d](https://www.gov.br/compras/pt-br/acesso-a-informacao/legislacao/instrucoes-normativas/instrucao-normativa-seges-me-no-65-de-7-de-julho-de-2021)):

*"Art. 5º A pesquisa de preços para fins de determinação do preço estimado em processo licitatório para a aquisição de bens e contratação de serviços em geral será realizada mediante a utilização dos seguintes parâmetros, empregados de forma combinada ou não:*

*I.- composição de custos unitários menores ou iguais à mediana do item correspondente nos sistemas oficiais de governo, como Painel de Preços ou banco de preços em saúde, observado o índice de atualização de preços correspondente;*

*II.- contratações similares feitas pela Administração Pública, em execução ou concluídas no período de 1 (um) ano anterior à data da pesquisa de preços, inclusive mediante sistema de registro de preços, observado o índice de atualização de preços correspondente;"* (glifos nossos)

Ressalta-se que o sistema BPS tem condição de atender à solicitação da IN SEGES-ME 65/2021 ([BRASIL,](https://www.gov.br/compras/pt-br/acesso-a-informacao/legislacao/instrucoes-normativas/instrucao-normativa-seges-me-no-65-de-7-de-julho-de-2021)  [2021d](https://www.gov.br/compras/pt-br/acesso-a-informacao/legislacao/instrucoes-normativas/instrucao-normativa-seges-me-no-65-de-7-de-julho-de-2021)), desde que o usuário do sistema preencha corretamente o filtro "PERÍODO", de preferência para "DATA DE COMPRA" (data em que o processo licitatório foi homologado).

Em seguida foi selecionado o item "RELATÓRIOS" E EM SEGUIDA "GERAL".

O objetivo foi encontrar as aquisições do medicamento "dipirona monohidratada 500 mg (comprimido)". Inicialmente foi solicitada pesquisa por "item", "período", "BASE SIASG (Compras Federais)" e descrição CATMAT: "dipirona". A partir da listagem apresentada pelo sistema, foi feita a seleção do item que se relacionavam ao objeto desejado "dipirona sódica, dosagem 500 mg".

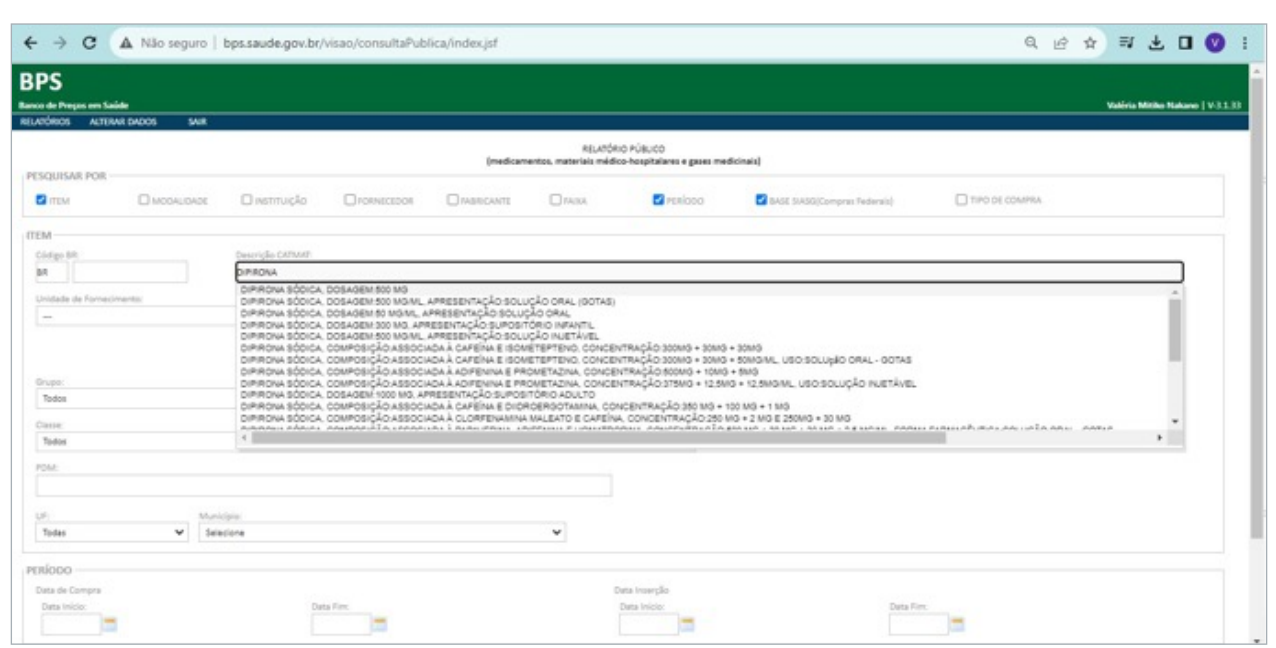

Figura 3 - Página web do sistema Banco de Preços em Saúde - pesquisa.

Para unidade de fornecimento havia duas possibilidades "comprimido" e "comprimido genérico", deixei sem marcar, mas selecionei "sim" e "não" para genérico na caixinha à direita e cliquei em "Adicionar".

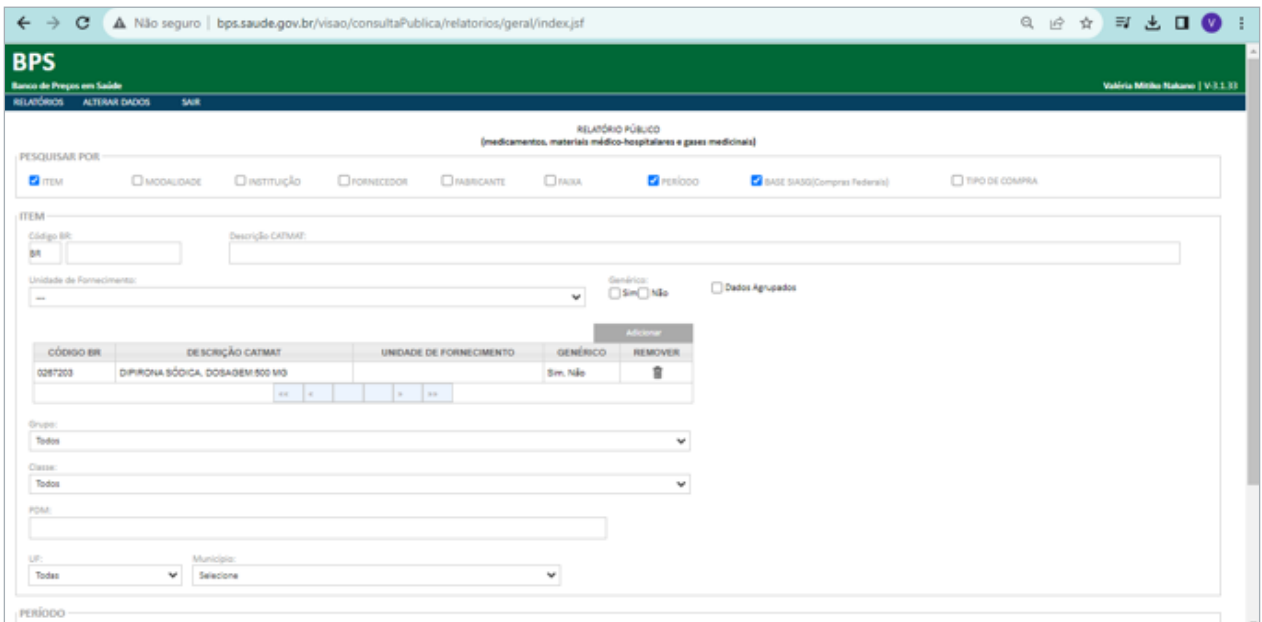

Figura 4 - Página web do sistema Banco de Preços em Saúde - pesquisa.

Em período, selecionei data de compra com início em 01/01/2021 e fim em 31/12/2021. E cliquei em "Pesquisar".

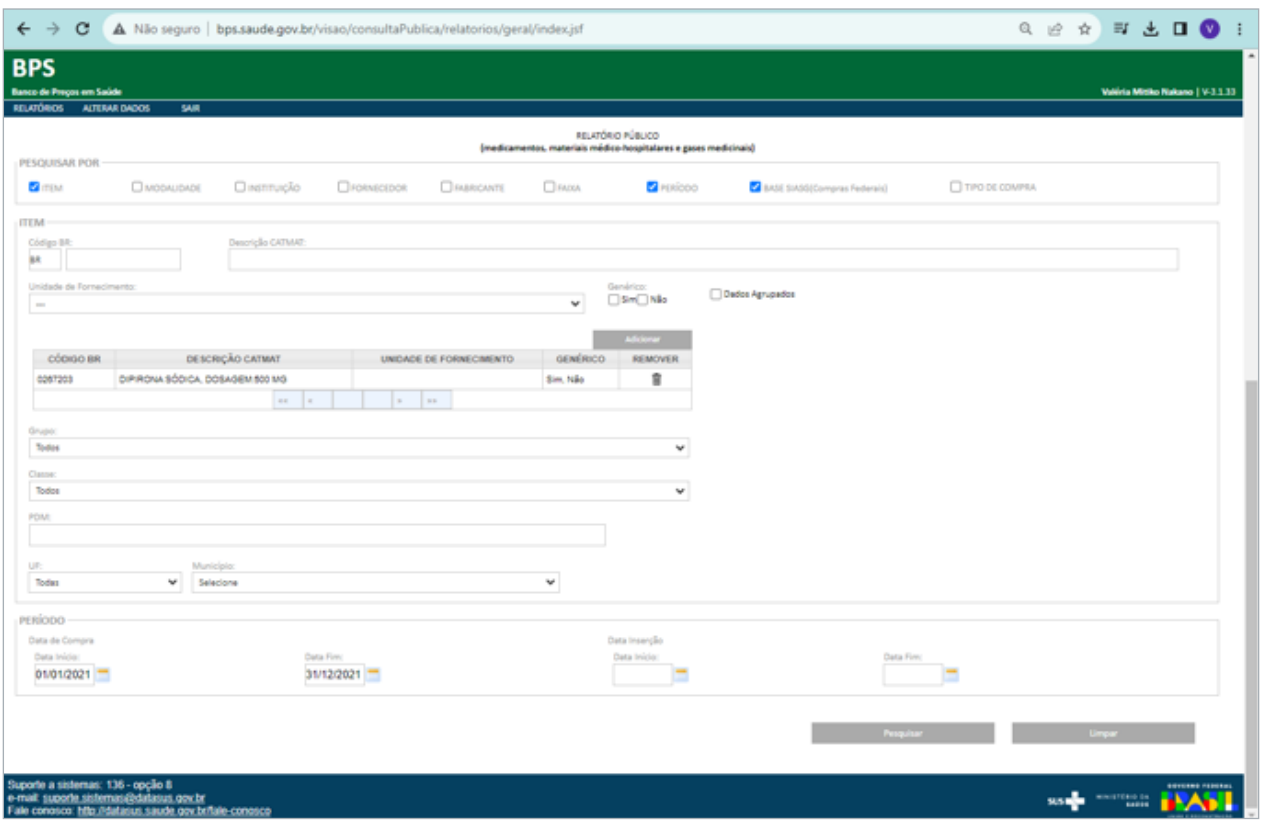

Figura 5 - Página web do sistema Banco de Preços em Saúde - pesquisa.

O resultado da pesquisa é mostrado na parte inferior da tela. Para a pesquisa solicitada, o sistema trouxe 243 registros oriundos da base de dados do BPS e 460 registros originados da base de dados do Siasg. Fiz a seleção de "Gerar planilha" e o sistema fez o donwload de dois arquivos .csv com os respectivos registros.

| RESULTADO            |                                                        |                             |                 |                       |                                                                                     |                         |                |                                                                      |                                                                                           |                                                                       |                                              |                         |                               |                           |                                   |                            |                |        |  |              |                                                  |                        |  |           |        |        |         |        |
|----------------------|--------------------------------------------------------|-----------------------------|-----------------|-----------------------|-------------------------------------------------------------------------------------|-------------------------|----------------|----------------------------------------------------------------------|-------------------------------------------------------------------------------------------|-----------------------------------------------------------------------|----------------------------------------------|-------------------------|-------------------------------|---------------------------|-----------------------------------|----------------------------|----------------|--------|--|--------------|--------------------------------------------------|------------------------|--|-----------|--------|--------|---------|--------|
| Basic de Dados : BPS |                                                        |                             |                 |                       |                                                                                     |                         |                |                                                                      |                                                                                           |                                                                       |                                              |                         | Gene Parilha                  |                           |                                   | Gener PDF                  |                |        |  |              |                                                  |                        |  |           |        |        |         |        |
| Mestrar 30 V         |                                                        |                             |                 |                       |                                                                                     |                         |                |                                                                      |                                                                                           |                                                                       |                                              |                         |                               |                           |                                   |                            |                |        |  |              |                                                  |                        |  |           |        |        |         |        |
| DADOS DO ITEM        |                                                        |                             |                 |                       | DADOS DA INSTITUIÇÃO<br>DADOS DA COMPRA<br><b>EADOS DO</b><br>FABRICANTE/FORNECEDOR |                         |                |                                                                      |                                                                                           |                                                                       |                                              |                         | <b>WALCRES</b>                |                           |                                   |                            |                |        |  |              |                                                  |                        |  |           |        |        |         |        |
| cópiso<br><b>DR</b>  | DESCRIÇÃO.<br>CATMAT                                   | UNIDADE DE<br>FORNECIMENTO. | <b>GENERICO</b> | <b>DATA</b><br>COMPRA | MODALIDADE<br><b>CA COMPRA</b>                                                      | <b>CATA</b><br>INSERCÃO | TIPO<br>COMPRA | <b>FABRICANTE</b>                                                    | <b>FORNECEDOR</b>                                                                         | NOME DA<br><b>INSTITUIÇÃO</b>                                         | MUNICIPIO                                    | 1.07                    | <b>GTD ITEMS</b><br>COMPRADOS | PRECO<br><b>LINITARIO</b> | CMED-<br>PRECO<br><b>REGULADO</b> | <b>COMPETÉNCIA</b><br>CMED | MED.<br>PONDE! |        |  |              |                                                  |                        |  |           |        |        |         |        |
| 8/10267203           | DIFIRONA<br>SÓDICA<br>DOSAGEM 500<br><b>MG</b>         | COMPRIMIDO                  | Niko            | 16/07/2021 Pregág     |                                                                                     | 28/06/2022              |                | CIFARMA<br>CENTIFICA<br><b>FARMACEUTICA</b><br>LTDA                  | A. R. VERISSIMO<br>LTDA - EPP                                                             | <b>FUNDO</b><br>MUNICIPAL DE<br><b>SAUDE</b>                          | OLHO D'AGUA                                  |                         | PB 15000                      | 0.0013                    | 0.6173                            | 03/2023                    | 0.2998         |        |  |              |                                                  |                        |  |           |        |        |         |        |
| 8/0287203            | <b>DIPIRONA</b><br>SÓDICA.<br>DOSAGEM 500<br><b>MG</b> | COMPRANDO                   | Niko            | 11/10/2021            | Prepág                                                                              | 22/11/2021              |                | EMS SIA                                                              | LOOER.<br>DISTRIBUIDORA DE<br>MEDICAMENTOS E<br><b>MATERIAIS</b><br>HOSPITALARES<br>ERELI |                                                                       | <b>FUNDO</b><br>MUNICIPAL DE<br><b>SAUDE</b> | <b>MAAR</b><br>VERMELHO |                               | AL 40000                  | 0.0013                            | NA                         | NA             | 0.2998 |  |              |                                                  |                        |  |           |        |        |         |        |
| BR0267203            | <b>DIPIRONA</b><br>SÓDICA.<br>DOSAGEM 500<br>MG        | COMPRAISO                   | Não             | 07/04/2021            | Pregão                                                                              | 20/08/2022              |                | <b>GREENPHARMA</b><br><b>QUIMCAE</b><br><b>FARSMACEUTICA</b><br>LTDA | ENDOMED COM E<br><b>REP DE</b><br>MEDICAMENTOS<br>LTDA.                                   | <b>FUNDO</b><br>MUNICIPAL DE<br>SAUDE DE CRUZ<br>DO ESPIRITO<br>SANTO | CRUZ DO<br>ESPIRITO<br>SANTO                 |                         | PB 150000                     | 0.0026                    | 0.4950                            | 03/2023                    | 0.2998         |        |  |              |                                                  |                        |  |           |        |        |         |        |
| BR0267203            | DIPIRONA<br>SÓDICA.<br>DOSAGEM 500<br>MO.              | COMPRIMIDO                  | Niko            | 28/04/2021            | Prepág                                                                              | 08/07/2021              |                | PRATI.<br>DONADUZZI &<br>CIA LTDA                                    | <b>DISTRIMED</b><br>COMERCIO E<br>REPRESENTACOES<br>LTDA.                                 | <b>FUNDO</b><br>MUNICIPAL DE<br>SAUDE DE<br>PALMEIRAIS - PI           | PALMERAIS                                    | $\sim$                  | 120000                        | 0.0027                    | NA                                | NA                         | 0.2998         |        |  |              |                                                  |                        |  |           |        |        |         |        |
| 8/90207203           | DIRECKA<br>SÓDICA.<br>DOSAGEM 500<br>MG.               | COMPRAISO                   | SM              | 28/04/2021            | Pregão                                                                              | 08/07/2021              |                | PRATI.<br>DONADUZZI E<br>CIALTOA                                     | DISTRIMED<br>COMERCIO E<br>REPRESENTACOES<br><b>LTDA</b>                                  | <b>FUNDO</b><br>MUNICIPAL DE<br>SAUDE DE<br>PALMERA/S - PI            | PALMERAIS                                    | <b>DI</b>               | 120000                        | 0.0027                    | 0.4361                            | 03/2023                    | 0.2998         |        |  |              |                                                  |                        |  |           |        |        |         |        |
| B/R0267203           | <b>DIPIRONA</b><br>SÓDICA.<br>DOSAGEM 500<br>MO        | COMPRAISO                   | SM.             | 05/10/2021            | Pregão                                                                              | 18/08/2023              |                | PRATI.<br>DONADUZZI E<br><b>CIALTOA</b>                              | JORGE EDUARDO<br>RIBEIRO SOARES<br>ERELI                                                  |                                                                       |                                              |                         |                               |                           |                                   |                            |                |        |  | <b>PUNDO</b> | MUNICIPAL DE<br>SALIDE DE PASSO<br>DE CAMARADIBE | PASSO DE<br>CAMARAGIEE |  | AL 500000 | 0.0500 | 0.6717 | 03/2023 | 0.2998 |
| 8/10267203           | DIRRONA<br>SODICA<br>008A0EM 500<br>MG.                | COMPRAISO.                  | Niko            | 28/02/2021            | Pregás                                                                              | 1202/03/20              |                | OREENPHARM<br>QUIMCA E<br><b>FARMACEUTICA</b><br>LTDA                | <b>PROVISEARMA</b><br>REPRESENTACOES<br>COMERCIAIS LTDA                                   | <b>FUNDO</b><br>MUNICIPAL DE<br>SAUDE DE DOIS<br>VIZINHOS             | DOIS VIZINHOS                                |                         | PR 20000                      | 0.0682                    | 0.4950                            | 03/2023                    | 0.2998         |        |  |              |                                                  |                        |  |           |        |        |         |        |
| 888                  |                                                        |                             |                 |                       |                                                                                     |                         |                |                                                                      |                                                                                           |                                                                       |                                              |                         |                               |                           |                                   |                            |                |        |  |              |                                                  |                        |  |           |        |        |         |        |
| BR0267203            | DIRIRONA<br>SÓDICA.<br>DOSAGEM 500<br>MO               | COMPRANDO                   | SM              | 07/12/2021 Pregão     |                                                                                     | 13/12/2021              |                | <b>PRATI</b><br>DONADUZZI E<br>CIA LTDA                              | PRATI, DONADUZZI<br>E CIA LTDA                                                            | <b>FUNDO</b><br>MUNICIPAL DE<br>SAUDE DE SERRA                        | SERRA                                        |                         | ES 3800000                    | 0.1000                    | 0.4290                            | 03/2023                    | 0.2998         |        |  |              |                                                  |                        |  |           |        |        |         |        |

Figura 6 - Página web do sistema Banco de Preços em Saúde - relatório.

|               | Base de Cedos: 50050                |                                     |  |                        |                                |                   |                        |                                |                                                                               | George Plansifica                                                  |            |     |                                           | Genar PDF                       |                |
|---------------|-------------------------------------|-------------------------------------|--|------------------------|--------------------------------|-------------------|------------------------|--------------------------------|-------------------------------------------------------------------------------|--------------------------------------------------------------------|------------|-----|-------------------------------------------|---------------------------------|----------------|
| Mestrar 30 V  |                                     |                                     |  |                        |                                |                   |                        |                                |                                                                               |                                                                    |            |     |                                           |                                 |                |
| DADOS DO ITEM |                                     |                                     |  | <b>DADOS DA COMPRA</b> |                                |                   |                        | DADOS DO FABRICANTE/FORMECEDOR | DADOS DA INSTITUIÇÃO                                                          |                                                                    | VALORES    |     |                                           |                                 |                |
|               | CÓDIGO BR DESCRIÇÃO CATMAT          | UNIDADE DE<br>FORNECIMENTO GENERICO |  | CATA<br>COMPRA         | MODALIDADE DA<br><b>COMPRA</b> | EATA<br>IN SERCAO | TIPO:<br><b>COMPRA</b> | FABRICANTE                     | FORNECEDOR                                                                    | NOME DA<br>INSTITUIÇÃO                                             | MUNICIPIO. | UF. | <b>GTD ITENS</b><br><b>COMPRADOS</b>      | <b>PRECO</b><br><b>UNITARIO</b> | MÉDI<br>PONDER |
| 8/90267203    | DIPIRONA SÓDICA.<br>DOBAGEM 500 MS  | AMPOLA 2.00 ML                      |  | 09/02/2021             | Pregão                         | 09/02/2021        |                        | TEUTO                          | BS DISTRIBUIDORA<br>HOSPITALAR LTDA                                           | PREFEITURA<br>MUNICIPAL DE<br>TEOTONIO VILELA                      |            | AL. | 50000                                     | 0.0000                          | 0.5129         |
| BR0267203     | DIPIRONA SÓDICA.<br>DORAGEM 500 M3  | COMPRIMIDO:                         |  | 09/02/2021             | Pregão                         | 1505/2020         |                        | <b>GREENPHARMA</b>             | <b>CIRLIROICA</b><br>MONTEBELLO LTDA                                          | <b>PREFEITURA</b><br>MUNICIPAL DE<br>TEOTONIO VILELA               |            |     | AL 200000                                 | 0.0000                          | 0.1141         |
| 8/0207203     | DIPIRONA SÓDICA.<br>DOSAGEM 500 MS  | COMPRIMIDO                          |  | 08/10/2021             | Pregão                         | 08/10/2021        |                        | PRATIDONADUZZI                 | NL POOMES                                                                     | PREFEITURA<br>MUNICIPAL DE<br>AURORA DO PARÁ                       |            |     | PA 100000                                 | 0.0500                          | 0.1141         |
| 8/90207203    | DIPIRONA SÓDICA.<br>DOBAGEM 500 MS  | COMPRIMIDO:                         |  | 07/04/2021             | Pregão                         | 07/04/2021        |                        | PRATI DONADUZZI                | NOS DISTRIBUIDORA<br>DE MEDICAMENTOS<br>LTDA.                                 | CENTRO DE<br>OBTENCAO DA<br><b>USARINHARJ</b>                      |            |     | RJ 8500                                   | 0.0500                          | 0.1141         |
| 8/90207203    | DIPIRONA SÓDICA.<br>DOBAGEM 500 MS  | COMPRIMIDO:                         |  | 15/03/2021             | Pregão                         | 15032021          |                        | O MESSIO                       | ABC FARMA MATERIAL<br>HOSPITALAR LTDA                                         | PREFEITURA M.DE.<br><b>PRESIDENTE</b><br>TANCREDO NEVES/BA         |            |     | BA 80000                                  | 0.0800                          | 0.1141         |
| BR0267203     | DIPIRONA SÓDICA.<br>DOSAGEM-500 MG  | COMPRIMIDO                          |  | 13/08/2021             | Pregão                         | 13/08/2021        |                        | PRATI.                         | EXCLUSIVA<br>DISTRIBUIDORA DE<br>MEDICAMENTOS LTDA                            | <b>PREFEITURA</b><br>MUNICIPAL DE<br>CENTRO DO<br><b>GUILHERME</b> |            |     | MA 40000                                  | 0.0600                          | 0.1141         |
| 8/90207203    | DIPIRONA SÓDICA.<br>DOSAGEM 500 MS  | <b>COMPRIMIDO</b>                   |  | 03/09/2021             | Pregão                         | 03/09/2021        |                        | OREENPHARMA                    | TOP NORTE<br>COMERCIO DE<br>MATERIAL MEDICO<br>HOSPITALAR LTDA                | DENTRO DE<br>INTENDENCIA DA<br>MARINHA EM MANAUS                   |            |     | AM 130700                                 | 0.0800                          | 0.1141         |
| 3.4.9         |                                     |                                     |  |                        |                                |                   |                        |                                |                                                                               |                                                                    |            |     |                                           |                                 |                |
| 8/90207203    | DIPIRONA SÓDICA.<br>DOBAGEM 500 MG  | <b>COMPRIMED</b>                    |  | 23/03/2021             | Dispensa de<br>Liotação        | 23/03/2021        |                        |                                | <b>PROMEFARMA</b><br>MEDICAMENTOS E<br><b>PRODUTOS</b><br>HOSPITAL ARES LTDA. | HOSPITAL DAS<br>CLINICAS DE MINAS<br><b>GERAIS</b>                 |            |     | 110 200000                                | 0.1000                          | 0.1141         |
|               | Mostrando 1 à 30 de 460 registro(s) |                                     |  |                        |                                |                   |                        |                                |                                                                               |                                                                    |            |     | Principa Anterior (1) 2 1 1 1 Principa Ut |                                 |                |

Figura 6 - Página web do sistema Banco de Preços em Saúde - relatório.

Abrindo as duas planilhas .csv, os dados puderam ser melhor analisados.

O sistema trouxe 243 registros oriundos da base de dados do BPS e 460 registros originados da base de dados do Siasg com data de compra de 01/01/2021 a 15/12/2021, com compras realizadas em todos os meses do ano de 2021. Observa-se que por não ter sido selecionado nem "comprimido", nem "comprimido - genérico" e por ter sido marcado "sim" e "não" para genérico, a pesquisa trouxe resultados para "Unidade de Fornecimento": "AMPOLA 2,00 ML", "AMPOLA 5,00 ML", "COMPR", "COMPRIMIDO", "COMPRIMIDO - GENÉRICO", "FR", "FRASCO 10,00 ML", "FRASCO 20,00 ML" e "FRASCO 100,00 ML".

Das 703 ocorrências, temos 661 relacionados à unidade de fornecimento comprimido ("comprimido", "comprimido - genérico" e "compr"), 24 relacionadas a frasco ("frasco 10,00 ml", "frasco 20,00ml", "frasco 100,00ml" e "fr") e 18 relacionadas a ampola ("ampola 2,00 ml" e "ampola 5,00 ml").

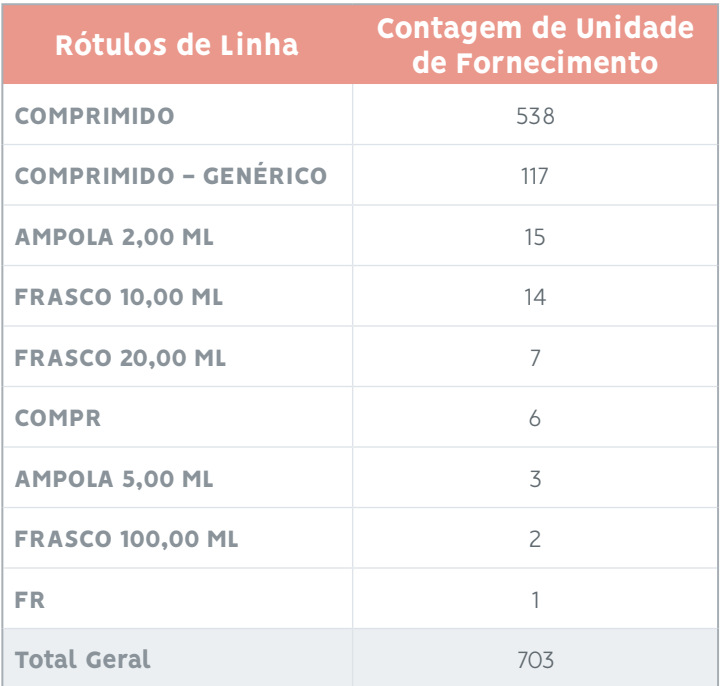

No estudo, o interesse é sobre a unidade de fornecimento "comprimido", assim foram utilizadas as 661 ocorrências dessa unidade de fornecimento.

| Arquivo         | Página Inicial                     | Layout da Página<br>Inserir                                                                         | Förmulas                    | Dados                                      | Revisão                                     | Exibir                   | Automate              | Ajuda                  |               |                                                                                              |    |      |                                                                  |                      |                                                                          | Comentários                                                        |                                             | et Compartilhamento              |        |            |
|-----------------|------------------------------------|----------------------------------------------------------------------------------------------------|-----------------------------|--------------------------------------------|---------------------------------------------|--------------------------|-----------------------|------------------------|---------------|----------------------------------------------------------------------------------------------|----|------|------------------------------------------------------------------|----------------------|--------------------------------------------------------------------------|--------------------------------------------------------------------|---------------------------------------------|----------------------------------|--------|------------|
| Colar<br>$\sim$ | A<br>2Í<br>Area de Transferência 5 | Calibri<br>$\cdot \mathbb{H} \cdot \mathbb{R} \cdot \mathbb{A}$<br>$N$ $I$<br>$\mathsf{S}$<br>Fonte | $-11 - A^2 A$<br>斥          | ×<br>$\equiv$<br>$=$<br>Ξ<br>$\equiv$<br>Ξ | D.<br>표<br>$\overline{+}\Xi$<br>Alinhamento | 热<br>昌、<br>后             | Geral<br>協会<br>Número | $808 - 9600$<br>斥      |               | Fall Formatação Condicional ~<br>Formatar como Tabela ~<br>ER Estilos de Célula ~<br>Estilos |    |      | Ell Inserir -<br>Di Excluir v<br><b>HI</b> formatar v<br>Células | ٥.                   | $\Sigma$ - $\frac{1}{27}$ -<br>$\frac{1}{2}$ - $\frac{1}{2}$ -<br>Edicão |                                                                    | জ<br>Confidencialidade<br>Confidencialidade | 88<br>Suplementos<br>Suplementos |        |            |
|                 |                                    |                                                                                                    |                             |                                            |                                             |                          |                       |                        |               |                                                                                              |    |      |                                                                  |                      |                                                                          |                                                                    |                                             |                                  |        |            |
| A1              |                                    | $v$   $\times$ $\vee$ fx                                                                            |                             |                                            |                                             |                          |                       |                        |               |                                                                                              |    |      |                                                                  |                      |                                                                          |                                                                    |                                             |                                  |        |            |
| A.              | $\mathbb{Z}$                       | $\mathbb{C}$                                                                                        | $\Box$                      | ×                                          | $\overline{r}$                              | G                        | H.                    |                        | $\mathcal{A}$ | ĸ                                                                                            |    | $14$ | N.                                                               | $\Box$               | P                                                                        | $\Box$                                                             | R                                           | 5                                |        | U.         |
|                 | Dados do Itam                      |                                                                                                    |                             |                                            | Dados da Compra                             |                          |                       |                        |               | Dados do Fabricante Fornecedor                                                               |    |      |                                                                  | Dados da Instituição |                                                                          |                                                                    |                                             | Valores                          |        |            |
| Base de =       | Código BR                          | Descrição CATMAT                                                                                    | * Unidade de Fi * Genéric * |                                            | Registra + Data Ca + Modalid +              |                          |                       | Data Inc * Tipo Cor. * |               | Fabricat * CNFJ Fal * Forneca * CNFJ Foi * Nome In * CNFJ Ing * Municip * UF                 |    |      |                                                                  |                      |                                                                          |                                                                    |                                             | * Qtd item * Preço UL * CMED-F   |        |            |
| 885             | 880267203                          | DIPIRONA SÓDICA, DOSAGEM: SOO FCOMPRIMIDO                                                           |                             | Não                                        | Não Inform 11/10/21 Pregão                  |                          |                       | 22/11/21 A             |               | EMS S/A                                                                                      |    |      |                                                                  |                      |                                                                          | 57.507.378 LOGER DIST 27.600.270 FUNDO MUI 11.594.727 MAR VERME AL |                                             | 40000                            | 0,0013 |            |
| isrs            | 880267205                          | DIPIRONA SÓDICA, DOSAGEM-SOO FCOMPRIMIDO                                                            |                             | Não                                        |                                             | 1,168-12 16/07/21 Pregão |                       | 28/06/22 A             |               | CIFARMA CI 17:562.075 A. R. VERISS 04:419.985 FUNDO MUI 11:471.451 OLHO D'ASI PB             |    |      |                                                                  |                      |                                                                          |                                                                    |                                             | 15000                            | 0.0013 | 0.61       |
| $5$ ars         | 880267203                          | DIPIRONA SÓDICA, DOSAGEM: 500 F COMPRIMIDO                                                          |                             | Não                                        | Não Inform 07/04/21 Presão                  |                          |                       | 20/05/22 A             |               | GREENPHAF 33.408.105 ENDOMED ( 70.104.344 FUNDO MUI 23.014.200 CRUZ DO ES FB                 |    |      |                                                                  |                      |                                                                          |                                                                    |                                             | 190000                           | 0.0026 |            |
| $6$ ars         | 880267203                          | DIPIRONA SÓDICA, DOSAGEM-SOO FCOMPRIMIDO - GESIm                                                    |                             |                                            |                                             | 1,268-12 28/04/21 Pregio |                       | 05/07/21 A             |               | PRATI, DON, 73.856.593 DISTRIMED - 08.516.958 FUNDO MUI 11.348.184 FALMERAIS FI              |    |      |                                                                  |                      |                                                                          |                                                                    |                                             | 120000                           | 0.0027 | 0.43       |
| $7$ 8PS         | 880267203                          | DIPIRONA SÓDICA, DOSAGEM: SOO F COMPRIMIDO                                                          |                             | Não                                        | Não Inform 28/04/21 Pregão                  |                          |                       | 05/07/21 A             |               | PRATI, DON. 73:356.593 DISTRIMED - 08:516.952 FUNDO MUI 11:342.184 PALMERAIS PI              |    |      |                                                                  |                      |                                                                          |                                                                    |                                             | 120000                           | 0.0027 |            |
| $8$ ars         | 880267203                          | DIPIRONA SÓDICA, DOSAGEM: 500 F COMPRIMIDO - GESIm                                                  |                             |                                            |                                             | 1,268-12 05/10/21 Pregão |                       | 16/05/23 A             |               | PRATI, DON. 73.856.593 JORGE EDUA 29.101.445 FUNDO MUI 11.408.425 PASSO DE C.AL              |    |      |                                                                  |                      |                                                                          |                                                                    |                                             | 500000                           | 0.05   | 0.67       |
| 3   0.95        | 880267203                          | DIPIRONA SÓDICA, DOSAGEM: SOO ! COMPRIMIDO                                                          |                             | Não                                        | Não Inform 26/02/21 Pregão                  |                          |                       | GR/GR/21 A             |               | GREENPHAF 33, 408, 105 PROMEFARE \$1,706,251 FUNDO MUI DE SER 455 DOIS VIZIN- PR             |    |      |                                                                  |                      |                                                                          |                                                                    |                                             | 20000                            | 0.0682 |            |
| $10$ $BPS$      | 880267205                          | DIFIRONA SÓDICA, DOSAGEM-SOD FCOMPRIMIDO                                                            |                             | Não                                        | $1.630 - 12$                                | 19/03/21 Fregio          |                       | 17/11/21 A             |               | BALM LABO 04.712.572 MEDCOM S/ 37.730-050 FUNDO MUI 11.190-812 VITORIA DO PA                 |    |      |                                                                  |                      |                                                                          |                                                                    |                                             | 80000                            | 0.07   |            |
| 11.1075         | 880267203                          | DIPIRONA SÓDICA, DOSAGEM: SOO F COMPRIMIDO                                                          |                             | Não                                        | Não Inform 30/03/21 Pregão                  |                          |                       | 09/08/21 A             |               | GREENPHAF 33.408.105 UBMED OIS 18.161.595 MUNICIPIO 75.352.062 MUNICIPIO PR                  |    |      |                                                                  |                      |                                                                          |                                                                    |                                             | 5000                             | 0,00   |            |
| $12$ ars        | 880267203                          | DIFIRONA SÓDICA, DOSAGEM-SOOT COMPRIMIDO                                                            |                             | Nike                                       | $1.068 + 12$                                | 24/02/21 Pregão          |                       | 16/08/23 A             |               | BELFAR LIM 18.324.343 DROGAMIX 31.368.706 MUNICIPIO 12.262.713 BARRA DE S.AL                 |    |      |                                                                  |                      |                                                                          |                                                                    |                                             | 120000                           | 0.09   |            |
| <b>13 BPS</b>   | 880267203                          | DIPIRONA SÓDICA, DOSAGEM: SOO ! COMPRIMIDO                                                          |                             | Não                                        | 1,060+12                                    | 01/01/21 Pregão          |                       | 13/04/21 A             |               | BELFAR LIM 18 324 343 CIRURGICA O4 880 S86 FUNDO MUI 09 380 391 ARIRANHA E PR                |    |      |                                                                  |                      |                                                                          |                                                                    |                                             | \$000                            | 0.09   |            |
| 54 lars         | 880267205                          | DIPIRONA SÓDICA, DOSAGEM 500 FODMPRIMDO - GESIm                                                     |                             |                                            | 1,268-12                                    | 03/12/21 Pregão          |                       | 17/10/22 A             |               | PRATI, DON, 73.856.593 PRATI, DON, 73.856.593 SECRETARIA 46.374.500 SAD PAULO SP             |    |      |                                                                  |                      |                                                                          |                                                                    |                                             | 36033656                         | 0.095  | 0.43       |
| T5 BPS          | 880267203                          | DIPIRONA SÓDICA, DOSAGEM: SOO Il COMPRIMIDO - GESIm                                                 |                             |                                            |                                             | 1,26+12 28/10/21 Pregão  |                       | 12/01/22 A             |               | GREENFHAF 33.408.105 PROMEFARF 81.706.251 MUNICIPIO 87.843.815 FLORES DA (RS                 |    |      |                                                                  |                      |                                                                          |                                                                    |                                             | 26000                            | 0,096  | 0, 37      |
| $16$ art        | <b>BR0267203</b>                   | DIFIRONA SODICA, DOSAGEM SOD FCOMPRIMIDO - GESIm                                                    |                             |                                            | $1,28+12$                                   | G&/11/21 Pregão          |                       | 16/03/22 A             |               | GREENPHAF 33.408.105 PROMEFARE 81.706.251 CONSORCIO 03.269.695 BLUMENAU SC                   |    |      |                                                                  |                      |                                                                          |                                                                    |                                             | 2066000                          | 0.097  | 0.37       |
| 17.005          | 880267203                          | DIPIRONA SÓDICA, DOSAGEM: SOO FCOMPRIMIDO - GESIm                                                   |                             |                                            |                                             | 1,26+12 13/12/21 Pregão  |                       | 21/01/22 A             |               | GREENPHAF 33.408.105 PROMEFARE 81.706.251 CONSORCIO 18.960.233 PRESIDENTE SP                 |    |      |                                                                  |                      |                                                                          |                                                                    |                                             | 1139000                          | 0.098  |            |
| $12$ 8P5        | 880267203                          | DIPIRONA SÓDICA, DOSAGEM 500 / COMPRIMIDO - GESIM                                                   |                             |                                            | 1,268+12                                    | 17/12/21 Pregão          |                       | 19/04/23 A             |               | PRATI, DON. 73.856.593 ALTERMED FOD.802.002 MUNICIPIO 75.449.579 RIBEIRAD CLPR.              |    |      |                                                                  |                      |                                                                          |                                                                    |                                             | 12000                            | 0,099  | 0.68       |
| <b>19 8PS</b>   | 880267203                          | DIPIRONA SÓDICA, DOSAGEM-SOOT COMPRIMIDO - GESIm                                                    |                             |                                            |                                             | 1,20+12 07/10/21 Pregão  |                       | 19/10/21 A             |               | GREENPHAF 33.408.105 PROMEFARF 81.706.251 MUNICIPIO 76.205.665 MARMELER PR                   |    |      |                                                                  |                      |                                                                          |                                                                    |                                             | \$0000                           | 0.0999 |            |
| 20 BPS          | 880267205                          | DIFIRONA SÓDICA, DOSAGEM SOO ! COMPRIMIDO                                                           |                             | Não                                        | Não Inform 07/05/21 Pregão                  |                          |                       | 19/08/21 A             |               | OREENPHAF 33,408,105 PROMEFARE 81,706,251 CONSORCIC 12,075,748 FLORIANCP SC.                 |    |      |                                                                  |                      |                                                                          |                                                                    |                                             | 11802225                         | 0.0999 |            |
| 21 8PS          | 880267203                          | DIPIRONA SÓDICA, DOSAGEM: SOO ! COMPRIMIDO                                                          |                             | Não                                        | $1.26 - 12$                                 | 27/07/21 Pregão          |                       | 16/08/21 A             |               | GREENPHAF 33.408.105 PROMEFARF 81.706.251 CONSORCIO 03.273.207 CURITIBA PR                   |    |      |                                                                  |                      |                                                                          |                                                                    |                                             | \$4000000                        | 0.0999 | 0.37       |
| 22 BPS          | BR0267203                          | DIPIRONA SÓDICA, DOSAGEM SOD FODMPRIMIDO                                                            |                             | Não                                        | Não Inform 03/03/21 Pregão                  |                          |                       | 03/04/23 A             |               | GREENFHAF 33:408.105 MED FARM/ 69:950.913 MUNICIPIO 12:200.333 MXTUBA                        |    |      |                                                                  |                      |                                                                          |                                                                    | AL.                                         | 500000                           | 0.1    | 0.4        |
| 23 8PS          | 880267203                          | DIPIRONA SÓDICA, DOSAGEM: SOO F COMPRIMIDO - GESim                                                  |                             |                                            | $1,20 - 52$                                 | 21/12/21 Pregão          |                       | 08/02/22 A             |               | GREENPHAF 33.408.105 PROMEFARF 81.706.251 MUNICIPIO 95.719.381 QUATRO PD PR                  |    |      |                                                                  |                      |                                                                          |                                                                    |                                             | 25000                            | 0.1    | 0.4        |
| 24 BPS          | BR0267203                          | DIPIRONA SÓDICA, DOSAGEM SOOT COMPRIMIDO                                                            |                             | Nike                                       | Não Inform 18/03/21 Pregão                  |                          |                       | 22/04/21 A             |               | GREENPHAF 33.408.105 PROMEFARE \$1,706.251 MUNICIPIO 87.843.815 FLORES ON CRS                |    |      |                                                                  |                      |                                                                          |                                                                    |                                             | 36000                            | 0.1    | 0.4        |
| 25 BPS          | 880267203                          | DIPIRONA SÓDICA, DOSAGEM: 500 F COMPRIMIDO                                                          |                             | Não                                        | Não Inform 01/03/21 Pregão                  |                          |                       | 09/07/21 A             |               | EMS S/A                                                                                      |    |      |                                                                  |                      |                                                                          | 57.507.3781CLLMENC 10.985.550 PUNOO MUI 13.861.101 BERTOLINIA PI   |                                             | 30000                            | 0.1    |            |
| 26 <b>ars</b>   | <b>BR0267208</b>                   | DIPIRONA SÓDICA, DOSAGEM SOOT COMPRIMIDO - GÉSIM                                                    |                             |                                            |                                             | 1,268-12 07/12/21 Pregão |                       | 13/12/21 A             |               | PRATI, DON: 73.856.593 PRATI, DON: 73.856.593 FUNDO MUI 14.814.026 SERRA                     |    |      |                                                                  |                      |                                                                          |                                                                    | Et.                                         | 3800000                          | 0.1    | 0, 4       |
| 27 8PS          | 880267200                          | DIPIRONA SÓDICA, DOSAGEM: SOO F COMPRIMIDO - GESim                                                  |                             |                                            | $1.20 - 12$                                 | 22/12/21 Pregão          |                       | 11/04/22 A             |               | GREENFHAF 33.408.105 FROMEFARF 81,706.251 FUNDO MUI 09.285.785 SAD JOAD D FR                 |    |      |                                                                  |                      |                                                                          |                                                                    |                                             | 10000                            | 0.1    | 0.37       |
| 20   aPS        | BR0267208                          | DIPIRONA SÓDICA, DOSAGEM 5001 COMPRIMIDO - GESIM                                                    |                             |                                            |                                             | 1,268-12 24/11/21 Pregão |                       | 12/07/23 A             |               | PRATI, DON 73:856.593 JAC MED DE 26:651.036 FUNDO MUI 12:292.556 CABO FRID   RJ              |    |      |                                                                  |                      |                                                                          |                                                                    |                                             | 400000                           | 0, 1   | 0.44       |
| 29 8PS          | 880267200                          | DIPIRONA SÓDICA, DOSAGEM: SOO F COMPRIMIDO - GESIm                                                  |                             |                                            | $1.260 - 12$                                | 10/11/21 Preside         |                       | 02/02/22 A             |               | PRATI, DON, 73.856.593 ALTERMED FOD,802.002 MUNICIPIO 76.970.300 NOSSA SENI PR               |    |      |                                                                  |                      |                                                                          |                                                                    |                                             | 10000                            | 0.1    | $0.43$ $W$ |
|                 |                                    | BPS+SIASG comp<br>TD BPS+SIASG                                                                      |                             | BPS+SIASG                                  | Geral BPS                                   |                          | Geral SIASG           |                        |               |                                                                                              | L. |      |                                                                  |                      |                                                                          |                                                                    |                                             |                                  |        |            |

Figura 7 - Dados obtidos do sistema Banco de Preços em Saúde em planilha excel.

A partir dessa totalidade dos dados fornecidos pelo site do BPS, inicialmente, foram feitos cálculos buscando medidas separatrizes (mediana, quartis e percentis):

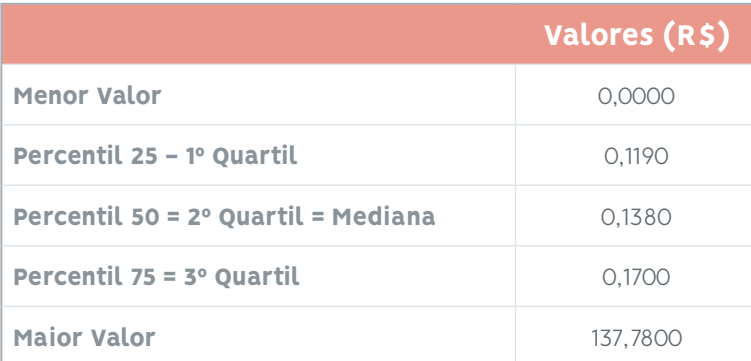

Também foram calculados:

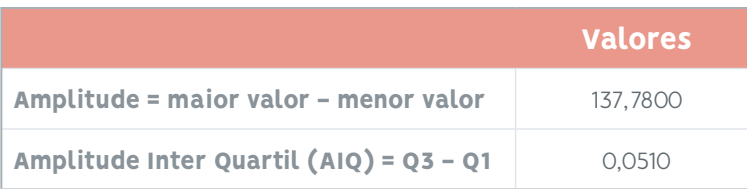

Verifica-se que o valor da amplitude total dos dados em estudo é 2.701 vezes maior que a amplitude interquartil.

Foi possível identificar, nesses dados de preços, a existência de outliers inferiores e superiores, sendo que os últimos ocorrem em maior número.

Utilizando o método boxplot, foram encontrados:

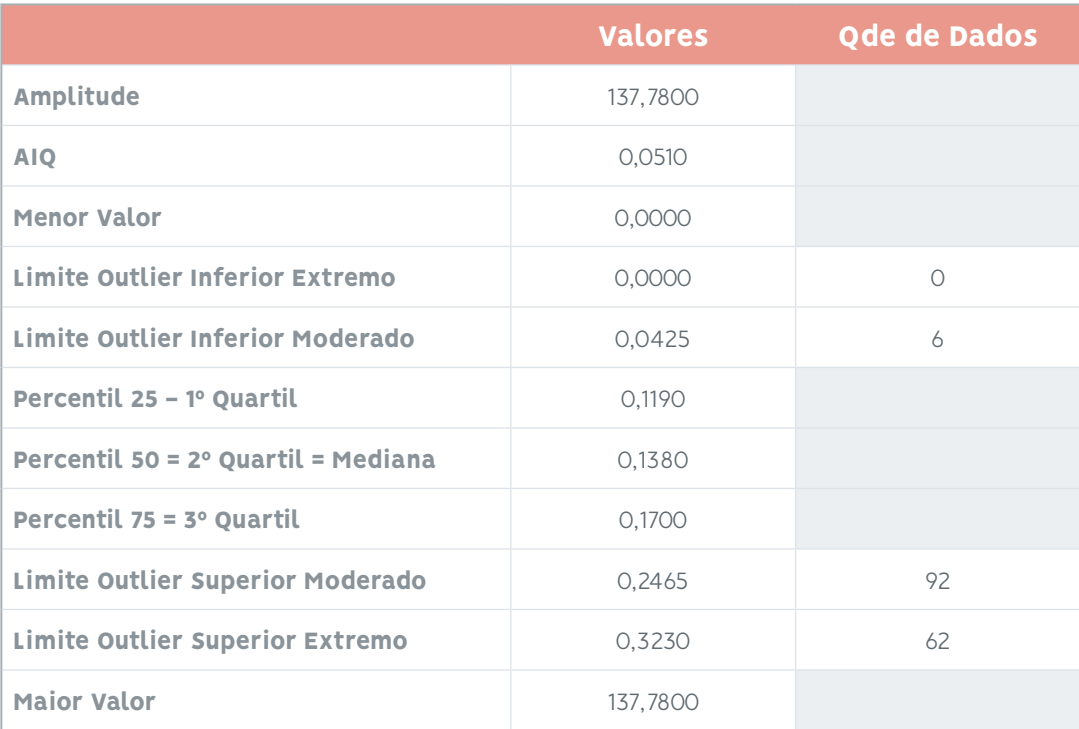

Assim, para os 661 registros de preços unitários do medicamento "dipirona monohidratada 500 mg (comprimido)" comprados entre 01/01/2021 e 31/12/2021, foram encontrados:

- **•** Zero valores considerados outliers inferiores extremos;
- **•** 6 valores considerados outliers inferiores moderados com preços inferiores a R\$ 0,0425 / comprimido (1% dos dados);
- **•** 92 valores considerados outliers superiores moderados com preços superiores a R\$ 0,2465 / comprimidos (14% dos dados); e destes
- **•** 62 valores considerados outliers superiores extremos com preços superiores a R\$ 0,3230 / comprimido (9% dos dados).

Ainda a partir da totalidade dos dados, foram calculados:

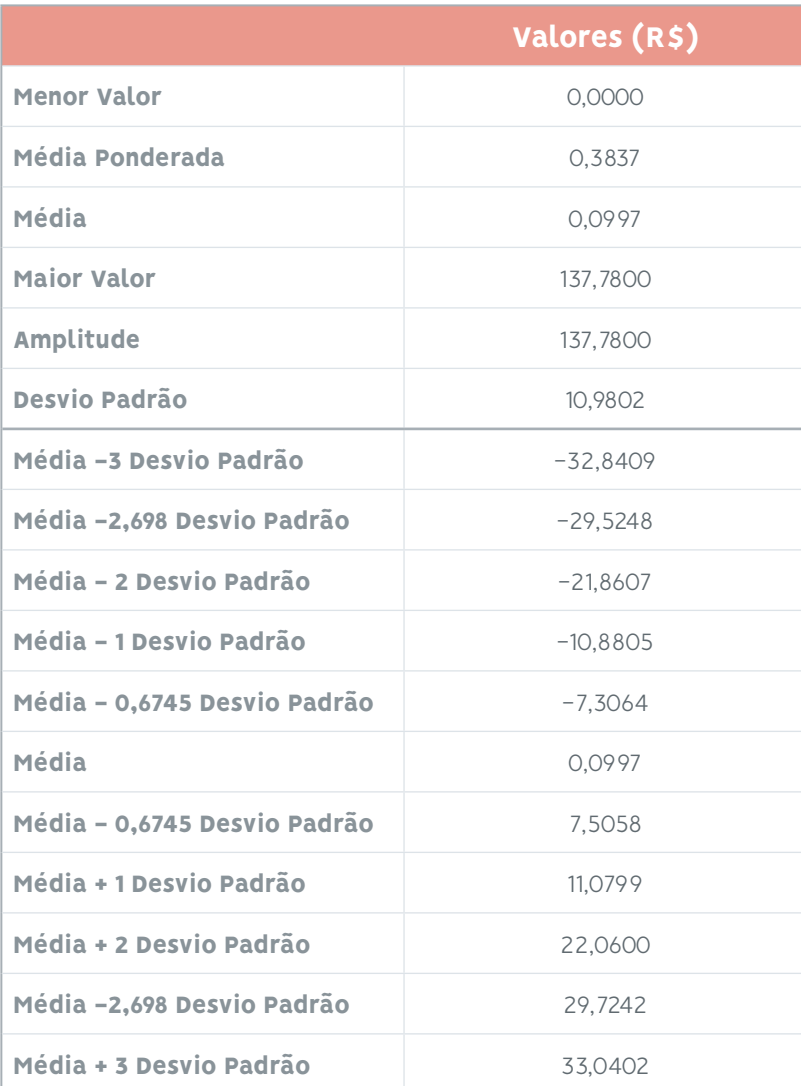

Se, os dados fornecidos pelo Painel de Preços fossem considerados como uma distribuição normal e os valores calculados de média (μ=0,0997) e desvio-padrão (σ=10,9802) fossem utilizados para prever o comportamento da distribuição, poder-se-ia pensar na seguinte figura (números em azul são os valores encontrados a partir dos dados em estudo):

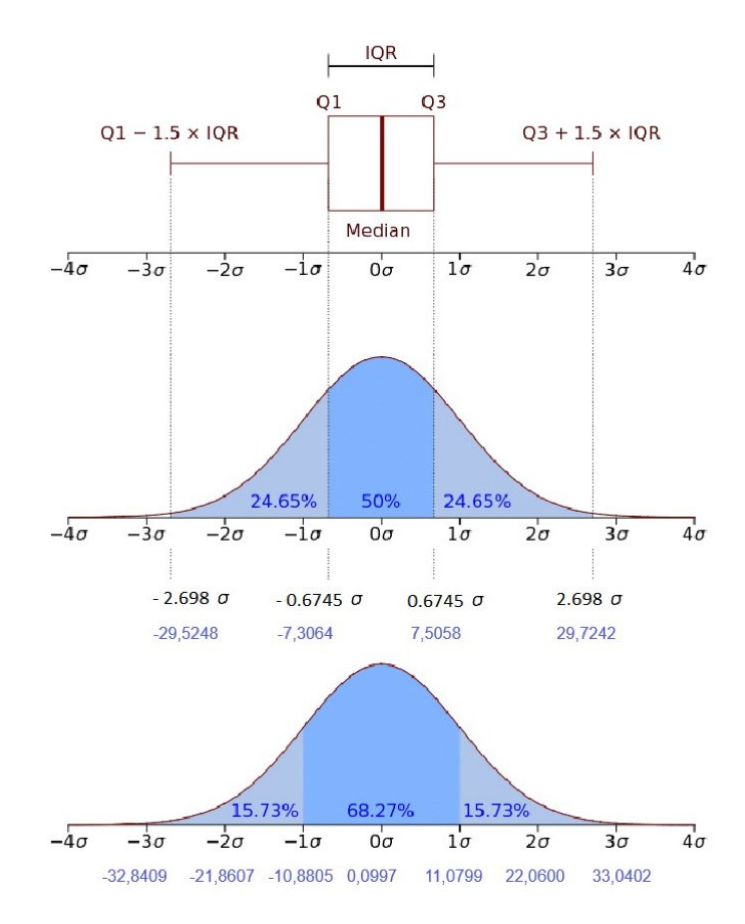

(σ=10,9802) dos dados fornecidos pelo Banco de Preços em Saúde

#### **Gráficos com 100% dos dados**

Com o objetivo de visualizar a real distribuição dos dados de preços de "dipirona monohidratada

500 mg (comprimido)" comprados entre 01/01/2021 e 31/12/2021, foi feito o gráfico histograma das 661 observações, que mostrou que a distribuição desses dados não é normal ou gaussiana e se encontra extremamente concentrada na faixa de preços de R\$ 0,0000 a 4,4000.

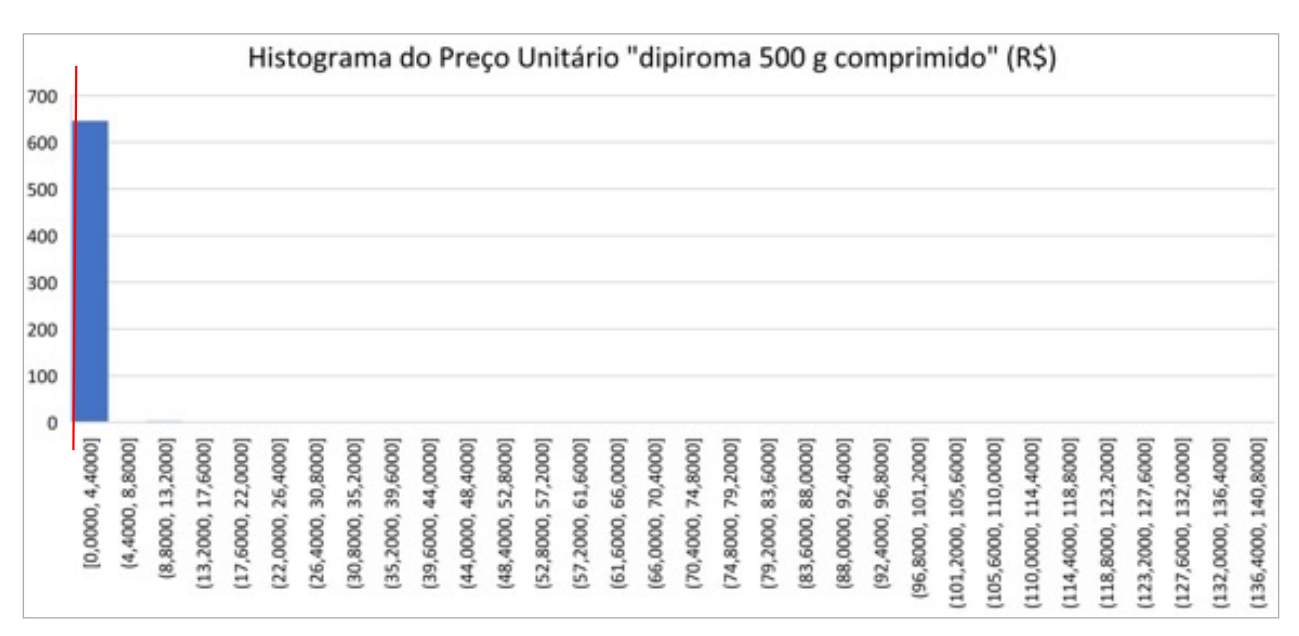

Figura 9 - Gráfico histograma dos 661 registros obtidos a partir do Banco de Preços em Saúde (faixa de R\$ 0,0000 a 137,7800). A faixa vertical vermelha procura mostrar a localização da mediana.

O gráfico boxplot da totalidade dos dados é:

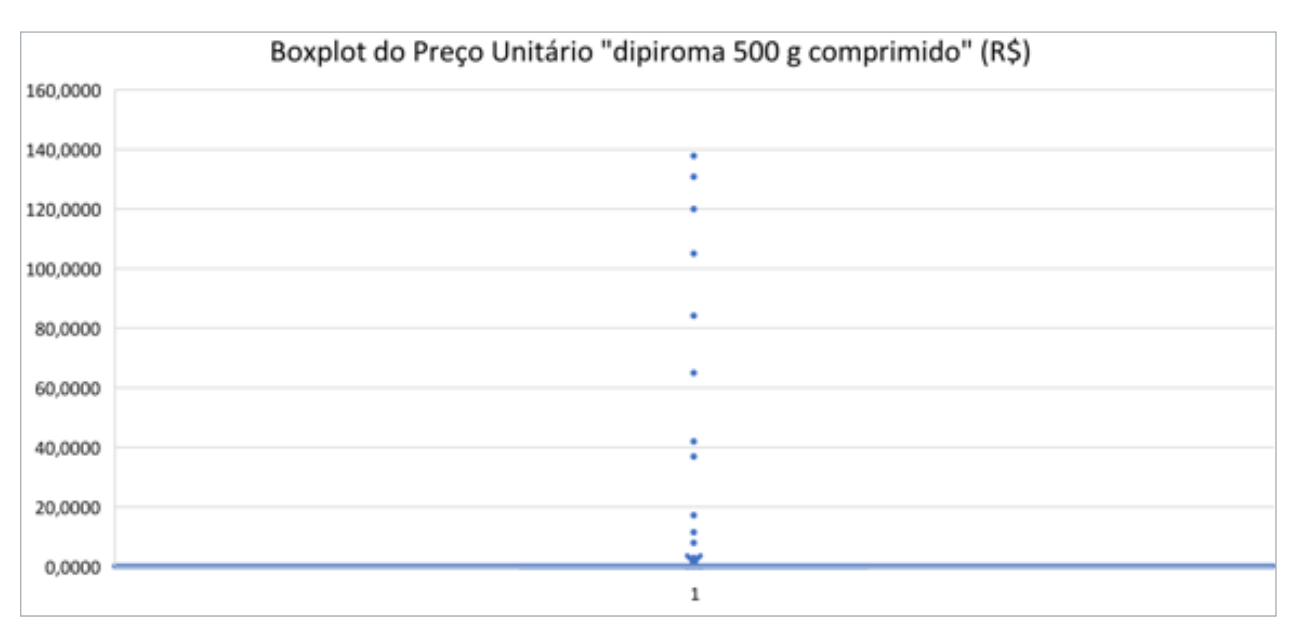

Figura 10 - Gráfico boxplot dos 661 registros obtidos a partir do Banco de Preços em Saúde (faixa de R\$ 0,0000 a 137,7800).

#### **Gráficos retirando os outliers extremos**

Foram retirados os 62 maiores valores, considerados como outliers superiores extremos pelo método do boxplot e foi feito também o histograma das 599 observações consideradas pertencentes à população, que mostrou que a distribuição desses dados continua não apresentando um comportamento normal. De forma muito forçada, poderia - no máximo - ser considerada uma curva normal com forte assimetria à direita.

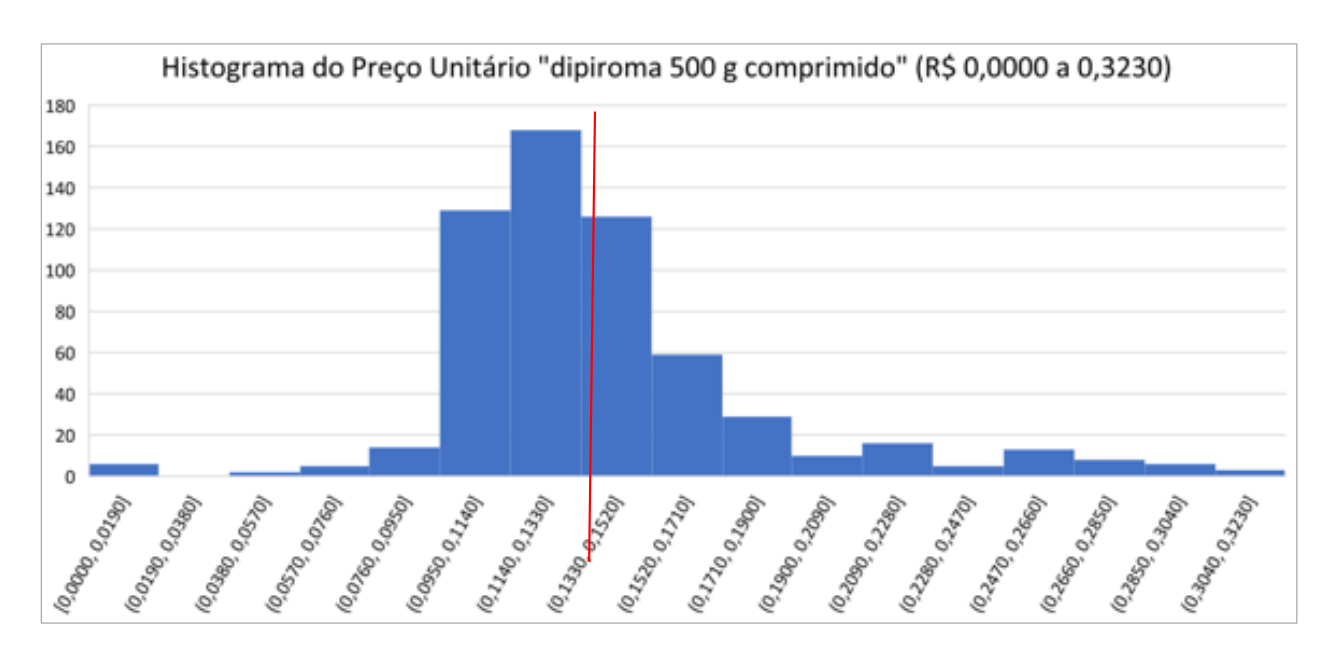

Figura 11 - Gráfico histograma dos 599 registros obtidos a partir do Banco de Preços em Saúde sem outliers extremos (faixa de R\$ 0,0000 a 0,3230). A faixa vertical vermelha procura mostrar a posição da mediana.

O gráfico boxplot das mesmas 599 observações é:

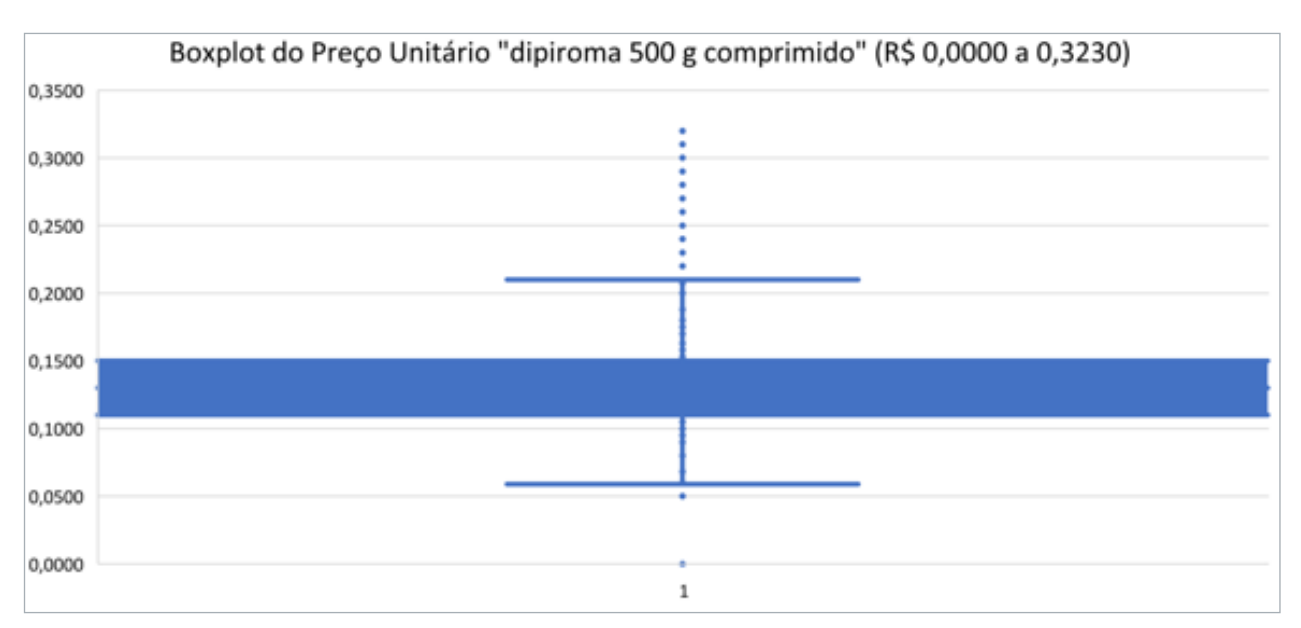

Figura 12 - Gráfico boxplot dos 599 registros obtidos a partir do Banco de Preços em Saúde sem outliers extremos (faixa de R\$ 0,0000 a 0,3230).

#### **Gráficos retirando os outliers moderados**

Foram retirados 6 valores considerados outliers inferiores moderados e 92 valores considerados outliers superiores moderados pelo método do boxplot e foi feito também o histograma das 563 observações consideradas pertencentes à população, que mostrou que a distribuição desses dados continua não apresentando um comportamento normal. No máximo, poderia ser considerada uma curva normal com assimetria à direita.

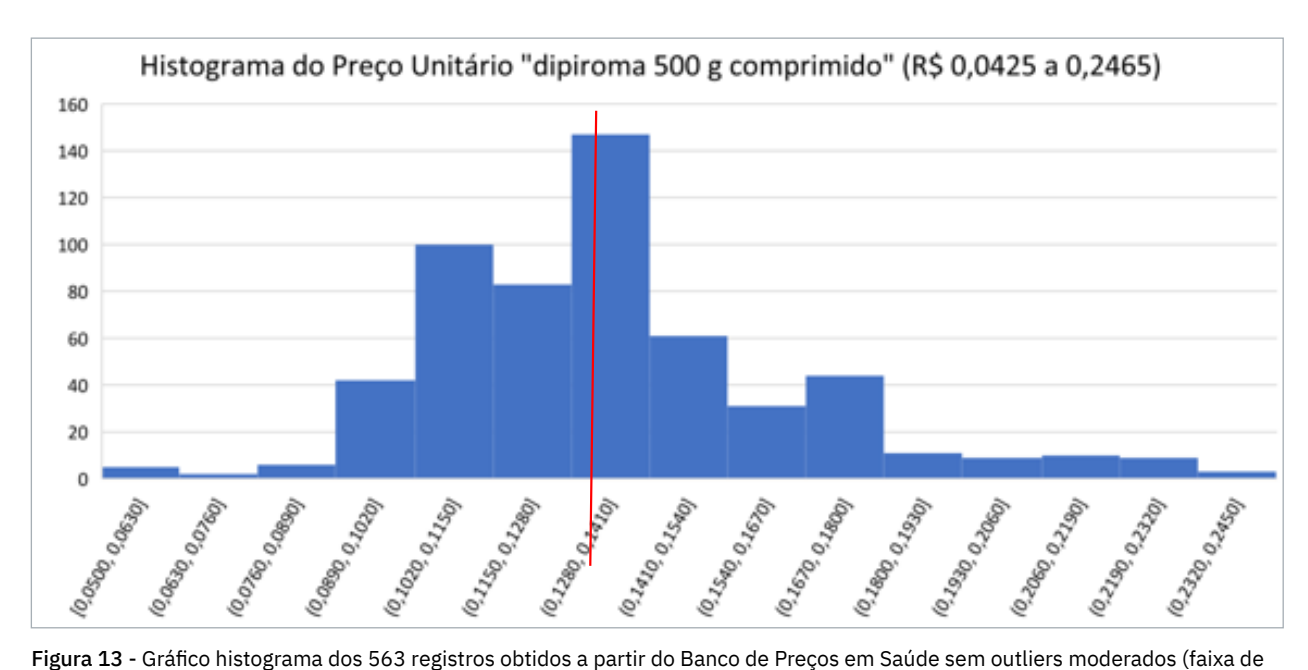

R\$ 0,0425 a 0,2463). A faixa vertical vermelha procura mostrar a posição da mediana.

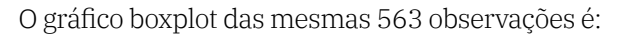

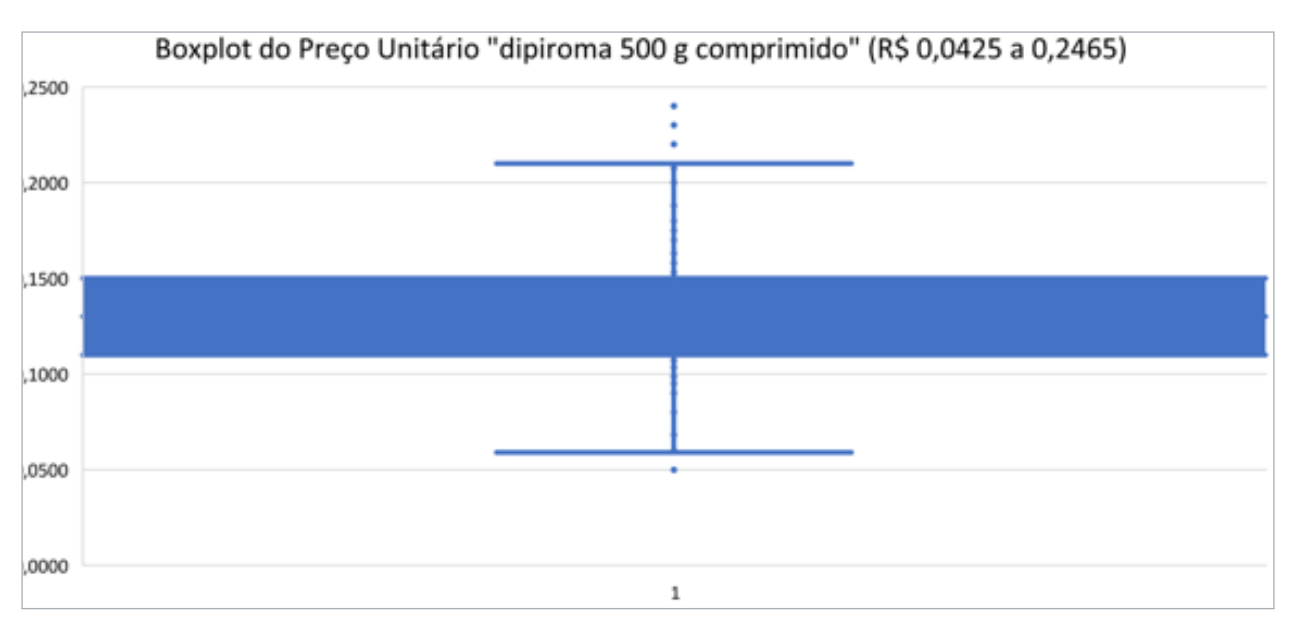

Figura 14 - Gráfico boxplot dos 563 registros obtidos a partir do Banco de Preços em Saúde sem outliers moderados (faixa de R\$ 0,0425 a 0,2465).

#### **Conclusões sobre o Banco de Preços da Saúde**

As figuras acima permitem verificar que a totalidade dos dados em estudo (661 observações) não apresentam distribuição normal, não havendo sentido a utilização das fórmulas conhecidas de média ( $\mu$ =0,0997) e desvio-padrão ( $\sigma$ =10,9802) na tentativa de previsão de comportamento dos dados. Mesmo retirando os dados referentes aos outliers extremos, a distribuição das 599 observações não apresenta distribuição normal. Da mesma forma, retirando os dados referentes aos outliers moderados, a distribuição das 569 observações não apresenta distribuição normal.

A totalidade dos dados em estudo apresenta 62 pontos de outlier extremos ( equivalente a 9% das observações) e 98 pontos de outliers moderados (equivalente a 15% das observações), o que afeta fortemente o valor da média, por esta ser uma medida que leva em conta o valor dos dados.

Nesse caso, seria desejável o uso da mediana como valor de ponto central (0,1380), pois essa medida leva em conta a posição dos dados e não é afetada pelos valores extremos, sendo que outras medidas separatrizes podem ser utilizadas para o cálculo de medidas de dispersão.

Arquivo com dados do Banco de Preços em Saúde: "05\_02 - BPS - dados individuais com Siasg.xlsx"

## 5.2. Painel de Preços do Ministério da Gestão e da Inovação

Conforme o site do Painel de Preços do Ministério da Gestão e da Inovação em Serviços Públicos ([BRA-](https://paineldeprecos.planejamento.gov.br/)[SIL, 2017h](https://paineldeprecos.planejamento.gov.br/)), este painel disponibiliza de forma clara informações de compras públicas homologadas no Sistema de Compras do Governo Federal (Comprasnet) e tem como objetivo auxiliar os gestores públicos nas tomadas de decisões nas execuções de processo de compras, dar transparência em relação aos preços praticados pela Administração Pública e estimular o controle social.

No item "03 - Realização de Pesquisa de Preço", o site informa que conforme previsto na Instrução Normativa 5 de 27/06/2014, a pesquisa de preços deverá ser realizada, preferencialmente, no âmbito da Administração Pública, sendo recomendada a utilização do Painel de Preços para esta etapa interna da licitação.

O site ([BRASIL, 2017h](https://paineldeprecos.planejamento.gov.br/)) também informa, no item "04 - Customização do Perfil da Compra no Painel de Preços" que o usuário deverá customizar sua pesquisa definindo filtros que permitam a busca de processos de compra iguais ou equivalentes em termos do objeto da licitação, unidade de fornecimento, quantidade a ser adquirida, modalidade de compra, período de análise, dentre outros possíveis filtros.

No item "05 - Disponibilização de Informações e Comportamento das Compras Públicas", é dito que são apresentadas informações a respeito das compras que se enquadram nos filtros aplicados no painel para análise e crítica por parte do usuário.

No item "06 - Análise Crítica dos Resultados Obtidos", é alertado que cabe ao usuário avaliar se os resultados exibidos representam as características do objeto constante em seu processo licitatório. E que o painel apresentará todas as informações das compras disponibilizadas, permitindo a navegação pelos editais ou outros documentos que subsidiam a referida contratação. Acrescenta, ainda, que o usuário poderá refinar a sua pesquisa, aplicando ou retirando filtros, ou ainda excluindo resultados indesejados.

Por fim, no item "07 - Pesquisa de Preços Realizada nos Moldes da IN nº 05/2014", afirma que o sistema gerará uma lista de processos de compras públicas com os valores da média, mediana ou menor preço, que poderão ser utilizados para a etapa de pesquisa de preços. Adiciona que podem ser gerados relatórios resumidos ou detalhados, ou em formato de planilha com os registros dos filtros aplicados, gerando a possibilidade de reconstrução da pesquisa para os diversos fins.

Nesse mesmo site ([BRASIL, 2017h](https://paineldeprecos.planejamento.gov.br/)), pode ser realizado download do "Manual do Painel de Preços" ([BRASIL, 2018f](https://paineldeprecos.planejamento.gov.br/storage/26aef97365b8eb36c361c4b104c44bb8.pdf)), assim como uma série de documentos de apoio, dentre os quais se destaca o "Caderno de Logística Pesquisa de Preço" ([BRASIL, 2017i](https://paineldeprecos.planejamento.gov.br/storage/e66e7da238ca4e8839d667b34e196848.pdf)).

O "Manual do Painel de Preços" afirma que o preço de referência deve refletir o preço de mercado, levando em consideração todos os fatores que influenciam na formação dos custos. E cita, a seguir, exemplos de exigências ou condições que podem influenciar os resultados da pesquisa de preços:

- **•** Especificação do bem ou serviço;
- **•** Quantidade adquirida;
- **•** Praça ou mercado a ser pesquisado (municipal, estadual, nacional ou internacional);
- **•** Desempenho;
- **•** Níveis de serviço exigidos;
- **•** Prazos de entrega;
- **•** Forma de execução;
- **•** Garantia / Suporte;
- **•** Modalidade de compra (compra direta, dispensa de licitação, pregão, outros);
- **•** Local de venda e de compra (custo de logística e incidência de ICMS);
- **•** Tipo de compra (administrativa ou judicial).

O manual também lista os diversos filtros disponibilizados pelo Painel de Preços:

- **•** Ano da compra: permite a pesquisa pelo ano da compra;
- **•** Nome material (PDM): permite a pesquisa pelo Padrão Descritivo de Materiais PDM. Disponível apenas para pesquisa de materiais. Exemplos: caneta esferográfica, etc;
- **•** Código do Material ou Código do Serviço: permite a pesquisa pela identificação única (código BR) do "Catálogo de Materiais" (CATMAT) ou "Catálogo de Serviços" (CATSER). Exemplo: 217773, 25197, etc;
- **•** Descrição Material ou Descrição do Serviço: permite a pesquisa pela descrição detalhada do item. Exemplo: Caneta esferográfica, plástico, material transparente, etc;
- **•** Objeto da compra: permite a pesquisa pela descrição constante no objeto dos bens e serviços contratados;
- **•** CNPJ/CPF ou Nome do Fornecedor: permite a pesquisa pelo CNPJ / CPF ou nome dos fornecedores de compras homologadas;
- **•** Porte da empresa: permite a pesquisa pelo porte de empresas que tiveram compras homologadas;
- **•** Unidade de Fornecimento: permite a pesquisa pela unidade de fornecimento de um determinado produto ou serviço;
- **•** Órgão Superior: permite a pesquisa pelo nome do órgão superior;
- **•** Órgão: permite a pesquisa pelo nome do órgão vinculado que realizou a compra;
- **•** UASG: permite a pesquisa pela Unidade Administrativa de Serviços Gerais UASG. Cada órgão pode ter 1 ou mais UASG, a depender do histórico de fusões com outros órgãos ou outras mudanças administrativas;
- **•** Modalidade da Compra: permite a pesquisa pela modalidade da compra, ou seja, Pregão, Tomada de preços, Concorrência, Concorrência Internacional, Convite, Dispensa de Licitação, Inexigibilidade e Concurso;
- **•** Período da compra: permite a pesquisa por períodos pré-definidos como, por exemplo, os últimos 180 dias;
- **•** Forma da compra: permite a pesquisa por Registro de Preços (SISRP Sistema de Registro de Preços) ou Preços Praticados (SISPP - Sistema de Preços Praticados);
- **•** Esfera: permite a pesquisa por esfera federal, estadual ou municipal

E, a partir da página 14, apresenta o passo a passo para realizar a consulta no Painel de Preços:

- **1.** Acessar o painel;
- **2.** Selecionar o tipo de pesquisa;
- **3.** Aplicar filtros;
- **4.** Refinar pesquisa;
- **5.** Concluir pesquisa; e
- **6.** Dicas para realizar uma pesquisa melhor.

O "Caderno de Logística Pesquisa de Preços" procura ser um guia de orientação sobre a Instrução Normativa nº 5/2014 que dispõe sobre os procedimentos administrativos básicos para a realização de pesquisa de preços para aquisição de bens e contratação de serviços em geral. O referido caderno procura explicar cada parâmetro de pesquisa de preços citado na IN 5/2014:

- **•** Painel de Preços;
- **•** Contratações similares de outros entes públicos;
- **•** Pesquisa em mídia especializada; e
- **•** Pesquisa com fornecedores.

Além de deslindar alguns assuntos como:

- **•** Uso de menos de três preços;
- **•** Métodos para avaliar preços (média, mediana ou menor preço)
- **•** Análise crítica dos preços coletados (avaliação da pesquisa de preços, preços inexequíveis ou excessivamente elevados, responsabilidade pela pesquisa de preços);
- **•** Vedações (estimativas de preços obtidas em sítios de leilão ou de intermediação de vendas, obras e serviços de engenharia); e
- **•** Finaliza com uma listagem de perguntas frequentes.

É louvável a iniciativa da equipe do Banco de Preços do Ministério da Gestão e da Inovação em oferecer, aos usuários do sistema, esses 2 documentos "Manual do Painel de Preços" ([BRASIL, 2018f](https://paineldeprecos.planejamento.gov.br/storage/26aef97365b8eb36c361c4b104c44bb8.pdf)) e o "Caderno de Logística Pesquisa de Preço" ([BRASIL, 2017i](https://paineldeprecos.planejamento.gov.br/storage/e66e7da238ca4e8839d667b34e196848.pdf)), com o objetivo de melhorar o entendimento do que seria uma pesquisa de preços (Caderno de Logística) e como realizá-la no sistema disponibilizado (Manual). Apenas, observa-se que a seria de maior valia a atualização dos dois documentos em relação à norma mais atualizada de pesquisa de preços de bens e serviços comuns, a IN SEGES-ME 65-2021 ([BRASIL,](https://www.gov.br/compras/pt-br/acesso-a-informacao/legislacao/instrucoes-normativas/instrucao-normativa-seges-me-no-65-de-7-de-julho-de-2021)  [2021b](https://www.gov.br/compras/pt-br/acesso-a-informacao/legislacao/instrucoes-normativas/instrucao-normativa-seges-me-no-65-de-7-de-julho-de-2021)), como também atualizar o próprio Painel de Preços ([BRASIL, 2017h](https://paineldeprecos.planejamento.gov.br/storage/e66e7da238ca4e8839d667b34e196848.pdf)):, porventura tenha ocorrido alguma modificação nessa norma.

#### Pesquisa de preços de medicamento realizada no Painel de Preços do Ministério da Gestão e da Inovação

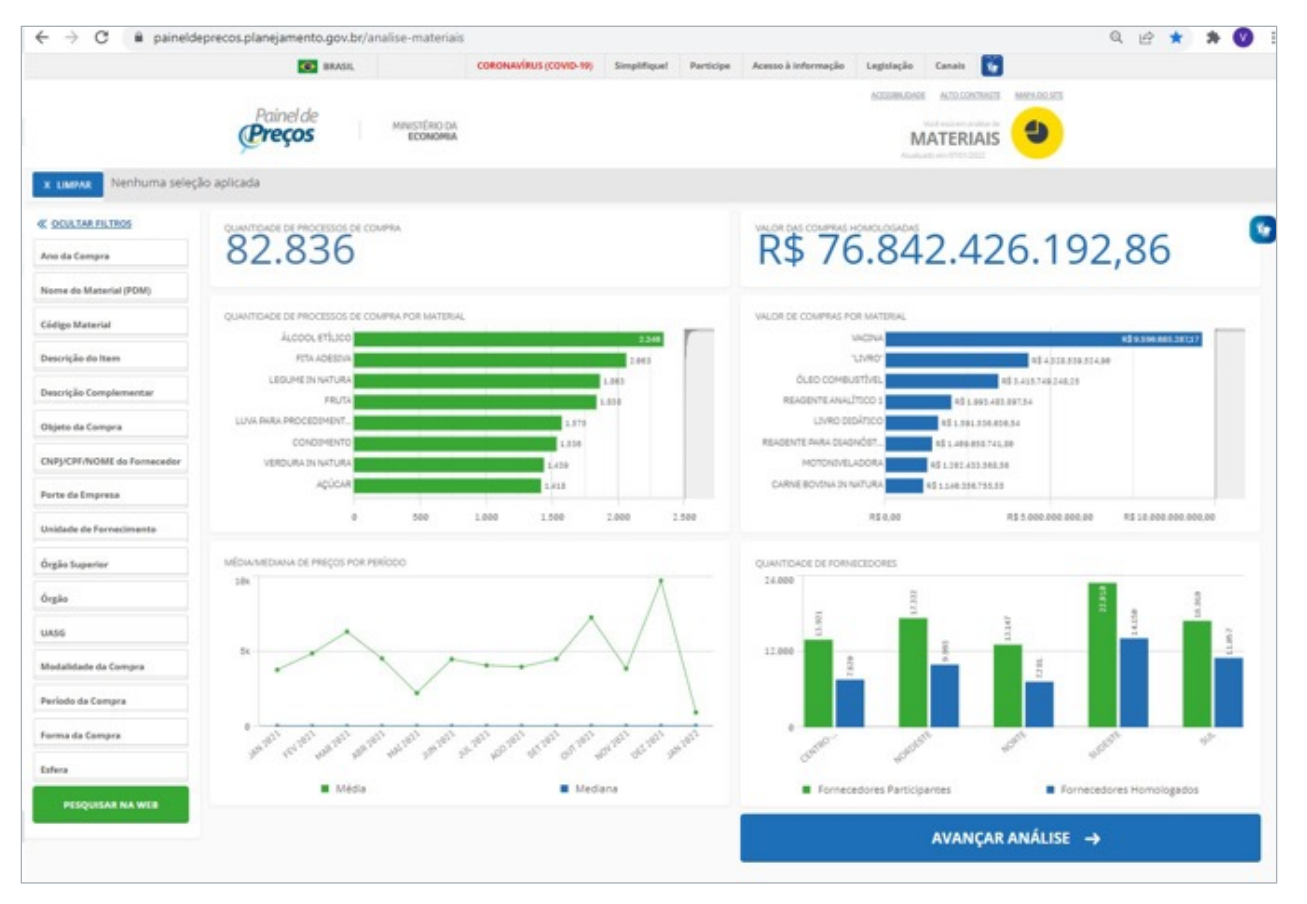

Foi realizado acesso ao sistema Painel de Preços ([BRASIL, 2017h](https://paineldeprecos.planejamento.gov.br/storage/e66e7da238ca4e8839d667b34e196848.pdf)):

Figura 15 - Página web do Painel de Preços - preços de materiais.

O objetivo foi encontrar as aquisições do medicamento "dipirona monohidratada 500 mg (comprimido)". Inicialmente foi feita seleção para ano da compra: 2021 e descrição do item: dipirona. A partir da listagem apresentada pelo sistema, foi feita a seleção do item que se relacionavam ao objeto desejado "dipirona sódica, dosagem 500 mg".
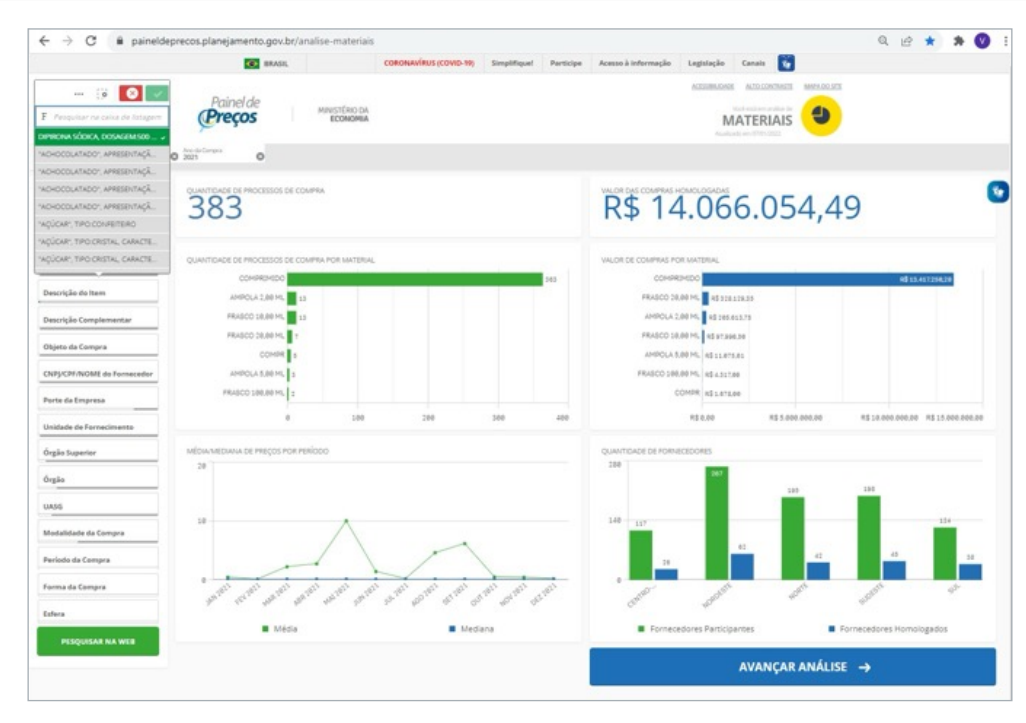

Figura 16 - Página web do Painel de Preços - pesquisa.

O sistema trouxe além de 363 casos de processos de compra de "comprimido" e 5 de "compr", mais 13 processo de compra de "ampola 2,00 mL", 13 de "frasco 10,00 mL", 7 de "frasco 20,00 mL", 3 de "ampola 5,00 mL" e 2 de "franco 100,00 mL". Observa-se que o painel traz dados em praticamente todos os meses do ano de 2021. Selecionei no gráfico apenas a apresentação de comprimido e cliquei em avançar a análise.

O painel de preços traz uma visão geral dos resultados de 363 processos de compra de 390 itens de compra referente a uma quantidade total de 120,8 milhões de "dipirona sódica, dosagem 500 mg" com unidade de fornecimento "comprimido". À direita, apresenta a média de preço por estado em escala de cor. E, na parte inferior, um gráfico de dispersão do preço unitário em função da quantidade a ser adquirida, por item de compra.

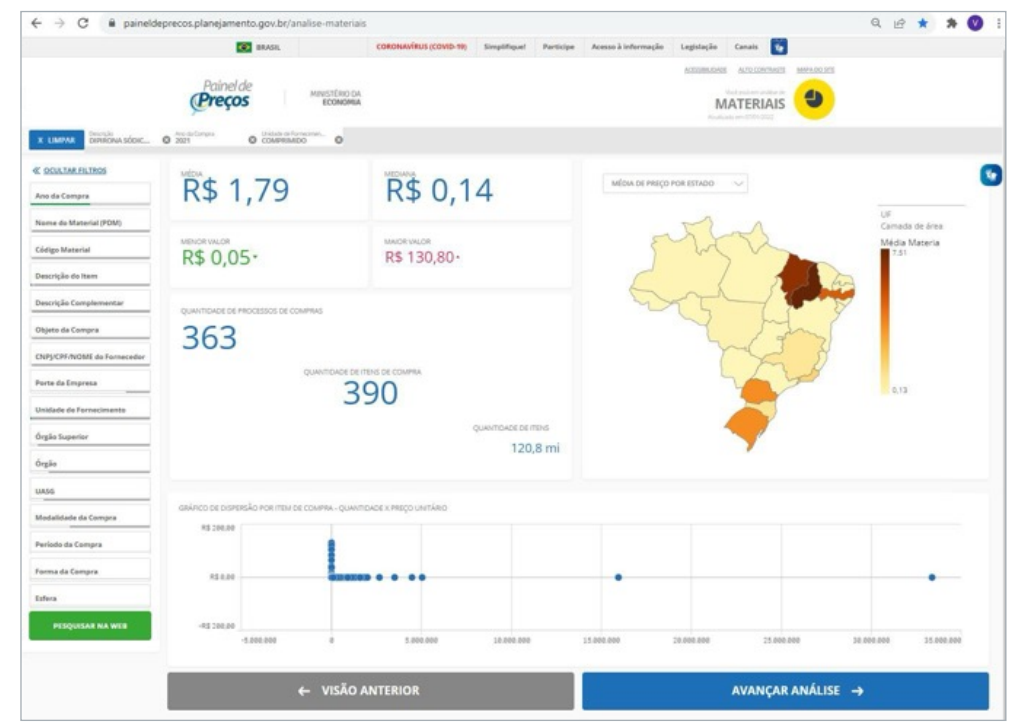

Figura 17 - Página web do Painel de Preços - mapa.

Avançando a análise, a próxima tela do sistema traz uma tabela com os 390 itens de compra, sendo que a janela mostra até no máximo 50 registros por vez, havendo possibilidade de realizar download do relatório detalhado e do relatório resumido em pdf, além dos dados da tabela apresentados na página em csv e xlsx.

| <b>X LIMPAR</b>      | DIREONA SÓDIC @ 2021               |                   | Painel de<br>Precos | O COMPRIMENTO       | MINISTÉRIO DA<br>ECONOMIA<br>$\circ$ |                            |                        |                   |                                                           | ACCORALIZADE<br><b>MATERIAIS</b> | ALTO CONTINETE<br>MARADO SES<br>Ð                              |                   |
|----------------------|------------------------------------|-------------------|---------------------|---------------------|--------------------------------------|----------------------------|------------------------|-------------------|-----------------------------------------------------------|----------------------------------|----------------------------------------------------------------|-------------------|
|                      | R\$ 1,79                           |                   |                     |                     |                                      |                            | R\$ 0,14               |                   |                                                           | R\$ 0,05 ·                       |                                                                | $\mathbf{v}$      |
|                      | QUANTIDADE DE ITENS DE COMPRA: 390 |                   |                     |                     |                                      |                            |                        |                   |                                                           |                                  | ORDENAR: Valor unitário                                        | u                 |
| Opplies              | Identificação da<br>Compra         | Número<br>do Item | Modalidade          | Código do<br>CATMAT | Descrição do<br><b>Iners</b>         | Unidade de<br>Formecimento | Quantidade<br>ofertada | Valor<br>unitário | Formecedor                                                | Orgão                            | UASG - Unidade Gestora                                         | Data da<br>Compra |
|                      | 00018/2021                         | 00020             | Pregão              | 267203              | DIRIRONA<br>SÓDICA                   | COMPRIMEDIO                | 100,000                |                   | R\$ 0.05 NL P GOMES                                       | ESTADO DO PARA                   | 980389 - PREFEITURA MUNICIPAL DE<br>ALIBORA DO FARÁ            | 06/10/2021        |
|                      | 00116/2013                         | 00073             | Pregão              | 267203              | <b>DIRECTALA</b><br>SÓDICA           | COMPRIMED                  | 8,900                  | <b>AS 0.069</b>   | NOS DISTRIBUIDORA DE<br>MEDICAMENTOS LTDA                 | COMMIDO DA MARINHA               | 771300 - CENTRO DE OBTENCAO DA<br>MARINAUR)                    | 07/04/2021        |
|                      | 00006/2020                         | 00066             | Pregão              | 267203              | <b>DIPIRONA</b><br>SÓDICA            | COMPRIMEO                  | 40.000                 | 85006             | EIGLISIVA DISTRIBUIDORA DE<br>MEDICAMENTOS LTDA           | ESTADO DO IMARAVHAD              | 980146 - PREFEITURA MUNICIPAL DE<br>CENTRO DO GUILHERINE       | 13/08/2021        |
|                      | 00001/3021                         | 00070             | Pregão              | 267203              | DIRRONA<br>SÓDICA                    | COMPRAISO                  | 80,000                 | \$5,0.06          | ABC RARINA MATERIAL HOSPITALAR<br>ERELI                   | ESTADO DA BAHIA                  | 963023 - PREFEITURA M.DE PRESIDENTE<br>TANCREDO NEVES/BA       | 15/03/2021        |
|                      | 00012/2019                         | 00115             | Pregão              | 267203              | DIRIRONA<br>SÓDICA                   | COMPRIMED                  | 129,700                | 85 0.08           | TOP NORTE COMERCIO DE MATERIAL<br>MEDICO HOSPITALAR ERELI | COMMUDO DA MARINHA               | 708920 - CENTRO DE INTENDENCIA DA<br>MARINAA EM MANAUS         | 03/09/2021        |
|                      | 00079/2021                         | 00130             | Pregão              | 267203              | <b>DIFIRONA</b><br>SÓDICA            | COMPRIMIDO                 | 450,000                |                   | R\$ 0.09 TERRA SUL COMERCIO DE<br>MEDICAMENTOS LTDA       | ESTADO DE SAO PAULO              | 526486 - PMA - PREFETURA MUNICIPAL DE<br>ASSS-SP               | 21/09/2021        |
|                      | .                                  |                   |                     |                     |                                      |                            |                        |                   |                                                           |                                  |                                                                |                   |
|                      | 00116/2013                         | 00073             | Pregão              | 267203              | <b>DIFIRONA</b><br>SÓDICA            | COMPRIMIDO                 | 8.500                  | <b>RS 0.069</b>   | NOS DISTRIBUIDORA DE<br>MEDICAMENTOS LTDA                 | COMMISSION DA MARINHA            | 771300 - CENTRO DE OSTENCAO DA<br>MARINHARD                    | 07/04/2021        |
|                      | 00006/3020                         | DOOM              | Pregão              | 267203              | <b>CIRIRCINA</b><br>SÓDICA           | COMPRIMED                  | 40.000                 | 85/0.06           | EXCLUSIVA CISTRIBUICIORA CA<br>MEDICAMENTOS LTDA          | ESTADO DO MARANHAO               | <b>980146 - PREFETURA MUNICIPAL DE</b><br>CENTRO DO GUILHERIAE | 13/08/2021        |
|                      | 00001/2021                         | 00070             | Pregão              | 267203              | DIRIGONAL<br>SÓDICA                  | COMPRIMIDO                 | 80,000                 | 95 0.06           | ABC FARISA MATERIAL HOSPITALAR<br>EREU                    | ESTADO DA BAHIA                  | 983023 - PREFEITURA M.DE PRESIDENTE<br>TANCREDO NEVES/BA       | 15/03/2021        |
|                      | 00012/2019                         | 00115             | Pregão              | 267203              | <b>DIRIRONA</b><br>SÓDICA            | COMPRIMIDO                 | 139,700                | <b>R\$ 0.08</b>   | TOP NORTE COMERCIO DE MATERIAL<br>MEDICO HOSPITALAR EREU  | COMMIDO DA MARINHA               | 788820 - CENTRO DE INTENDENCIA DA<br>MARINHA BM MANAUS         | 03/09/2021        |
|                      | 00079/2021                         | 00130             | Pregão              | 267203              | DIPIRONA<br>SÓDICA                   | COMPRIMIDO                 | 450,000                | R\$ 0.09          | TERRA SUL COMERCIO DE<br>MEDICAMENTOS LTDA                | ESTADO DE SAO PAULO              | S26406 - PIAA - PREFEITURA MUNICIPAL DE<br>ASSIS - SP          | 21/09/2021        |
|                      | 00015/2021                         | 00079             | Pregão              | 267203              | <b>DIPIRONA</b><br>SÓDICA            | COMPRIMED                  | 900,000                | <b>MS 0.09</b>    | NORDESTE HOSPITALAR IMPORTAGAD<br>E EXPORTAGAO LTDA       | ESTADO DE<br><b>PERIMANBLICO</b> | 927969 - FUNDO MUNICIPAL DE SAUDE DE<br><b>LIMOERO</b>         | 22/06/2021        |
|                      | 00066/2020                         | 00116             | Pregão              | 267203              | <b>DIRIBONA</b><br>SÓDICA            | COMPRIMED                  | 90,000                 | \$5,0.09          | NOS DISTRIBUIDORA DE<br>MEDICAMENTOS LTDA                 | ESTADO DO PARANA                 | 987965 - PREF.MUN. DE FRANCISCO<br><b>BELTRAD</b>              | 29/04/2021        |
|                      | 00015/2021                         | 00080             | Pregão              | 267203              | <b>DIPIRONA</b>                      | COMPRIMIDO                 | 300,000                |                   | R\$ 0.09 NORDESTE HOSPITALAR IMPORTACAO ESTADO DE         |                                  | 927969 - FUNDO MUNICIPAL DE SAUDE DE                           | 22/06/2021<br>٠   |
|                      |                                    |                   |                     |                     |                                      |                            |                        |                   |                                                           |                                  |                                                                |                   |
| Registros de 1 ao 50 |                                    |                   |                     |                     |                                      |                            |                        | 1 2 3 4 5         |                                                           |                                  |                                                                |                   |
|                      |                                    |                   |                     |                     |                                      |                            |                        |                   |                                                           |                                  |                                                                |                   |
|                      |                                    |                   | ← VISÃO ANTERIOR    |                     |                                      |                            |                        |                   | GERAR RELATÓRIO DETALHADO                                 |                                  | <b>GERAR RELATÓRIO RESUMIDO</b>                                |                   |

Figura 18 - Página web do Painel de Preços - relatório.

Exportando os dados do painel para excel, descobre-se que o sistema exporta apenas os dados da tabela que são apresentados na tela, isto é, 50 observações, ao invés das esperadas 390 observações. Foi necessário fazer o download de 8 telas e depois os dados foram reunidos em uma única planilha excel.

Abrindo a planilha excel montada, os dados puderam ser melhor analisados.

Temos 390 registros de itens de compra com dados de data de compra de 04/01/2021 a 10/12/2021, com compras realizadas em todos os meses do ano de 2021.

| Página Inicial<br>Inserir<br>Dados<br>Layout da Página<br>Fórmulas<br>Arguivo |                                                                       |                             |                                       |                                                                                                    |                                                                   |                         | Revisão<br>Exilbir                                                                                    | Ajuda |                                                                                                    | Comentários                                                      |                                                   |                                        | <b>B</b> Compartilhar |  |
|-------------------------------------------------------------------------------|-----------------------------------------------------------------------|-----------------------------|---------------------------------------|----------------------------------------------------------------------------------------------------|-------------------------------------------------------------------|-------------------------|----------------------------------------------------------------------------------------------------|-------|----------------------------------------------------------------------------------------------------|------------------------------------------------------------------|---------------------------------------------------|----------------------------------------|-----------------------|--|
| $\omega$<br>CHU                                                               | Λ<br>Colar<br>$\omega$<br>Desfazer Area de Transferência 54           | Calibri<br>N<br>⊞ -         | ς<br>$\mathbf{v}$<br>$\circ$<br>Fonte | $-11$<br>$\equiv$<br>$A^*$ $A^*$<br>≣<br>三<br>$A -$<br>÷≣<br>$\rightarrow \equiv$<br>$\overline{\omega}$ | 三<br>$\overline{1}$<br>$\mathcal{D}_{\mathcal{F}}$<br>Alinhamento | $\overline{\mathbf{u}}$ | Geral<br>$\omega$<br>%<br>$m \sim$<br>000<br>$^{+0.0}$<br>$-200$<br>$\overline{\mathbf{S}}$<br>Número |       | Formatação Condicional ~<br>Formatar como Tabela v<br>Estilos de Célula ~<br>Estilos                    | (一) Inserir<br>$500$ Excluir $\sim$<br>Fil Formatar v<br>Células | Σ ν fγ ν<br>$\Box$ $\vee$ $\circ$<br>۵.<br>Edicão | Confidencialidade<br>Confidencialidade |                       |  |
| <b>B9</b>                                                                     | $\vee$   $\times$ $\vee$ $f_{X}$ 00043                                |                             |                                       |                                                                                                    |                                                                   |                         |                                                                                                    |       |                                                                                                    |                                                                  |                                                   |                                        |                       |  |
|                                                                               |                                                                       | C.                          | $\circ$                               |                                                                                                    |                                                                   | $\mathbb{R}$            | $\alpha$                                                                                              | H     |                                                                                                    |                                                                  |                                                   | $\mathbf{K}$                           |                       |  |
| 1 Tipo painet:                                                                | <b>MATERIAIS</b>                                                      |                             |                                       |                                                                                                    |                                                                   |                         |                                                                                                    |       |                                                                                                    |                                                                  |                                                   |                                        |                       |  |
| 2 Quantidade total 390                                                        |                                                                       |                             |                                       |                                                                                                    |                                                                   |                         |                                                                                                    |       |                                                                                                    |                                                                  |                                                   |                                        |                       |  |
| 3 Filtrosi                                                                    |                                                                       | Unidade de Forne COMPRIMIDO |                                       |                                                                                                    |                                                                   |                         |                                                                                                    |       |                                                                                                    |                                                                  |                                                   |                                        |                       |  |
|                                                                               | Descrição:                                                            |                             | DIPIRONA SÓDICA), DOSAGEM: SOO MG     |                                                                                                    |                                                                   |                         |                                                                                                    |       |                                                                                                    |                                                                  |                                                   |                                        |                       |  |
|                                                                               | Ana da Compra: 2021                                                   |                             |                                       |                                                                                                    |                                                                   |                         |                                                                                                    |       |                                                                                                    |                                                                  |                                                   |                                        |                       |  |
|                                                                               |                                                                       |                             |                                       |                                                                                                    |                                                                   |                         |                                                                                                    |       |                                                                                                    |                                                                  |                                                   |                                        |                       |  |
|                                                                               | Identificação ( * Número do Ita * Modalidade * * Código do CAT * Item |                             |                                       |                                                                                                    |                                                                   |                         | * Unidade de Fo * Quantidade O * Valor Unitário * Fornecedor                                          |       |                                                                                                    | - Órgão                                                          | * UASG - Unidade Gestora                          |                                        | * Data da Compi -     |  |
| 8 00095/2020                                                                  | 00175                                                                 | Pregão                      |                                       | 267203 DIPIRONA SÓDICA, DOSAGEM 500 FCOMPRIMIDO                                                          |                                                                   |                         | 70000                                                                                                 |       | 0.1220 CENTERMEDI-COMERCIO DE PRODU ESTADO DE SAO PAULO                                                 |                                                                  |                                                   | <b>SBESSS-PREFEITURA MUNICIPAL C</b>   | 04/01/2021            |  |
| 9 00053/20 +                                                                  | 00043                                                                 | Pregão                      |                                       | 267203 DIPIRONA SÓDICA, DOSAGEM: SOO F COMPRIMIDO                                                        |                                                                   |                         | 7066                                                                                                  |       | 0.1700 ANJOMEDI DISTRIBUIDORA DE MED EMPRESA BRASILEIRA DE SERVIÇOS I 155910 - HOSPITAL UNIV. MONS. JC  |                                                                  |                                                   |                                        | 11/01/2021            |  |
| 10 00088/2020                                                                 | 00244                                                                 | Preglio                     |                                       | 267203 DIPIRONA SODICA, DOSAGEM 500 FCOMPRIMIDO                                                          |                                                                   |                         | 116000                                                                                                |       | 0.1300 CENTERMEDI-COMERCIO DE PRODU ESTADO DO MATO GROSSO                                               |                                                                  |                                                   | 989185 - PREFEITURA MUNICIPAL C        | 12/01/2021            |  |
| 11 00005/2020                                                                 | OOOSS                                                                 | <b>Pregão</b>               |                                       | 267203 DIFIRONA SÓDICA, DOSAGEM SOO FCOMPRIMIDO                                                          |                                                                   |                         | 13000                                                                                                 |       | 0.1600 ANJOMEDI DISTRIBUIDORA DE MED COMANDO DO EXERCITO                                                |                                                                  |                                                   | 560213 - S BATALHAD LOGISTICO          | 15/01/2021            |  |
| 12 00194/2020                                                                 | casso                                                                 | Pregão                      |                                       | 267203 DIFIRONA SÓDICA, DOSAGEM 500 FCOMPRIMIDO                                                          |                                                                   |                         | 20000                                                                                                 |       | 0,1190 PRATI, DONADUZZI & CIA LTDA                                                                      | ESTADO DE SANTA CATARINA                                         |                                                   | 988039 - PREFEITURA MUN. DE BALI       | 19/01/2021            |  |
| 13 00064/2020                                                                 | 00064                                                                 | Presão                      |                                       | 267203 DIPIRONA SÓDICA, DOSAGEM SOO F COMPRIMIDO                                                         |                                                                   |                         | 16300                                                                                                 |       | 0,1400 PRO SAUDE DISTRIBUIDORA DE MEE EMPRESA BRASILEIRA DE SERVIÇOS I 155009 - HOSPITAL UNIVERSITÁRIO  |                                                                  |                                                   |                                        | 11/01/1011            |  |
| 14 00009/2021                                                                 | GOOSS                                                                 | Dispensa de Licit           |                                       | 267203 DIFIRONA SODICA, DOSAGEM 500 FCOMPRIMIDO                                                          |                                                                   |                         | 50000                                                                                                 |       | 0.1200 PROMEFARMA MEDICAMENTOS E PI EMPRESA BRASILEIRA DE SERVIÇOS I 155010 - EMPRESA BRASILEIRA DE S   |                                                                  |                                                   |                                        | 29/01/2021            |  |
| 15 00024/2021                                                                 | 00100                                                                 | Pregão                      |                                       | 267203 DIPIRONA SÓDICA, DOSAGEM SOO FCOMPRIMIDO                                                          |                                                                   |                         | 15000                                                                                                 |       | 0.1200 EXCLUSIVA DISTRIBUIDORA DE MED ESTADO DO MARANHAD                                                |                                                                  |                                                   | 981287 - PREFEITURA MUNICIPAL E        | 01/02/2021            |  |
| 16 00003/2021                                                                 | GOOS2                                                                 | Pregão                      |                                       | 267203 DIFIRONA SODICA, DOMOEM-SOOT COMPRIMIDO                                                           |                                                                   |                         | 126700                                                                                                |       | 0.1500 1 FERREIRA DA COSTA DISTRIBUIDOI MINISTERIO DA SALIDE                                            |                                                                  |                                                   | 257050 - DISTRITO SANIT ESP INDIC      | 01/02/2021            |  |
| 17 00091/2020                                                                 | <b>booos</b>                                                          | <b>Pregão</b>               |                                       | 267203 DIPIRONA SÓDICA, DOSAGEM SOO F COMPRIMIDO                                                         |                                                                   |                         | 400000                                                                                                |       | 0.1500 ANJOMEDI DISTRIBUJOORA DE MED EMPRESA BRASILEIRA DE SERVICOS I 155915 - EBSERH - HOSP, UNIV, ANT |                                                                  |                                                   |                                        | 03/02/2021            |  |
| 18 00016/2020                                                                 | <b>COLS6</b>                                                          | Pregão                      |                                       | 267203 DIPIRONA SÓDICA, DOSAGEM SOO FCOMPRIMIDO.                                                         |                                                                   |                         | 6000                                                                                                  |       | 0,1200 DROGAFONTE LTDA                                                                                  | COMMIDO DA MARINHA                                               |                                                   | 782700 - HOSPITAL NAVAL DESALV         | 08/03/2021            |  |
| 19 00109/2020                                                                 | oogs                                                                  | Presilio                    |                                       | 267203 DIPIRONA SÓDICA, DOSAGEM:SOO F COMPRIMIDO                                                         |                                                                   |                         | 110400                                                                                                |       | 0.1100 FABMED DISTRIBUIDORA HOSPITAL UNIVERSIDADE FEDERAL DA BAHA 150247 - COMPLEXO HOSPITALAR E        |                                                                  |                                                   |                                        | 10/01/2021            |  |
| 30 00008/3031                                                                 | <b>GOO'SS</b>                                                         | Pregão                      |                                       | 267203 DIFIRONA SODICA, DOSAGEM 500 FCOMPRIMIDO                                                          |                                                                   |                         | 32150                                                                                                 |       | 0.1200 CENTERMEDI-COMERCIO DE PRODU EMPRESA BRASILEIRA DE SERVICOS I 155124 - HOSPITAL UNIV. MFAPARI    |                                                                  |                                                   |                                        | 10/02/2021            |  |
| 21 00059/2020                                                                 | 00130                                                                 | Pregão                      |                                       | 267203 DIPIRONA SÓDICA, DOSAGEM SOO F COMPRIMIDO                                                         |                                                                   |                         | \$000                                                                                                 |       | 0.1700 ANJOMEDI DISTRIBUIDORA DE MED COMANDO DA AERONAUTICA                                             |                                                                  |                                                   | 120629 - BASE AÉREA DE CANOAS          | 11/02/2021            |  |
| 22 00015/2021                                                                 | <b>GOOS</b>                                                           | Dispensa de Licit           |                                       | 267203 DIPIRONA SÓDICA, DOSAGEM SOO FCOMPRIMIDO                                                          |                                                                   |                         | 50000                                                                                                 |       | 0,1200 PROMEFARMA MEDICAMENTOS E PI EMPRESA BRASILEIRA DE SERVIÇOS I 155010 - EMPRESA BRASILEIRA DE S   |                                                                  |                                                   |                                        | 16/02/2021            |  |
| 23 00096/2020                                                                 | 00017                                                                 | Pregão                      |                                       | 267203 DIFIRONA SÓDICA, DOSAGEM SOO F COMPRIMIDO                                                         |                                                                   |                         | 116000                                                                                                |       | 0.1300 LOGER DISTRIBUIDORA DE MEDICAF EMPRESA BRASILEIRA DE SERVICOS I 155011-HOSPITAL DE CLINICAS DC   |                                                                  |                                                   |                                        | 12/02/2021            |  |
| 24 00003/2021                                                                 | <b>GOODS</b>                                                          | Pregão                      |                                       | 267203 DIFIRONA SÓDICA, DOSAGEM SOO FCOMPRIMIDO                                                          |                                                                   |                         | 3000                                                                                                  |       | 0.1700 FARMA TOP MEDICAMENTOS EIRELI JUSTICA DO TRABALHO                                                |                                                                  |                                                   | GBOOSS-TRIBUNAL REGIONAL DO T          | 11/01/1011            |  |
| 25 00110/2020                                                                 | occup                                                                 | Pregão                      |                                       | 267203 DIPIRONA SÓDICA, DOSAGEM:SOO FCOMPRIMIDO                                                          |                                                                   |                         | 300000                                                                                                |       | 0.1070 PRATI, DONADUZZI & CIA LTDA                                                                      | ESTADO DE SAO PAULO                                              |                                                   | 906595 - PREFEITURA MUNICIPAL E        | 23/02/2021            |  |
| 26 00004/2021                                                                 | 00061                                                                 | Pregão                      |                                       | 267203 DIPIRONA SÓDICA, DOMGEM SOOT COMPRIMIDO                                                           |                                                                   |                         | 134500                                                                                                |       | 0.1500 CIRURGICA NOSSA SENHORA - EIREL MINISTERIO DA SAUDE                                              |                                                                  |                                                   | 257048 - DISTRITO SANIT ESP INDIC      | 24/02/2021            |  |
|                                                                               | booss                                                                 | <b>Preglio</b>              |                                       | 267203 DIPIRONA SÓDICA, DOSAGEM SOO F COMPRIMIDO                                                         |                                                                   |                         | 171000                                                                                                |       | 0.1300 PRD SAUDE DISTRIBUIDORA DE MEI EMPRESA BRASILEIRA DE SERVICOS / 155022 - HOSPITAL DAS CLINICAS D |                                                                  |                                                   |                                        | 15/02/2021            |  |
| 27 00147/2020                                                                 |                                                                       | $\circledast$               |                                       |                                                                                                    |                                                                   |                         |                                                                                                    |       |                                                                                                    |                                                                  |                                                   |                                        |                       |  |

Figura 19 - Dados obtidos do Painel de Preços em planilha excel.

A partir da totalidade dos dados fornecidos pelo Painel de Preços, inicialmente, foram feitos cálculos buscando medidas separatrizes (mediana, quartis e percentis):

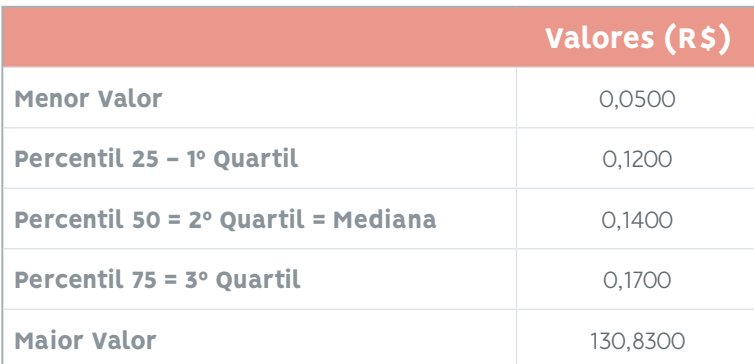

Também foram calculados:

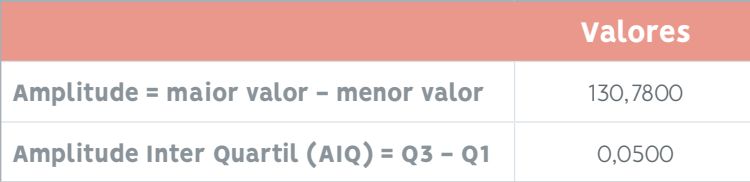

Verifica-se que o valor da amplitude total dos dados em estudo é 2.615 vezes maior que a amplitude interquartil.

Foi possível identificar, nesses dados de preços, a existência de muitos outliers superiores. Utilizando o método boxplot, foram encontrados:

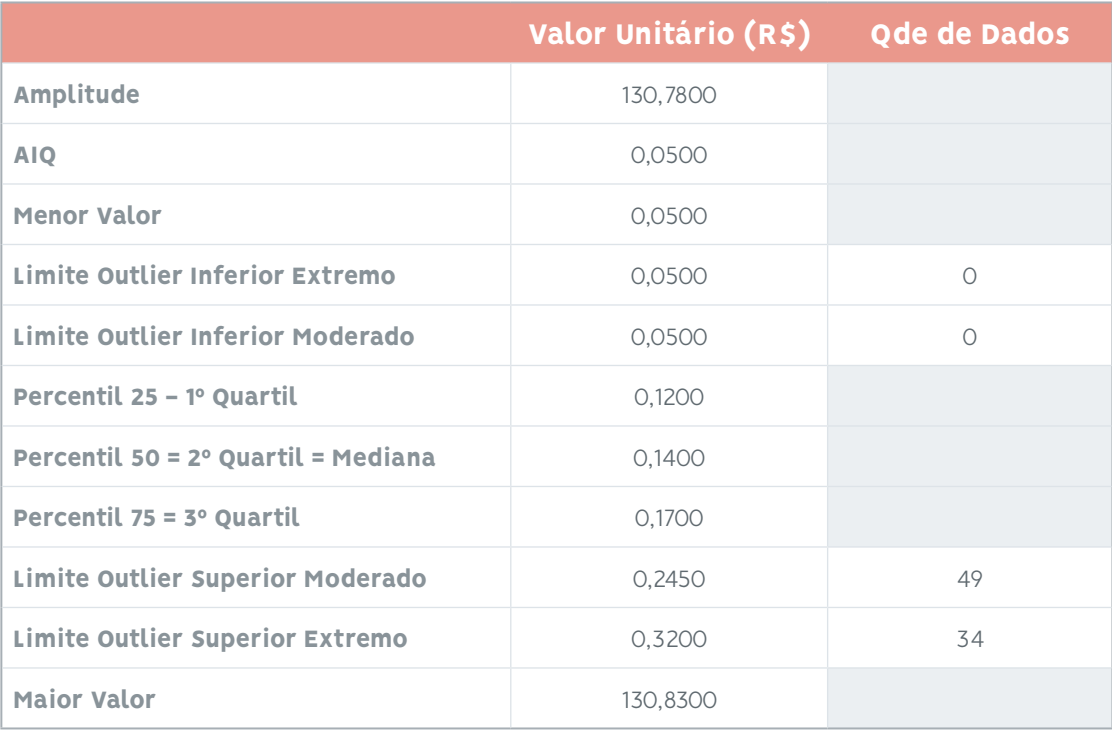

Assim, para os 390 registros de preços unitários do medicamento "dipirona monohidratada 500 mg (comprimido)" comprados entre 04/01/2021 e 10/12/2021, foram encontrados:

- **•** Zero valores considerados outliers inferiores extremos;
- **•** Zero valores considerados outliers inferiores moderados;
- **•** 49 valores considerados outliers superiores moderados (13% dos dados); e destes
- **•** 34 valores considerados outliers superiores extremos (9% dos dados). Ainda a partir da totalidade dos dados, foram calculados:

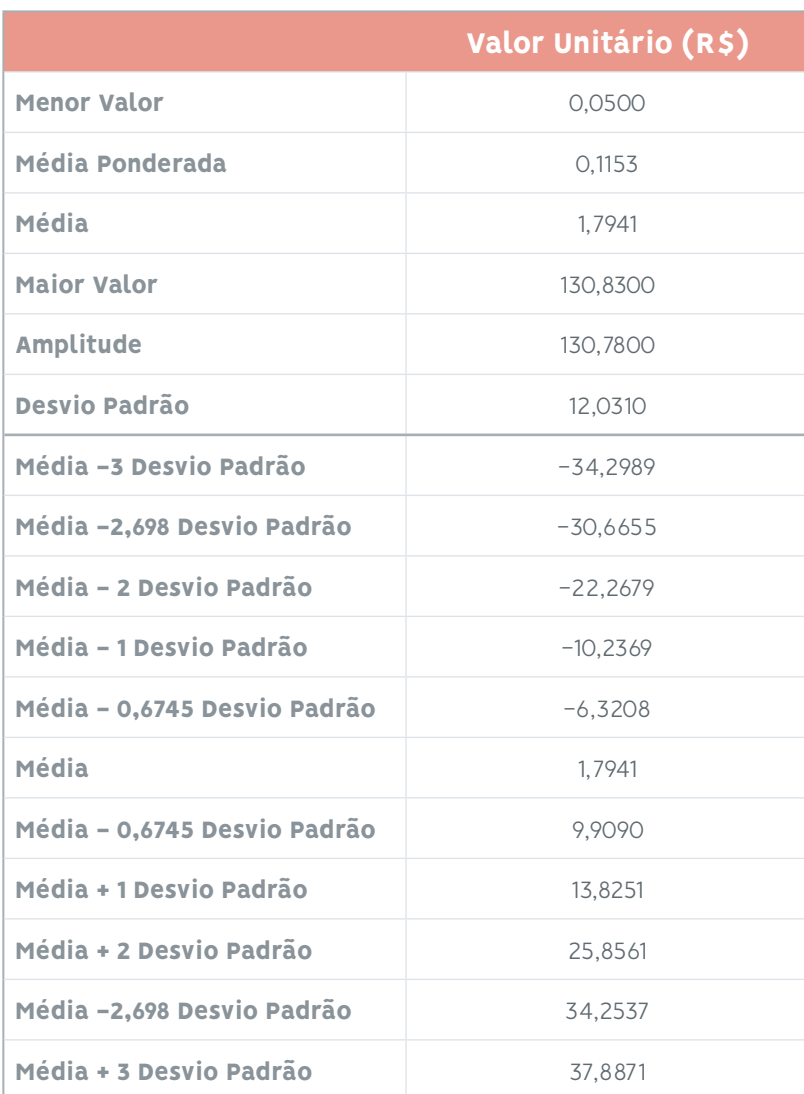

Se, os dados fornecidos pelo Painel de Preços fossem considerados como uma distribuição normal e os valores calculados de média ( $\mu$ =1,7941) e desvio-padrão ( $\sigma$ =12,0310) fossem utilizados para prever o comportamento da distribuição, poder-se-ia pensar na seguinte figura (números em verde são os valores encontrados a partir dos dados em estudo):

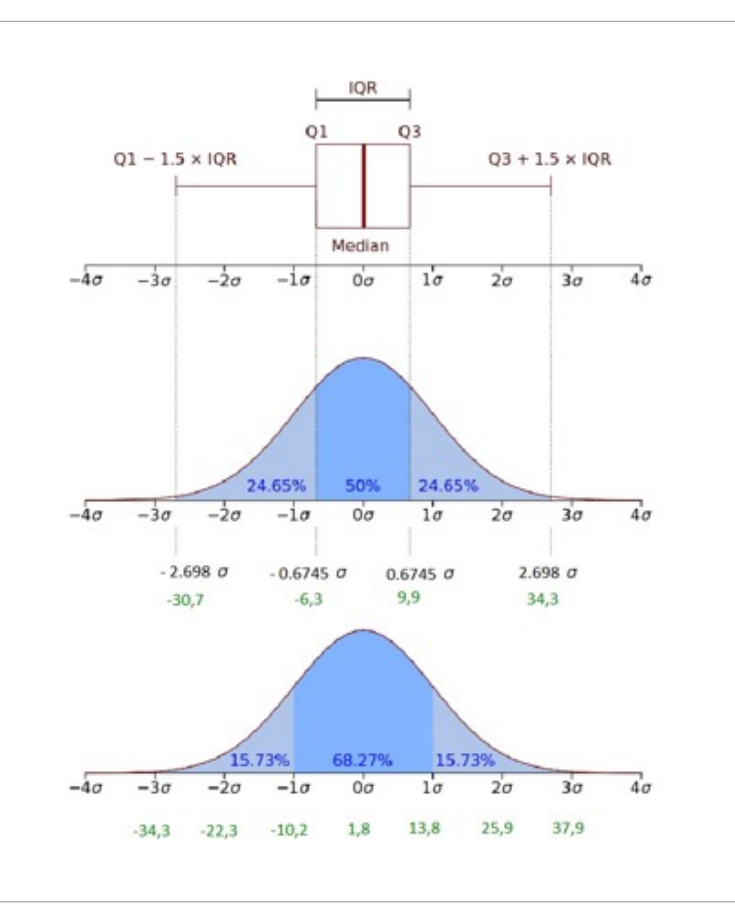

Figura 20 - A figura mostra a área sob a curva normal simulada utilizando os valores média (μ=1,7941) e desvio-padrão (σ=12,0310) dos dados fornecidos pelo Painel de Preços.

#### **Gráficos com 100% dos dados**

Com o objetivo de visualizar a real distribuição dos dados de preços de "dipirona monohidratada 500 mg (comprimido)" comprados entre 01/01/2021 e 31/12/2021, foi feito o gráfico histograma das 390 observações, que mostrou que a distribuição desses dados não é normal ou gaussiana e se encontra extremamente concentrada na faixa de preços de R\$ 0,0500 a 5,8500.

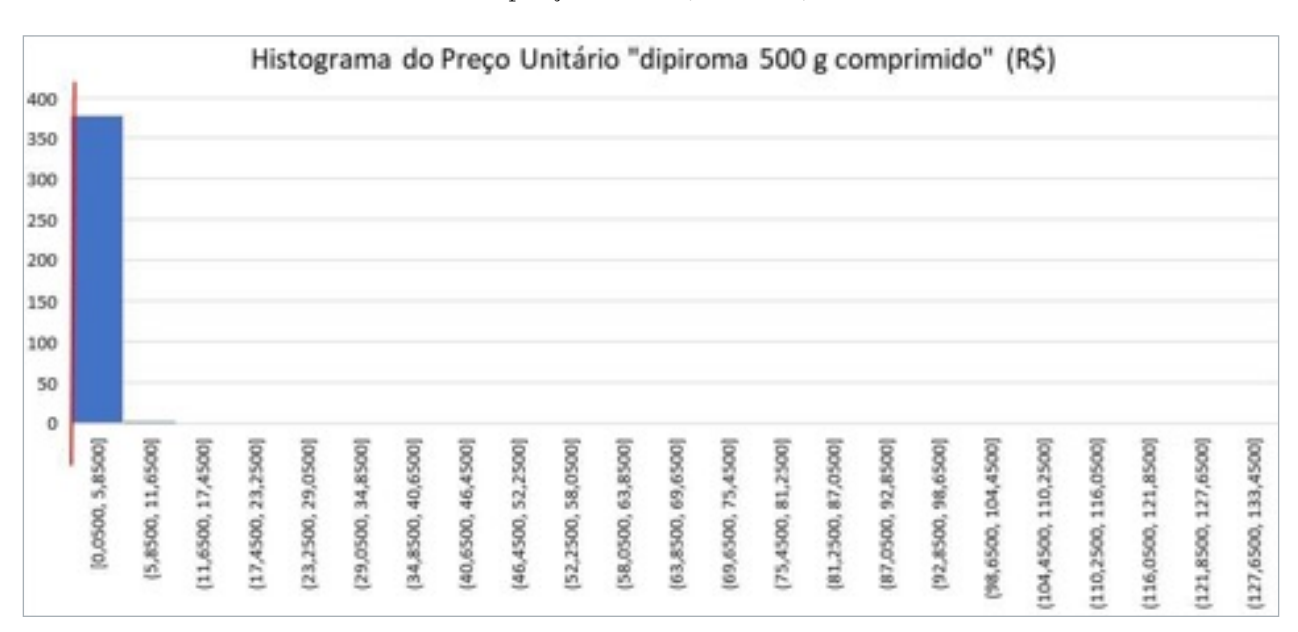

Figura 21 - Gráfico histograma dos 390 registros obtidos a partir do Painel de Preços (faixa de R\$ 0,0500 a 130,8300). A faixa vertical vermelha procura mostrar a localização da mediana.

O gráfico boxplot da totalidade dos dados é:

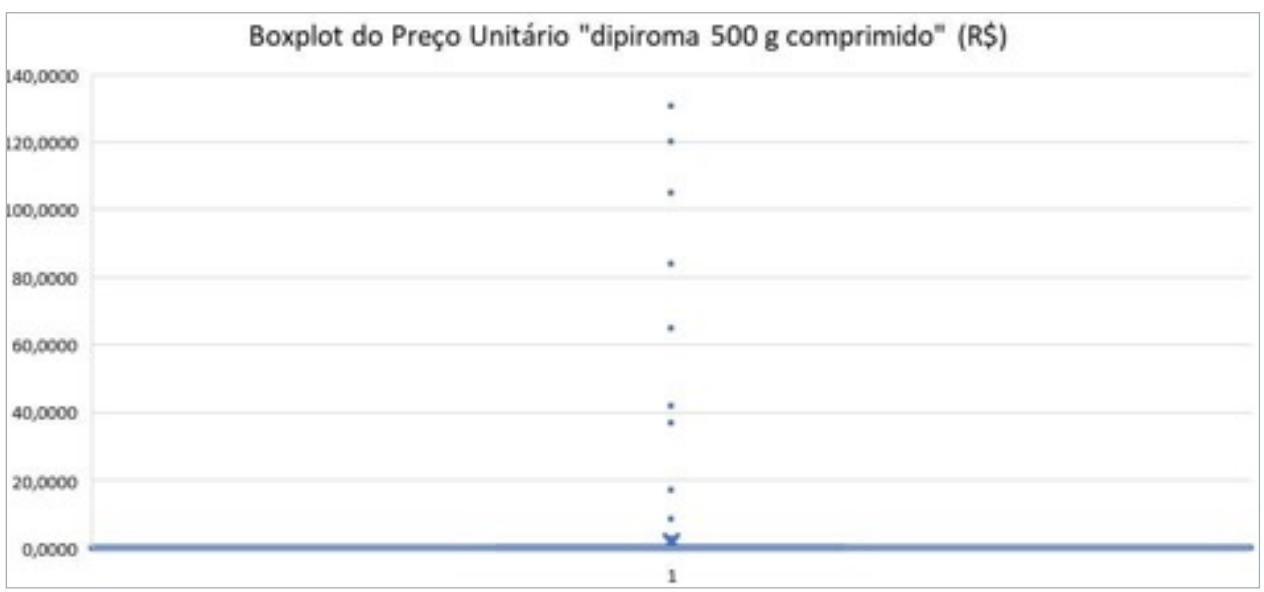

Figura 22 - Gráfico boxplot dos 390 registros obtidos a partir do Painel de Preços (faixa de R\$ 0,0500 a 130,8300).

#### **Gráficos retirando os outliers extremos**

Foram retirados os 34 maiores valores, considerados como outliers superiores extremos pelo método do boxplot e foi feito o histograma das 356 observações consideradas pertencentes à população, que mostrou que a distribuição desses dados continua não apresentando um comportamento normal. De forma muito forçada, poderia - no máximo - ser considerada uma curva normal com forte assimetria à direita.

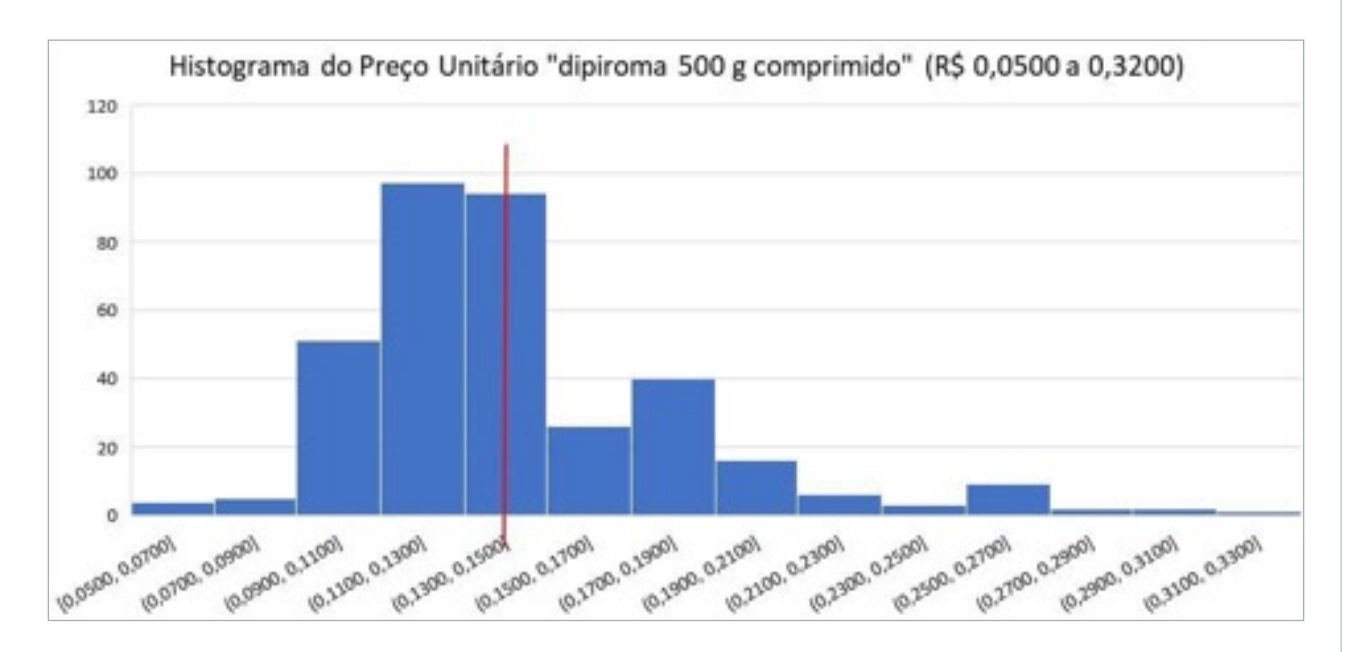

Figura 23 - Gráfico histograma dos 356 registros obtidos a partir do Painel de Preços sem outliers extremos (faixa de R\$ 0,0500 a 0,3200). A faixa vertical vermelha procura mostrar a posição da mediana.

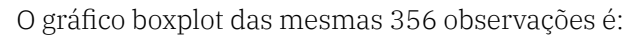

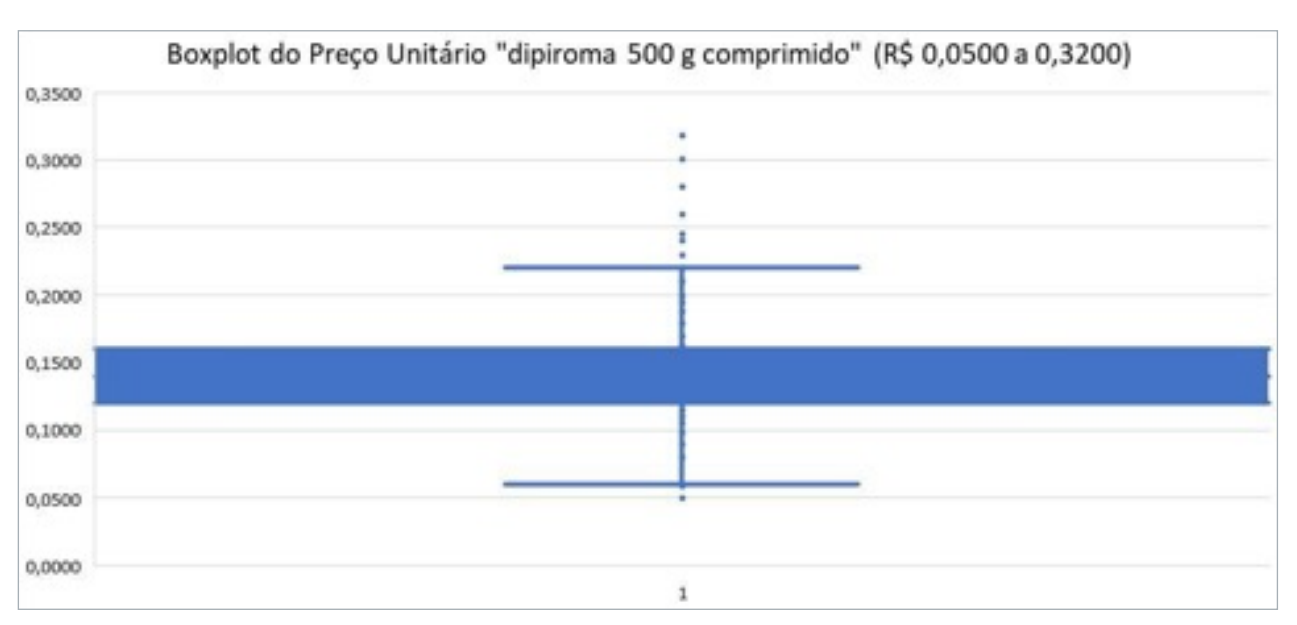

Figura 24 - Gráfico boxplot dos 356 registros obtidos a partir do Painel de Preços sem outliers extremos (faixa de R\$ 0,0500 a 0,3200).

#### **Gráficos retirando os outliers moderados**

Foram retirados 49 valores considerados outliers superiores moderados pelo método do boxplot e foi feito também o histograma das 341 observações consideradas pertencentes à população, que mostrou que a distribuição desses dados continua não apresentando um comportamento normal. No máximo, poderia ser considerada uma curva normal com forte assimetria à direita.

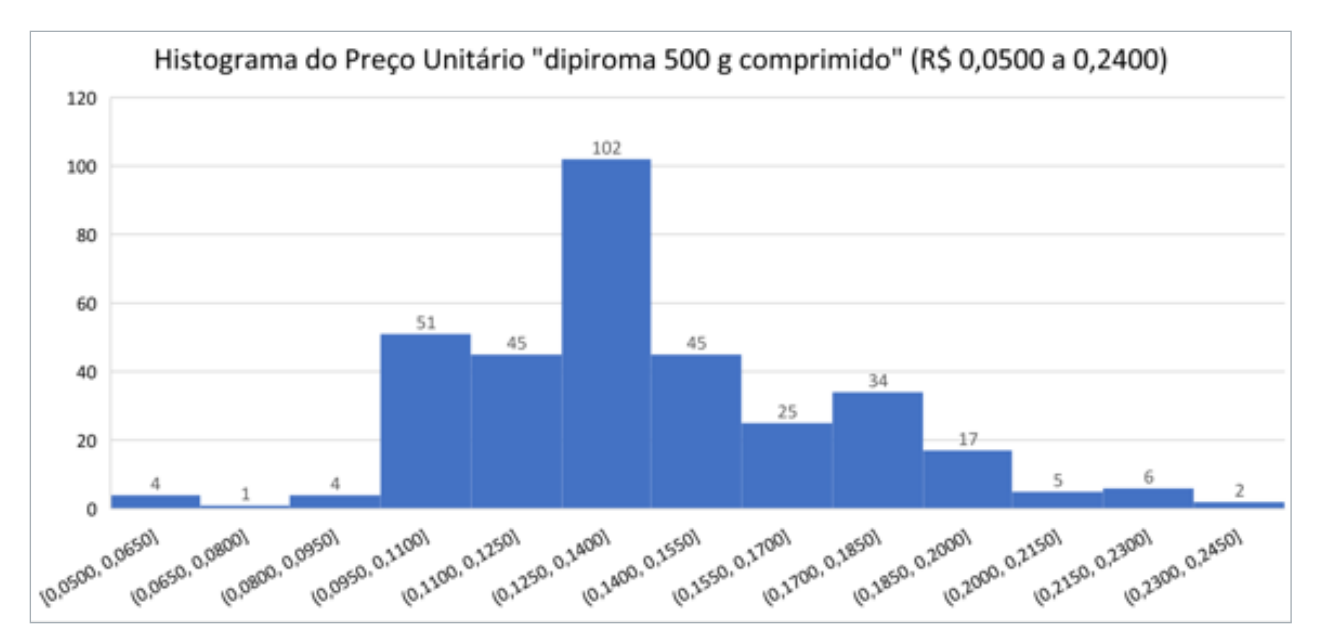

Figura 25 - Gráfico histograma dos 341 registros obtidos a partir do Painel de Preços sem outliers moderados (faixa de R\$ 0,0500 a 0,2400). A faixa vertical vermelha procura mostrar a posição da mediana.

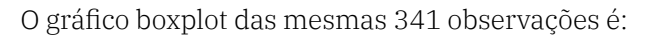

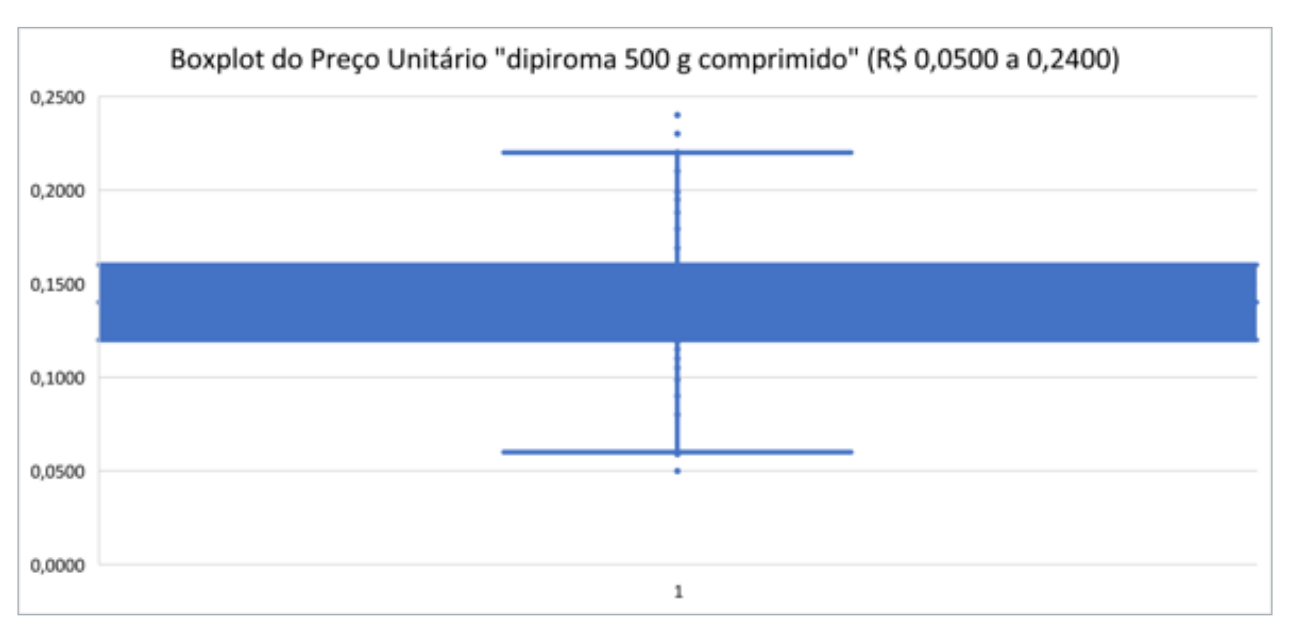

Figura 26 - Gráfico boxplot dos 341 registros obtidos a partir do Painel de Preços sem outliers moderados (faixa de R\$ 0,0500 a 0,2400).

#### **Conclusões sobre o Painel de Preços**

As figuras acima permitem verificar que a totalidade dos dados em estudo (390 observações) não apresentam distribuição normal, não havendo sentido a utilização das fórmulas conhecidas de média (1,7941) e desvio padrão (12,0310) na tentativa de previsão de comportamento dos dados. Mesmo retirando os dados referentes aos outliers extremos, a distribuição das 356 observações não apresenta distribuição normal. Da mesma forma, retirando os dados referentes aos outliers moderados, a distribuição das 341 observações não apresenta distribuição normal.

A totalidade dos dados em estudo apresenta 34 pontos de outlier extremos ( equivalente a 9% das observações) e 49 pontos de outliers moderados (equivalente a 13% das observações), o que afeta fortemente o valor da média, por esta ser uma medida que leva em conta o valor dos dados.

Nesses casos, seria desejável o uso da mediana como valor de ponto central (0,1400), pois essa medida leva em conta a posição dos dados e não é afetada pelos valores extremos, sendo que outras medidas separatrizes podem ser utilizadas para o cálculo de medidas de dispersão.

Arquivo com dados do Painel de Preços (PP): "05\_04 - PP - dados individuais.xlsx"

# 5.3. Dados do Sistema [Compras.gov.br](http://Compras.gov.br) do Ministério da Gestão e da Inovação

Conforme o site do Portal de Compras do Governo Federal do Ministério da Gestão e da Inovação em Serviços Públicos ([Brasil, 2020d](https://www.gov.br/compras/pt-br/sistemas/conheca-o-compras)), o ecossistema [Compras.gov.br](http://Compras.gov.br) deverá ser um sistema único e integrado, permitindo a operacionalização e controle de diversas etapas ao longo do ciclo de vida da compra pública. Será possível aos servidores públicos, gestores de governo, fornecedores, órgãos de controle e cidadãos interagirem entre si no sistema, e com o sistema, extraindo, dele, seu objetivo final.

#### *Histórico*

O Sistema Integrado de Administração de Serviços Gerais - Siasg, instituído pelo art. 7º do Decreto nº 1.094, de 23 de março de 1994, é o sistema informatizado de apoio às atividades operacionais do Sistema de Serviços Gerais - Sisg. A finalidade do Siasg é integrar os órgãos da Administração Pública Federal direta, autárquica e fundacional.

Após a reestruturação do Sisg (nova releitura), o SIASG passa a receber o sistema de contratações do governo federal, [Compras.gov.br](http://Compras.gov.br).

#### *Ecossistema [Compras.gov.br](http://Compras.gov.br)*

O novo [Compras.gov.br](http://Compras.gov.br) é composto por diversos módulos responsáveis pela operacionalização de cada uma das várias etapas da cadeia da contratação pública: Sicaf, PGC, ETP Digital, Matriz de risco, Catálogo, Divulgação de compras, Sala de disputa, Contratos, AntecipaGov, Doações [GOV.BR](http://GOV.BR).

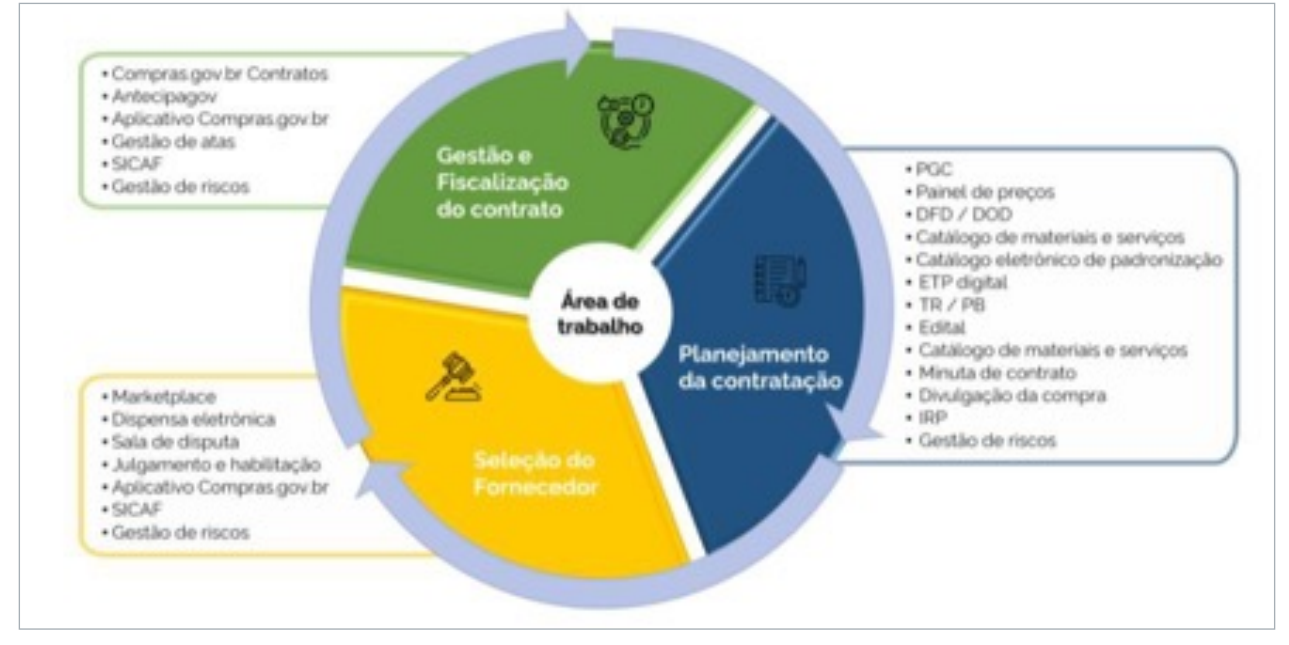

Figura 27 - Etapas do processo de aquisição e respectivos sistemas envolvidos.

Dessa forma, o [Compras.gov.br](http://Compras.gov.br) ganha relevância estratégica, passando a ser visto como um instrumento de apoio, transparência e controle na execução das atividades do Sisg, por meio da informatização e operacionalização do conjunto de suas atividades, bem como no gerenciamento de todos os seus processos.

Assim, nessa nova visão, o Siasg congrega outros instrumentos, informatizados ou não, que possibilitam o funcionamento eficiente e dinâmico dos processos de logística pública, como:

- **•** Sistema de Concessão de Diárias e Passagens SCDP;
- **•** Processo Eletrônico Nacional PEN, e seus subsistemas.

Os órgãos que não integram o Sisg podem utilizar o Siasg, integralmente ou em módulos específicos, por meio de adesão formal para uso do sistema, mediante assinatura de termo de adesão.

No site de Acesso à Informação do Portal de Compras do Governo Federal (BRASIL, 2020b?), pode ser realizado download do "Comprasnet 4.0 - Sala de Disputa - Manual" ([BRASIL, 2021e](https://www.gov.br/compras/pt-br/acesso-a-informacao/manuais/manual-fase-externa/manual-sala-de-disputa-visao-governo/manual-sala-de-disputa_visao-governo-versao-1-0.pdf)), assim como do "Comprasnet 4.0 - Área de Trabalho Governo - Manual" ([BRASIL, 2021f](https://www.gov.br/compras/pt-br/acesso-a-informacao/manuais/manual-area-de-trabalho/comprasnet-4-0-area-de-trabalho-v3.pdf)).

## Pesquisa de preços de medicamento realizada com dados obtidos do [Compras.](http://Compras.gov.br) [gov.br](http://Compras.gov.br) do Ministério da Gestão e da Inovação

#### *Pesquisa por "DIPIRONA"*

Foi realizado acesso ao banco de dados denominado BD\_Comprasnet na ferramenta SQL Server via plataforma de acesso denominada LabContas mantida pelo Tribunal de Contas da União.

Foi desenvolvido script para fazer pesquisa de preços e foram buscadas inicialmente todas as aquisições contendo a palavra "dipirona" tanto na descrição do item elaborada pelo órgão que está realizando a licitação ([tbl\_pregaoitem].[ipgNomeItem] ou [tbl\_pregaoitem].[ipgDescricao]), como na descrição do item preenchida pelo fornecedor ([tbl\_PropostaItem].[tbl\_pregaoitem]) para pregões eletrônicos realizados na plataforma [compras.gov.br](http://compras.gov.br) (anteriormente denominado Comprasnet) com data de homologação da compra ocorrida em 2021. Dessa forma, foram obtidas 1816 observações contendo a palavra dipirona apresentando situação "item homologado" ou "item adjudicado".

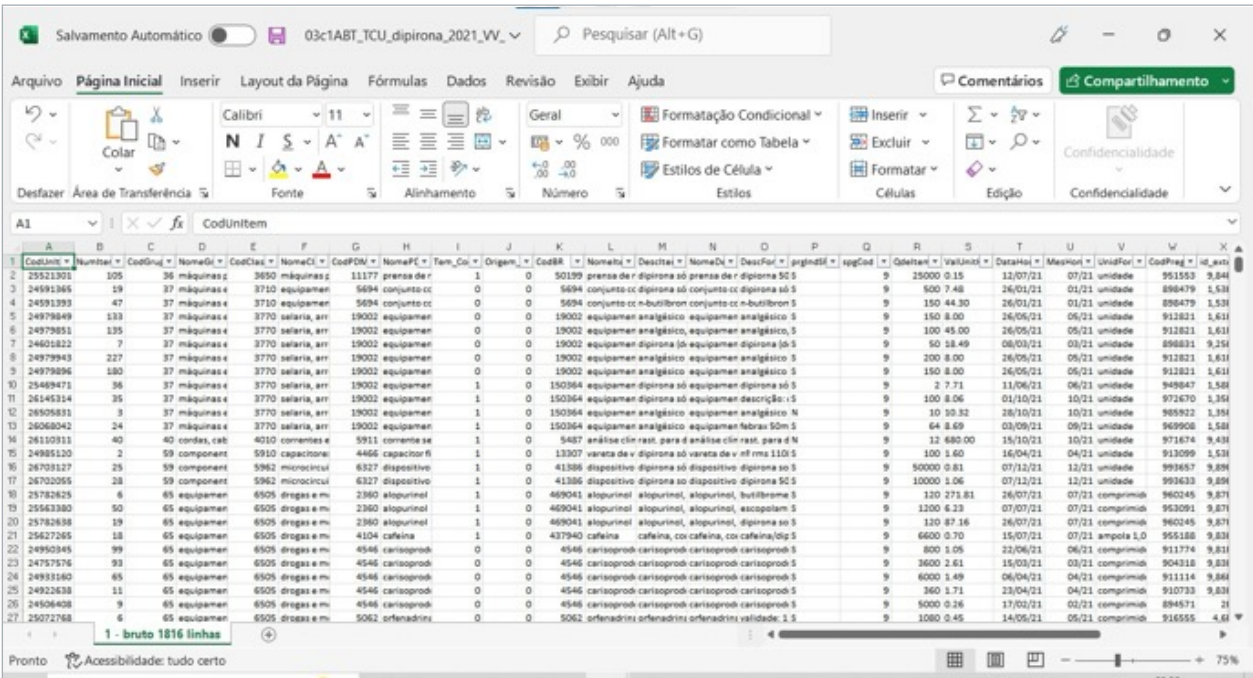

Figura 28 -Dados obtidos na consulta ao Banco de Dados Comprasnet em planilha excel.

*1ª limpeza: retirando outras substâncias ou associações de substâncias*

Das 1816 observações totais, houve várias que foram retiradas da análise porque apesar de conter a palavra dipirona na descrição do item ([tbl\_pregaoitem].[ipgDescricao]), se referiam a associações de medicamentos, não sendo somente o medicamento desejado:

Descrição do Item ([tbl\_pregaoitem].[ipgDescricao]) - palavras descartadas

"associada", "meloxicam", "Escopolamina", "Alopurino", "Butilbrometo", "DIPIRIDAMOL", "CARISOPRODOL", "HYOSCYAMUS NIGER,", "Orfenadrina", ""DEXAMETASONA", "BROMETO", "Cafeína", "Tintura", "Paracetamol"

Desta primeira limpeza, restaram 1190 observações.

*2ª limpeza: retirando dosagem diferente de 500 mg*

Dessas 1190 observações, todas apresentavam "dipirona" na descrição do item elaborada pelo órgão que está realizando a licitação ([tbl\_pregaoitem].[ipgDescricao]). Em seguida, foram mantidas as descrições dos itens com dosagem de "500\*mg" ou sem menção à dosagem:

Descrição do Item ([tbl\_pregaoitem].[ipgDescricao]) - palavras descartadas

"1 g", "1000 mg", "300 mg", "50 mg"

Desta segunda limpeza, restaram 1082 observações.

*3ª limpeza: retirando apresentação diferente de comprimido e unidade*

Dessas 1082 observações, foram mantidas as descrições dos itens com apresentações "comprimido" ou "unidade", tendo sido retiradas:

Descrição do Item ([tbl\_pregaoitem].[ipgDescricao]) - palavras descartadas

"solução", "SOLUC", "injetável", "pó", "veterinário", "vet", "matéria prima", "1 kg", "aquoso", "frasco", "gota", "rast.", "xarope", "xpe", "sol inj" e "uso farmacêutico"

Também foram retiradas as observações com unidades de medida ([tbl\_pregaoitem].[ipgUnidForn] diferentes de "comprimido" e "unidade":

Unidade de fornecimento ([tbl\_pregaoitem].[ipgUnidForn]) - palavras descartadas

"ampola 2 ml", "ampola 2,00 ml", "ampola 5,00 ml", frasco 10,00 ml", "frasco 100,00 ml", frasco 20,00 ml".

Desta terceira limpeza, restaram 357 observações com princípio ativo "dipirona", dosagem de 500 mg" e unidade de fornecimento ou apresentação "comprimido". Sendo que destas observações, encontramos os seguintes códigos de categoria de material (CatMat):

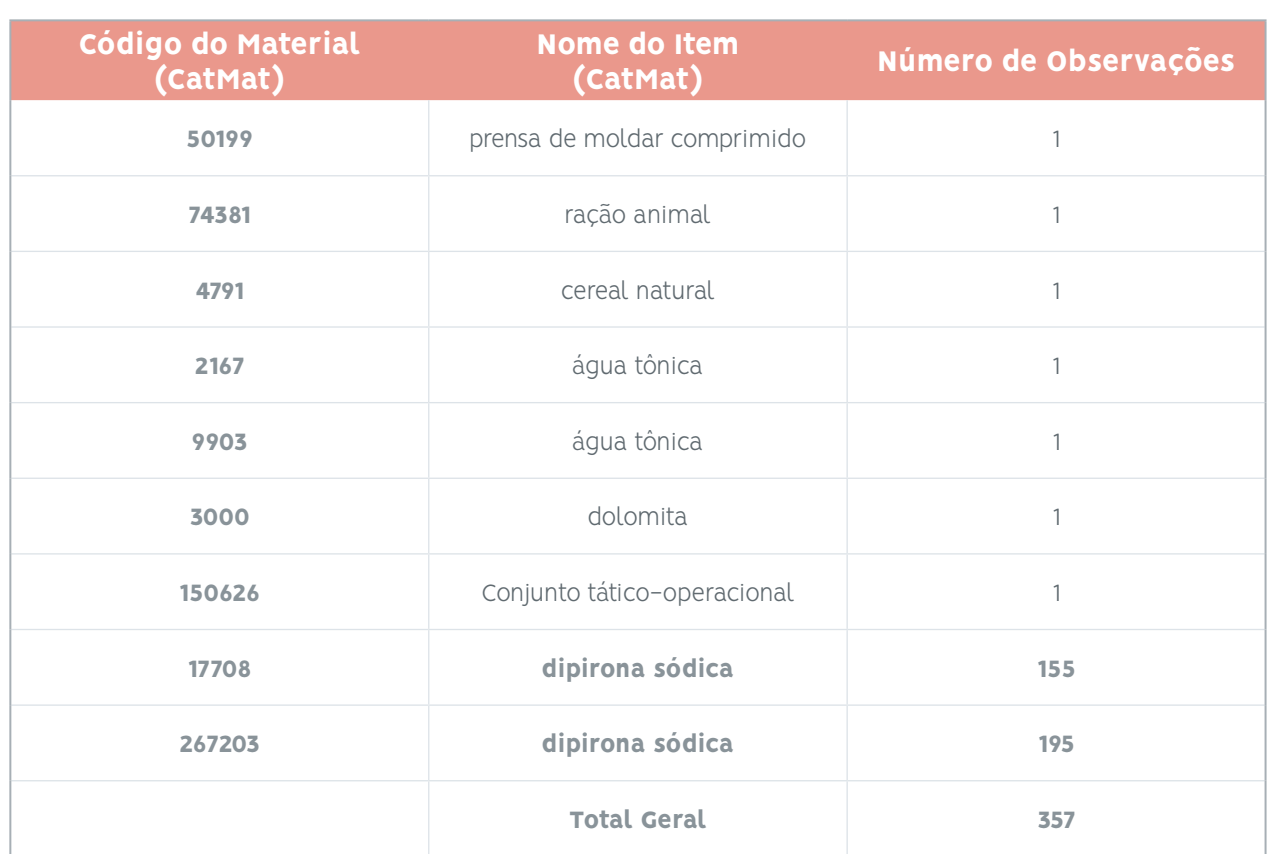

Observa-se que a soma das observações com CatMat 17708 (dipirona sódica) ou 267203 (dipirona sódica) perfaz 350 linhas, mas foram encontradas 7 observações com códigos CatMat e nomes de itens bens distintos.

## Pesquisa por CATMAT

Outra forma de pesquisar os itens referentes à "dipirona sódica, dosagem 500 mg" com unidade de fornecimento "comprimido" é pesquisar para pregões eletrônicos realizados na plataforma [compras.gov.br](http://compras.gov.br) utilizando os dois códigos de material encontrados acima: 17708 ou 267203 ([tbl\_pregaoitem].[codmat]) com data de homologação da compra ocorrida em 2021. Dessa forma, foram obtidas 749 observações relativas a um desses códigos e apresentando situação "item homologado" ou "item adjudicado".

Desse total de 749 observações, observa-se que apesar de todas conterem "Dipirona sódica" na descrição, não era exatamente o medicamento desejado, tendo sido repetido o mesmo procedimento de limpeza feito anteriormente:

Descrição do Item ([tbl\_pregaoitem].[ipgDescricao]) - palavras descartadas

"associada", "meloxicam", "Escopolamina", "Alopurino", "Butilbrometo", "DIPIRIDAMOL", "CARISOPRODOL", "HYOSCYAMUS NIGER,", "Orfenadrina", ""DEXAMETASONA", "BROMETO", "Cafeína", "Tintura", "Paracetamol"

Descrição do Item ([tbl\_pregaoitem].[ipgDescricao]) - palavras descartadas "1 g", "1000 mg", "300 mg", "50 mg"

```
Descrição do Item ([tbl_pregaoitem].[ipgDescricao]) - palavras descartadas
"solução", "SOLUC", "injetável", "pó", "veterinário", "vet", "matéria prima", "1 kg", "aquoso", "frasco",
"gota", "rast.", "xarope", "xpe", "sol inj" e "uso farmacêutico"
```

```
Unidade de fornecimento ([tbl_pregaoitem].[ipgUnidForn]) - palavras descartadas
"ampola 2 ml", "ampola 2,00 ml", "ampola 5,00 ml", frasco 10,00 ml", "frasco 100,00 ml", frasco 20,00 ml".
```
Após essas limpezas, restaram 350 observações com princípio ativo "dipirona", dosagem de 500 mg" e unidade de fornecimento ou apresentação "comprimido". Sendo que destas observações, encontramos os seguintes códigos de categoria de material (CatMat):

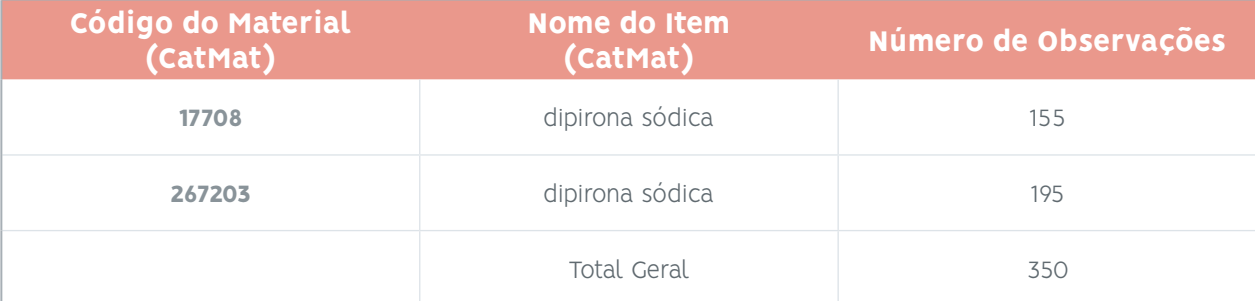

Observa-se que a soma das observações com CatMat 17708 (dipirona sódica) ou 267203 (dipirona sódica) perfaz 350 linhas, mesmo número obtido na pesquisa anterior. Ressalta-se que nessa pesquisa, não encontramos as 7 observações com códigos CatMat e nomes de itens distintos de "dipirona", mas com descrição de item relativa à "dipirona", dosagem de 500 mg" e unidade de fornecimento ou apresentação "comprimido".

## *Análise dos dados*

Foram utilizados as 357 observações relativas aos dados limpos obtidos da pesquisa que buscou a palavra "dipirona" na descrição do item elaborada pelo órgão que está realizando a licitação ([tbl\_pregaoitem]. [ipgNomeItem] ou [tbl\_pregaoitem].[ipgDescricao]) e na descrição do item preenchida pelo fornecedor ([tbl\_PropostaItem].[tbl\_pregaoitem]) para pregões eletrônicos realizados na plataforma [compras.gov.](http://compras.gov.br) [br](http://compras.gov.br) com data de homologação da compra ocorrida em 2021 e apresentando situação "item homologado" ou "item adjudicado".

A partir dessas 357 observações que passaram pela limpeza completa, foram feitos cálculos buscando medidas separatrizes (mediana, quartis e percentis):

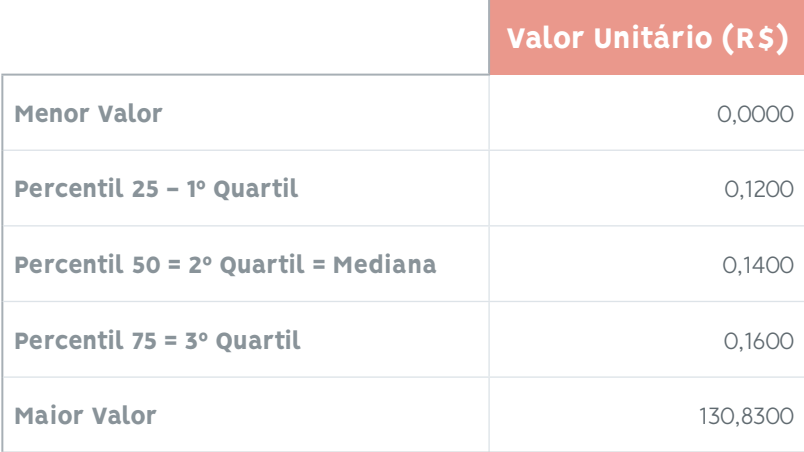

Também foram calculados:

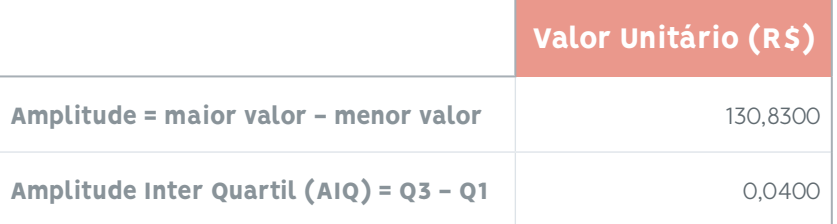

Verifica-se que o valor da amplitude total dos dados em estudo é 3.269 vezes maior que a amplitude interquartil.

Foi possível identificar, nesses dados de preços, a existência de muitos outliers moderados. Utilizando o método boxplot, foram encontrados:

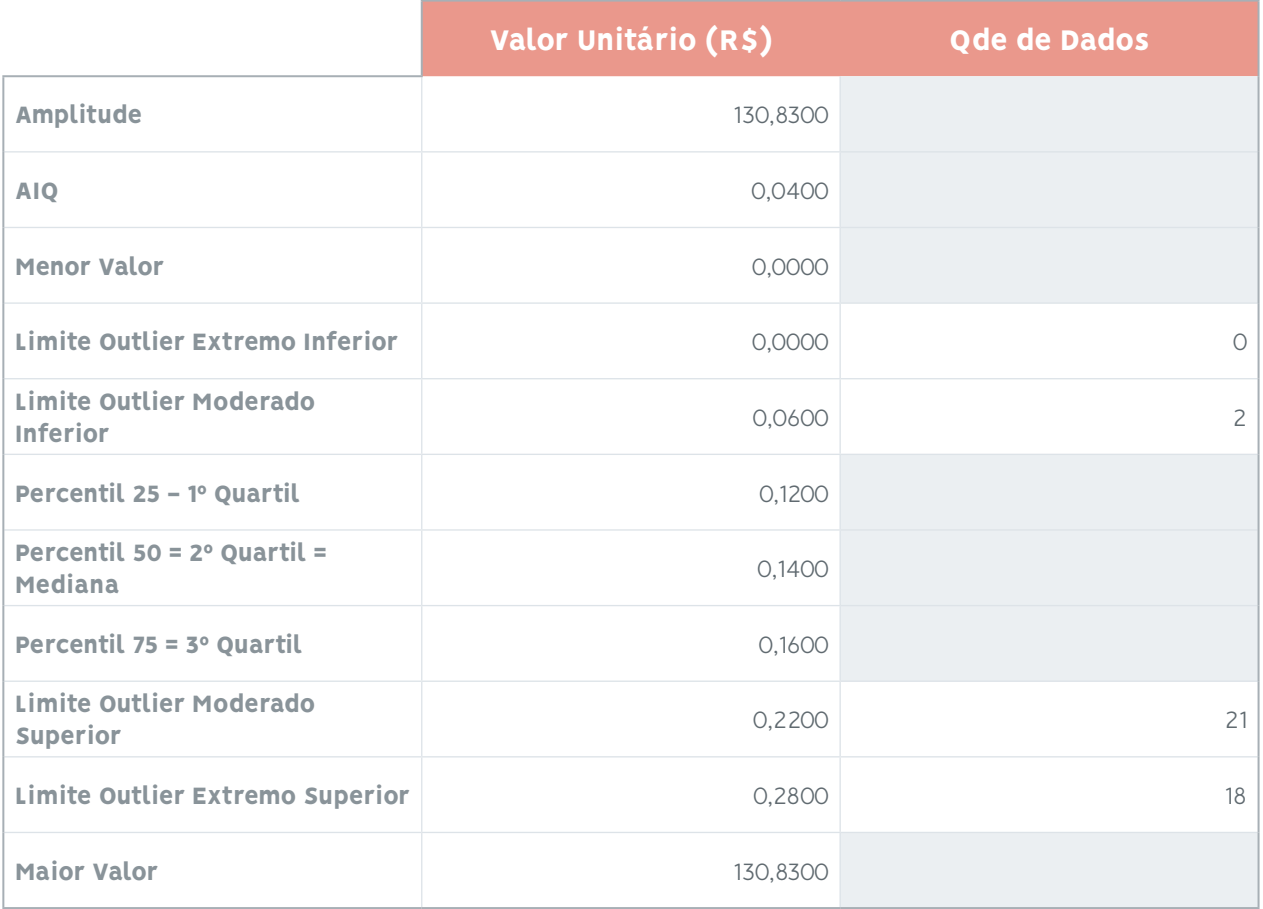

Assim, para esses 357 registros de preços unitários do medicamento "dipirona monohidratada 500 mg (comprimido)" foram encontrados:

- **•** Zero valores considerados outliers inferiores extremos;
- **•** 2 valores considerados outliers inferiores moderados;
- **•** 18 valores considerados outliers superiores extremos (5,0% dos dados);
- **•** 21 valores considerados outliers superiores moderados (5,9% dos dados).

Ainda a partir da totalidade dos dados, foram calculados:

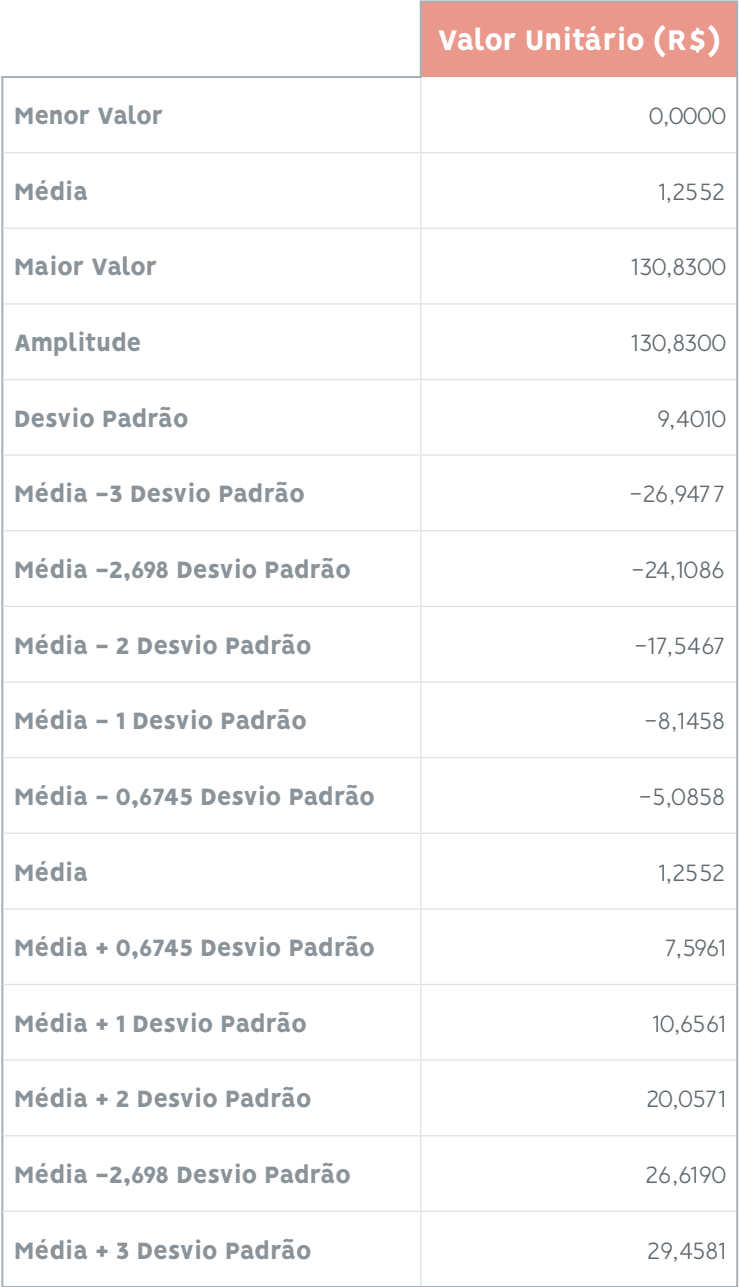

Se, os dados fornecidos pelo BD Comprasnet fossem considerados como uma distribuição normal e os valores calculados de média (μ=1,2552) e desvio-padrão (σ=9,4010) fossem utilizados para prever o comportamento da distribuição, poder-se-ia pensar na seguinte figura (números em roxo são os valores encontrados a partir dos dados em estudo):

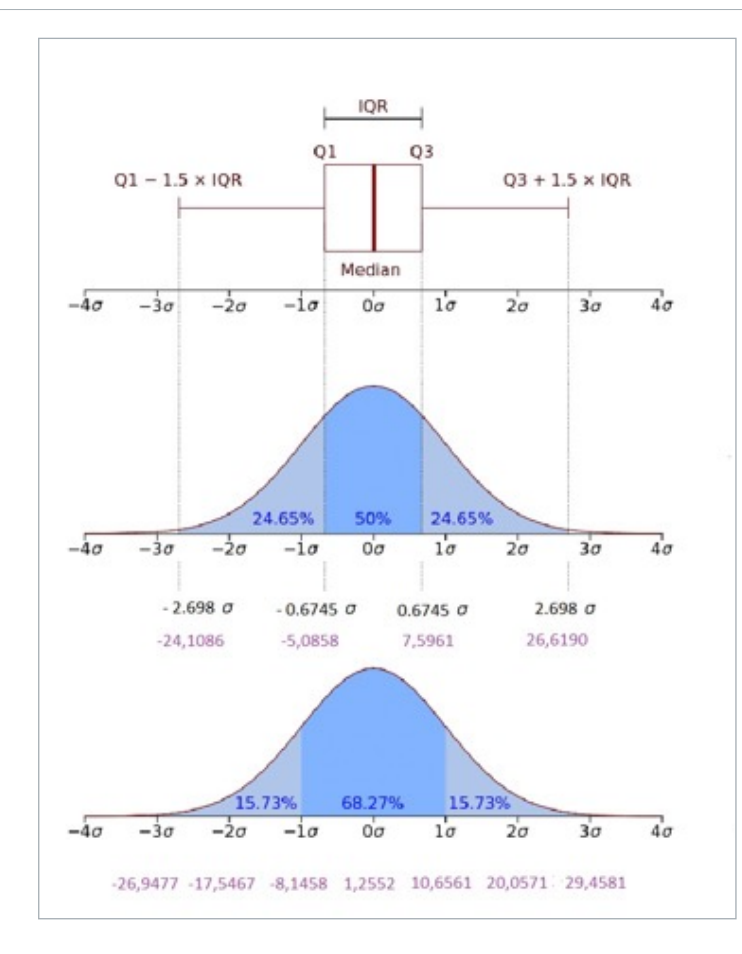

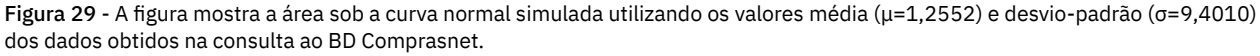

#### *Gráficos com 100% dos dados*

Com o objetivo de visualizar a real distribuição dos dados de preços de "dipirona monohidratada 500 mg (comprimido)" comprados entre 01/01/2021 e 31/12/2021, foi feito o gráfico histograma das 357 observações, que mostrou que a distribuição desses dados não é normal ou gaussiana e se encontra extremamente concentrada na faixa de preços de R\$ 0,0000 a 4,6000.

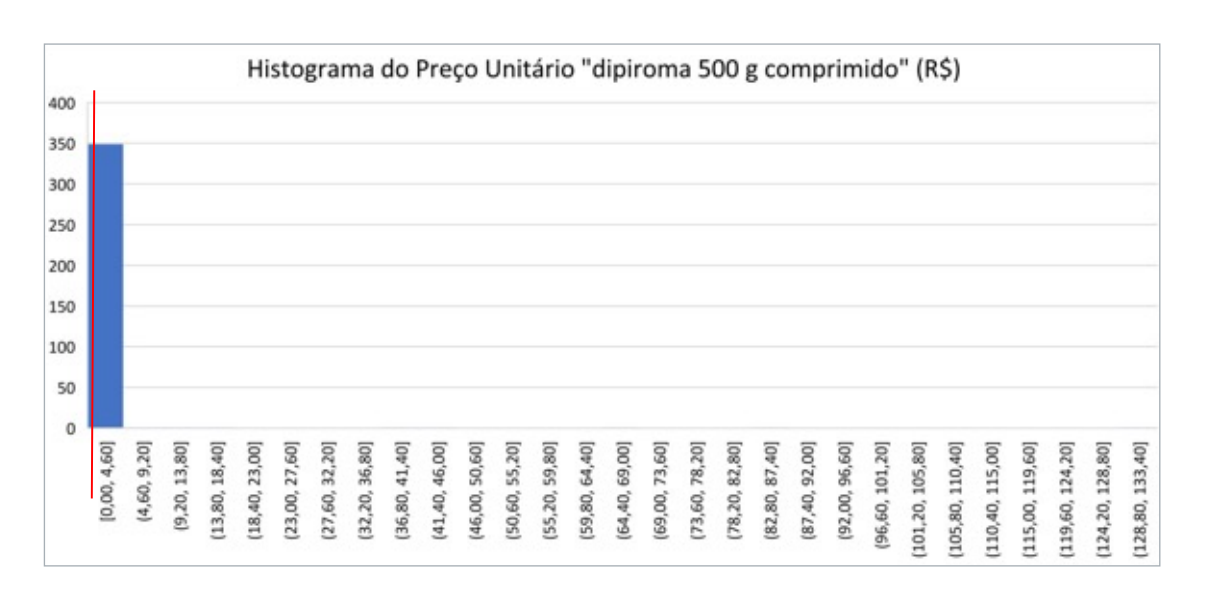

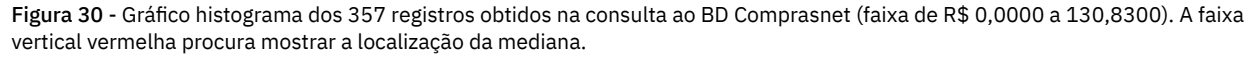

O gráfico boxplot da totalidade dos dados é:

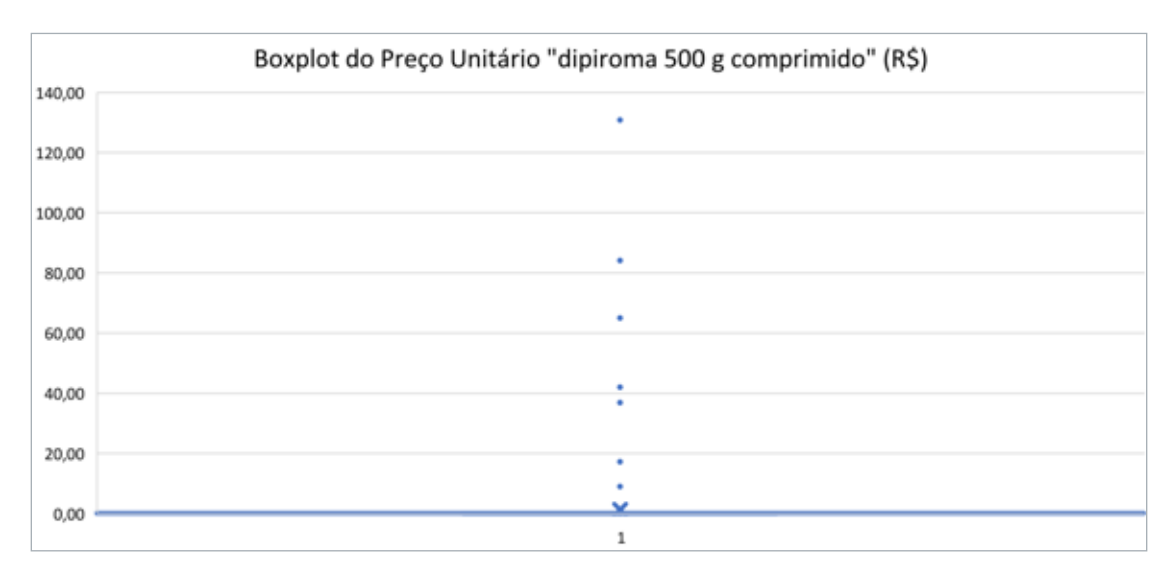

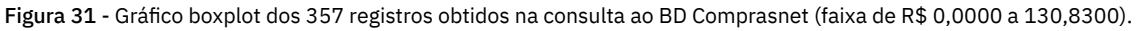

#### *Gráficos retirando os outliers extremos*

Foram retirados os 18 maiores valores, considerados como outliers superiores extremos pelo método do boxplot e foi feito o histograma das 339 observações consideradas pertencentes à população, que mostrou que a distribuição desses dados continua não apresentando um comportamento normal. De forma muito forçada, poderia - no máximo - ser considerada uma curva normal com forte assimetria à direita.

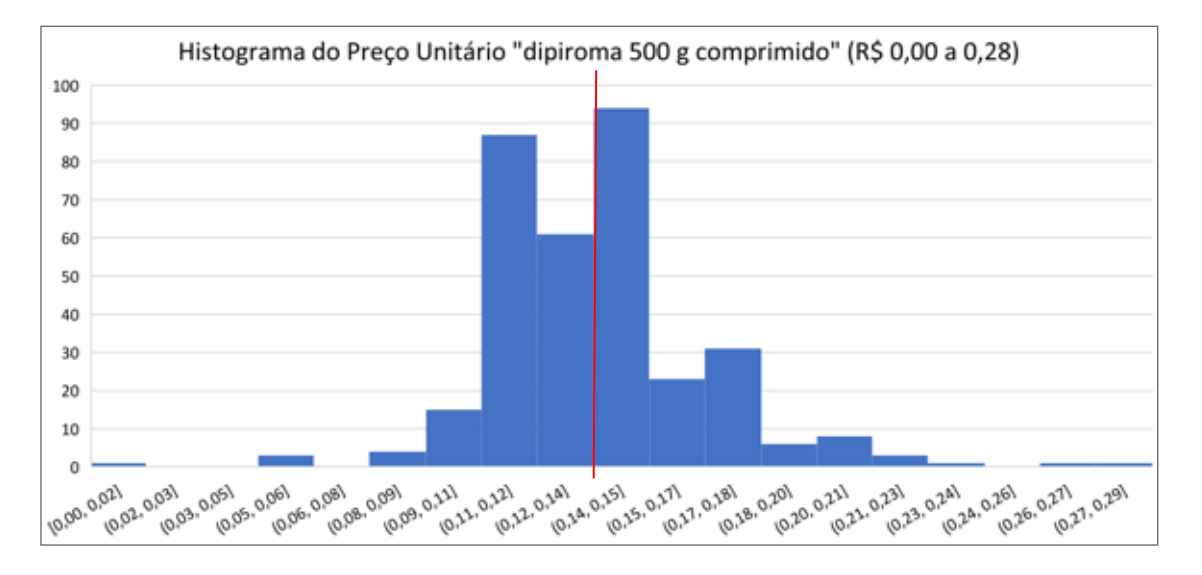

Figura 32 - Gráfico histograma dos 339 registros obtidos na consulta ao BD Comprasnet sem outliers extremos (faixa de R\$ 0,0000 a 0,2800). A faixa vertical vermelha procura mostrar a posição da mediana.

O gráfico boxplot das mesmas 339 observações é:

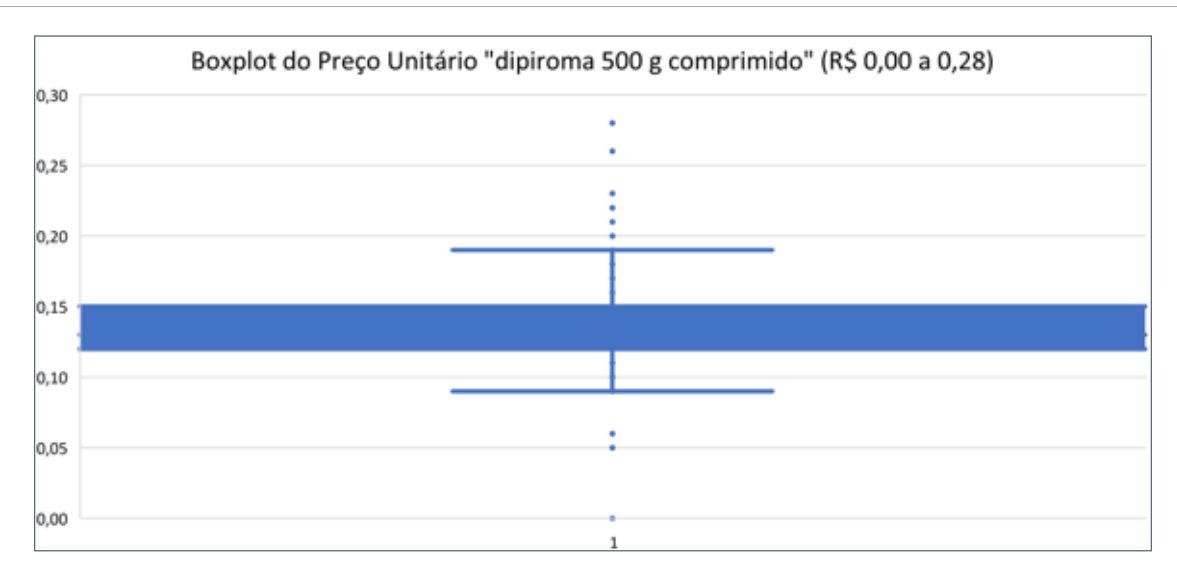

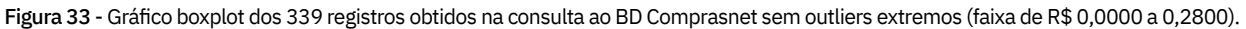

#### *Gráficos retirando os outliers moderados*

Foram retirados os 21 maiores valores, considerados como outliers superiores moderados pelo método do boxplot e foi feito o histograma das 336 observações consideradas pertencentes à população, que mostrou que a distribuição desses dados continua não apresentando um comportamento normal. De forma muito forçada, poderia - no máximo - ser considerada uma curva normal com forte assimetria à direita.

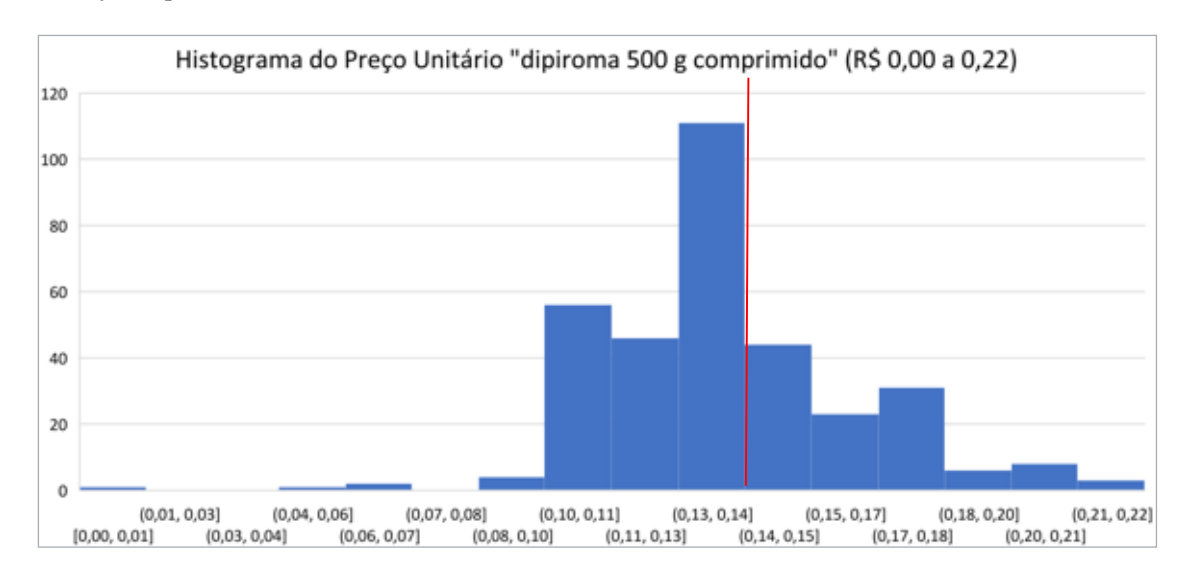

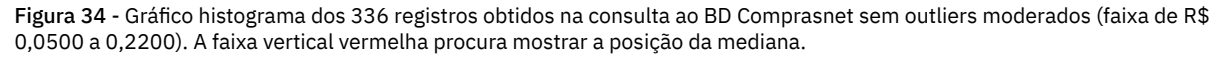

O gráfico boxplot das mesmas 336 observações é:

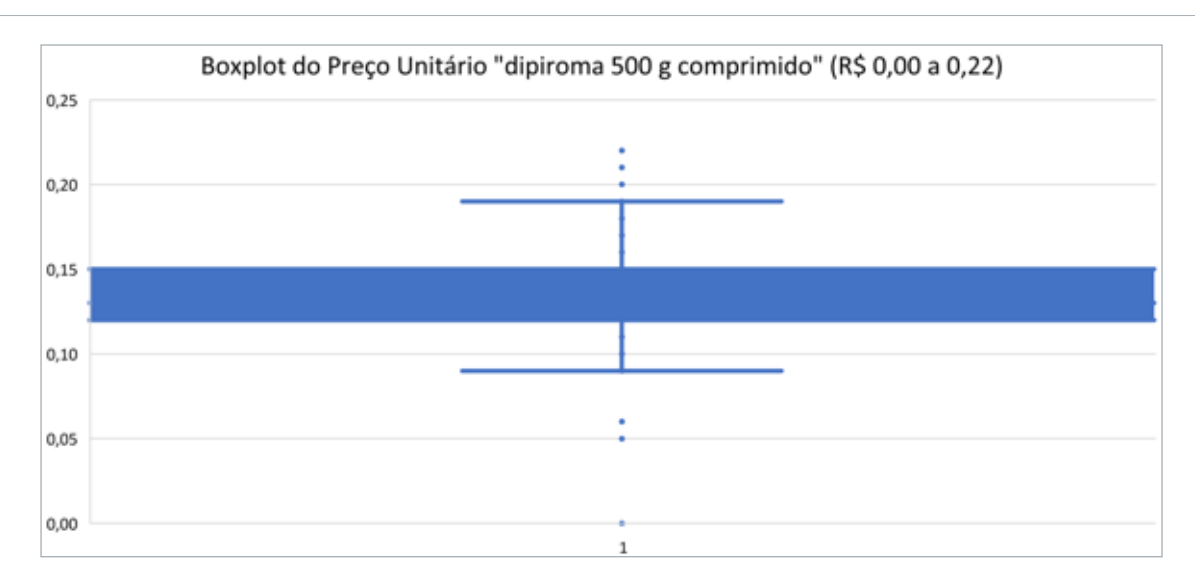

Figura 35 - Gráfico boxplot dos 336 registros obtidos na consulta ao BD Comprasnet sem outliers moderados (faixa de R\$ 0,0500 a 0,2200).

#### *Conclusões sobre o BD Comprasnet*

As figuras acima permitem verificar que a totalidade dos dados em estudo (357 observações) não apresentam distribuição normal, não havendo sentido a utilização das fórmulas conhecidas de média (1,2556) e desvio-padrão (9,4010) na tentativa de previsão de comportamento dos dados. Mesmo retirando os dados referentes aos outliers extremos, a distribuição das 339 observações não apresenta distribuição normal.

A totalidade dos dados em estudo apresenta 18 pontos de outlier superiores extremos (equivalente a 5% das observações) e 21 pontos de outliers moderados (equivalente a 5,9% das observações), o que afeta fortemente o valor da média, por esta ser uma medida que leva em conta o valor dos dados.

Nesses casos, seria desejável o uso da mediana como valor de ponto central (0,1400), pois essa medida leva em conta a posição dos dados e não é afetada pelos valores extremos, sendo que outras medidas separatrizes podem ser utilizadas para o cálculo de medidas de dispersão.

Arquivo com dados do Banco de Dados Comprasnet: "05\_06 - BD Comprasnet - dados individuais.xlsx"

# 5.4. Comparação Entre as 3 Fontes de Dados

## Comparação dos dados obtidos do Painel de Preços versus Banco de Preços em Saúde

O mesmo medicamento "dipirona monohidratada 500 mg (comprimido)" foi pesquisado para o período de 01/01/2021 a 31/12/2021 no sistema Banco de Preços em Saúde (BPS), do Ministério da Saúde, e no Painel de Preços (PP), do Ministério da Gestão e Inovação.

Foram comparados individualmente os 661 resultados originários do BPS contra os 390 resultados originários do PP e foram encontrados:

- **•** Dos 661 resultados apresentados pelo BPS, 243 não foram encontrados na consulta realizada no PP. Esses dados são informados como tendo origem da base de dados do BPS, isto significa que esses dados foram preenchidos pelos órgãos adquirentes diretamente no sistema do BPS. Esses dados são relativos a aquisições de medicamentos por Estados e Municípios e podem ter sido realizadas em plataformas de licitações diferentes do [compras.gov.br](http://compras.gov.br) do Ministério da Gestão e da Inovação.
- **•** Dos 243 resultados informados como tendo origem da base de dados do BPS, cuja aquisição ocorreu no período de 01/01/2021 a 31/12/2021, 151 tiveram sua inserção na base de dados realizada até 31/12/2021 e mais 19 foram inseridos no mês seguinte (até 31/01/2022). Os 73 dados restantes foram inseridos após 31/01/2022, de onde verificou-se que há alta latência no preenchimento dos dados pelos gestores.
- **•** Dos 661 resultados apresentados pelo BPS, 418 são informados como tendo origem da base de dados do Siasg, isto significa que esses dados foram transacionados pelos órgão adquirentes diretamente no sistema comprasnet/siasg e sofreram processo de ETL (extração, transformação e carga) para o sistema do BPS.
- **•** Observa-se que dos 418 resultados informados como tendo origem da base de dados do Siasg, 38 não foram encontrados no próprio PP.
- **•** Dos 418 resultados informados como tendo origem da base de dados do PP, cuja aquisição ocorreu no período de 01/01/2021 a 31/12/2021, todos tiveram sua inserção na base de dados realizada até 31/12/2021.
- **•** Dos 390 resultados informados como tendo origem da base de dados do BD Comprasnet, cuja aquisição ocorreu no período de 01/01/2021 a 31/12/2021, 380 foram encontrados no PP.

Inicialmente, foram comparados os valores centrais e de dispersão das duas amostras usando média e desvio padrão:

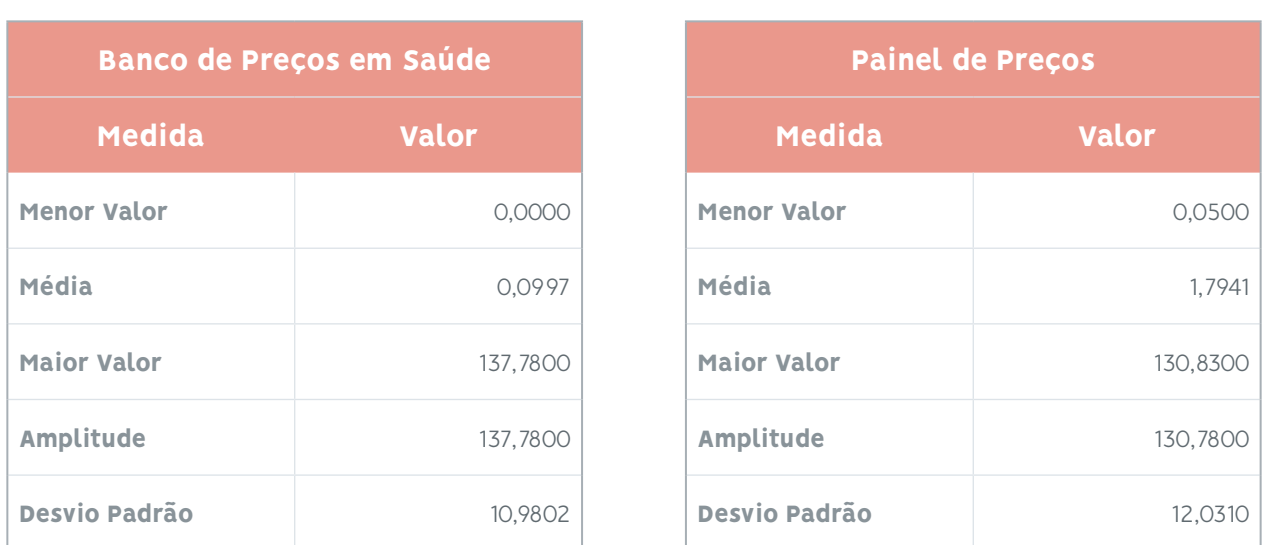

Em seguida, foram comparados os valores centrais e de dispersão das duas amostras usando mediana e intervalo inter quartis (IQR):

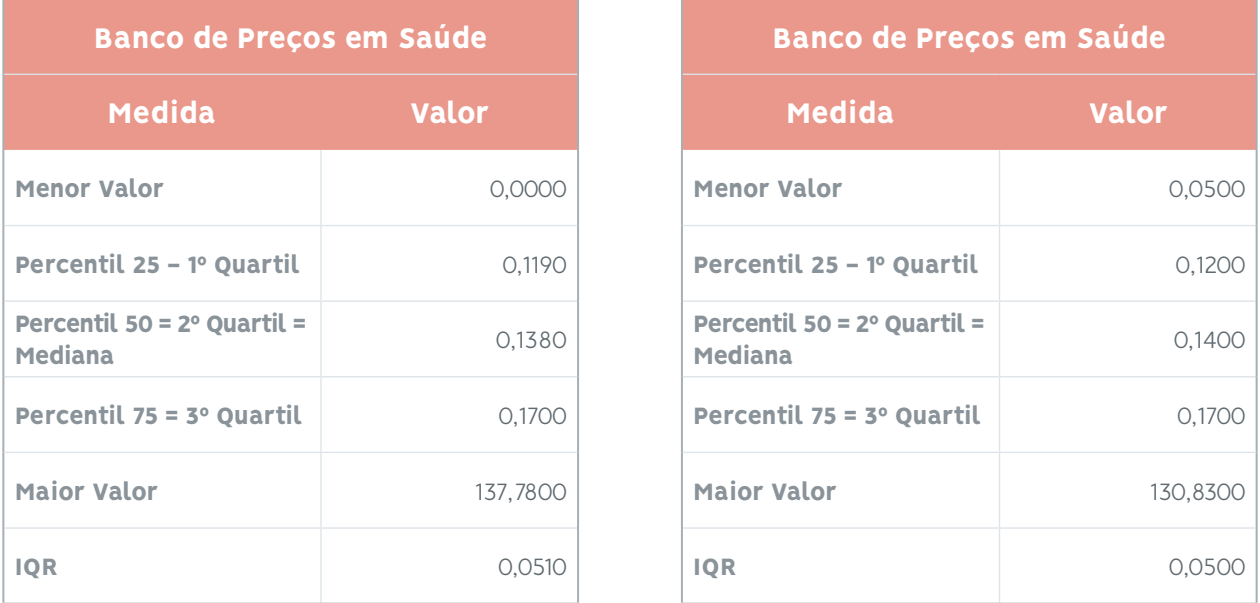

*Testes estatísticos paramétricos para comparar as duas amostras (Painel de Preços e Banco de Preços em Saúde)*

A utilização de testes estatísticos paramétricos exige suposições fortes em relação à distribuição dos dados, a iniciar pela normalidade da distribuição dos dados das amostras a serem comparadas ([FÁVERO,](https://www.amazon.com.br/Manual-An%C3%A1lise-Dados-Luiz-F%C3%A1vero/dp/8535270876)  [L. P. & BELFIORE, P., 2021](https://www.amazon.com.br/Manual-An%C3%A1lise-Dados-Luiz-F%C3%A1vero/dp/8535270876)). Foram realizadas análises de normalidade dos dados de ambas as amostras.

A integralidade dos dados originários do PP (390 observações) NÃO provém de uma população normal pelo teste de Shapiro Wilk (p-valor aproximadamente zero, sendo menor que alfa = 0,05). De forma semelhante, a integralidade dos dados obtidos do BPS (661 observações) NÃO provêm de uma população normal pelo teste de Shapiro Wilk (p-valor aproximadamente zero, sendo menor que alfa = 0,05).

Assim, não é possível utilizar testes estatísticos paramétricos para comparar essas amostras: uma obtida a partir do Painel de Preços e a outra obtida a partir do Banco de Preços em Saúde.

*Testes estatísticos não paramétricos para comparar as duas amostras (Painel de Preços e Banco de Preços em Saúde)*

Os testes não paramétricos são usados para formular hipóteses sobre características qualitativas da população, podendo ser aplicados para dados de natureza qualitativa, em escala nominal ou ordinal. Quando as condicionantes para a utilização dos testes paramétricos forem violadas, os testes não paramétricos são uma alternativa mais simples, porém, menos robustos quando comparados aos testes paramétricos ([FÁVERO, L. P. & BELFIORE, P., 2021](https://www.amazon.com.br/Manual-An%C3%A1lise-Dados-Luiz-F%C3%A1vero/dp/8535270876)). Assim, podemos usar testes não paramétricos para comparar essas duas amostras.

A comparação da integralidade dos dados originários do PP (390 observações) com a integralidade dos dados originários do BPS (661 observações), pelo teste de Mann-Whitney (p- valor = 0.0092 é menor que alfa = 0,05), resultou que as 2 amostras não podem ser consideradas iguais.

#### *Conclusão:*

Em função da diferença encontrada entre as amostras originárias do BPS e do PP, da alta latência encontrada para os dados preenchidos diretamente no BPS pelos órgãos adquirentes e pelo TCU não ter a base de dados do BPS já internalizada para uso, não é desejável utilizar os dados do Banco de Preços em Saúde neste projeto.

## Comparação dos dados obtidos do Painel de Preços versus Banco de Dados do Comprasnet

O mesmo medicamento "dipirona monohidratada 500 mg (comprimido)" foi pesquisado para o período de 01/01/2021 a 31/12/2021 no Painel de Preços (PP), do Ministério da Gestão e da Inovação, e no banco de dados do Comprasnet (BD Comprasnet), do Ministério da Gestão e da Inovação.

Foram comparados individualmente os 390 resultados originários do PP contra os 357 resultados provenientes do BD Comprasnet e foram encontrados:

- **•** Dos 390 resultados originários do PP, 70 resultados não foram encontrados na consulta realizada no BD Comprasnet, mas a maioria, 320 resultados foram encontrados em ambas as fontes.
- **•** Desses 70 resultados presentes no PP e ausentes na consulta ao BD Comprasnet, 59 resultados são relativos a aquisições realizadas por dispensa de licitação, que não deveriam mesmo ser obtidos por meio da consulta SQL realizada, enquanto 11 resultados são na modalidade pregão, mas não foram trazidos pela consulta porque suas datas de homologação do pregão são anteriores ao ano de 2021 (o Painel de Preços usa filtro de data de aquisição, enquanto a consulta ao BD Comprasnet usa data de homologação do pregão).
- **•** Dos 356 resultados trazidos pela consulta realizada no banco de dados do Comprasnet, 36 resultados não foram encontrados no PP, enquanto 320 resultados foram encontrados em ambas as fontes.

Inicialmente, foram comparados os valores centrais e de dispersão das duas amostras usando média e desvio padrão:

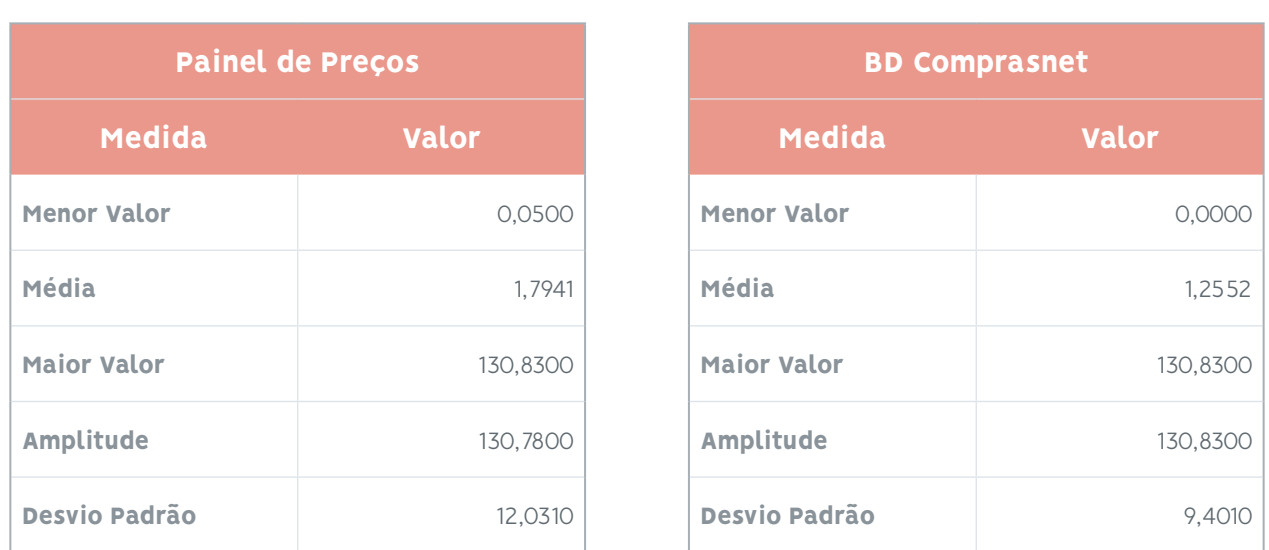

Em seguida, foram comparados os valores centrais e de dispersão das duas amostras usando mediana e intervalo inter quartis (IQR):

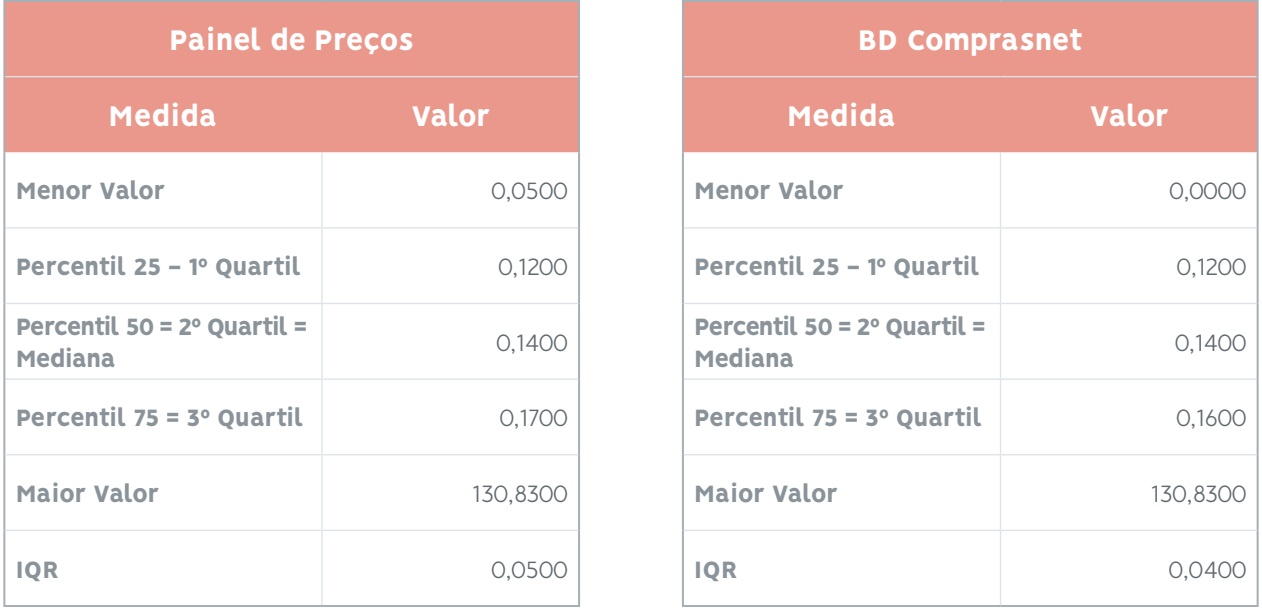

*Testes estatísticos paramétricos para comparar as duas amostras (Painel de Preços e BD Comprasnet)*

A utilização de testes estatísticos paramétricos exige suposições fortes em relação à distribuição dos dados, a iniciar pela normalidade da distribuição dos dados das amostras a serem comparadas ([FÁVERO,](https://www.amazon.com.br/Manual-An%C3%A1lise-Dados-Luiz-F%C3%A1vero/dp/8535270876)  [L. P. & BELFIORE, P., 2021](https://www.amazon.com.br/Manual-An%C3%A1lise-Dados-Luiz-F%C3%A1vero/dp/8535270876)). Foram realizadas análises de normalidade dos dados de ambas as amostras.

A integralidade dos dados originários do PP (390 observações) NÃO provém de uma população normal pelo teste de Shapiro Wilk (p-valor aproximadamente zero, sendo menor que alfa = 0,05). De forma semelhante, a integralidade dos dados obtidos do BD Comprasnet (357 observações) NÃO provêm de uma população normal pelo teste de Shapiro Wilk (p-valor aproximadamente zero, sendo menor que alfa = 0,05).

Assim, não é possível utilizar testes estatísticos paramétricos para comparar essas amostras: uma obtida a partir do Painel de Preços e a outra obtida a partir do Banco de Dados do Comprasnet.

#### *Testes estatísticos não paramétricos para comparar as duas amostras (Painel de Preços e BD Comprasnet)*

Os testes não paramétricos são usados para formular hipóteses sobre características qualitativas da população, podendo ser aplicados para dados de natureza qualitativa, em escala nominal ou ordinal. Quando as condicionantes para a utilização dos testes paramétricos forem violadas, os testes não paramétricos são uma alternativa mais simples, porém, menos robustos quando comparados aos testes paramétricos ([FÁVERO, L. P. & BELFIORE, P., 2021](https://www.amazon.com.br/Manual-An%C3%A1lise-Dados-Luiz-F%C3%A1vero/dp/8535270876)). Assim, podemos usar testes não paramétricos para comparar essas duas amostras.

A comparação da integralidade dos dados originários do PP (390 observações) com a integralidade dos dados originários do BD Comprasnet (357 observações) pelo teste de Mann- Whitney (p-valor = 0.9861 é maior que alfa = 0,05), significando que as 2 amostras podem ser consideradas iguais.

#### *Conclusão:*

O banco de dados do Comprasnet é o local onde ficam registradas as transações dos pregões realizados por esse sistema. Assim, pode-se considerar que ele é a fonte primária desses dados, além de ser possível consultar seu histórico.

O Painel de Preços é uma solução desenvolvida pelo Ministério da Inovação e Gestão que consome dados do BD Comprasnet e os apresenta de uma forma mais amigável aos usuários. Entretanto, oferece limitações quanto ao período de dados a ser consultado, geralmente dados dos últimos 12 meses, não sendo possível obter dados mais antigos.

Em função da semelhança encontrada entre as amostras originárias do PP e do BD Comprasnet, ambos os dados poderiam ser utilizados. Entretanto, a falta de histórico de dados fornecidos pelo Painel de Preços e o TCU ter a base de dados do Comprasnet já internalizada para uso, é desejável utilizar os dados do BD Comprasnet neste projeto.

## Conclusões resultantes da análise das 3 fontes de dados

As comparações entre os dados oriundos do Banco de Preços em Saúde, do Painel de Preços e do banco de dados do Comprasnet somadas ao entendimento das peculiaridades de cada fonte de dados e à facilidade de utilização de seus dados direciona para a utilização do banco de dados do Comprasnet como melhor fonte de dados para esse projeto.

Arquivo com comparação entre as 3 fontes de dados: "05\_07 - Compara dados de 3 fontes.xlsx" Script python com comparação das 3 fontes de dados:

"05\_08\_Compara\_dados\_de\_3[\\_fontes.py](http://fontes.py)"

# 5.5. Estudo da Base de Dados Comprasnet

A base de dados do Comprasnet foi estudada por meio do mapa e dicionário de dados fornecidos pelo Ministério da Gestão e da Inovação e comparada com os dados do BD Comprasnet disponibilizado pelo TCU a seus auditores, pois esta última base é composta por uma seleção das principais tabelas do banco de dados original.

Dicionário de dados do BD Comprasnet disponível no TCU: "05\_09 - Dicionário de Dados BD Comprasnet no TCU.docx"

# 5.6. Estudo do Catálogo de Materiais do Comprasnet (Catmat)

O Catmat é um catálogo para descrição e codificação de materiais, desenvolvido e mantido pelo Ministério da Gestão e da Inovação em Serviços Públicos. É uma ferramenta de uso obrigatório para todos os órgãos da Administração Pública Federal Direta e, de uso facultativo, a todo e qualquer órgão público das três esferas do poder que aderirem ao Sistema de Administração de Serviços Gerais do Governo Federal (Siasg) para uso das ferramentas de gestão (BRASIL, 2017j).

O catálogo engloba alimentos, produtos de higiene, artigos de vestuários, produtos químicos, armamentos, máquinas agrícolas e também drogas e medicamentos, materiais e equipamentos de uso hospitalar, insumos e equipamentos de laboratório, e outros (BRASIL, 2017j).

Os códigos catalogados no Catmat são imprescindíveis para as aquisições das compras federais pelo Sistema de Compras Eletrônicas do governo federal (Comprasnet), pois eles identificam o material em todas as partes do processo de aquisição: na publicação do evento, licitação propriamente dita e nota de empenho. A falta desse código não permite, sequer, a publicação da licitação. A padronização de códigos também permite a comparação de preços entre itens iguais e a formação de bancos de dados com informações de compras que utilizam os códigos do Catmat (BRASIL, 2017j).

O Catálogo de Materiais (Catmat) baseia-se na metodologia de catalogação de materiais da Federal Suply (USA). Desta nomenclatura o Catmat utiliza a estrutura hierárquica de Grupo, Classe e Padrão Descritivo de Materiais (PDM) para agrupar os itens / códigos BR dos materiais (BRASIL, 2020e), sendo que este último é o produto final da catalogação e possui a descrição completa do item acompanhada de um código alfanumérico (BRASIL, 2017j).

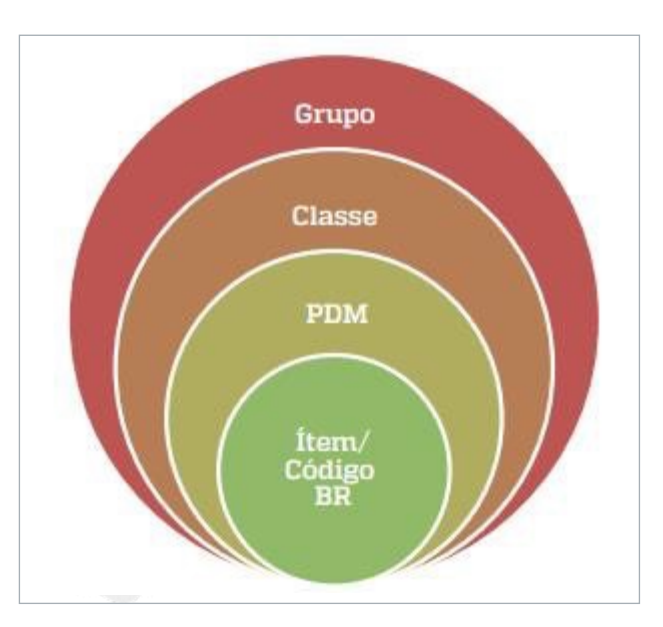

Figura 36 - Relação hierárquica do Catmat. O grupo é a categoria mais abrangente e separa cada tipo de material por aplicação até o menor nível, o Item/código BR (BRASIL, 2017j).

**Grupo:** Código numérico de 2 (duas) posições, utilizado para reunir/agrupar materiais de mesmo tipo, tais como: 10 - ARMAMENTO; 65 - EQUIPAMENTOS E ARTIGOS PARA USO MÉDICO, DENTÁRIO E VE-TERINÁRIO; 70 - INFORMÁTICA; 75 - UTENSÍLIOS DE ESCRITÓRIO E MATERIAL DE EXPEDIENTE.

**Classe:** Código numérico de 4 (quatro) posições, utilizado para agrupar materiais de uma mesma natureza/família. As 2 (duas) primeiras posições da Classe é o código do Grupo, tais como: 1010 - ARMAS DE FOGO DE CALIBRE ACIMA DE 30MM ATÉ 75MM; 6515 - INSTRUMENTOS, EQUIPAMENTOS E SUPRI-MENTOS MÉDICOS E CIRÚRGICOS; 7010 - COMPUTADORES; 7090 - SUPRIMENTOS DE INFORMÁTICA - TIC; 7510 - ARTIGOS PARA ESCRITÓRIO.

**PDM (Padrão Descritivo de Materiais):** Representa o nome/descrição do conjunto de materiais. O PDM é utilizado para agrupar os itens de materiais com características semelhantes e possui na sua estrutura atributos de Características e seus Valores que definem tecnicamente um item de material. A cada combinação diferente de Valores de Características do PDM, temos um novo item de material.

**Código BR / item:** Código de 9 (nove) posições, é o código do item de material. As duas primeiras posições é a constante BR, que identifica os materiais do Brasil na metodologia do Federal Suply. As demais, um sequencial numérico do item no CATMAT. Todos os itens de material possuem um conjunto de características que permitem a sua identificação.

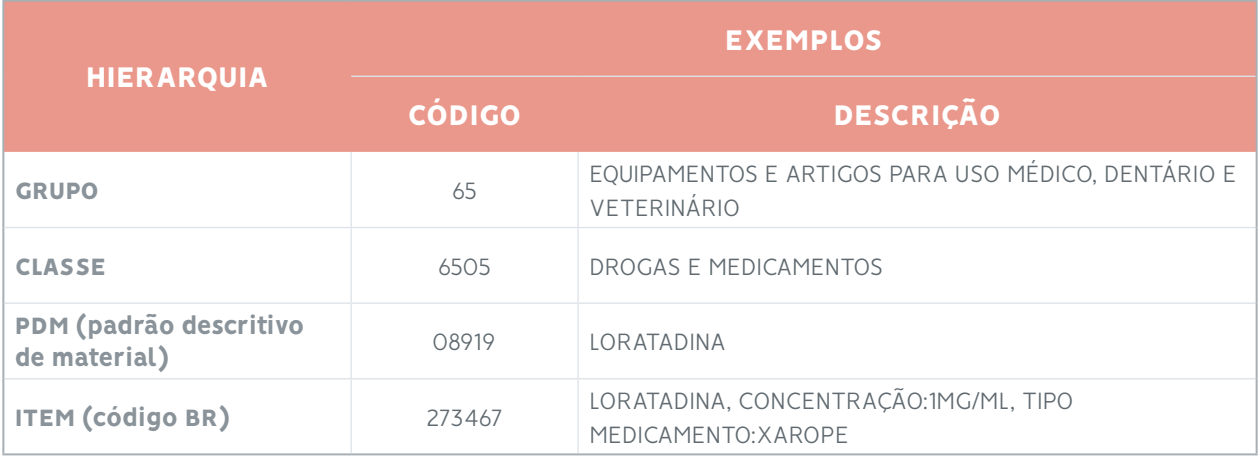

Figura 37 - Exemplo de estrutura hierárquica do Catmat.

Fonte: Catmat (BRASIL, 2023)

Link onde pode ser obtido o catálogo de materiais completo e atualizado: [https://www.gov.br/compras/](https://www.gov.br/compras/pt-br/acesso-a-informacao/consulta-detalhada/planilha-catmat- catser) [pt-br/acesso-a-informacao/consulta-detalhada/planilha-catmat- catser](https://www.gov.br/compras/pt-br/acesso-a-informacao/consulta-detalhada/planilha-catmat- catser)

# Padrões Descritivos de Material (PDM) X Código BR

Os PDMs são estruturados para conter as especificações para a criação dos códigos BR. Cada PDM (nomenclatura padrão) tem seu código e nome. Dentro de cada PDM existem os códigos BR detalhados com as especificações que diferenciam cada material dentro do universo de itens correspondentes. Os itens são catalogados conforme suas características dentro de um PDM, gerando um descritivo e um código que chamamos de Código BR (BRASIL, 2017j).

O código BR é composto por um código relativo a um nome do material (nome do PDM) acrescido dos demais componentes que formam a sua descrição: características e valores de características (BRASIL, 2017j).

# Característica e valor de característica

Todo material a ser descrito deve ser pensado em partes, de forma a defini-lo corretamente. No Catmat, a característica é a definição mais ampla de cada parte do item e os valores de característica contemplam as opções possíveis dentro de cada característica. Neste sentido, uma característica material pode conter os valores madeira, vidro, plástico, etc... (BRASIL, 2017j).

Assim, uma característica pode ter diversos valores diferentes, de forma que a combinação deles gera itens diferenciados e cada item criado no Catmat gera um código BR único. Portanto, composição, concentração, forma farmacêutica são características que definem um medicamento. É importante ressaltar que a concentração é descrita por unidade de volume ou peso - dessa forma, é aceito: mg/mL, mg/g, UI/ mL e assim sucessivamente (BRASIL, 2017j).

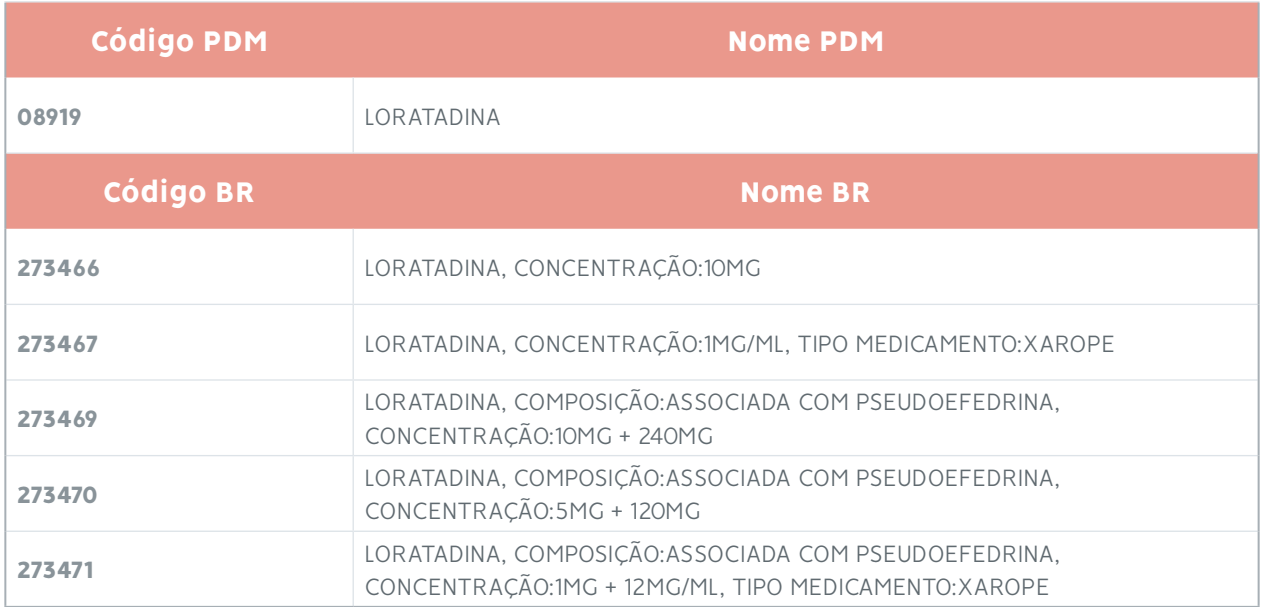

Tabela ? - O código PDM "08919 - LORATADINA" possui 5 códigos BR relacionados. Fonte: Catmat (BRASIL, 2023)

Logo, pode se "criar" novos itens, de acordo com a especificação necessária. Itens similares são criados dentro do mesmo PDM, conforme as seguintes situações: Loratadina - Se trocarmos a forma farmacêutica para "comprimido" e a concentração para "10 mg" descrevemos o medicamento Loratadina, 10 mg, comprimido. No caso de medicamentos em comprimidos, cápsulas e drágeas, a unidade de fornecimento será a própria apresentação e esta não será inserida na descrição. Ex.: BR0273466 - Loratadina, 10 mg. UF: comprimido (BRASIL, 2017j).

## Unidade de Fornecimento e Embalagem

A unidade de fornecimento é informação acessória e indica a apresentação pela qual será adquirido o item e também será a unidade de precificação da licitação.

A unidade de fornecimento dentro do Catmat não exprime, necessariamente, a apresentação do produto no mercado. No Catálogo, ela é representada pela menor unidade de compra possível para determinado grupo de itens. É o caso de medicamentos em comprimidos, cápsulas, drágeas e supositórios, adquiridos por unidade. A fim de adquirir 50 caixas com 20 comprimidos, escolhe-se a unidade de fornecimento

"comprimido" e a quantidade de 1.000 (correspondente ao total de comprimidos). Caixas e embalagens secundárias não são utilizadas para evitar direcionamentos (BRASIL, 2017j).

O mesmo se aplica a outros materiais: em geral, no sistema, exclui- -se a informação da embalagem, salvo algumas exceções como: luvas de procedimento, agulhas hipodérmicas, compressas de gaze estéreis e outros. Ainda, seguindo o entendimento que a compra deve ser adquirida pela menor unidade de compra, algumas classes de materiais estão padronizadas por suas unidades de medida, que é o caso dos produtos químicos e alimentos especiais, como exemplo: kg, mg, mL e L (BRASIL, 2017j).

O ideal nas compras públicas é que seja estimulada, ao máximo, a concorrência para adquirir produtos de qualidade pelo menor preço de mercado. Desta forma, evitar a informação de embalagem secundária auxilia na manutenção da livre concorrência, já que a embalagem não altera a composição do produto, apenas especifica seu invólucro (BRASIL, 2017j).

# 6. CRISP-DM - PREPARAÇÃO DOS DADOS

A etapa de preparação dos dados abrange todas as atividades para construir o conjunto de dados finais (dados que serão alimentados na ferramenta de modelagem) a partir dos dados brutos iniciais, sendo que incluem seleção de tabela, registro e atributo, bem como limpeza e transformação dos dados para as ferramentas de modelagem e, provavelmente, demandarão retrabalho até a obtenção, transformação e preparo das variáveis escolhidas em uma tabela ABT - Analitical Basic Table.

# 6.1. Dados da Tabela ABT

Conforme já definido anteriormente, a base de dados a ser utilizada é o BD Comprasnet e para obter os dados para a realização deste projeto, foi elaborada consulta no sistema SQL Server, onde essa base de dados pode ser acessada.

O script da consulta foi desenvolvido, melhorado e validado, sendo que os resultados obtidos foram comparados com todos os itens de um pregão homologado em um dia específico, tendo sido obtidas todas as ocorrências esperadas.

Script SQL desenvolvido: "06\_01\_APRIL\_SQL\_TABELA\_ABT\_precos\_Val\_"

Dados obtidos a partir do script acima para classe 6505 - "drogas e medicamentos" com homologação entre 01/01/2017 e 31/01/2017: "06\_02\_APRIL\_SQL\_TABELA\_ABT\_precos\_Val\_.xlsx"

# 6.2. Dicionário de Dados da Tabela ABT

Dicionário de dados da Tabela ABT obtidas da consulta SQL Server desenvolvida:

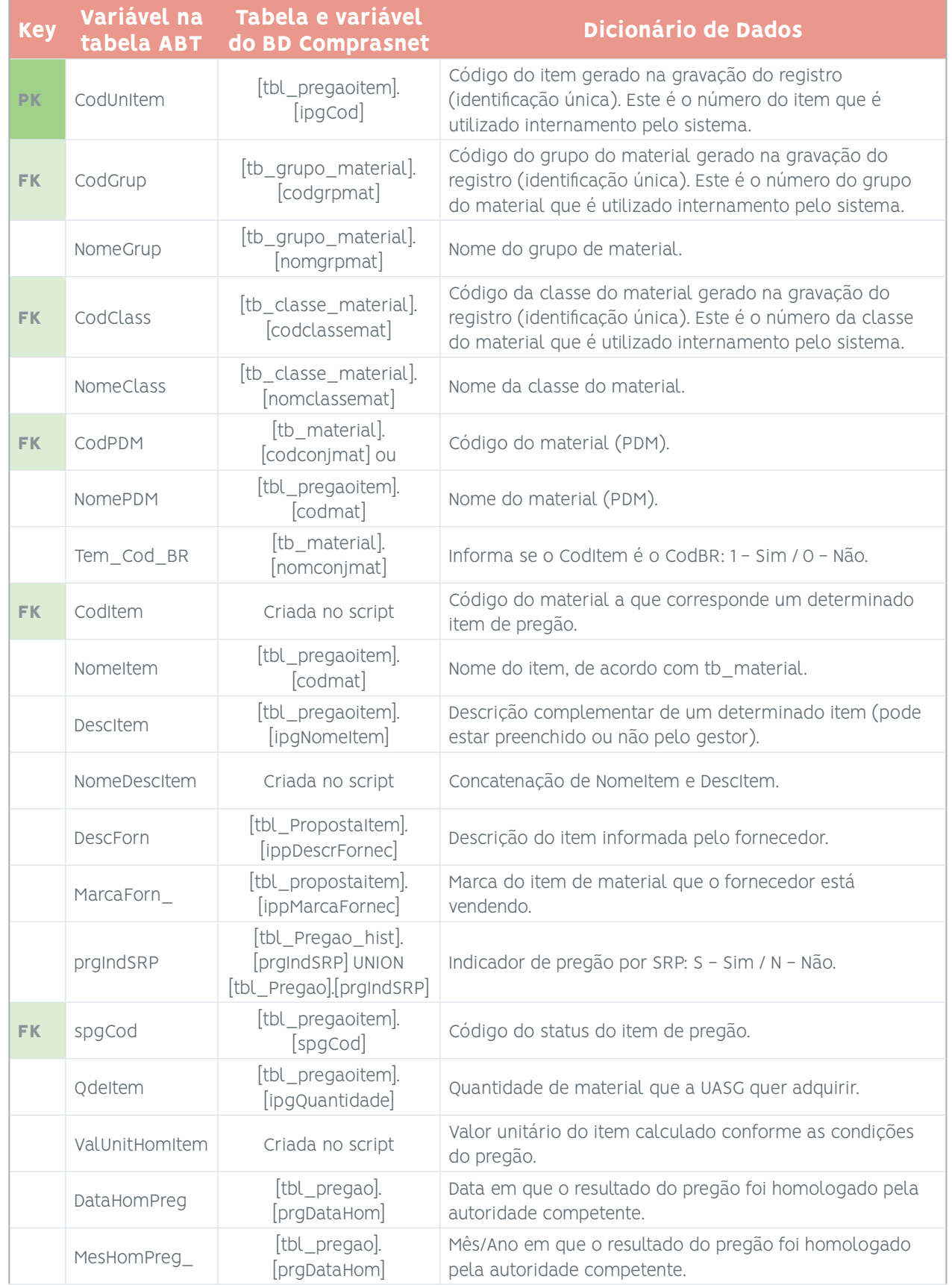

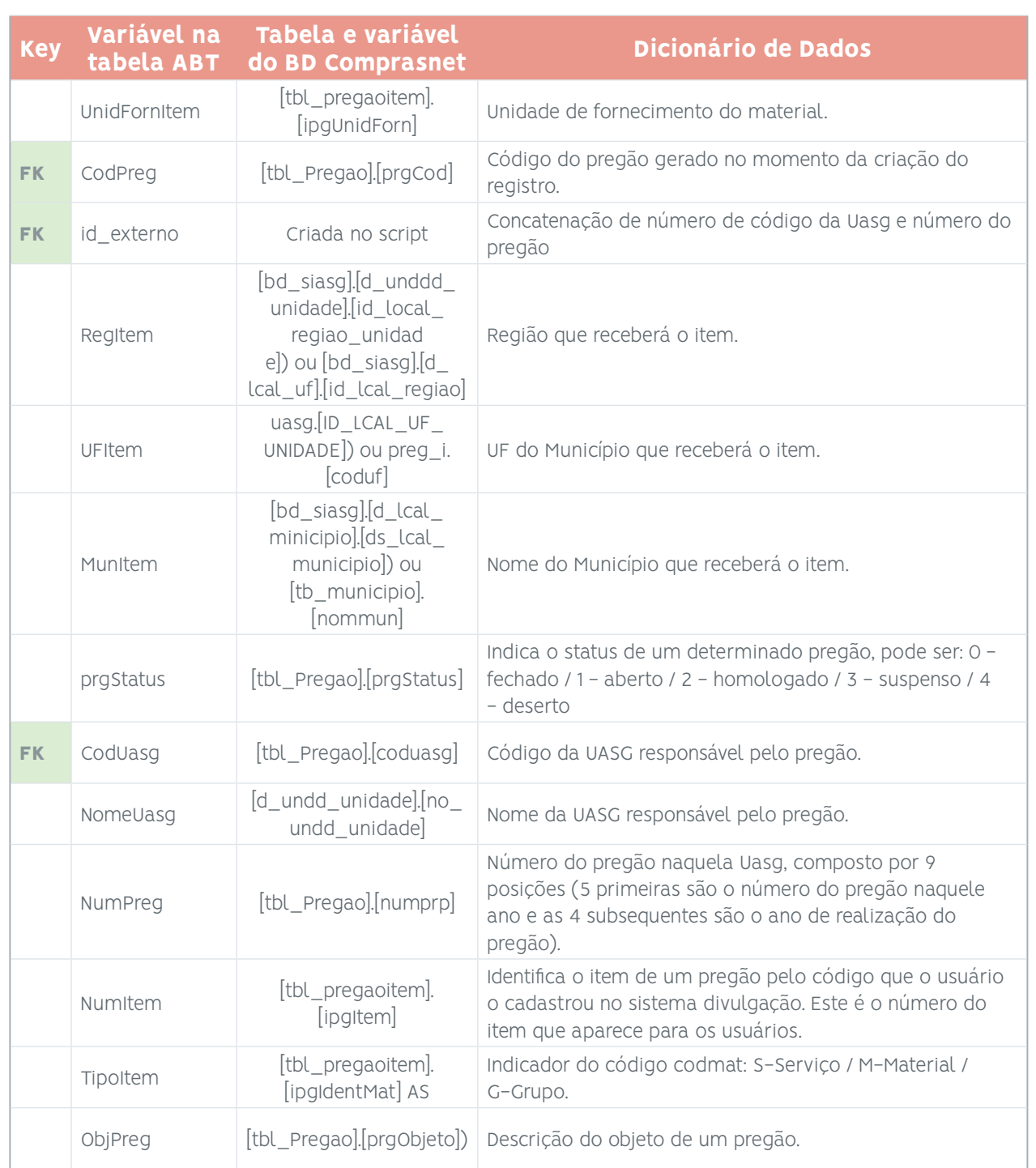

**primary key foreight** key

# 6.3. Preparação dos Dados - Tabela Catmat e Tabela ABT

Antes da elaboração dos modelos de análise de dados é realizada a preparação dos dados para a obtenção de melhores resultados nesses modelos, sendo utilizadas diversas técnicas de pré- processamento.

O modelo CRISP-DM relaciona como atividades de pré-processamento: a seleção dos dados, a limpeza dos dados, a construção de dados, a integração de dados e a formatação dos dados (CHAPMAN ET AL., 2000).

O pré-processamento dos dados é uma etapa crucial no fluxo de trabalho de análise de dados e de aprendizado de máquina, influenciando diretamente na qualidade dos modelos a serem obtidos. A etapa de pré-processamento é a que mais consome tempo do pesquisador, chegando a 60% do tempo de toda a atividade (PYLE, 1999).

Os dados da tabela ABT desenvolvida anteriormente sofreram pré-processamento. Um script de pré- -processamento dos dados da tabela ABT foi desenvolvido, melhorado e validado.

## Pré-Processamento dos Dados

O pré-processamento de dados é uma etapa essencial no fluxo de trabalho de análise de dados e aprendizado de máquina. Ele envolve a limpeza e a transformação dos dados brutos coletados para prepará-los para análise, modelagem e inferência. Durante o processo, os dados são refinados e organizados de forma a torná-los mais adequados para as tarefas subsequentes.

#### *Expressões Regulares (Regex)*

O uso de expressões regulares, ou regex, é uma ferramenta poderosa para encontrar, extrair e manipular padrões de texto em dados não estruturados. As expressões regulares são sequências de caracteres que definem um padrão de busca. Elas permitem corrigir erros ortográficos, remover caracteres especiais ou símbolos indesejados e extrair informações relevantes dos dados. As regex fornecem uma maneira flexível de realizar operações em larga escala em textos.

#### *Normalização dos Dados*

A normalização de dados para strings é uma etapa importante do pré-processamento de texto. Ela visa tornar as strings mais consistentes e padronizadas, facilitando a análise e a comparação entre diferentes textos. Alguns dos passos comuns de normalização incluem:

- **•** Remoção de Acentos: Convertendo caracteres acentuados (como á, é, í, ó, ú) para suas formas não acentuadas (a, e, i, o, u). Isso ajuda a evitar discrepâncias em termos de representação dos caracteres acentuados em diferentes sistemas ou codificações.
- **•** Remoção de Espaços Excedentes: Eliminando espaços adicionais que possam existir no início, no final ou entre as palavras do texto. Isso ajuda a reduzir a variação na formatação dos textos e a garantir que a análise seja mais consistente.
- **•** Conversão para Letras Minúsculas: Padronizando o texto para letras minúsculas. Isso é útil para evitar duplicação de palavras com diferentes caixas (maiúsculas e minúsculas) e melhorar a eficácia dos métodos de comparação e análise textual.
- **•** Remoção de Caracteres Especiais: Eliminando símbolos, pontuações e outros caracteres especiais que podem não ser relevantes para a análise ou modelagem de texto.
- **•** Tokenização: Dividindo o texto em unidades menores, chamadas tokens (por exemplo, palavras), para que possamos analisá-las individualmente e realizar a contagem de ocorrências.

#### *Teste de Sanidade dos Dados*

O teste de sanidade dos dados, também conhecido como verificação de qualidade dos dados, tem como objetivo identificar problemas, inconsistências ou erros nos dados que possam afetar a análise ou o desempenho dos modelos. Nesta etapa, busca-se por valores ausentes, outliers, dados duplicados ou qualquer comportamento inesperado. É fundamental garantir que os dados estejam corretos e confiáveis antes de prosseguir com as análises.

#### *Remoção de Stopwords*

Stopwords são palavras comuns que aparecem com frequência em textos, mas que geralmente não contribuem significativamente para o significado ou a análise do conteúdo. A remoção de stopwords é uma etapa comum no pré-processamento de textos e pode melhorar a eficácia da análise de sentimento, classificação de documentos e outros tipos de processamento de linguagem natural. Ao remover essas palavras, reduzimos a dimensão do espaço de características e concentramos a atenção nas palavras mais importantes.

# 6.4. Análise Inicial dos Dados - Tabela Catmat e Tabela ABT

## Pré-Processamento dos Dados - Nome e Descrição do Item - Tabela Catmat

Análise do Catálogo de Materiais (extraído em 28/07/2023) mostra que esse catálogo é formado por 73 grupos. Dentre eles, o grupo que nos interessa nesse trabalho é o "65 - EQUIPAMENTOS E ARTIGOS PARA USO MÉDICO, DENTÁRIO E VETERINÁRIO".

Esse grupo "65 - EQUIPAMENTOS E ARTIGOS PARA USO MÉDICO, DENTÁRIO E VETERINÁRIO" é

formado pelas 12 classes listadas abaixo:

- **•** 6505 DROGAS E MEDICAMENTOS
- **•** 6508 COSMÉTICOS E ARTIGOS DE TOUCADOR DE NATUREZA MEDICINAL
- **•** 6509 DROGAS E PRODUTOS BIOLÓGICOS DE USO VETERINÁRIO
- **•** 6510 MATERIAIS CIRÚRGICOS PARA CURATIVOS
- **•** 6515- INSTRUMENTOS, EQUIPAMENTOS E SUPRIMENTOS MÉDICOS E CIRÚRGICOS
- **•** 6520 INSTRUMENTOS, EQUIPAMENTOS E SUPRIMENTOS DENTÁRIOS
- **•** 6525 EQUIPAMENTOS E SUPRIMENTOS DE RAIOS-X DE USO MÉDICO, DENTÁRIO E VETERINÁRIO
- **•** 6530 MOBILIÁRIO, EQUIPAMENTOS, UTENSÍLIOS E SUPRIMENTOS HOSPITALARES
- **•** 6532 VESTUÁRIO HOSPITALAR E CIRÚRGICO E ITENS CORRELATOS DE FINALIDADES ESPECIAIS
- **•** 6540 EQUIPAMENTOS, INSTRUMENTOS E SUPRIMENTOS OFTALMOLÓGICOS
- **•** 6545 JOGOS E CONJUNTOS MÉDICOS
- **•** 6550 SUBSTÂNCIAS PARA DIAGNÓSTICO "IN VITRO", REAGENTES, CONJUNTOS E JOGOS PARA TESTE

Das classes acima, a classe "6505 - DROGAS E MEDICAMENTOS" é o objeto deste trabalho.

Essa classe "6505 - DROGAS E MEDICAMENTOS" é composta por 1.406 códigos PDM e um total de 5.645 diferentes códigos BR.

Um exemplo de um código PDM é o código "08919 - LORATADINA" que possui 5 códigos BR associados:
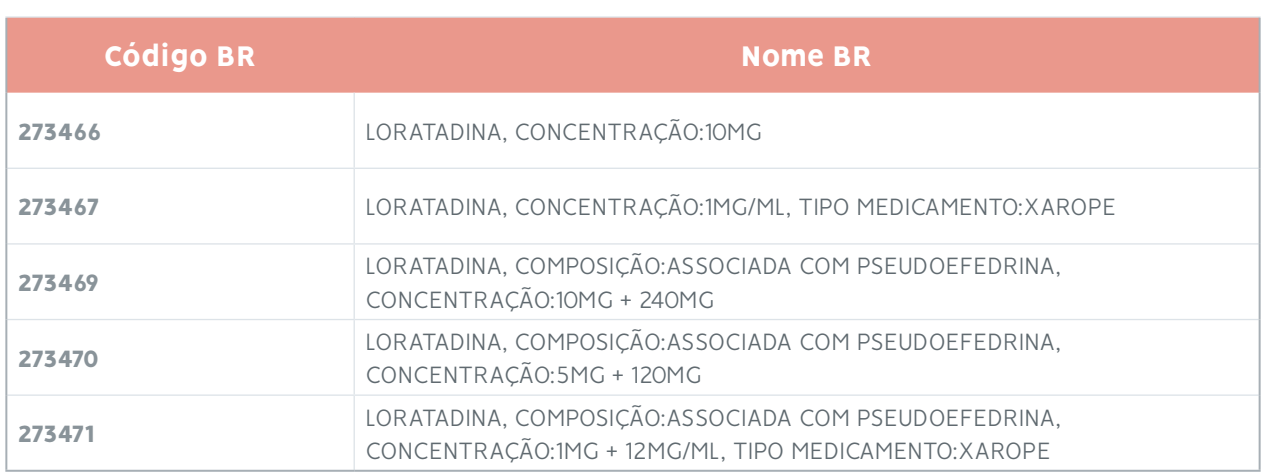

Após o pré-tratamento de texto realizado, obtivemos os seguintes textos de nome BR para os itens acima:

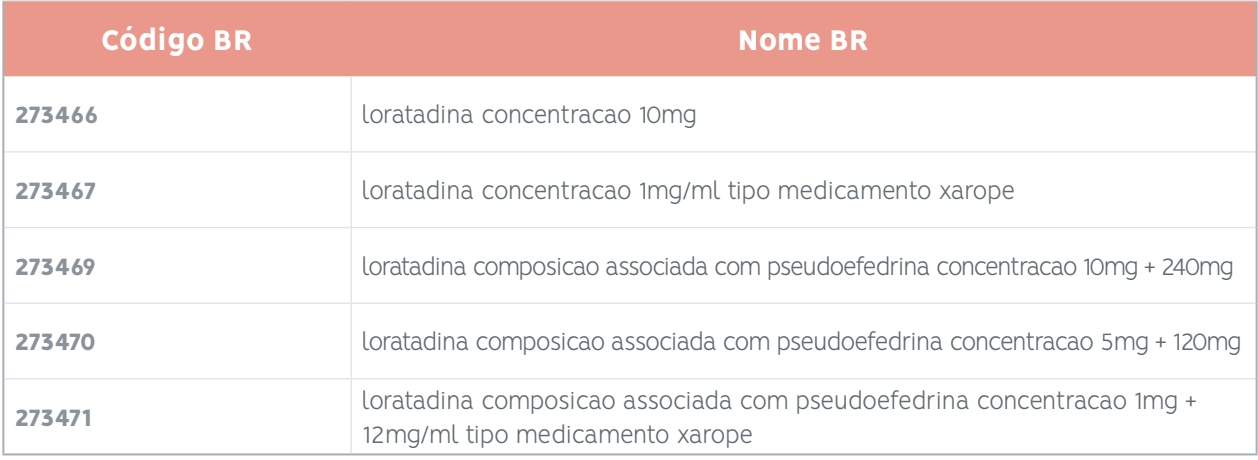

#### Pré-Processamento dos Dados - Nome e Descrição do Item - Tabela ABT

Para ter uma ideia da quantidade de itens relativos a medicamentos que são homologados em pregões no sistema Comprasnet em um mês, foi escolhido o mês de 10/2021, quando ocorreram

9.449 itens relativos a 682 diferentes códigos PDM e um total de 1.812 diferentes códigos BR informados pelos órgãos licitantes.

Para um horizonte de tempo maior, de 01/2017 a 03/2023 (75 meses), temos 433.333 itens relativos a medicamentos que foram homologados em pregões no sistema Comprasnet, onde ocorreram 1.158 diferentes códigos PDM e um total de 5.253 diferentes códigos BR informados pelos órgãos licitantes.

Com o objetivo de exemplificar o pré-tratamento do texto do nome e descrição do item, foi escolhido o código BR "273467 - LORATADINA, CONCENTRAÇÃO:1MG/ML, TIPO

MEDICAMENTO:XAROPE", para o período de 01/2017 a 03/2023. Para este código BR, havia um total de 15 diferentes textos informados pelos órgãos licitantes que, submetidos à etapa de pré- processamento, resultaram em 4 textos diferentes.

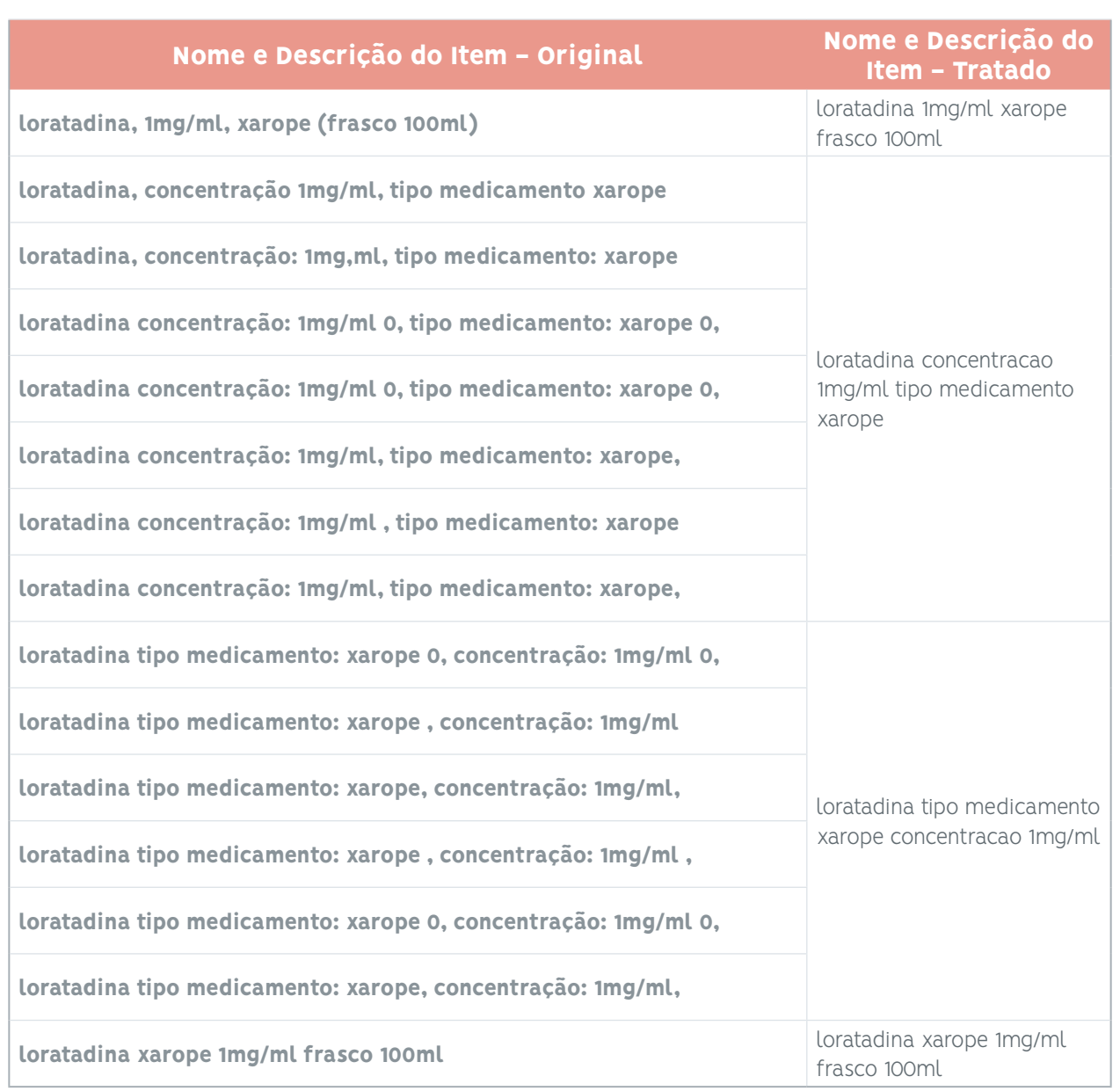

#### Pré-Processamento dos Dados - Unidade de Fornecimento do Item - Tabela ABT

Um tratamento mais simples foi realizado no texto da unidade de fornecimento do Item.

No mês de 10/2021, ocorreram 9.449 itens distribuídos em 179 diferentes textos de unidades de fornecimento informados pelos órgãos licitantes. Esses dados foram submetidos ao sistema April, que agrupou esses itens em 164 diferentes unidades de fornecimento.

Para um horizonte de tempo maior, de 01/2017 a 03/2023 (75 meses), temos 433.333 itens relativos a medicamentos que foram homologados em pregões no sistema Comprasnet, onde ocorreram 617 diferentes textos de unidades de fornecimento informados pelos órgãos licitantes. Esses dados foram submetidos ao sistema April, que agrupou esses itens em 372 unidades de fornecimento diferentes.

Com o objetivo de exemplificar o pré-tratamento do texto de unidade de fornecimento do item, foi escolhido o código PDM "8919 - loratadina", para o período de 01/2017 a 03/2023. Para este código PDM, havia um total de 8 diferentes textos de unidade de fornecimento informados pelos órgãos licitantes que, submetidos à etapa de pré-processamento, resultaram em 4 textos diferentes.

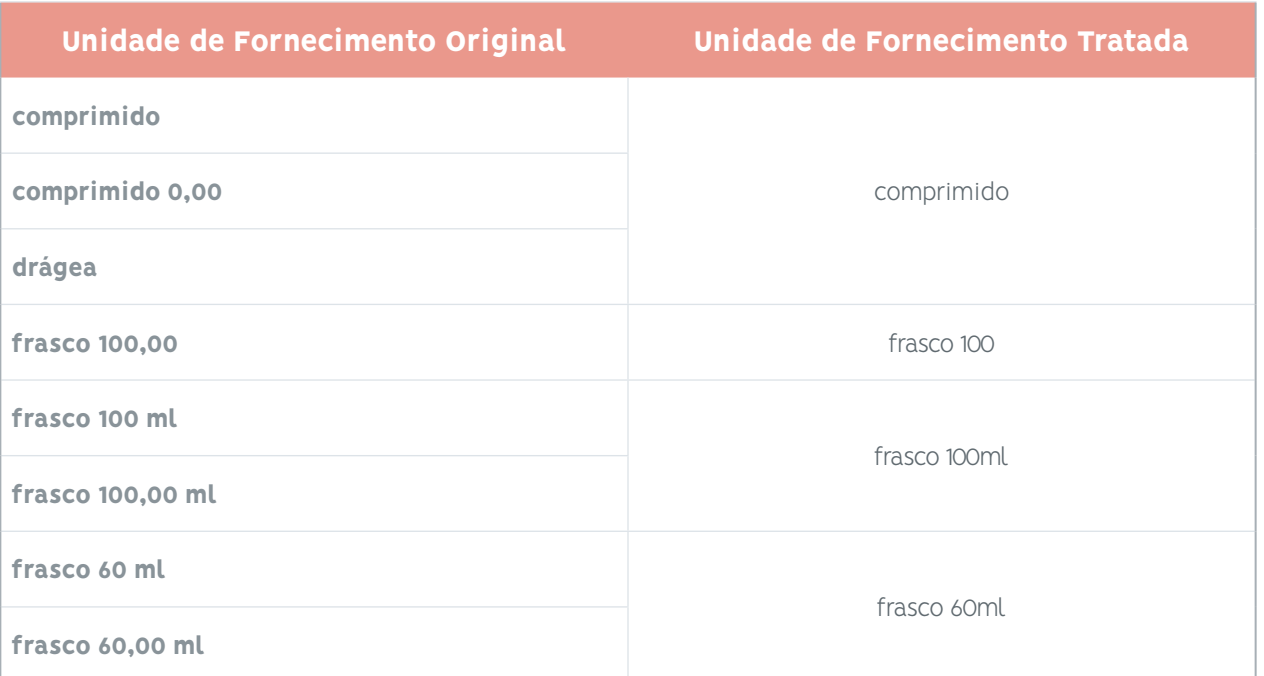

# 7. CRISP-DM - MODELAGEM DO ALGORITMO (PLN)

Modelagem do Algoritmo: aqui se encontra, de fato, o desenvolvimento de algoritmos de processamento de linguagem natural (PLN) para a classificação / clusterização / separação das descrições dos medicamentos adquiridos pela administração pública federal, de forma que estes possam ser separados em códigos BR a partir dos quais serão calculadas as medidas estatísticas sobre os valores dos preços unitários.

### 7.1. Seleção da Técnica de Modelagem

Como primeiro passo na modelagem, é feita a seleção dos modelos que serão usados. A seguir será feita uma breve descrição dos modelos testados.

#### Modelos Não Supervisionados

#### *K-Means*

O k-means é um algoritmo de aprendizado não supervisionado amplamente utilizado para agrupar dados em conjuntos distintos. Ele busca dividir um conjunto de dados em k grupos (clusters) de maneira que os pontos dentro de cada grupo sejam semelhantes entre si e diferentes dos pontos em outros grupos. Segue um passo a passo de como o algoritmo funciona:

- **• Inicialização:** Escolha aleatoriamente k centróides iniciais (pontos) como representantes dos clusters.
- **• Associação:** Atribua cada ponto de dados ao centróide mais próximo (usando uma medida de distância, geralmente a distância euclidiana).
- **• Atualização:** Recalcular os centróides de cada cluster como a média dos pontos associados a ele.
- **•** Repita os passos 2 e 3 até que os centróides não mudem significativamente ou um critério de parada seja atingido (por exemplo, um número máximo de iterações).
- **•** O resultado final é um conjunto de k clusters, onde cada ponto de dados está atribuído a um cluster específico.
- **•** De acordo com os resultados obtidos, percebemos que apesar de o K-means ser um excelente modelo de agrupamento de classes, ele não era suficiente para detectar todas as classes (medicamentos e suas variações) no dataset, pois o nível de granularidade dos medicamentos e as diferentes formas como as descrições estão escritas não permitem que as classes sejam bem agrupadas.

#### Cálculo de Similaridade / Semelhança

#### *Cosseno*

O cálculo de similaridade entre sentenças usando a distância do cosseno é uma técnica comum em processamento de linguagem natural (PLN) para medir o quão semelhantes duas sentenças são com base em sua representação vetorial. Segue uma explicação resumida do processo:

- **• Pré-processamento:** Antes de calcular a similaridade, é necessário pré-processar as sentenças. Isso geralmente envolve remover palavras irrelevantes (stop words), pontuação e realizar a lematização ou stemming para reduzir as palavras à sua forma raiz.
- **• Vetorização:** Em seguida, as sentenças são convertidas em vetores numéricos. Uma abordagem comum é representar as sentenças como vetores de contagem de palavras, onde cada posição do vetor representa uma única palavra e o valor dessa posição indica a frequência ou contagem da palavra na sentença.
- **• Cálculo do cosseno:** Após a vetorização, calcula-se a similaridade entre as sentenças usando a medida de distância do cosseno. Essa medida calcula o ângulo entre os vetores das sentenças e determina o quão próximos eles estão um do outro. Quanto menor o ângulo (ou maior o valor do cosseno), mais semelhantes são consideradas as sentenças.
- **•** O cosseno entrega um cálculo de similaridade um pouco mais simples, o que não foi suficiente para lidar com a grande granularidade de descrições e casos fora da curva.

#### Exemplo:

#### Comparação dessas duas sentenças:

Por favor, qual o valor da diária? *versus* Por favor, qual o valor da bebida?

#### Conversão das sentenças em vetores numéricos:

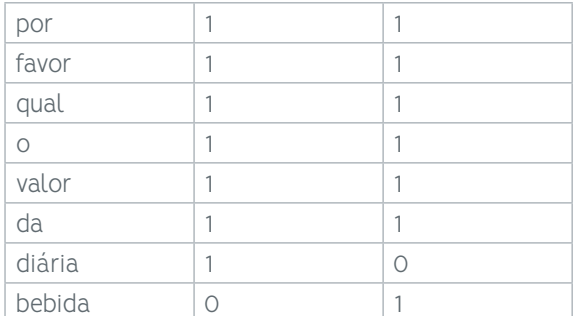

#### Comparação dos vetores obtidos:

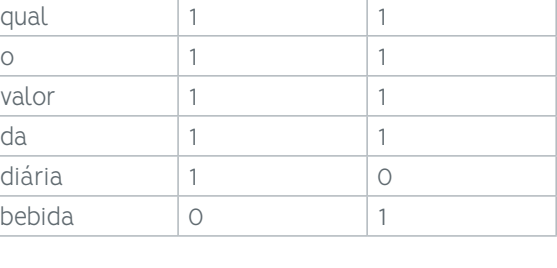

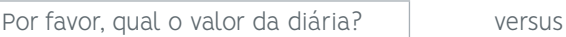

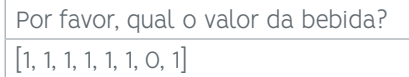

#### Similaridade por cosseno = 0,86

 $[1, 1, 1, 1, 1, 1, 1, 0]$ 

#### *Levenshtein*

O algoritmo de Levenshtein é uma medida de similaridade que calcula o número mínimo de operações necessárias para transformar uma string em outra. Essas operações podem ser inserção, deleção ou substituição de um caractere. Aqui está uma explicação resumida do processo:

- **• Preparação:** Antes de calcular a similaridade, é comum realizar um pré-processamento nas sentenças, como a remoção de pontuação e a conversão para letras minúsculas. Isso ajuda a garantir uma comparação mais consistente.
- **• Cálculo da distância:** O algoritmo de Levenshtein compara os caracteres das sentenças em pares e calcula o número mínimo de operações necessárias para transformar uma sentença na outra. Isso envolve a construção de uma matriz, onde cada célula representa a distância de edição entre os prefixos correspondentes das duas sentenças. A distância mínima é encontrada percorrendo a matriz e aplicando as operações de deleção, inserção ou substituição conforme necessário.
- **• Normalização:** Para obter uma medida de similaridade, a distância de edição pode ser normalizada dividindo-a pelo comprimento máximo entre as duas sentenças. Isso permite que a similaridade varie entre 0 (completamente diferente) e 1 (exatamente igual).
- **•** O algoritmo de Levenshtein vai um pouco além do cálculo do cosseno, ele verifica se as sentenças são similares de acordo com as suas variações.

#### Exemplo:

Comparação entre duas palavras:

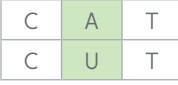

Distância de Levenshtein = 1, porque necessita de apenas 1 operação: substituição de um "A" por "U" para transformar "CAT" em "CUT".

#### *Ratcliff/Obershelp*

O algoritmo Ratcliff/Obershelp calcula duas vezes o número de caracteres correspondentes em duas strings dividido pelo número total de caracteres de ambas as strings. Quanto maior o comprimento da subsequência comum, maior é a similaridade entre as sequências. No entanto, esse algoritmo não considera a estrutura sintática ou semântica das sentenças.

**•** Assim como o cosseno, o algoritmo de Ratcliff consegue calcular similaridades considerando a sentença como uma coisa mais geral. Assim, se uma sentença tiver a ordem das palavras diferente de outra, ele não consegue identificar que elas são similares.

Exemplo:

Comparação entre duas palavras:

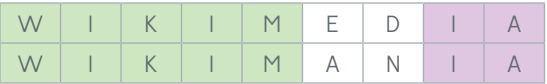

**150** A substring mais longa em comum possui 5 caracteres "WIKIM" e há uma substring menor de 2 caracteres "IA", assim a similaridade calculada é de 0,77.

#### Modelos Supervisionados

#### *KNN (K- Nearest Neighbors)*

O algoritmo KNN é um método de classificação que se baseia na proximidade dos dados no espaço de características. Ele atribui uma classe a uma instância desconhecida com base nas classes das instâncias vizinhas mais próximas, ou seja, os "k" vizinhos mais próximos. O funcionamento básico do KNN envolve os seguintes passos:

- **•** Calcular a distância (euclidiana, por exemplo) entre a instância desconhecida e todas as instâncias de treinamento.
- **•** Selecionar os "k" vizinhos mais próximos da instância desconhecida com base nas distâncias calculadas.
- **•** Atribuir a classe mais frequente entre os "k" vizinhos à instância desconhecida.
- **•** O KNN é bastante utilizado em problemas de classificação, onde os dados são divididos em classes pré-definidas.
- **•** O modelo apresenta uma boa performance em encontrar sentenças próximas entre si. Porém, devido à grande variação de sentenças para um mesmo medicamento, não é possível captar tantas sentenças como desejado.

#### *Naive Bayes*

O algoritmo Naive Bayes é um método probabilístico baseado no Teorema de Bayes e na suposição de independência condicional entre os atributos. Ele é comumente utilizado em tarefas de classificação e é conhecido por sua simplicidade e eficiência. O funcionamento básico do Naive Bayes envolve os seguintes passos:

- **•** Calcular as probabilidades a priori de cada classe com base na distribuição dos dados de treinamento.
- **•** Calcular as probabilidades condicionais de cada atributo para cada classe.
- **•** Multiplicar as probabilidades condicionais de cada atributo para obter a probabilidade conjunta de um exemplo pertencer a uma determinada classe.
- **•** Atribuir a classe com a maior probabilidade conjunta à instância desconhecida.
- **•** O Naive Bayes assume independência entre os atributos, o que nem sempre é verdadeiro na prática. Apesar dessa simplificação, esse método tem sido amplamente utilizado e pode fornecer resultados satisfatórios em muitos casos.
- **•** O Naive Bayes não teve um resultado tão bom quanto o do KNN, isso se deve ao fato de que o último tem mais capacidade de captar sentenças próximas, enquanto o Naive Bayes assume a independência dos atributos e faz com que as classes se tornem mais dispersas.

### 7.2. Separação dos Dados de Treinamento e de Teste

Antes de realmente construirmos um modelo, precisamos gerar um procedimento ou mecanismo para testar a qualidade e validade do modelo. Por exemplo, em tarefas supervisionadas de mineração de dados, como classificação, é comum usar taxas de erro como medidas de qualidade para modelos de mineração de dados. Portanto, normalmente separamos o conjunto de dados em conjunto de treinamento e conjunto de teste, construímos o modelo no conjunto de treinamento e estimamos sua qualidade no conjunto de teste separado.

#### Modelos Não Supervisionados

Para modelos não supervisionados é utilizada a integralidade dos dados. Isso é feito porque nesses modelos, o objetivo é explorar a estrutura e os padrões intrínsecos dos dados para identificar agrupamentos naturais ou reduzir a dimensionalidade dos dados sem a necessidade de rótulos pré-existentes. Nesses casos, todos os dados disponíveis são usados para inferir esses padrões ou agrupamentos.

#### Cálculo de Similaridade / Semelhança

Para modelos de cálculo de similaridade / semelhança é utilizada a integralidade dos dados. Isso é feito porque essas medidas são baseadas nas características de todo o conjunto de dados e, neste caso, é desejável considerar todas as características (dimensões) dos vetores para medir a similaridade de maneira abrangente. Se considerássemos apenas algumas características ou partes dos dados, poderíamos perder informações importantes sobre a distribuição dos vetores no espaço e, assim, obter medidas de similaridade menos precisas.

#### Modelos Supervisionados

Para modelos supervisionados foi utilizado 70% dos dados para treinamento e 30% dos dados para teste. A prática de dividir os dados em 70-30 nesses modelos é uma abordagem comum conhecida como "hold-out validation" ou "validação com conjunto de treinamento e teste". Essa divisão é feita para avaliar o desempenho do modelo e evitar a ocorrência de overfitting (sobreajuste) ou underfitting (subajuste).

#### *Overfitting (Sobreajuste)*

O overfitting ocorre quando o modelo é muito complexo e se ajusta excessivamente aos dados de treinamento, memorizando-os em vez de aprender padrões gerais. Isso pode resultar em um modelo que se comporta bem nos dados de treinamento, mas possui um desempenho ruim em dados não vistos, ou seja, na fase de teste. Ao usar uma parcela significativa dos dados para treinamento (70%), buscamos fornecer informações suficientes para que o modelo aprenda os padrões essenciais dos dados sem se ajustar em excesso.

#### *Underfitting (Subajuste)*

O underfitting ocorre quando o modelo é muito simples e não é capaz de capturar os padrões relevantes dos dados de treinamento. Isso pode acontecer quando a quantidade de dados de treinamento é insuficiente para ensinar o modelo corretamente. Ao usar 70% dos dados para treinamento, buscamos fornecer uma quantidade razoável de dados para que o modelo possa aprender e generalizar a partir deles.

#### *Avaliação do Desempenho do Modelo*

A divisão em 70% para treinamento e 30% para teste permite avaliar o desempenho do modelo em um conjunto de dados não utilizado durante o treinamento. Essa abordagem é fundamental para verificar se o modelo é capaz de generalizar corretamente para dados não vistos e, assim, obter uma estimativa realista de sua eficácia em aplicações futuras.

### 7.3. Construção da Modelagem (PLN)

A construção do sistema para realizar a modelagem do processamento de texto relacionado ao projeto APRIL foi realizada pela Universidade Federal de Campina Grande (UFCG), seguindo o "PRIMEIRO ACOR-DO DE PARCERIA PARA PESQUISA, DESENVOLVIMENTO E INOVAÇÃO - PD&I que entre si celebram a UNIVERSIDADE FEDERAL DE CAMPINA GRANDE e a DEUTSCHE GESELLSCHAFT FÜR INTERNATIO-NALE ZUSAMMENARBEIT (GIZ) GMBH, tendo como INTERVENIENTE a FUNDAÇÃO PARQUE TECNO-LÓGICO DA PARAÍBA".

## 7.4 Execução da Modelagem (PLN) - Material UFCG

As informações para a execução do sistema APRIL foram fornecidas pela UFCG no GitHub do Lab Analytics da UFCG, cujo link é <https://github.com/analytics-ufcg/tcu-ufcg-dados>.

Em seguida, essas informações foram transcritas com o objetivo de registrar e facilitar o seu acesso:

#### UFCG - TCU - APRIL

Olá, este é o repositório do projeto APRIL (**A**nálise de **PR**eços de **I**tens de **L**icitação) que é realizado em parceria com o Tribunal de Contas da União. O objetivo do projeto é criar uma ferramenta que possa auxiliar na economicidade dos produtos farmacêuticos adquiridos pelo setor público, bem como na prevenção e na sustentabilidade dos gastos.

A ideia da ferramenta é a de prover funções e informações que ajudem a identificar os preços dos medicamentos no mercado e assim o possível sobrepreço e/ou subpreço em aquisições públicas nesse setor. Essas funções são distribuídas em três etapas:

- **• Pré-Processamento:** aplicação de um conjunto de regras que formate e organize os dados;
- **• Inferência:** inferir informações sobre algum dado que não está completo ou que sua informação seja conflitante;
- **• Estatística:** realizar uma análise descritiva e estatística dos dados.
- **•** Cada execução da ferramenta pode ser feita pelo notebook localizado no diretório notebooks notebooks/ quanto utilizando o comando make run.

#### Setup

Adquira a versão mais recente do código do projeto via clone do repositório e verifique ou instale os pré-requisitos.

#### **Clonar o repositório**

git clone <https://github.com/analytics-ufcg/tcu-ufcg-dados.git>

Após clonar o repositório entre no diretório do projeto utilizando o seguinte comando: cd tcu-ufcg-dados

#### [Vídeo demonstrativo](https://drive.google.com/file/d/1TaxsW3s91XF0N2ZXCD3e9uynG7LXGv2u/view?usp=drive_link)

#### *Pré-requisitos*

#### **•** Instalar venv:

sudo apt install python(versão do python instalada)-venv.

Observação: Deve-se verificar a versão do python instalada no sistema e subtituir em '(versão do python instalada)'. Ex:

sudo apt install python3.10-venv.

**•** Instalar Make

apt-get -y install make

#### [Vídeo demonstrativo](https://drive.google.com/file/d/1DqZzOv_XTl5FMCZRYQHY6yDxlP0GtDmV/view?usp=drive_link)

**•** Instalar o SBGB da Microsoft:

É aconselhado a seguir os passos apresentados nos seguintes links:

- − SQL Server
- − SQL Driver

Observação: Será necessário ter de antemão as credenciais de acesso ao banco.

#### *Configurar Usuário*

Será importante possuir um usuário cadastrado e ativo no sistema LabContas para poder realizar a execução do projeto no ambiente LabContas. Esse usuário será configurado no arquivo config\_user.yaml encontrado no diretório de config.

**•** Arquivos de configurações

Os arquivos de configurações para execução do pipeline e da análise de modelos estão no diretório config, é recomendado ler o README lá presente.

- − config/config\_user.yaml
- − config/config.yaml e config/config\_init.yaml

Há também o arquivo de configuração do NER que se encontra no diretóriosrc/ner/config, recomenda-se a leitura do arquivo README.

− src/ner/config/config.yaml

#### *Atualizar CATMAT*

O CATMAT é um dos arquivos pilares do projeto. A sua atualização é feita de maneira manual, ou seja, o usuário que o deverá atualizar. Para isto, deve-se seguir os seguintes passos:

- **•** Colocar o novo arquivo no diretório dados com o nome de sua preferência;
- **•** Ir no arquivo de configuração (como por exemplo o config.yaml) e alterar o nome para o nome do arquivo armazenado.

#### Execução

No código desenvolvido pela equipe da UFCG, há quatro tipos de atividades para se executar: preprocessamento, inferência, estatísticas e completo. Onde pode-se executar somente uma delas ou utilizando a configuração completo para rodar a aplicação com as demais três etapas. Esta configuração pode ser modificada no arquivo config.yaml, no primeiro parâmetro (ANALISE).

#### *Verificar se o ambiente venv está ativo*

Em uma instância do terminal digite o seguinte comando (é necessário estar dentro do diretório do projeto):

echo \$VIRTUAL\_ENV

Se aparecer o local do ambiente, está tudo certo. Caso contrário, observe se já foi criado um diretório com o nome **venv**, se não execute: make venv

Após isso execute este comando. source ./venv/bin/activate

Repita o comando echo para verificar se está correto

Se estiver utilizando o **vscode**: Basta verificar se há "(venv)" antes da informação de usuario do terminal. Caso não esteja ativa, só irá aparecer a identificação do usuário, sendo assim, também necessário realizar o make venv e source ./venv/bin/activate.

#### *Modos de execução do fluxo principal*

O projeto possuí três modos de execução para o fluxo principal e mais dois modos adicionais, executados de maneira independente, e que merecem uma seção exclusiva sobre.

#### Inicial

Este modo é o ponto de partida do projeto, sua execução é massiva e deverá ocorrer somente uma única vez, já que ele é o responsável por criar e popular o banco de dados. O arquivo de configuração deste modelo é o config\_init.yaml encontrado no diretório de config.

Para executar esse modo utilize o seguinte comando no terminal: make run init

#### Periódico e incremental

O objetivo desse modo é a de atualizar de maneira periódica os dados do banco criado. A atualização pode ser feita: 1) de maneira incremental, onde é consultado a data do último dado que foi processado e armazenado no banco, e a atualização é feita justamente no período da data verificada e a data atual ou data passada como consulta. Outra maneira é a de executar esse modo a fim de preencher possíveis lacunas de dados, fixando então as datas de início e fim no processo de atualização. As configurações deste modo estão no arquivo config.yaml no diretório de config.

Para executar esse modo utilize o seguinte comando no terminal: make run

#### Versão TCU

A intenção deste modo de execução é incluir o trabalho experimental feito pela equipe do TCU.

Para executar o código desenvolvido pelo TCU (tcu\_modules/[tcu.py](http://tcu.py)), basta modificar o parâmetro ANA-LISE no arquivo config.yaml para o valor 'tcu': ANALISE: tcu

Para executar esse modo utilize o seguinte comando no terminal: make run

Observação: Verificar sempre se o arquivo de configuração utilizado é o requerido e as condições estão corretas.

#### Conferir resultados

Para consultar os resultados, pode-se averiguar o diretório output que irá conter os csvs gerados durante a execução e o diretório logs que armazena os arquivos de logs da execução.

#### Funcionalidades

- **• Pré-processamento:** Executa o tratamento inicial dos dados (Limpeza da valores NaN, retirada de Stop-Words, remoção de acentos, correções textuais e etc.)
- **• Inferência:** Realiza a inferência do melhor COD\_BR para a Desc\_Item fornecida
- **• Estatísticas:** Estatísticas sobre algum medicamento

#### Comandos make

O arquivo MakeFile apresenta todos os comandos make implementados. Os que serão utilizados são:

**•** make init

Comando para executar o fluxo de inicialização do projeto. Deve ser rodado caso o banco não esteja criado e/ou vazio.

**•** make run

Comando para executar o fluxo de atualização do projeto. Executado periodicamente.

**•** make run-ner

Comando para execução do NER.

**•** make analise\_modelos

Comando para executar a análise dos modelos de machine learning.

**•** make zip

Comando para realizar o zip do projeto.

#### Avaliação de modelos de inferência

Há um módulo separado da execução do pipeline, que tem como objetivo obter métricas de modelos supervisionados com treinamento em um certo conjunto de dados, passado como parâmetro do arquivo do módulo. O comando a seguir executa o módulo, fazendo o treinamento e calculando métricas dos modelos KNN, SVC e da abordagem de cálculo de distância de Levenshtein: (é necessário estar dentro do diretório do projeto para executá-lo).

• make analise\_modelos DATA\_SET={nome do arquivo}

Onde o nome do arquivo deve ser o nome do arquivo de dados tagueados (CSV ou XLSX) que será utilizado para o treinamento dos modelos. O arquivo deve estar na pasta dados/. E deve, obrigatoriamente, ter as colunas: DescItem, CodPDM e CodItem\_Val. Não há problemas se o arquivo contiver mais colunas além dessas, mas elas não serão utilizadas para o treinamento.

#### Exemplo:

make analise\_modelos DATA\_SET=DF\_INFERIDO\_115K\_2023\_06\_16\_.xlsx

#### [Arquivos que foram utilizados nos treinamentos](https://drive.google.com/drive/folders/1NQam5uowb_zLu25aLzhiJGsHE78vSTqP?usp=drive_link)

#### [Vídeo demonstrativo de execução do módulo de treinamento dos modelos](https://drive.google.com/file/d/1Pro64qf70Vdpd3geAp0zEyKweaFf7UUF/view?usp=drive_link)

Ao fim da execução, os resultados podem ser vistos nos diretórios models/ e resultados\_modelos/. A pasta models/ irá conter os arquivos binários dos modelos treinados, que podem ser usados na execução do pipeline posteriormente, e a pasta resultados\_modelos/ irá conter arquivos de detalhamento das métricas de cada um dos modelos. As métricas são acurácia, precisão, f1 score, tempo de treinamento e tempo médio para uma predição.

#### [Vídeo demonstrativo da verificação das saídas do módulo](https://drive.google.com/file/d/18-L722lzICj5n027z8yfrpb5HspolQ0G/view?usp=drive_link)

É possível escolher qual modelo será executado na inferência do pipeline através do parâmetro MODE-LO\_INFERENCIA no arquivo de configuração (config.yaml ou config\_init.yaml). O valor desse parâmetro deve ser levenshtein, para executar a inferência pela abordagem de distância de Levenshtein, ou o nome do arquivo de um modelo da pasta models/. Exemplos:

#### MODELO\_INFERENCIA: "levenshtein" ou

MODELO\_INFERENCIA: "knn-190720232249-DF\_INFERIDO\_115K\_2023\_06\_16\_.sav"

#### [Vídeo demonstrativo de configuração de modelo de inferência do pipeline](https://drive.google.com/file/d/1rYvHfO7HCJYzW7J_5jS65fR5sVvX9NRM/view?usp=drive_link)

#### Inferência de Unidades - NER

Durante o estudo de Inferência, percebe-se que o parâmetro UnidFornItem poderia ser útil como uma feature nos modelos de treinamento. Isso despertou uma certa curiosidade em estudar e desenvolver modelos de inferência que possam auxiliar na detecção das unidades dos medicamentos. Algo similar foi feito incialmente com o uso de Regex. Porém, como há uma abrangência e generalidade de fatores, percebeu-se que seria bastante custoso e os resultados captados poderiam não ser corretos. Uma possível alternativa seria utilizar o modelo de NER (**N**amed **E**ntity **R**ecognition - Reconhecimento de Entidade Nomeada). Como estudo de caso, utilizamos o spaCy.

#### *Configuração do Ambiente*

A execução necessitará de um pipeline da língua portuguesa, ele é disponibilizado pela ferramenta spaCy e pode ser encontrado no seguinte link:pt\_core\_news\_lg). Dessa forma deve- se baixá-lo e adicioná-lo no diretório src/ner/pt\_core.

Para realizar o treinamento utilizando o spaCy necessário um arquivo de configuração, para isso recomenda-se utilizar o QuickStart Widget para obter o arquivo base\_config.cfg que irá conter as configurações básicas de parâmetros e hiperparâmetros para a execução.

Esse arquivo deve ser adicionado ao seguinte diretório: src/ner/config

As demais configurações necessárias, são feitas no arquivo: config.yaml, mostrado na seção Arquivos de configurações.

#### Inputs

A utilização dessa ferramenta precisa de dados de entrada, localizados em src/ner/input.

- **•** JSON: Json dos dados anotados manualmente;
- **•** DATA-SET: Conjunto de dados que irão ser anotados.

#### Anotação Manual

 A equipe da UFCG anotou manualmente 1000 exemplos de medições apontando o nome dos medicamentos, unidades e apresentação. O resultado deste trabalho manual está disponível no arquivo ./input/ dataset-anotado.json

Esse arquivo já se mostra suficiente para executar a ferramenta e obter bons resultados. Porém, vale ressaltar que uma quantidade maior de dados anotados no input do treinamento gera um modelo potencialmente mais acurado.

Caso, surja a curiosidade em criar/aumentar o arquivo de treinamento existente, surgere-se a utilização desta ferramenta: NER-ANNOTATOR. Ela consegue de forma simples e intuitiva auxiliar na anotação dos dados.

#### *Execução*

A execução deste procedimento de inferência é feita de forma independente do pipeline/escopo principal do projeto, ou seja, é executada de forma independente do pipeline principal.

Para executar, basta realizar o comando: make run-ner

Lembre-se de antes verificar se as mudanças no arquivo de configuração estão corretas.

#### Treinamento e Inferência

O comando make run-ner irá realizar todos os procedimentos de treinamento e de inferência de forma automática, ou seja, não será necessário o usuário aplicar os comandos: python -m spacy init fill-config base\_config.cfg config.cfg, python -m spacy train config.cfg --output./output --paths.train ./train.spacy --paths.dev ./dev.spacy, como mostrado em How to Create a Custom NER in Spacy 3.5.

#### *Resultados*

#### Modelos

O modelo treinado fica armazenado no diretório src/ner/modelo.

- **•** model-best
- **•** model-last

#### Resultados

Os resultados da execução dessa inferência são:

- **•** data-set-inferido
- **•** data-set-de-controle-de-erros

São localizados no diretório: src/ner/resutados.

#### *Referências*

- **•** spaCy
- **•** How to Create a Custom NER in Spacy 3.5

#### Estrutura do Projeto

*Árvore do Projeto*

tcu-ufcg-dados/  $-\text{config}$ ├── dados ├── models ├── notebooks - resultados modelos  $-$  src │ ├── analises │ │ └── avaliacao\_modelos\_inferencia │ │ ├── modelos\_linguagem │ │ └── modelos\_supervisionados │ ├── modules  $\vdash$ ner  $| \models$  config │ │ ├── input │ │ │ └── json │ │ ├── modelo │ │ ├── resultados │ │ └── util  $\Box$  util │ └── erros ├── tcu\_modules └── testes  $L_{regex}$ 

```
Diretório - CONFIG
```
Neste diretório encontram-se os arquivos de configurações necessários para executar as funcionalidades da aplicação.

#### Diretório - DADOS

O diretório de Dados contém os dados que serão tratados (CATMAT e dados brutos).

#### Diretório - LOGS

Diretório criado para armazenar os logs de execução da aplicação.

#### Diretório - SRC

No src (source) encontra-se toda a lógica da aplicação. Obs: O main do projeto é o arquivo [app.py](http://app.py)

#### Diretório - NOTEBOOK

Diretório destinado aos notebooks que executam, também, a aplicação.

#### Diretório - OUTPUT

Diretório que contém os data\_frames gerados durante a execução da aplicação. Pode conter um subdiretório imagens/, onde irá armazenar as visualizações.

#### Diretório - TCU\_MODULES

Diretório que contém o código desenvolvido pela equipe do TCU.

#### FAQ

Onde está o código do módulo de pré-processamento? R: tcu-ufcg-dados/src/modules[/preprocessamento.py](http://preprocessamento.py)

Onde está o código do módulo de inferência? R: tcu-ufcg-dados/src/modules[/inferencia.py](http://inferencia.py)

Onde está o código do módulo de estatísticas? R: tcu-ufcg-dados/src/modules[/estatisticas.py](http://estatisticas.py)

Onde está o script da consulta SQL para a entrada dos dados brutos? R: tcu-ufcg-dados/src/util/consulta\_bd[\\_tcu.py](http://tcu.py)

Onde estão as funções de regex para tratar o texto das descrições e unidade de fornecimento? R: tcu-ufcg-dados/src/util/novo\_regex[\\_ap.py](http://ap.py)

Onde está o código de testar os modelos de ML? R: tcu-ufcg-dados/src/analises/avaliacao\_modelos\_inferencia/modelos\_supervisionados/execute\_models. py

Onde está o código de transferir o melhor modelo de ML para a operação? R: No arquivo de configuração config.yaml ou config-init.yaml no parâmetro MODELO\_INFERENCIA

Onde está o código de salvar os dados (dados inferidos, dados estatisticos, e o catmat tratado)? R: tcu-ufcg-dados/src/util/salvar[\\_dados.py](http://dados.py)

Onde está o código de ensinar o NER? R: tcu-ufcg-dados/src/ner/ner[\\_treinamento.py](http://treinamento.py)

Onde está o código de rodar o NER treinado? R: tcu-ufcg-dados/src/ner/ner\_[inferencia.py](http://inferencia.py)

Onde está o código de popular o BD? R: tcu-ufcg-dados/src/util/conexao[\\_bd.py](http://bd.py)

### Outros Vídeos Disponibilizados pela UFCG

1. clone-do-repositório [https://drive.google.com/file/d/1TaxsW3s91XF0N2ZXCD3e9uynG7LXGv2u/view?usp=drive\\_link](https://drive.google.com/file/d/1TaxsW3s91XF0N2ZXCD3e9uynG7LXGv2u/view?usp=drive_link)

2. instalação-venv-e-make [https://drive.google.com/file/d/1DqZzOv\\_XTl5FMCZRYQHY6yDxlP0GtDmV/view?usp=drive\\_link](https://drive.google.com/file/d/1DqZzOv_XTl5FMCZRYQHY6yDxlP0GtDmV/view?usp=drive_link)

3. execução-modelos [https://drive.google.com/file/d/1Pro64qf70Vdpd3geAp0zEyKweaFf7UUF/view?usp=drive\\_link](https://drive.google.com/file/d/1Pro64qf70Vdpd3geAp0zEyKweaFf7UUF/view?usp=drive_link)

4. verificacao-saida-modelos [https://drive.google.com/file/d/18-L722lzICj5n027z8yfrpb5HspolQ0G/view?usp=drive\\_link](https://drive.google.com/file/d/18-L722lzICj5n027z8yfrpb5HspolQ0G/view?usp=drive_link)

5. seleção-modelo-execução-pipeline [https://drive.google.com/file/d/1rYvHfO7HCJYzW7J\\_5jS65fR5sVvX9NRM/view?usp=drive\\_link](https://drive.google.com/file/d/1rYvHfO7HCJYzW7J_5jS65fR5sVvX9NRM/view?usp=drive_link)

6. inferência-unidades [https://drive.google.com/file/d/1xh9sDI\\_Pe1tmjW\\_iiuKxBK\\_-Dxxlo6KD/view?usp=drive\\_link](https://drive.google.com/file/d/1xh9sDI_Pe1tmjW_iiuKxBK_-Dxxlo6KD/view?usp=drive_link)

7. demonstração-pipeline

[https://drive.google.com/file/d/1HTLoOuxtA6jPfrsl0OtznAUoryspjtYm/view?usp=drive\\_link](https://drive.google.com/file/d/1HTLoOuxtA6jPfrsl0OtznAUoryspjtYm/view?usp=drive_link)

### 7.5. Execução da Modelagem (PLN) - Material TCU

A partir das informações para a execução do sistema APRIL fornecidas pela UFCG no GitHub do Lab Analytics da UFCG (<https://github.com/analytics-ufcg/tcu-ufcg-dados>) e por meio de reuniões realizadas entre a equipe da UFCG e a equipe do TCU, foram elaborados tutoriais para a execução da modelagem.

Em seguida, esses tutoriais foram transcritos com o objetivo de registrar e facilitar o seu acesso:

#### Tutorial APRIL elaborado pelo TCU - Como baixar o código do Github da UFCG para o JupyterHub no LabContas

1) Entrar no LabContas.

2) Entra no JupiterHub (inserir login e senha do TCU).

3) Para abrir a conexão do JupyterHub com a internet e com o banco de dados SQL Server, digite "kinit" e em seguida digite a senha do TCU.

4) No meu espaço do JupyterHub já existe um diretório chamado "APRIL\_UFCG. Dentro desse diretório, criar um novo diretório para receber o novo código "UFCG\_TCU\_Sprint\_15g".

5) Entrar no GitHub do projeto (<https://github.com/analytics-ufcg/tcu-ufcg-dados>).

6) Clicar em "<> Code" e depois copiar o link do código ([https://github.com/analytics-ufcg/tcu-ufcg-](https://github.com/analytics-ufcg/tcu-ufcg-dados.git) [-dados.git](https://github.com/analytics-ufcg/tcu-ufcg-dados.git)).

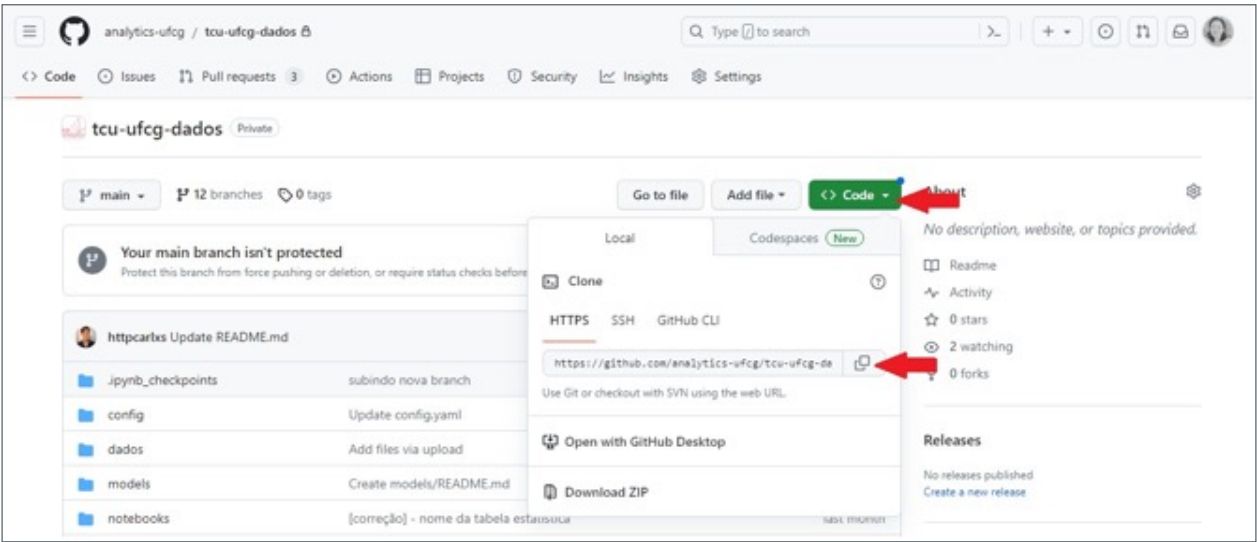

7) Abrir um novo terminal Python3, clicar em "File", clicar em "New" e depois em "Terminal"

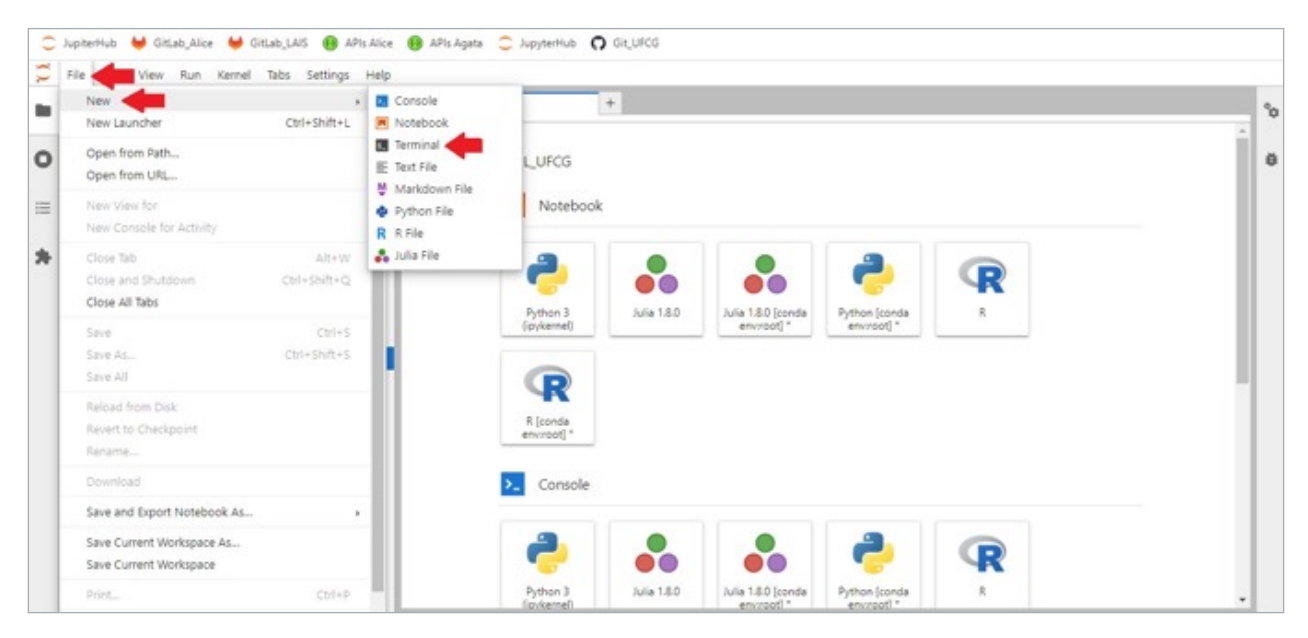

8) Dentro do terminal, para saber em que diretório eu me encontro, digitar "pwd". O retorno foi "/home/ jovyan", estou na raiz do meu Docker.

9) Para saber os subdiretórios que existem onde eu estou, digitar "ls -l" O retorno foi:

"total 8

...

...

drwx ----. 5 jovyan jovyan 4096 Jul 28 16:37 work" Os subdiretórios do projeto estão no diretório "work".

10) Digitar "cd work" para entrar nessa pasta.

11) Para saber os subdiretórios que existem onde eu estou, digitar "ls -l" O retorno foi: "total 1359800

```
drwxr-xr-x. 10 jovyan jovyan 4096 Aug 7 11:01 APRIL_UFCG
\ldots"
```
12) Digitar "cd APRIL\_UFCG " para entrar nessa pasta.

13) Digitar "cd UFCG\_TCU\_Sprint\_15g" para entrar nessa pasta.

14) Para saber os subdiretórios que existem onde eu estou, digitar "ls -l" O retorno foi: "total 0"

15) Para copiar o código do GiHub do projeto, digitar "git clone " e colar o endereço do git. Neste caso foi "git clone <https://github.com/analytics-ufcg/tcu-ufcg-dados.git>".

O retorno foi:

"Cloning into 'tcu-ufcg-dados'... Username for '<https://github.com>':" Está pedindo o meu username do GitHub para verificar se eu posso clonar os dados.

16) Digitar o username pessoal, sendo que este deve já estar tendo acesso ao git do projeto. O retorno foi:

"Password for 'https://[XXX@github.com](mailto:XXX@github.com)':"

Está pedindo senha para fazer a clonagem, mas deve gerar um token antes no GitHub pessoal para depois utilizá-lo aqui:

- **•** Entrar no GiHub pessoal, clicar na foto do perfil (á direita) e depois clicar em "settings".
- **•** Na barra de endereço, deletar "settings", digitar "tokens" e dar enter.
- **•** Clicar em "Generate new token" e depois clicar em "Generate new token (classic)".
- **•** Preencher texto sobre esse token na caixa "Note", clicar na caixa "repo" e no pé da página clicar em "Generate token".
- **•** Será gerado um token que pode ser visualizado somente nesse momento, então ele deve ser copiado e guardado em algum lugar.
- **•** Voltar ao terminal do JupyterHub, colar esse token do GitHub pessoal e dar enter.

Observação: Se tiver escrito alguma coisa como senha e quiser deletar, clicar em "Ctrl"+"U". E depois colar o token e dar enter.

O código salvo no GitHub pessoal será copiado no diretório "work/APRIL\_UFCG/UFCG\_TCU\_Sprint\_15g": "remote: Enumerating objects: 2216, done.

remote: Counting objects: 100% (273/273), done. remote: Compressing objects: 100% (144/144), done. remote: Total 2216 (delta 186), reused 142 (delta 124), pack-reused 1943 Receiving objects: 100% (2216/2216), 106.71 MiB | 8.47 MiB/s, done.

Resolving deltas: 100% (1530/1530), done."

Então, todos os diretórios e arquivos do sistema foram transferidos para o GitHub.

#### 17) Para saber os subdiretórios que existem onde eu estou, digitar "ls -l"

O retorno foi: "total 4 drwxrwxr-x. 12 jovyan jovyan 4096 Aug 7 12:32 tcu-ufcg-dados"

18) Digitar "cd tcu-ufcg-dados" para entrar nessa pasta.

19) Para saber os subdiretórios que existem onde eu estou, digitar "ls -l" O retorno foi: "total 44 drwxrwxr-x. 2 jovyan jovyan 110 Aug 7 12:32 config

drwxrwxr-x. 2 jovyan jovyan 90 Aug 7 12:32 dados

```
-rw-rw-r--. 1 jovyan jovyan 1282 Aug 7 12:32 Makefile
drwxrwxr-x. 2 jovyan jovyan 31 Aug 7 12:32 models
-rw-rw-r--. 1 jovyan jovyan 1377 Aug 7 12:32 notebook_para_comando_make.ipynb
drwxrwxr-x. 2 jovyan jovyan 31 Aug 7 12:32 notebooks
-rw-rw-r--. 1 jovyan jovyan 22196 Aug 7 12:32 README.md
-rw-rw-r--. 1 jovyan jovyan 1541 Aug 7 12:32 requirements.txt
drwxrwxr-x. 2 jovyan jovyan 31 Aug 7 12:32 resultados_modelos
-rw-rw-r--. 1 jovyan jovyan 264 Aug 7 12:32 setup.py
drwxrwxr-x. 6 jovyan jovyan 4096 Aug 7 12:32 src
drwxrwxr-x. 2 jovyan jovyan 28 Aug 7 12:32 tcu_modules
drwxrwxr-x. 3 jovyan jovyan 27 Aug 7 12:32 testes
```
20) É mais fácil usar a tela do JupyterHub para visualizar os diretórios (janela da esquerda). Dar dois cliques em "APRIL\_UFCG", depois em "UFCG\_TCU\_Sprint\_15g", depois em "tcu-ufcg- dados".

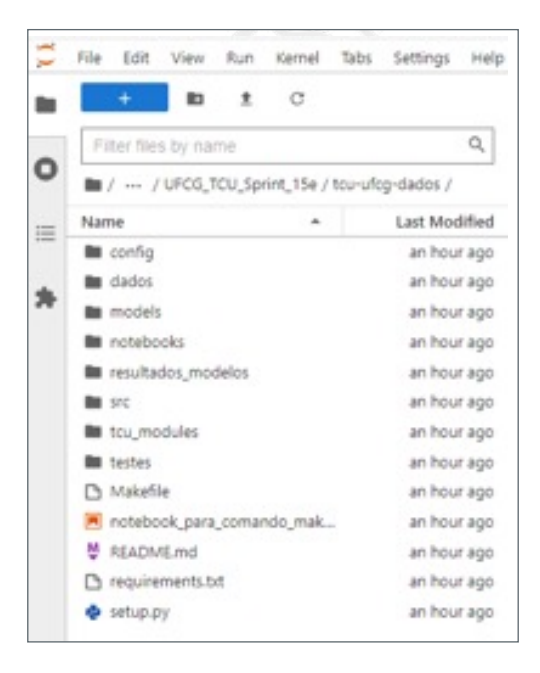

21) Clicar no diretório "dados". Neste diretório há 3 arquivos. Deletar o arquivo "catmat.xlsx", pois ele não está sendo usado. Os demais arquivos são:

- **•** "CATMAT\_ORIGINAL.xlsx" que é o arquivo que possui os dados atuais do catálogo de materiais do [compras.gov.br](http://compras.gov.br). Esse arquivo é obtido de tempos em tempos do site do [compras.gov.br](http://compras.gov.br) ([https://](https://www.gov.br/compras/pt-br/acesso-a-informacao/consulta-detalhada/planilha-) [www.gov.br/compras/pt-br/acesso-a-informacao/consulta-detalhada/planilha-](https://www.gov.br/compras/pt-br/acesso-a-informacao/consulta-detalhada/planilha-) catmat-catser). Para poder ser inserido aqui, o arquivo antigo deve ser renomeado e o novo arquivo deve ter esse mesmo nome e ser configurado com base no arquivo já existente para que seus dados possam ser usados pelo sistema APRIL.
- **•** "DF\_BRUTO.xlsx" que é o arquivo que possui os dados brutos a serem tratados, se no arquivo de configuração for escolhida a opção de rodar sobre arquivo de dados ao invés de fazer a consulta. Este arquivo pode ser obtido por uma consulta SQL Server e salvo como planilha xlsx. Para poder ser inserido aqui, o arquivo antigo deve ser renomeado e o novo arquivo deve ter esse mesmo nome e ser configurado com base no arquivo já existente para que seus dados possam ser usados pelo sistema APRIL

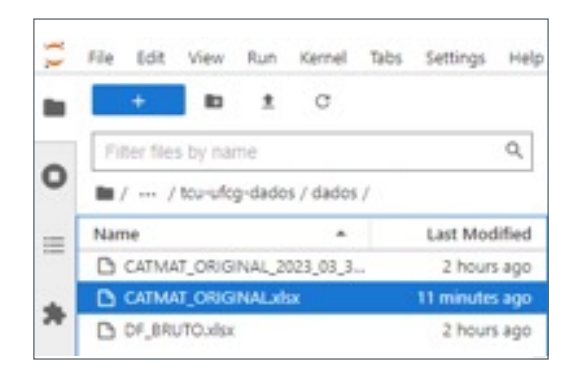

### Tutorial APRIL elaborado pelo TCU - Como alterar arquivos de configuração

1) Entrar no LabContas.

2) Entra no JupiterHub (inserir login e senha do TCU).

3) Para abrir a conexão do JupyterHub com a internet e com o banco de dados SQL Server, digite "kinit" e em seguida digite a senha do TCU.

4) No meu espaço do JupyterHub já existe um diretório chamado "APRIL\_UFCG, dentro dele o diretório com o último código "UFCG\_TCU\_Sprint\_15g" e dentro dele o diretório "tcu-ufcg- dados" com todos os arquivos do sistema.

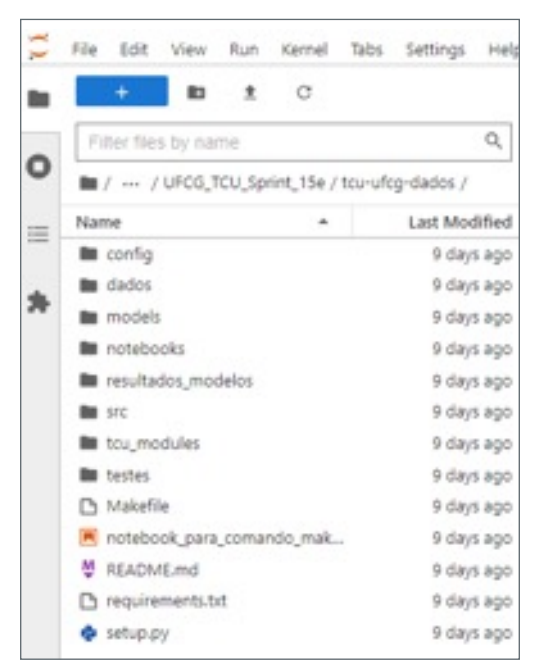

5) Clicar em "config", há 3 arquivos de configuração:

- **•** o arquivo "config\_init.yaml" é para rodar os dados históricos e usa o comando "make init";
- **•** o arquivo "config.yaml" é para rodar os dados incrementais e usa o comando "make run"; e
- **•** o arquivo "config\_user.yaml" é para inserir os dados do usuário do sistema.

|   | File Edit View                        |   | Run | Kennell |            | Tabs Settings |   |  |
|---|---------------------------------------|---|-----|---------|------------|---------------|---|--|
|   |                                       | Ð |     | с       |            |               |   |  |
| о | Filter files by name                  |   |     |         |            |               | Q |  |
|   | III / --- / tou-ufog-dados / config / |   |     |         |            |               |   |  |
| ≣ | Name                                  |   |     |         |            | Last Modified |   |  |
|   | Y: config_init.yaml                   |   |     |         |            | 9 days ago    |   |  |
|   | Y: config_user.yaml                   |   |     |         |            | 9 days ago    |   |  |
|   | Y: config.yaml                        |   |     |         | 9 days ago |               |   |  |
|   | M README.md                           |   |     |         |            | 9 days ago    |   |  |

*Alterar arquivo de configuração - config\_user*

6) Dar duplo clique no arquivo "config\_user.yaml" e modificar o nome do usuário para o nome do usuário do SQL Server em que os dados serão salvos, no meu caso "U\_XXX". E depois, salvar este arquivo clicando em "File", "Save YAML file".

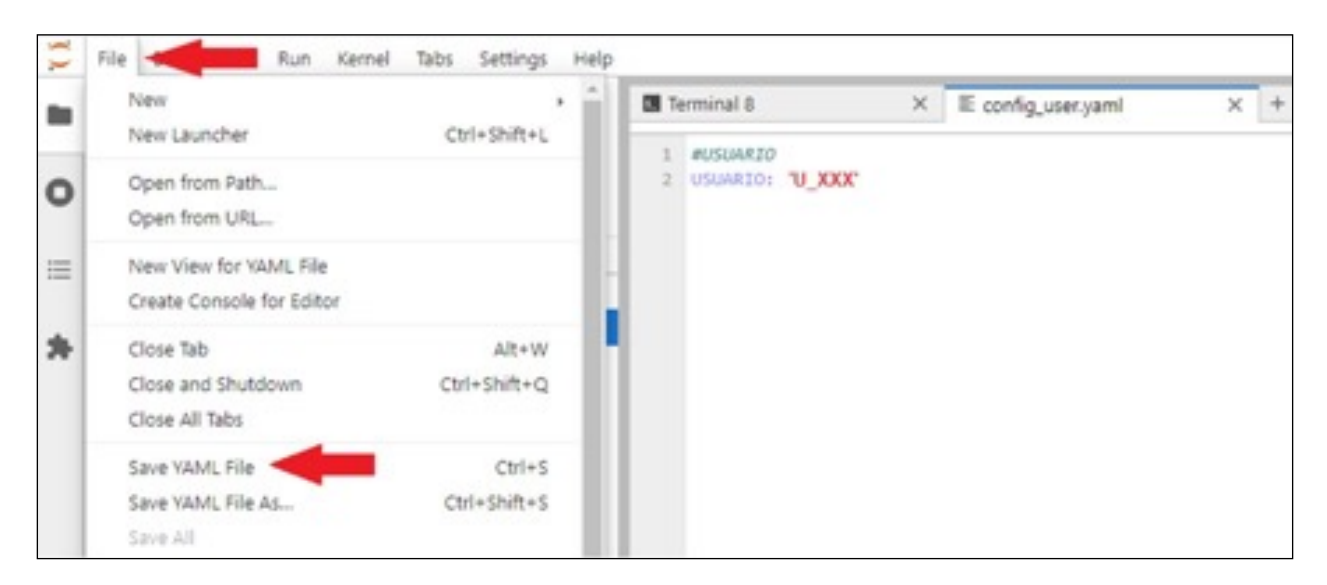

*Alterar arquivo de configuração - config\_init*

7) Para ver o arquivo de configuração que roda os dados históricos, dar duplo clique no arquivo "config\_init.yaml".

As principais configurações que podem ser modificadas são:

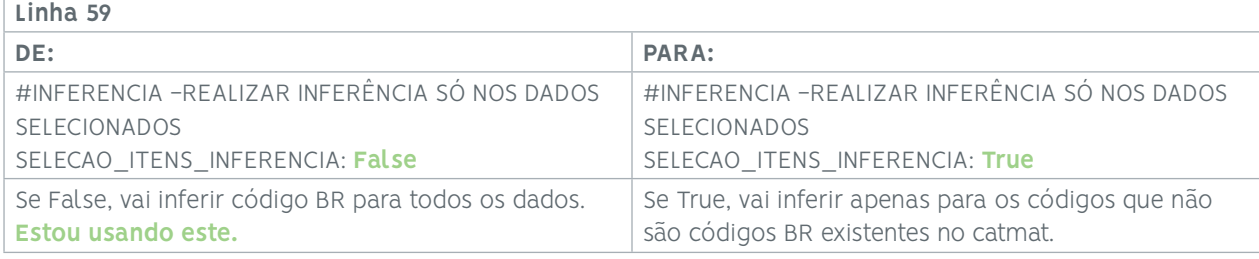

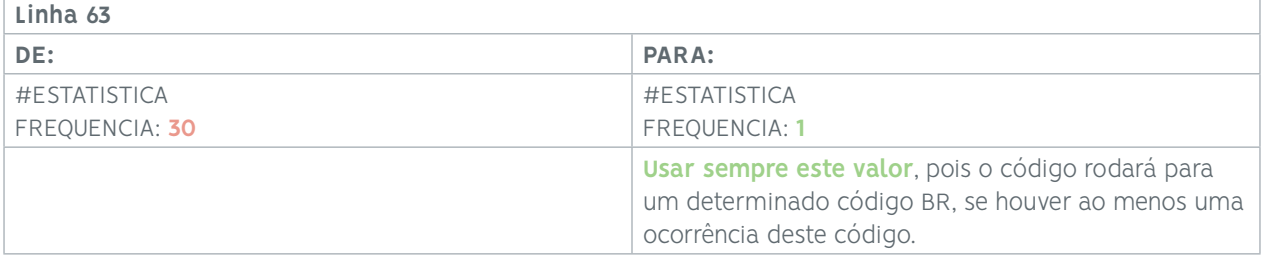

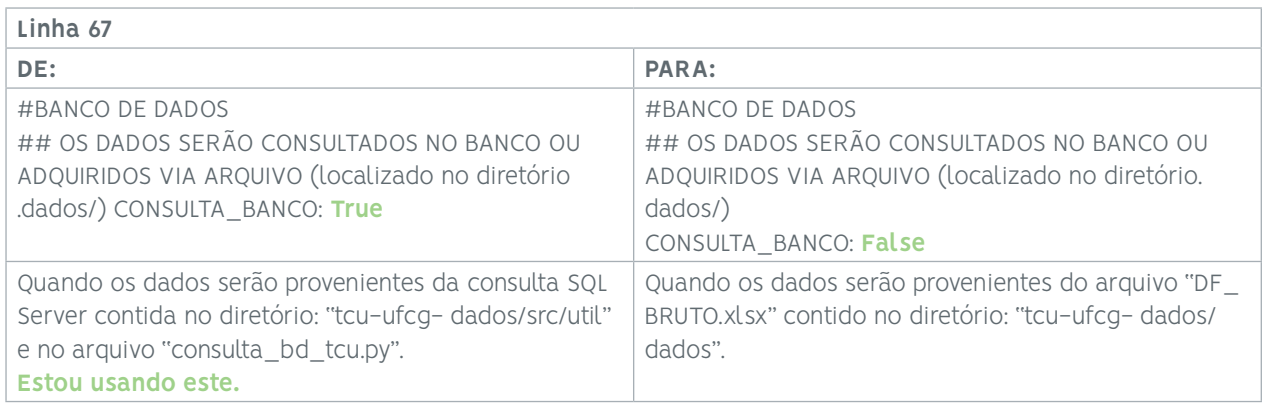

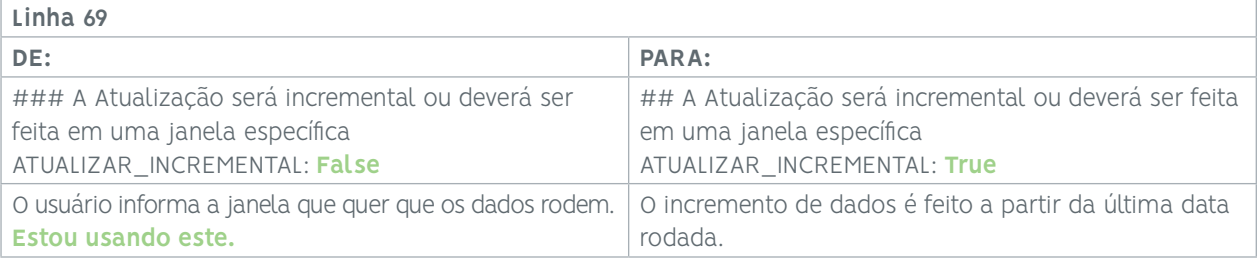

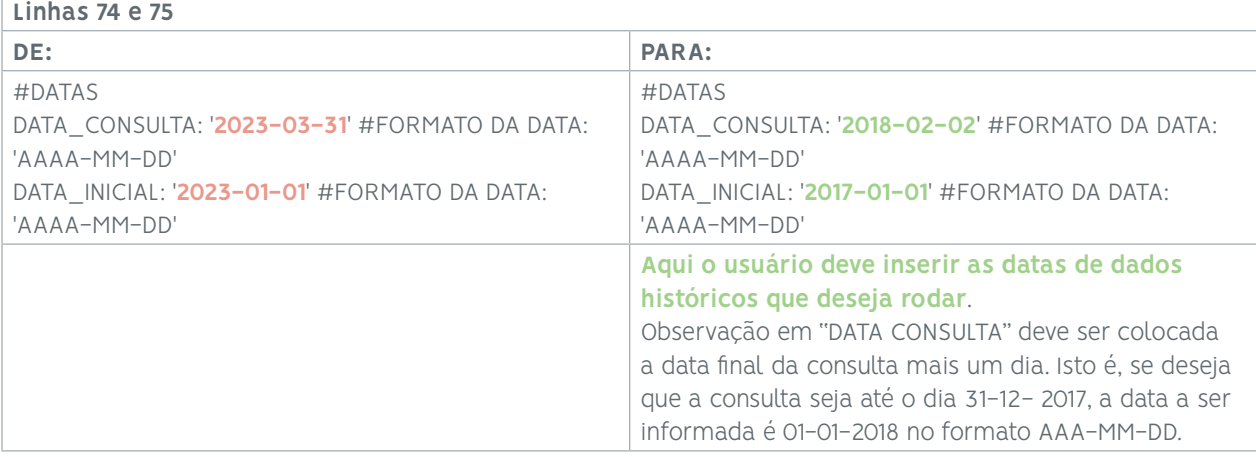

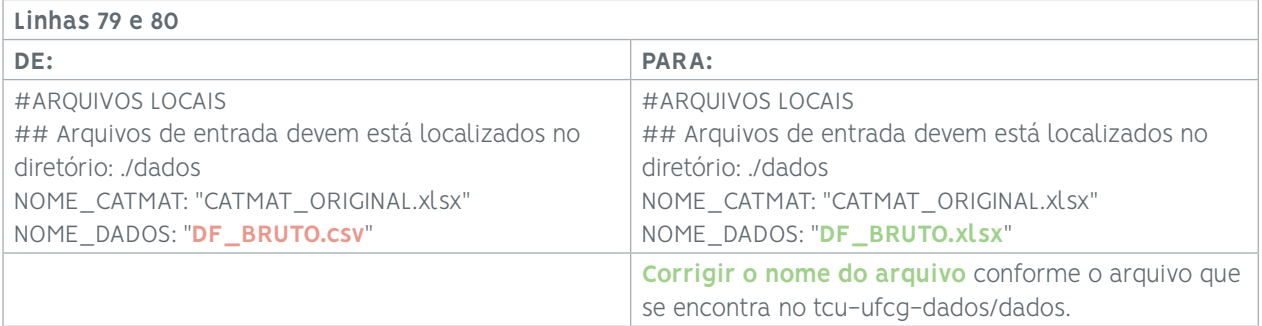

8) Se foram realizadas modificações nas configurações, salvar este arquivo clicando em "File", "Save YAML file".

*Alterar arquivo de configuração - config\_run*

9) Para ver o arquivo de configuração que roda os dados incrementais, dar duplo clique no arquivo "config.yaml".

As principais configurações que podem ser modificadas são:

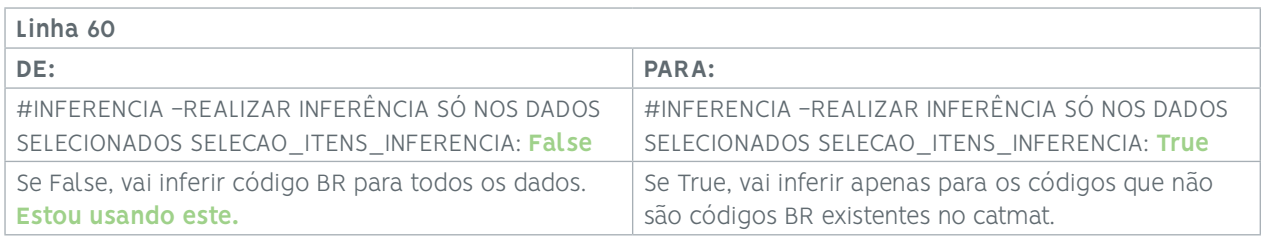

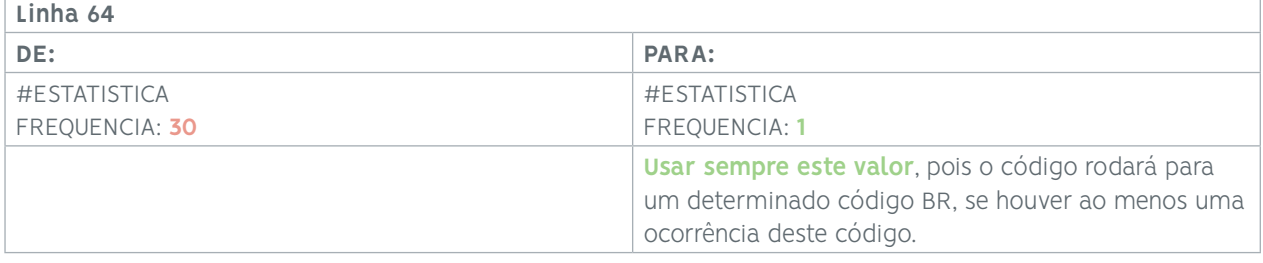

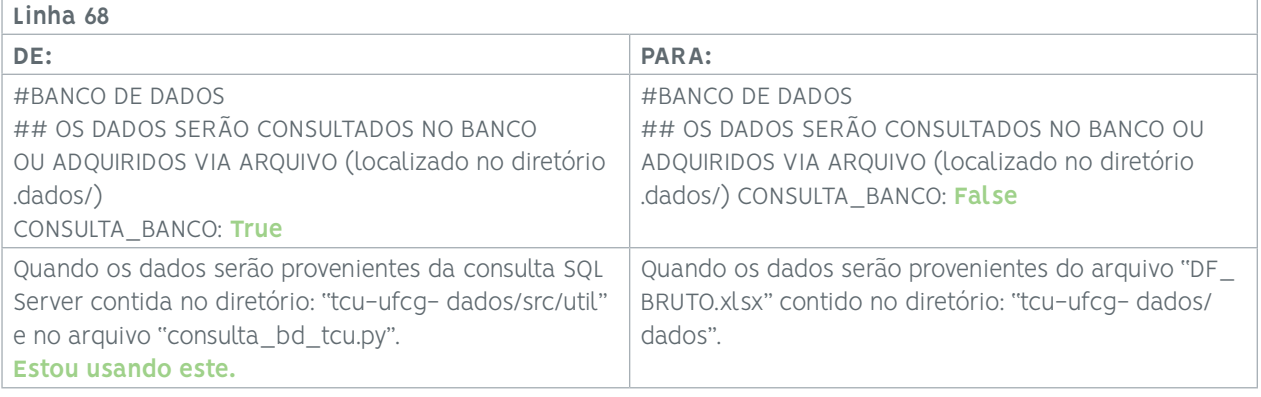

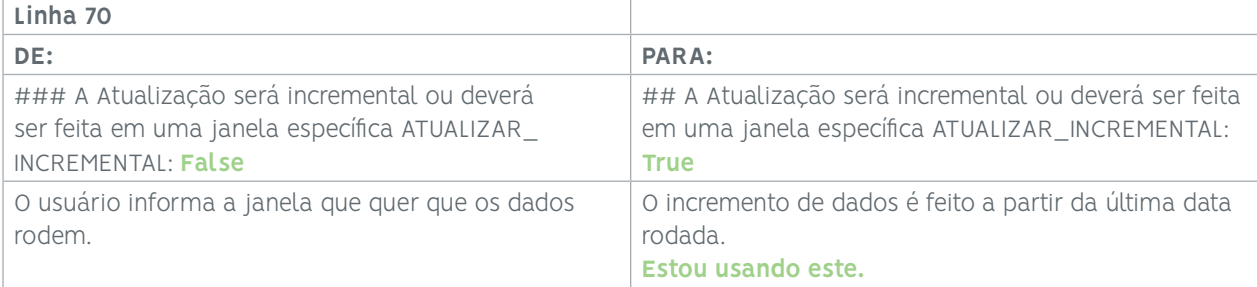

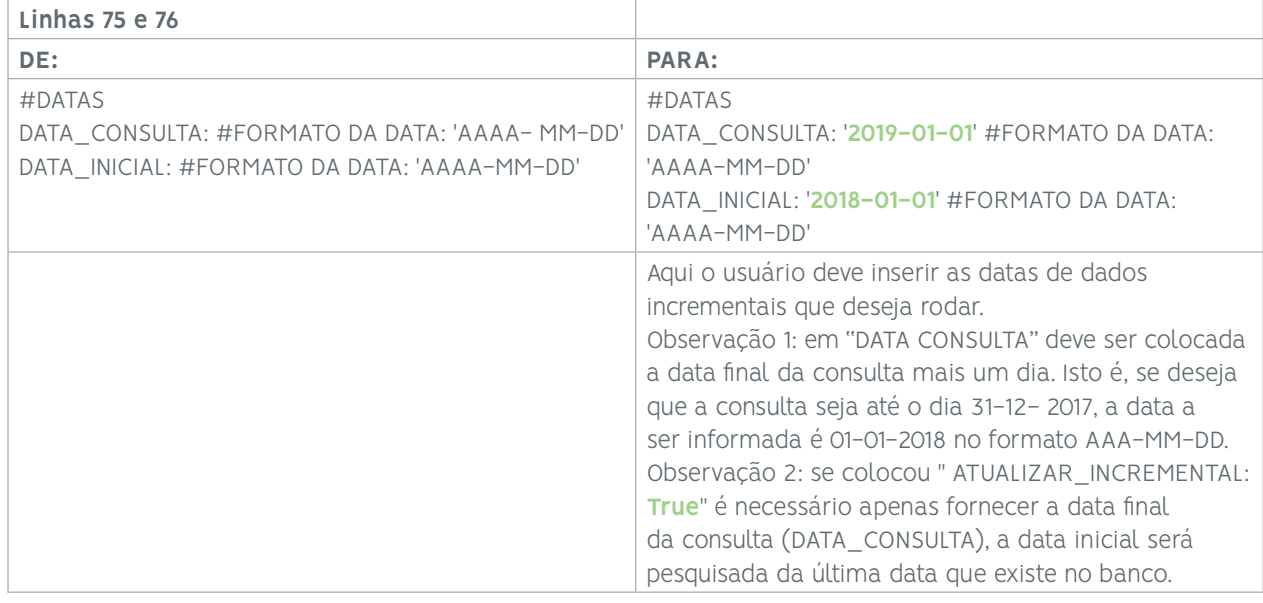

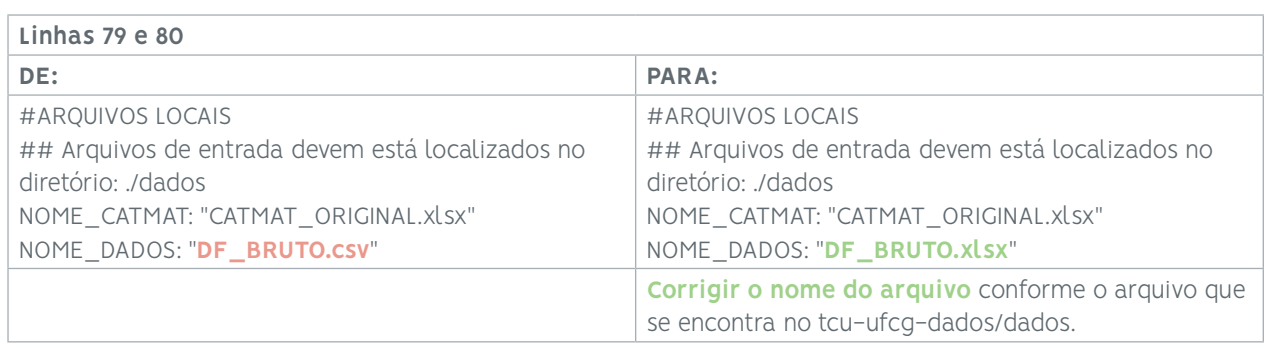

10) Se foram realizadas modificações nas configurações, salvar este arquivo clicando em "File", "Save YAML file".

#### Tutorial APRIL elaborado pelo TCU - Como rodar programa para dados históricos

1) Entrar no LabContas.

2) Entra no JupiterHub (inserir login e senha do TCU).

3) Para abrir a conexão do JupyterHub com a internet e com o banco de dados SQL Server, digite "kinit" e em seguida digite a senha do TCU.

4) No meu espaço do JupyterHub já existe um diretório chamado "APRIL\_UFCG, dentro dele o diretório com o último código "UFCG\_TCU\_Sprint\_15g" e dentro dele o diretório "tcu-ufcg- dados" com todos os arquivos do sistema.

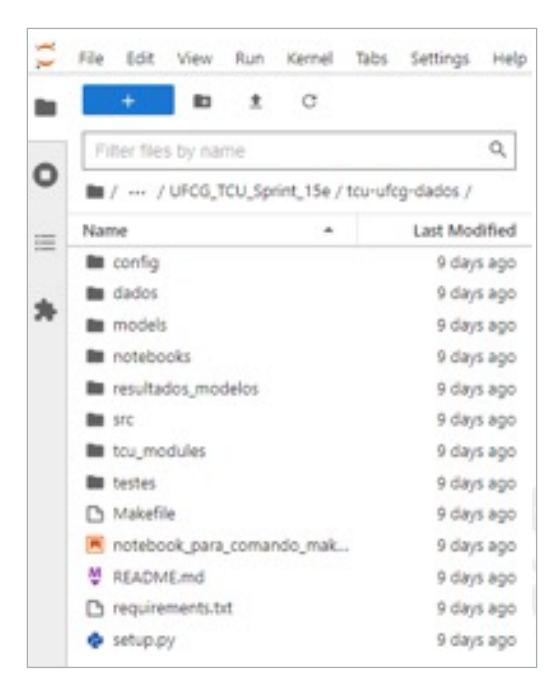

5) Abrir um novo terminal Python3, clicar em "File", clicar em "New" e depois em "Terminal"

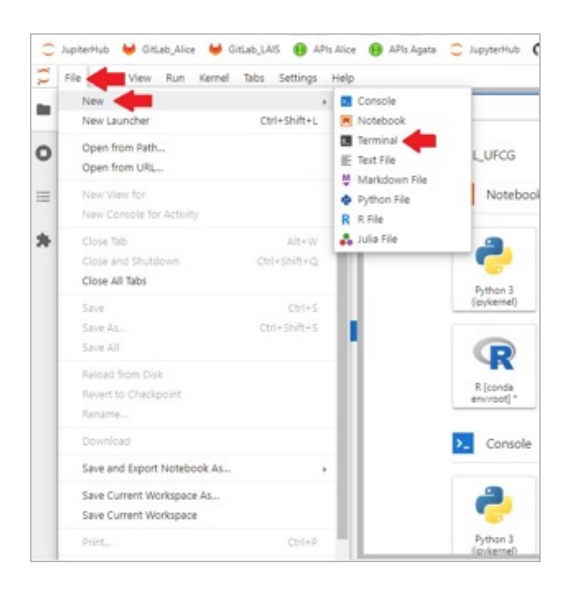

6) Dentro do terminal, para saber em que diretório eu me encontro, digitar "pwd". O retorno foi "/home/ jovyan", estou na raiz do meu Docker.

7) Digitar "cd work" para entrar nessa pasta.

8) Digitar "cd APRIL\_UFCG " para entrar nessa pasta.

9) Digitar "cd UFCG\_TCU\_Sprint\_15g" para entrar nessa pasta.

10) Digitar "cd tcu-ufcg-dados" para entrar nessa pasta.

11) Se necessário, para voltar para o diretório anterior, digitar "cd ..".

12) Para rodar o programa sobre os dados históricos, deve estar no diretório "tcu-ufcg-dados", digitar "make init" e dar enter: jovyan@9a35bac5dde1:~/work/APRIL\_UFCG/UFCG\_TCU\_Sprint\_15g/tcu-ufcg-dados\$ make init

O programa vai instalar as dependências para rodar o código e logo após inicia as etapas do pipeline.

O programa Python está fazendo a consulta no SQL Server, pode de

#### Tutorial APRIL elaborado pelo TCU - Como rodar programa para dados incrementais

1) Entrar no LabContas.

2)Entra no JupiterHub (inserir login e senha do TCU).

3) Para abrir a conexão do JupyterHub com a internet e com o banco de dados SQL Server, digite "kinit" e em seguida digite a senha do TCU.

4) No meu espaço do JupyterHub já existe um diretório chamado "APRIL\_UFCG, dentro dele o diretório com o último código "UFCG\_TCU\_Sprint\_15g" e dentro dele o diretório "tcu-ufcg- dados" com todos os arquivos do sistema.

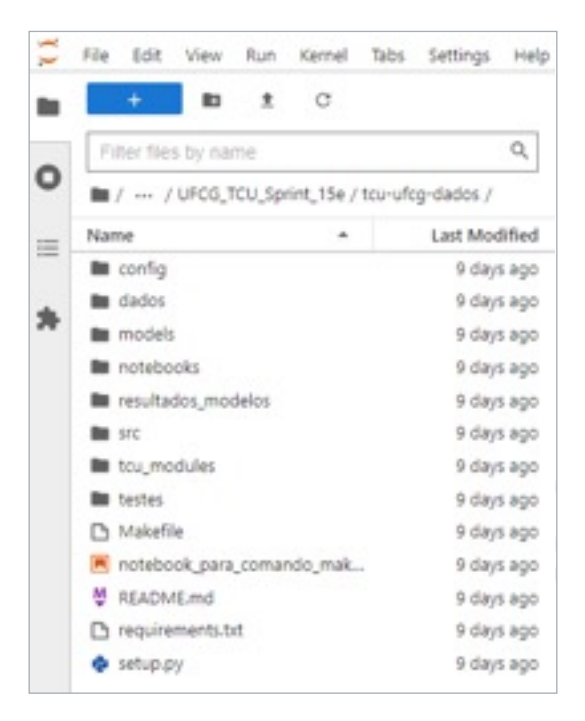

5) Abrir um novo terminal Python3, clicar em "File", clicar em "New" e depois em "Terminal"

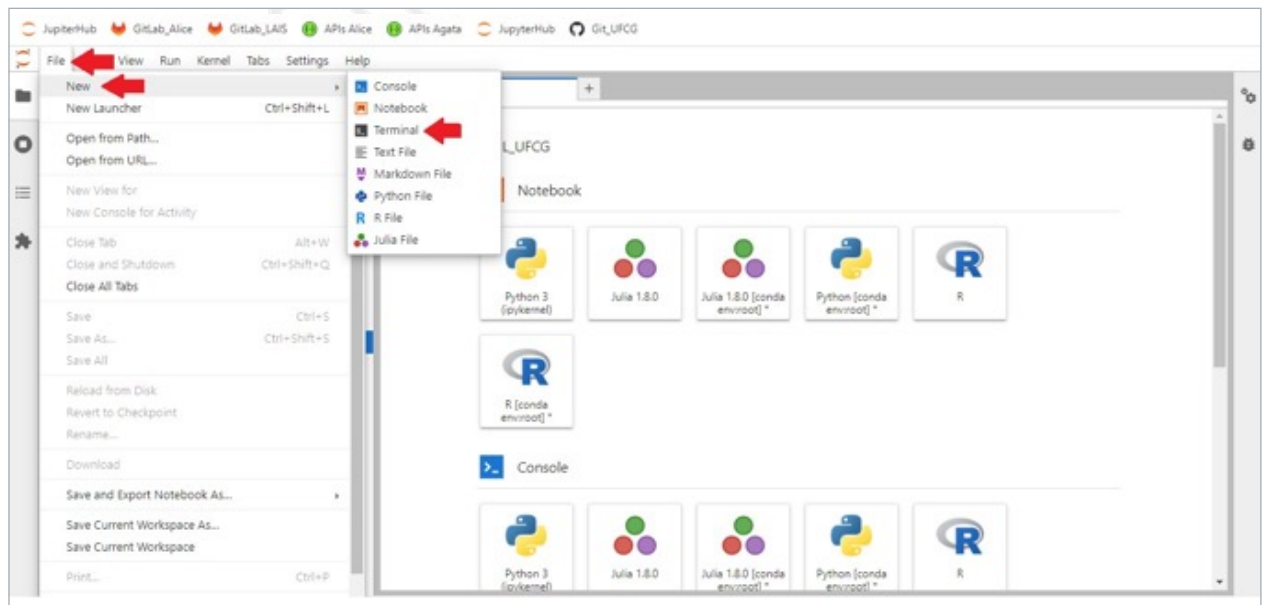

6) Dentro do terminal, para saber em que diretório eu me encontro, digitar "pwd". O retorno foi "/home/ jovyan", estou na raiz do meu Docker.

7) Digitar "cd work" para entrar nessa pasta.

8) Digitar "cd APRIL\_UFCG " para entrar nessa pasta.

9) Digitar "cd UFCG\_TCU\_Sprint\_15g" para entrar nessa pasta.

10) Digitar "cd tcu-ufcg-dados" para entrar nessa pasta.

11) Se necessário, para voltar para o diretório anterior, digitar "cd ..".

12) Para rodar o programa sobre os dados incrementais, deve estar no diretório "tcu-ufcg- dados", digitar "make run" e dar enter:

jovyan@9a35bac5dde1:~/work/APRIL\_UFCG/UFCG\_TCU\_Sprint\_15g/tcu-ufcg-dados\$ makerun

O programa vai instalar as dependências para rodar o código e logo após inicia as etapas do pipeline.

O programa Python está fazendo a consulta no SQL Server, pode demor

### 7.6. Execução da Modelagem - Modelo Levenshtein desenvolvido pelo TCU

A UFCG iniciou os estudos do texto de "nome e descrição do item" com Programação de Linguagem Natural (PLN) utilizando cálculo de similaridade de Cosseno, Levenshtein e Ratcliff- Obershelp. Os resultados da inferência do código BR a partir do texto do "nome e descrição do item" sobre uma pequena massa de dados tagueados pela Universidade (1230 itens) foram apresentados na reunião da sprint 08 (14/04/2023):

- **•** acerto de 95,57% utilizando Cosseno,
- **•** acerto de 84,27% utilizando Levenshtein, e
- **•** acerto de 90,17% utilizando Ratcliff-Obershelp.

A equipe da Universidade realizou melhorias no processo de inferência acima, ainda utilizando cálculos de similaridade, e na reunião da sprint 09 (12/05/2023) mostrou:

- **•** acerto de 94,32% utilizando Cosseno,
- **•** acerto de 97,38% utilizando Levenshtein, e
- **•** acerto de 97,97% utilizando Ratcliff-Obershelp.

Em seguida, a Universidade testou algumas abordagens com modelos não supervisionados de machine learning. Entretanto, os melhores resultados obtidos foram em torno de 70% de acerto.

Nesse momento, a equipe do TCU observou a necessidade de ter uma quantidade expressiva de dados tagueados para serem usados como base de aprendizagem pela UFCG em modelos supervisionados de machine learning. Porém, não havia dados tagueados para serem usados como base de aprendizagem. Dessa situação, surgiu a ideia de usar os modelos de cálculo de similaridade já estudados para gerar esses dados tagueados.

Assim, os 3 algoritmos de cálculo de similaridade estudados anteriormente pela UFCG foram testados pela equipe do TCU. Adicionalmente, foram desenvolvidas algumas regras condicionais para aceitar ou corrigir o código BR informado pelo gestor responsável pela aquisição a partir da comparação do texto de "nome e descrição do item" informado por esse mesmo gestor com textos de descrição de itens provenientes do catálogo de materiais.

Foram utilizados, inicialmente, dados de pregões homologados entre 01/10/2021 e 31/10/2022, relativos 115.623 linhas de dados. O algoritmo ajudou a confirmar/corrigir o código BR de 98%, algo em torno de 113 mil linhas de dados. Os 2% restante de dados foi tagueado pela equipe do TCU linha a linha, sendo que quando foi possível identificar com razoável certeza uma descrição de um item no catálogo de materiais atual, seu código BR foi utilizado. Entretanto, quando isso não foi possível, em virtude de diversas causas, foi mantido o código BR informado pelo gestor da aquisição.

A partir desse primeiro conjunto de dados tagueados, foi possível para o TCU otimizar um algoritmo para inferência do código BR utilizando o cálculo de similaridade de Levenshtein, tendo isso obtido um resultado de 98,97% de acerto (114.429 itens certos e 1.194 itens incorretos em um total de 115.623 itens).

Com o objetivo de aumentar a massa de dados tagueados e aumentar a diversidade de textos analisados, foram coletados dados de pregões homologados entre 01/01/2017 e 31/03/2023, relativos 433.333 linhas de dados. O algoritmo ajudou a confirmar/corrigir o código BR de 95%, algo em torno de 412 mil linhas de dados. Os 5% restante de dados foi tagueado pela equipe do TCU linha a linha, sendo que quando foi possível identificar com razoável certeza uma descrição de um item no catálogo de materiais atual, seu código BR foi utilizado. Quando isso não foi possível, em virtude de diversas causas, foi mantido o código BR informado pelo gestor da aquisição.

A partir desse segundo conjunto de dados tagueados, foi possível para o TCU novamente otimizar um algoritmo para inferência do código BR utilizando o cálculo de similaridade de Levenshtein, tendo isso obtido um resultado de 98,25% de acerto (425.753 itens certos e 7.580 itens incorretos em um total de 433.333 itens).

Esses dois conjuntos de dados tagueados (115 k e 433 k de linhas) forma entregues para a equipe da UFCG, de forma que esta partiu para a utilização de modelos supervisionados na inferência do código BR a partir do texto do "nome e descrição do item". Dos modelos testados pela UFCG, o melhor resultado obtido foi de aproximadamente 90% de acerto.

#### Lógica do Modelo Levenshtein desenvolvido pelo TCU

O modelo final de inferência do código BR a partir do texto do "nome e descrição do item" desenvolvido pela equipe do TCU para gerar dados tagueados para os modelos supervisionados de machine learning - arquivo 10a11\_APRIL\_DEVEL\_1.ipynb - foi passado para a UFCG, juntamente com sua execução, que será descrita abaixo:

#### *Célula "Scripts"*

A partir desta célula ocorre a execução do código propriamente dito.

#### *Etapa 1 - Obter dados principais - df*

Nesta etapa, quando em desenvolvimento, são carregados os dados brutos já consultados e salvos em um arquivo excel para simplificar.

Nesta etapa, quando em operação, é chamada a função obter\_df().

#### *Etapa 1' - Obter dados padrão - catmat*

Nesta etapa, é chamada a função obter\_catmat(), onde são carregados os dados brutos do Catmat (Catálogo de Materiais) salvo num arquivo excel para simplificar.

*Etapa 2 - Transformar os tipos das variáveis - df* Nesta etapa, é chamada a função transformar\_var\_df(df).

*Etapa 2' - Transformar os tipos das variáveis - catmat* Nesta etapa, é chamada a função transformar\_var\_catmat(catmat). *Etapa 3 - Tratar valores nulos - df* Nesta etapa, é chamada a função tratar\_nulos\_df(df).

*Etapa 3' - Tratar valores nulos - catmat* Nesta etapa, é chamada a função tratar\_nulos\_catmat(catmat).

*Etapa 4 - Pré-Processamento de texto e transformação das Unidades de Fornecimento - df* Nesta etapa, serão criados novas colunas no dataframe "df" para passar a função processar\_colunas\_6505(df, lista\_cols) e/ou transf\_unid\_forn(df).

*Etapa 4' - Pré-Processamento de texto - catmat*

Nesta etapa, serão criados novas colunas no dataframe "catmat" para passar a função processar\_colunas\_6505(df, lista\_cols).

#### *Etapa 5 - Concatenação de df['DescItem\_1'] e df['NomeItem\_1'] - df*

Nesta etapa, será realizada uma concatenação dos textos de "NomeItem\_1" (nome do item após pré-processamento de texto) com a "DescItem\_1" (descrição do item, após pré-processamento de texto), mas sem que haja repetição do nome do item quando este também aparece no início da descrição do item.

Esta ação é feita inicialmente na consulta SQL, onde são concatenados os textos das variáveis "NomeItem" (nome do item) com "DescItem" (descrição do item) resultando na variável "NomeDescItem" (nome e descrição do item).

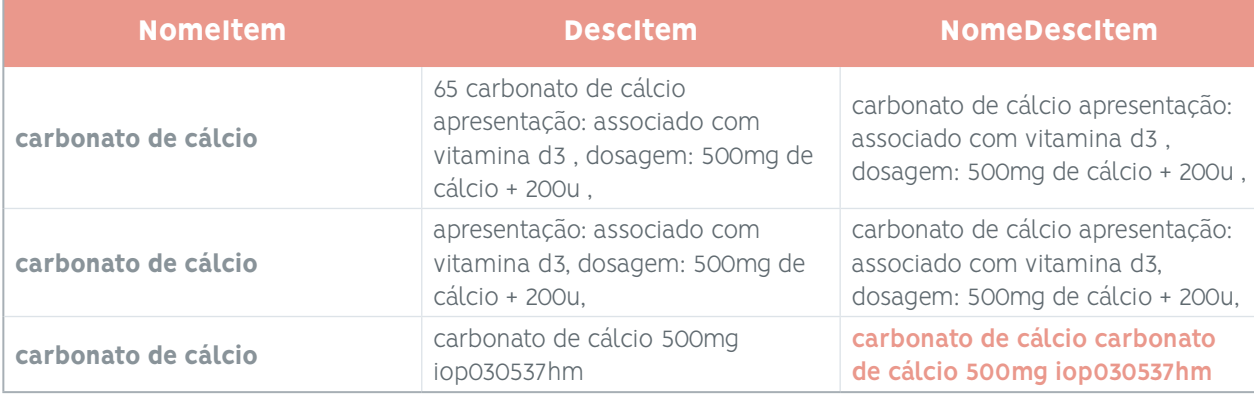

Entretanto, foi verificado que há algumas sujeiras no texto de "NomeItem" e/ou "DescItem", que ocasionam a repetição do nome do item na variável "NomeDescItem" (vide texto em vermelho na última linha da tabela anterior).

Para contornar essa situação, foi realizado o pré-processamento em separado dos textos de "NomeItem" e "DescItem", resultando nas variáveis "NomeItem\_1" e "DescItem\_1", para que os textos dessas duas variáveis possam ser concatenados depois em "NomeDescItem\_1" (nome e descrição do item, após pré-processamento de texto).

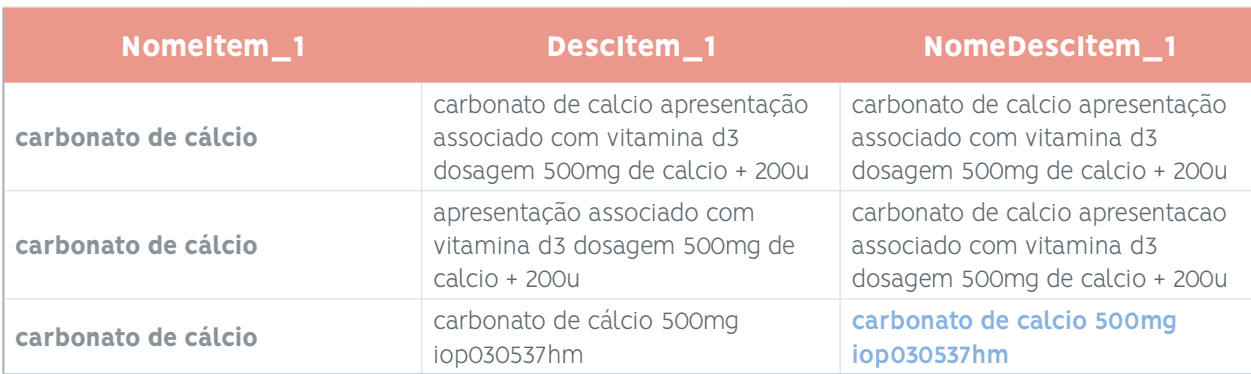

Desta forma, eliminou-se a repetição do nome do item na variável "NomeDescItem" (vide texto em azul na última linha da tabela anterior).

*Célula "Distância de Levenshtein"*

A partir desta célula ocorrem os preparativos para e a execução do cálculo da semelhança entre o texto de nome/descrição do item do dataframe "df" com o texto de nome/descrição do item do dataframe "catmat" utilizando o algoritmo de Levenstein.

*Etapa 6 - Função para tokenizar variáveis de texto word\_tokenize - df* Nesta etapa, são criadas novas colunas no dataframe "df".

A coluna "NomeDescItem\_tok1" contém os tokens do texto da variável "NomeDescItem\_1" na ordem em que aparecem originalmente.

Enquanto a coluna "NomeDescItem\_tok2" contém o texto da variável "NomeDescItem\_1" com os tokens em ordem alfabética.

*Etapa 6' - Função para tokenizar variáveis de texto word\_tokenize - catmat* Nesta etapa, são criadas novas colunas no dataframe "catmat".

A coluna " NomeBRitem\_tok1" contém os tokens do texto da variável "NomeBRitem\_1" na ordem em que aparecem originalmente.

Enquanto a coluna "NomeBRitem\_tok2" contém o texto da variável "NomeBRitem\_1" com os tokens em ordem alfabética.

*Etapa 7.1 - Cálculo de Distância de Levenshtein - df X catmat - Ordem ALFABÉTICA das palavras no NomeDescItem\_1*

É feita a comparação do texto do "NomeDescItem\_tok2" de cada linha do dataframe "df" com uma lista de "NomeBRitem\_tok2" proveniente do dataframe "catmat". Em ambas as colunas, os termos do texto foram ordenados alfabeticamente antes de serem comparados.

A partir do "CodPDM" (código PDM) do item do dataframe "df", são selecionados todos os itens existentes no dataframe "catmat" relativos a esse "CodPDM", compondo essa lista de "NomeBRitem\_tok2".

O texto "NomeBRitem\_tok2" dessa lista do catmat que apresentar o maior valor de semelhança com o texto "NomeDescItem\_tok2" do dataframe "df" será escolhido e as seguintes informações serão salvas no dataframe "df":

- **•** "Ratio\_Lev\_1" é o valor calculado de semelhança usando o algoritmo de Levenstein;
- **•** "CodBR\_Lev\_1" é o código BR do item proveniente do catmat que mais se assemelha ao item procurado;
- **•** "NomeBR\_Lev\_1" é o nome/descrição do item proveniente do catmat que mais se assemelha com o item procurado.
- **•** "Lev\_1\_ModeloXInformado" compara o "CodBR\_Lev\_1" encontrado pelo algoritmo e o "CodItem" (código do item informado pelo gestor que executou a compra), sendo 1 para igual e 0 para diferente.

*Etapa 7.2 - Análise de Distância de Levenshtein - df X catmat - Ordem ALFABÉTICA das palavras no NomeDescItem* A partir dos resultados obtidos na etapa 7.1, foi desenvolvido um modelo para identificar se o "CodItem" do dataframe "df" informado pelo gestor é o melhor código do catmat pela comparação entre o texto do "NomeDescItem" do data frame "df" com o texto "NomeBR\_Lev\_1" do dataframe "catmat".

**Modelo a:** se o valor da semelhança Levenstein entre os textos de "NomeDescItem tok2" e "Nome-BRitem\_tok2" é maior ou igual a 0,50 e o "CodBR\_Lev\_1" encontrado é o mesmo informado pelo gestor ("CodItem"), o modelo utiliza o código "CodItem".

*Etapa 7.3 - Cálculo de Distância de Levenshtein - df X catmat - Ordem ORIGINAL das palavras no NomeDescItem* Apenas as linhas do dataframe "df" que não tiveram o "CodItem" confirmado na etapa 7.2 serão analisadas nesta etapa.

É feita a comparação do texto do "NomeDescItem\_1" do dataframe "df" com uma lista de "NomeBRitem\_1" proveniente do dataframe "catmat". Em ambas as colunas, os termos do texto foram mantidos na ordem de sua apresentação nos dados de origem.

A partir do "CodPDM" (código PDM) do item do dataframe "df", são selecionados todos os itens existentes no dataframe "catmat" relativos a esse "CodPDM", compondo essa lista de "NomeBRitem\_1".

O texto "NomeBRitem\_1" dessa lista do catmat que apresentar o maior valor de semelhança com o texto "NomeDescItem\_1" do dataframe "df" será escolhido e as seguintes informações serão salvas no dataframe "df":

- **•** "Ratio\_Lev\_2" é o valor calculado de semelhança usando o algoritmo de Levenstein;
- **•** "CodBR\_Lev\_2" é o código BR do item proveniente do catmat que mais se assemelha ao item procurado;
- **•** "NomeBR\_Lev\_2" é o nome/descrição do item proveniente do catmat que mais se assemelha com o item procurado.
- **•** "Lev\_2\_ModeloXInformado" compara o "CodBR\_Lev\_2" encontrado pelo algoritmo e o "CodItem" (código do item informado pelo gestor que executou a compra), sendo 1 para igual e 0 para diferente.
*Etapa 7.4 - Análise de Distância de Levenshtein - df X catmat - Ordem ORIGINAL das palavras no NomeDescItem* A partir dos resultados obtidos na etapa 7.3, foi desenvolvido uma sequência de passos com o objetivo de identificar o "CodBRitem" mais adequado - entre "CodBR\_Lev\_1" e "CodBR\_Lev\_2" - em relação ao texto do "NomeDescItem\_1" do dataframe "df" informado pelo gestor.

Buscou-se confirmar o código informado ou substituir por um código mais adequado partindo das ocorrências que que há maior certeza para os de menor certeza.

**Modelo\_b0:** se o valor da semelhança Levenstein entre os textos de "NomeDescItem\_1" e "NomeBRitem\_1" é maior ou igual a 0,50 e o código BR encontrado ("CodBR\_Lev\_2") é o mesmo informado pelo gestor, o modelo utiliza esse código.

**Modelo b1:** se o valor da semelhança Levenstein entre os textos de "NomeDescItem 1" e "NomeBRitem\_1" (ambos na ordem original dos termos) é igual a 1 e o "CodItem" é relativo ao código PDM mais abrangente ("Tem\_Cod\_BR" igual a 0), o "CodBR\_Lev\_2" será utilizado pelo modelo.

**Modelo\_b2:** se o valor da semelhança Levenstein entre os textos de "NomeDescItem\_tok2" e "NomeBRitem\_tok2" (ambos na ordem alfabética dos termos) é igual a 1 e o "CodItem" é relativo ao código PDM mais abrangente ("Tem\_Cod\_BR" igual a 0), o "CodBR\_Lev\_1" será utilizado pelo modelo.

**Modelo b3:** se o valor da semelhança Levenstein entre os textos de "NomeDescItem 1" e "NomeBRitem\_1" (ambos na ordem original dos termos) é igual a 1 e o "CodItem" é relativo ao código BR mais detalhado ("Tem\_Cod\_BR" igual a 1), o "CodBR\_Lev\_2" será utilizado pelo modelo.

**Modelo b4:** se o valor da semelhança Levenstein entre os textos de "NomeDescItem tok2" e "Nome-BRitem\_tok2" (ambos na ordem alfabética dos termos) é igual a 1 e o "CodItem" é relativo ao código BR mais detalhado ("Tem\_Cod\_BR" igual a 1), o "CodBR\_Lev\_1" será utilizado pelo modelo.

**Modelo b5:** se o valor da semelhança Levenstein entre os textos de "NomeDescItem 1" e "NomeBRitem\_1" (ambos na ordem alfabética dos termos) é maior que corte1 e o "CodItem" é relativo ao código PDM mais abrangente ("Tem\_Cod\_BR" igual a 0), o "CodBR\_Lev\_1" será utilizado pelo modelo.

**Modelo b6:** se o valor da semelhança Levenstein entre os textos de "NomeDescItem tok1" e "Nome-BRitem tok1" (ambos na ordem alfabética dos termos) é maior do que corte2 e o "CodItem" é relativo ao código BR mais detalhado ("Tem\_Cod\_BR" igual a 1), o "CodBR\_Lev\_1" será utilizado pelo modelo.

**Modelo\_c:** os demais itens utilizarão o "CodItem" (código informado pelo gestor).

#### *Etapa 8.1 - Análise dos Extratos do Modelo - df*

Nesta etapa é feita a quantificação de códigos segundo o tipo de tratamento realizado pelo modelo, divididos em:

- **•** Modelo\_a;
- **•** Modelo\_b0;
- **•** Modelo\_b1;
- **•** Modelo\_b2;
- **•** Modelo\_b3;
- **•** Modelo\_b4;
- **•** Modelo\_b5;
- **•** Modelo\_b6;
- **•** Modelo\_b (soma dos modelos b0 a b6);
- **•** Modelo\_c.

*Etapa 8.2 - Comparação dos Resultados do Modelo e do Informado - df* Esta etapa em diante somente é aplicável quando temos dados tagueados.

Nesta etapa é feita a comparação entre df["CodItem"] (código informado pelo gestor) e o código tagueado df["CodItem\_Val"].

Adicionalmente, também é feita a comparação entre df["CodItem\_Modelo"] (código inferido pelo modelo) e o código tagueado df["CodItem\_Val"].

#### *Etapa 8.3 - Análise dos Resultados do Modelo e do Informado - df*

Nesta etapa é feita a quantificação de df["CodItem"] (código informado pelo gestor) certos e errados por tipo de tratamento realizados pelo modelo.

Adicionalmente, também é feita a quantificação de df["CodItem\_Modelo"] (código inferido pelo modelo) certos e errados por tipo de tratamento realizados pelo modelo.

#### *Anexo 2 - Funções Utilizadas*

#### *Função "obter\_df()"*

Esta função, utilizando a biblioteca "sqlalchemy", roda a partir do código Python uma consulta SQL na base de dados do ambiente LabContas do TCU e carrega os dados brutos obtidos como o dataframe "df", sendo que o nome das colunas é proveniente do código SQL.

#### *Função "obter\_catmat()"*

Esta função carrega uma planilha excel com os dados do Catmat (Catálogo de Materiais) utilizado no sistema [www.compras.gov.br](http://www.compras.gov.br) e retorna como resultado o dataframe "catmat". Aqui, os nomes das colunas do arquivo excel são renomeados para serem utilizados no código Python.

#### *Função "transformar\_var\_df(df)"*

Esta função define para cada coluna do dataframe "df" o tipo de variável que ela será.

#### *Função "transformar\_var\_catmat(catmat)"*

Esta função define para cada coluna do dataframe "catmat" o tipo de variável que ela será.

#### *Função "tratar\_nulos\_df(df)"*

Esta função retira as linhas do dataframe "df" com valores nulos somente para as colunas desse dataframe que são consideradas essenciais para o trabalho.

Observação: esta função deve ser utilizada apenas na parte estatística dos valores de preços, não devendo ser utilizada na parte de tratamento do texto dos itens.

#### *Função "tratar\_nulos\_catmat(catmat)"*

Esta função retira as linhas do dataframe "catmat" com valores nulos somente para as colunas desse dataframe que são consideradas essenciais para o trabalho.

#### *Função "converter(x)"*

Essa função converte todo o texto em letras minúsculas.

#### *Função "processar\_palavras\_6505(text)"*

Esta função faz a transformação e limpeza do texto das colunas "NomeItem" (nome do item), "DescItem" (descrição do item), "NomeDescItem" (nome e descrição do item) e "UnidFornItem" (unidade de fornecimento do item) do dataframe "df", assim como o texto das colunas "NomeBRitem" (nome e descrição do item) do dataframe "catmat.

Observa-se que essa etapa de transformação e limpeza do texto é essencial para o trabalho a ser realizado posteriormente pelos algoritmos.

 Esta função é formada de uma sequência de pequenas funções de tratamento de texto, sendo que a ordem dessas pequenas funções de tratamento de texto é essencial para o seu adequado funcionamento.

Acrescenta-se ainda que cada uma dessas pequenas funções deve fazer apenas e somente a transformação necessária do texto: nem menos, nem mais. Assim, na etapa de desenvolvimento, é muito importante testar uma função de cada vez e na sequência da função "processar\_palavras\_6505(text)".

#### *Função "processar\_colunas\_6505(df, lista\_colunas)"*

Esta função executa a outra função "processar\_palavras\_6505(text)" em todas as linhas do dataframe "df" para a lista de colunas informadas "lista\_colunas".

#### *Função "transf\_unid\_forn(df\_coluna)"*

Esta função faz a transformação e limpeza adicional do texto da coluna "UnidFornItem" (unidade de fornecimento do item) do dataframe "df".

#### Exemplo do Modelo Levenshtein desenvolvido pelo TCU

Vamos exemplificar a inferência de código BR para um conjunto de dados escolhidos.

Do banco de dados do Comprasnet obtemos 3 informações principais, fornecidas pelo gestor da aquisição:

- **•** CodPDM;
- **•** CodItem;
- **•** NomeDescItem.

#### Exemplo:

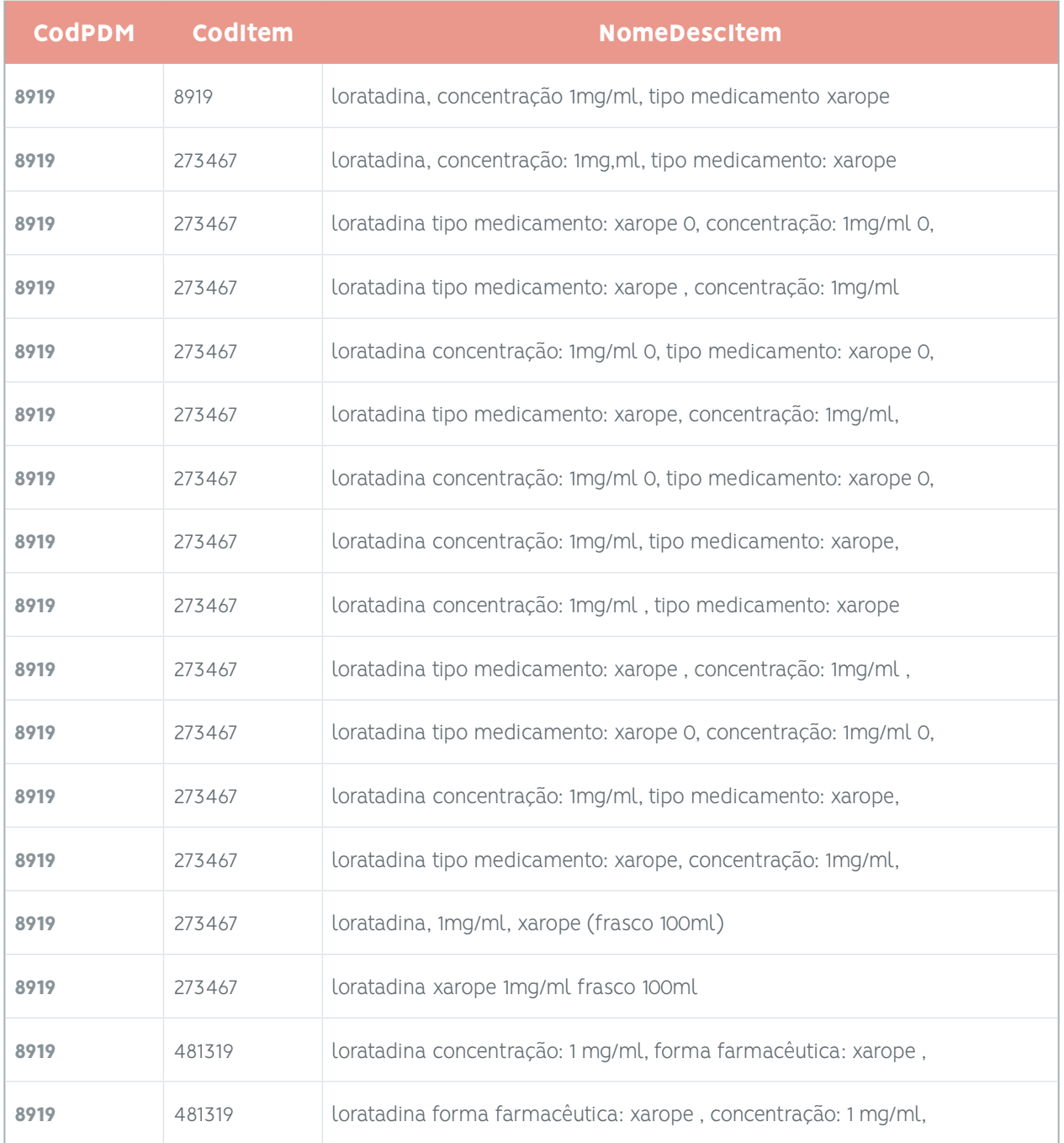

Esse texto da coluna **NomeDescItem** sofre pré-tratamento, é tokenizado em palavras e essas palavras são colocadas em ordem alfabética novamente em um texto como **NomeDescItem\_tok2**.

Exemplo:

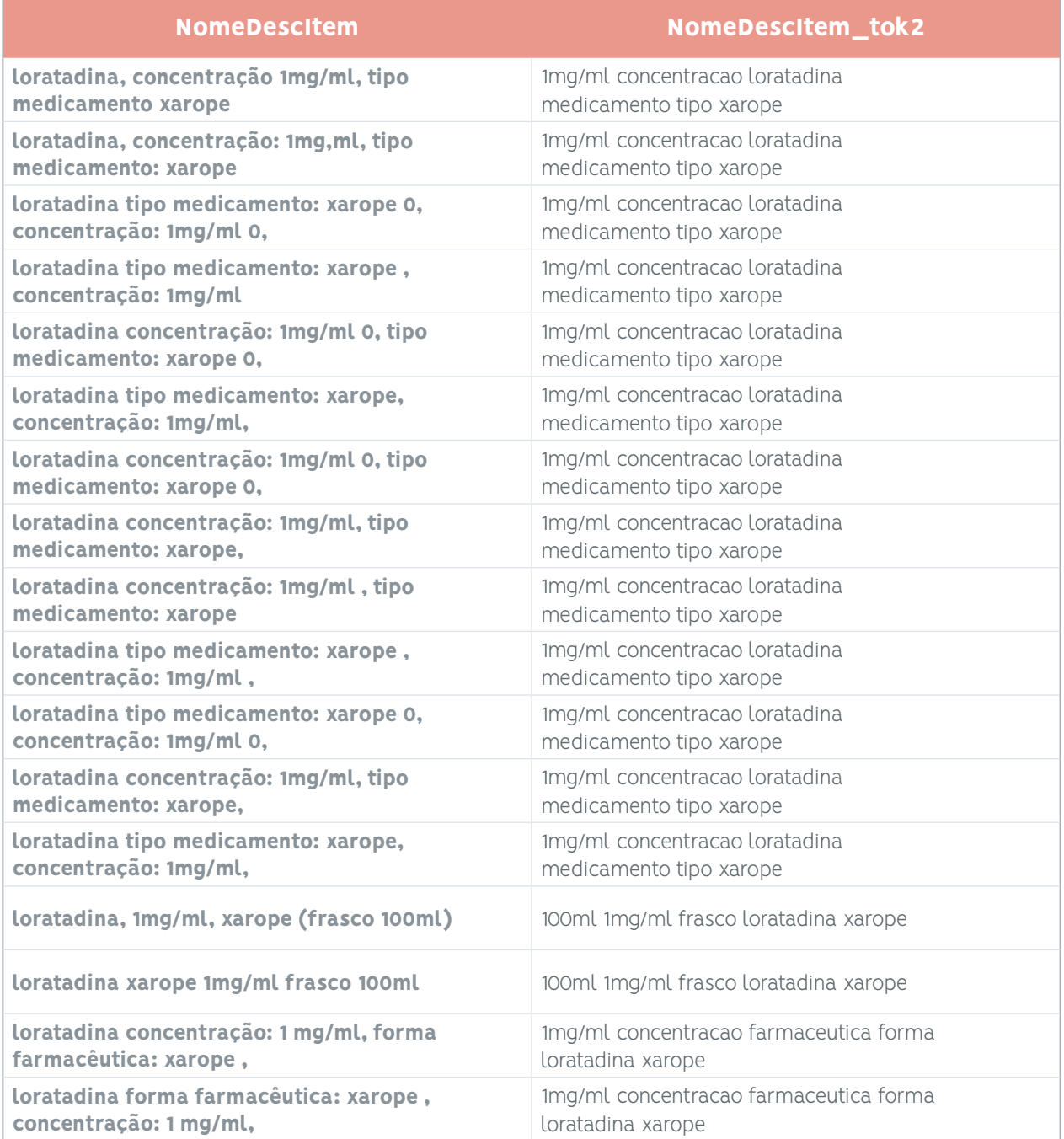

Do catálogo de materiais, trazemos o equivalente às mesmas informações trazidas do BD Comprasnet, mas para todos os códigos BR relativos ao código PDM "8919 - loratadina":

- **•** CodPDM;
- **•** CodigoBR;
- **•** NomeBR.

#### Exemplo:

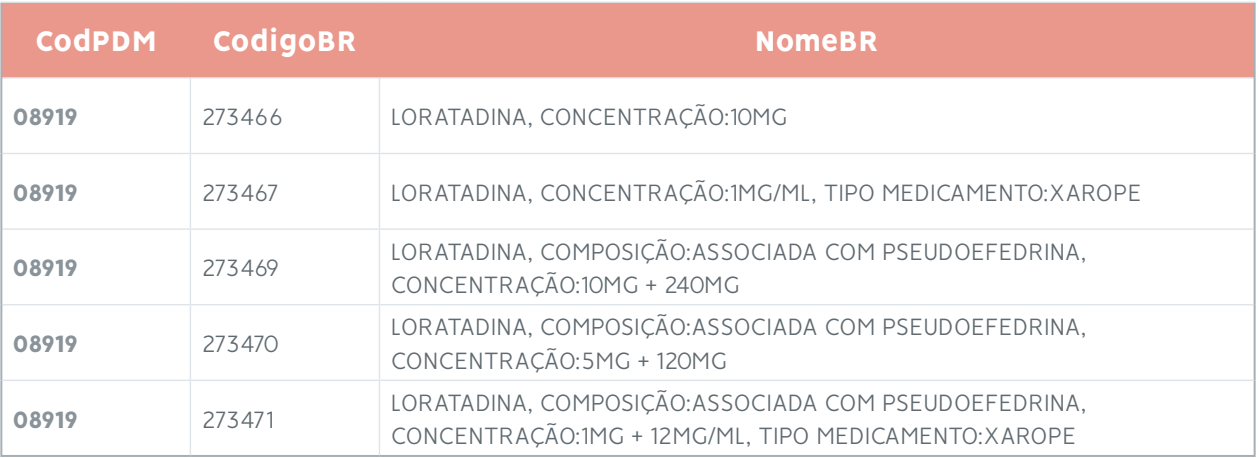

Esse texto da coluna **NomeBR** sofre pré-tratamento, é tokenizado em palavras e essas palavras são colocadas em ordem alfabética novamente em um texto como **NomeBRitem\_tok2**.

#### Exemplo:

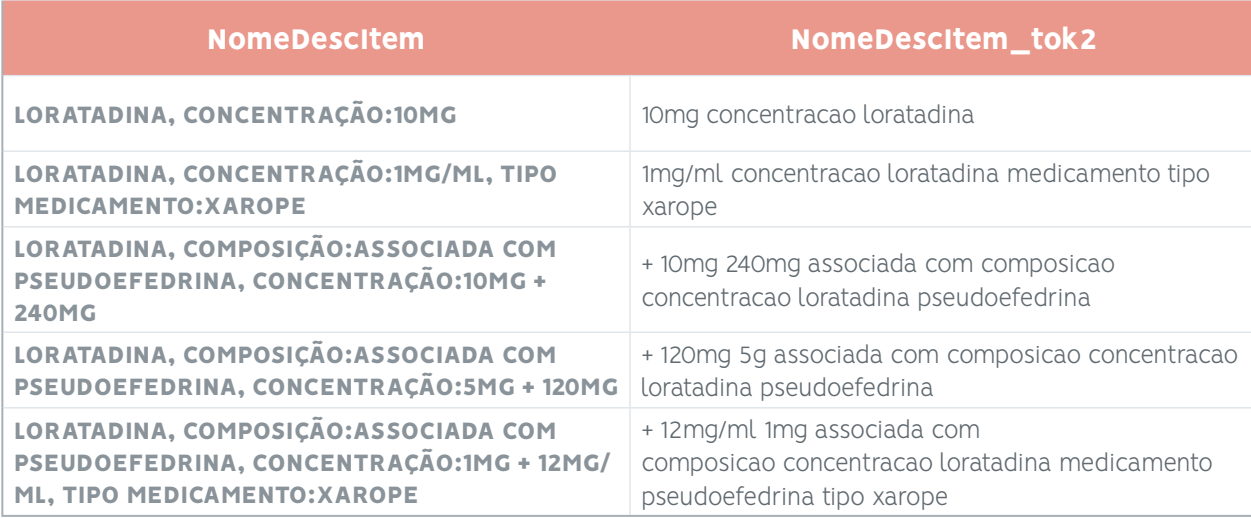

A seguir, será calculada a semelhança de Levenshtein entre o texto de **NomeDescItem\_tok2** com o texto de cada linha de **NomeBRitem\_tok2** proveniente do catmat com código PDM 0819. O código BR do texto originário do catmat que for mais próximo do texto originário do item adquirido será guardado (**NomeBR\_Lev**), juntamente com seu valor de similaridade (**Ratio\_Lev**).

#### Exemplo:

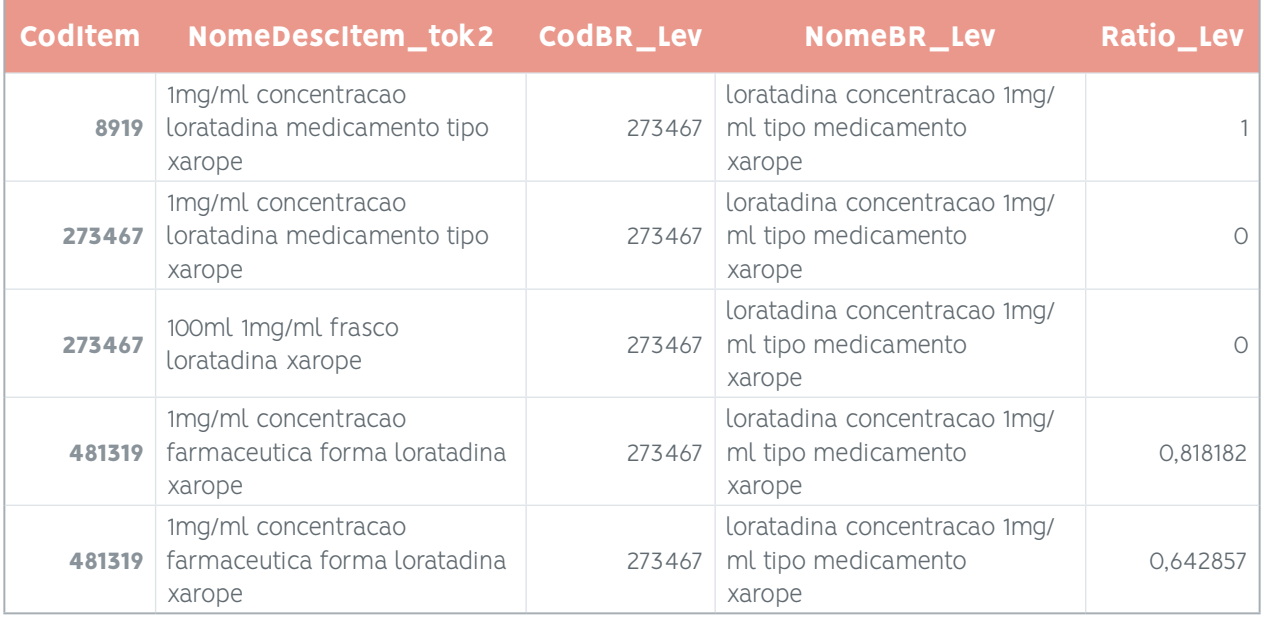

Sobre os resultados da etapa anterior, são aplicados uma sequência de passos com o objetivo de confirmar o código informado **CodItem** ou substituí-lo pelo código identificado **CodBR\_Lev**, partindo das ocorrências que que há maior certeza para os de menor certeza. Foi definido um nível de certeza, abaixo do qual é mantido o código Item (informado pelo gestor da aquisição) em detrimento de fazer a troca pelo **CodBR\_Lev** encontrado.

Exemplo:

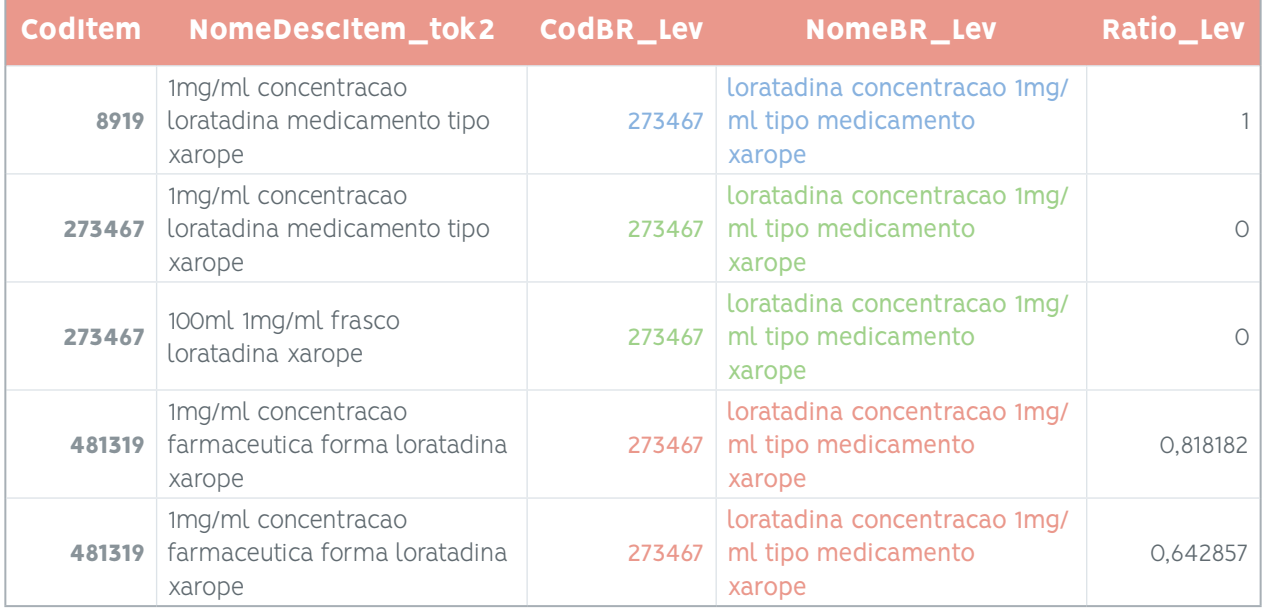

## 7.7. Definição da Forma de Avaliação da Modelagem

#### Avaliação da Modelagem

#### *Modelos Não Supervisionados*

Para modelos não supervisionados, como agrupamento (clustering) e redução de dimensionalidade, a avaliação é mais desafiadora, pois não temos rótulos verdadeiros para comparar com as previsões.

A avaliação é geralmente baseada em métricas internas, como coeficiente de silhueta para clusters ou preservação de estrutura em redução de dimensionalidade.

Em alguns casos, pode-se usar avaliação visual ou métricas específicas para a aplicação em questão.

#### *Cálculo de Distâncias de Similaridade*

No cálculo de distâncias de similaridade, como o cosseno similarity ou a distância euclidiana, a avaliação é feita comparando a similaridade entre instâncias de dados.

No caso do cosseno similarity, valores próximos de 1 indicam alta similaridade, enquanto valores próximos de 0 indicam baixa similaridade.

Já a distância euclidiana mede a dissimilaridade entre os pontos e valores menores indicam maior proximidade.

#### *Modelos Supervisionados*

Para modelos supervisionados, que envolvem tarefas de classificação e regressão, a avaliação é feita comparando as previsões do modelo com os rótulos verdadeiros (ou valores reais) dos dados de teste.

Métricas comuns para classificação incluem acurácia, precisão, recall, F1-score, área sob a curva ROC, entre outras.

Para regressão, usamos métricas como erro médio absoluto (MAE), erro quadrático médio (MSE) e coeficiente de determinação (R²).

O objetivo é encontrar um modelo que generalize bem para dados não vistos e apresente um bom desempenho nas métricas relevantes.

# 8. CRISP-DM - AVALIAÇÃO DO ALGORITMO (PLN)

Avaliação do Algoritmo: os resultados obtidos na etapa anterior serão avaliados em relação ao problema a ser resolvido, resultando em melhorias nos parâmetros desses algoritmos e culminando na escolha do melhor algoritmo (acompanhado de seus parâmetros de operação), buscando equilíbrio entre eficácia da classificação dos materiais frente à simplicidade do algoritmo (consultoria e desenvolvimento da tecnologia);

## 8.1. Avaliação dos Resultados (PLN)

#### Modelos Não Supervisionados

#### *K-Means*

O algoritmo K-means teve um resultado inicial pouco satisfatório, visto que a clusterização de classes (no caso, as classes eram os medicamentos em suas variações) não era suficiente para captar a granularidade de diferentes variações para cada medicamento. O algoritmo conseguiu entregar uma separação de classes, mas não suficientemente boa para o trabalho que precisava ser desenvolvido.

#### Cálculo de Similaridade / Semelhança

#### *Cosseno, Levenshtein e Ratcliff/Obershelp*

Dentre os três algoritmos de cálculo de similaridade utilizados, o que apresentou um maior acerto nas sentenças foi o Levenshtein. Isso aconteceu porque o algoritmo considera que uma sentença pode ser próxima de outra se você retirar ou colocar atributos/palavras. Assim, ele consegue ter uma maior dimensão da quantidade de variações que uma sentença pode ter.

#### Modelos Supervisionados

#### *KNN (K- Nearest Neighbors) e Naive Bayes*

Tanto o KNN como o Naive Bayes apresentaram resultados iniciais satisfatórios, porém, o KNN se mostrou melhor por ter um desempenho mais rápido e por ter um resultado superior ao Naive Bayes. Apesar de ter sido um modelo satisfatório, o KNN não foi capaz de entregar resultados melhores que o algoritmo de Levenshtein.

### 8.2. Escolha do Modelo

O modelo escolhido foi o que apresentou os melhores resultados de acerto na inferência de código BR a partir da comparação do texto de "nome e descrição do item" informado pelo gestor da aquisição com textos de descrição de itens provenientes do catálogo de materiais.

Assim, foi escolhido o algoritmo que utiliza por base o cálculo de semelhança de Levenshtein, que obteve um resultado de 98,25% de acerto (425.753 itens certos e 7.580 itens incorretos em uma massa de dados tagueados de 433.333 linhas).

Um benefício adicional deste modelo é que ele pode ser constantemente atualizado com novos itens que forem sendo incluídos no catálogo de materiais do Comprasnet sem a necessidade da etapa de treinamento do algoritmo. Uma simples atualização do arquivo de Catmat utilizado pelo modelo já permite a inclusão desses novos itens na inferência. No caso de ser desejada a comparação de todos os itens adquiridos do histórico de dados frente ao catálogo atualizado, é necessário rodar o modelo com o novo catálogo para todos os dados desejados.

Outro benefício da utilização desse catálogo de materiais atualizado é que todos os textos de "nome e descrição do item" são comparados com a classificação atualizada. Quando são utilizados dados de itens adquiridos há 5 anos ou mais, é comum que alguns desses dados apresentem os códigos BR utilizados à época, mas esses códigos BR podem ter sido modificados e não serem usados atualmente ou estarem relacionados a outros bens de consumo. Desde que a relação entre o código PDM e código BR tenha se mantido, será possível procurar o código BR atualizado para o "nome e descrição do item" do dado histórico, como ocorreu no exemplo da Loratadina (página 175). Isso significa que todos os dados históricos serão classificados frente ao catálogo atual, facilitando a pesquisa do item desejado pelo usuário.

Vale mencionar que qualquer melhoria na qualidade dos dados inseridos pelos órgãos compradores não afetará o resultado do modelo, pois o algoritmo ao invés de sugerir a substituição por um código BR melhor, apenas irá confirmar que o código BR informado já é adequado.

### 8.3. Revisão do Processo

Diante de todo o trabalho realizado na mineração dos dados, é possível notar que foram realizadas diversas abordagens para garantir que os dados estivessem sendo corretamente explorados. Na abordagem de processamento de linguagem natural, além dos modelos não supervisionados, de cálculo de similaridade e modelos supervisionados, foram testadas algumas possibilidades utilizando Large Language Models (LLMs), embora tenha sido possível concluir que eles não eram a melhor opção para solucionar o problema.

## 9. CRISP-DM - MODELAGEM DO ALGORITMO (ANÁLISE ESTATÍSTICA)

Modelagem do Algoritmo: aqui se encontra o desenvolvimento das análises estatísticas dos preços dos itens.

## 9.1. Seleção da Técnica de Modelagem (Análise Estatística)

Como primeiro passo na modelagem, foi selecionada a técnica de análise estatística que será usada.

#### Medida de Centro - Mediana

A mediana é o valor central do conjunto de dados quando este é organizado em ordem crescente. Ela é menos sensível a valores extremos ou outliers, pois não leva em conta os valores específicos dos dados, apenas sua posição central.

Portanto, a mediana é uma medida robusta em relação a valores atípicos, o que a torna útil quando os dados possuem uma distribuição distorcida ou com valores discrepantes, como é o caso dos valores de preços.

#### Medida de Dispersão - Quartis e Percentis

#### *Robustez a valores extremos*

Os quartis, especialmente o primeiro quartil (Q1) e o terceiro quartil (Q3), são menos sensíveis a outliers e valores extremos do que o uso da média e do desvio-padrão. O cálculo dos quartis baseia-se na posição dos dados ordenados, e os valores extremos têm menor influência sobre eles. Isso torna os quartis mais robustos e representativos em dados que possuem uma distribuição distorcida ou com valores discrepantes, como é o caso dos valores de preços.

#### *Análise de tendência central*

Os quartis nos permitem identificar tendências centrais nos dados de preços. O primeiro quartil (Q1) representa o valor abaixo do qual 25% dos dados estão, enquanto o terceiro quartil (Q3) representa o valor abaixo do qual 75% dos dados estão. Isso nos ajuda a entender a concentração dos valores e a identificar a variabilidade nos dados.

#### *Identificação de outliers*

O uso dos quartis também é útil na identificação de outliers. Valores abaixo do limite inferior moderado  $(Q1 - 1.5 * IQR)$  ou acima do limite superior moderado  $(Q3 + 1.5 * IQR)$  são considerados outliers. O intervalo interquartil (IQR) é uma medida da dispersão dos valores no conjunto de dados e é definido como IQR = Q3 - Q1. A detecção de outliers é importante em dados de preços para verificar possíveis valores fora do esperado ou problemas de qualidade de dados.

Em resumo, o uso de quartis é apropriado para análise de dados com distribuições não normais, como os de preços, pois eles são menos sensíveis a outliers, permitem identificar tendências centrais e auxiliam na identificação de valores extremos. Os quartis fornecem informações valiosas para entender a distribuição dos dados e interpretar de forma mais completa os resultados das medições.

### Limpeza de Outiliers: Método do Boxplot

O boxplot, também conhecido como gráfico de caixa ou diagrama de caixa, é uma ferramenta poderosa para visualizar a distribuição dos dados e identificar outliers de forma eficaz sem perder muitos dados. Essa eficiência se deve às características específicas do boxplot e às informações que ele fornece sobre a distribuição dos valores.

#### *Utilização dos quartis*

O boxplot é baseado nos quartis do conjunto de dados, representando a distribuição dos valores em quatro partes iguais: o primeiro quartil (Q1), a mediana (Q2), e o terceiro quartil (Q3). A "caixa" do boxplot engloba o intervalo entre o Q1 e o Q3, que contém a maior parte dos dados (50% dos valores). Isso permite uma visão clara do centro da distribuição e dos dados mais comuns, evitando a perda de informações essenciais.

#### *Identificação dos valores atípicos*

O boxplot fornece informações sobre os valores que podem ser considerados outliers, representados por pontos individuais abaixo do limite inferior moderado (Q1 - 1,5 \* IQR) ou acima do limite superior moderado (Q3 + 1,5 \* IQR). Esses valores estão fora do "limite" e são mostrados como pontos isolados ou "bolhas". Essa visualização facilita a identificação de valores discrepantes sem a necessidade de remover um grande número de dados do conjunto.

#### *3. Cálculo do intervalo interquartil (IQR)*

O IQR é a medida da dispersão dos dados entre o primeiro quartil (Q1) e o terceiro quartil (Q3). Ele é usado para determinar o limite superior e inferior moderado dos outliers (considerado como 1,5 vezes o IQR abaixo do Q1 ou acima do Q3). Os outliers identificados no boxplot são aqueles que estão além desses limites, o que ajuda a evitar a remoção indiscriminada de dados que podem ser relevantes para a análise.

#### *Visualização rápida e intuitiva*

O boxplot é uma representação gráfica concisa e intuitiva, que permite a rápida visualização da distribuição dos dados e a identificação de possíveis outliers. Ele proporciona uma visão geral da dispersão dos dados e das tendências centrais de maneira clara e eficiente.

#### Análise de Localidade por Brasil, Região e UF

O Brasil possui 5.570 municípios e, nas capitais, encontra-se cerca de 25% da população (dados do IBGE). Considerando que existem muitos municípios pequenos e com poucos habitantes, foi necessário que utilizássemos a UF como menor nível de granularidade, visto que maior parte dos municípios não condensa informações suficientes para análise de outliers em aquisições.

Adicionalmente, é comum para algumas Unidades Federativas a existência de um número reduzido de aquisições para um determinado código BR e Unidade de Fornecimento. Nesse caso, é recomendada a utilização dos dados agrupados para a Região relativa à UF em estudo.

Em casos mais raros, algumas Regiões podem apresentar a existência de um número reduzido de aquisições para determinados códigos BR e Unidades de Fornecimento, sendo necessária a utilização de todos os dados existentes para o Brasil. Exemplos dessas situações raras são compras de medicamentos muito específicos ou caros que são realizadas de forma centralizada pelo governo federal e depois distribuídas para Estados e Municípios.

#### Análise Estatística

#### *Número mínimo de dados para cálculo da mediana = 5*

É desejável a existência de no mínimo cinco valores numa distribuição de dados para o cálculo da mediana, pois assim existem dados reais que permitem definir intervalos que façam o valor da mediana ser confiável. Por exemplo; se existem cinco valores, possivelmente teremos uma escala de: valor muito barato, valor barato, valor mediano, valor caro e valor muito caro. Garantindo assim que a mediana não tenha um valor muito discrepante.

#### Normas Infralegais

*Número mínimo de dados para cálculo da mediana = 3 (desconsiderados os valores inexequíveis, inconsistentes e os excessivamente elevados)*

Tanto na Instrução Normativa SEGES/ME 73, de 5 de agosto de 2020, como na Instrução Normativa SE-GES/ME 65, de 7 de julho de 2021, foi especificada uma metodologia para obtenção do preço estimado, onde é definido um número mínimo de 3 valores de preços para obtenção a mediana, sendo desconsiderados os valores inexequíveis, inconsistentes e os excessivamente elevados.

## 9.2. Construção da Modelagem (Análise Estatística)

A construção do sistema para realizar a modelagem das análises estatísticas relacionadas ao projeto APRIL foi realizada pela Universidade Federal de Campina Grande(UFCG), seguindo o "PRIMEIRO ACOR-DO DE PARCERIA PARA PESQUISA, DESENVOLVIMENTO E INOVAÇÃO - PD&I

que entre si celebram a UNIVERSIDADE FEDERAL DE CAMPINA GRANDE e a DEUTSCHE GESELLSCHAFT FÜR INTERNATIONALE ZUSAMMENARBEIT (GIZ) GMBH, tendo como INTERVENIENTE a FUNDAÇÃO PARQUE TECNOLÓGICO DA PARAÍBA".

## 9.3. Execução da Modelagem (Análise Estatística) - Material UFCG

As informações para a execução do sistema APRIL foram fornecidas pela UFCG e foram transcritas com o objetivo de registrar e facilitar o seu acesso:

#### Processo de execução do algoritmo que realiza a análise estatística

#### *Importação de bibliotecas*

O código começa importando várias bibliotecas necessárias para realizar as análises estatísticas, incluindo pandas, numpy, datetime e outras bibliotecas utilitárias.

#### *Definição da classe Estatisticas*

A análise estatística é organizada em uma classe chamada "Estatisticas" que herda de uma classe chamada "Atividade". A classe possui um construtor onde são definidos os diretórios de entrada e saída de arquivos, configurações, dados de entrada, entre outros.

#### *Métodos para Análise Estatística*

A classe possui vários métodos que realizam diferentes etapas do processo de análise estatística:

- **• salvar\_dados:** Salva os dados analisados em arquivos CSV e Excel.
- **• \_encontra\_top\_itens:** Encontra os itens mais frequentes na tabela de dados brutos, retornando um número específico de itens mais frequentes.
- **• \_encontra\_itens\_frequentes:** Retorna um sub-dataframe contendo apenas os dados de itens que aparecem um certo número de vezes ou mais.
- **• \_calc\_estatisticas:** Calcula metadados estatísticos sobre cada unidade de cada item no dataframe de itens relevantes.
- **• \_calc\_limites\_outlier:** Calcula os limites inferior e superior para os quais os dados são considerados outliers.
- **• \_anula\_limites\_negativos:** Substitui valores negativos de limite inferior de outliers por zero.
- **• \_adiciona\_coluna\_outlier:** Adiciona uma coluna no dataframe de dados para indicar se o dado é um outlier ou não.
- **• \_is\_outlier:** Verifica se um dado é um outlier, relativo à sua unidade.
- **• \_get\_limites\_outlier:** Obtém os limites inferior e superior de outliers para um item e unidade específicos.
- **• \_calcula\_estatisticas\_nacionais:** Calcula estatísticas nacionais para um determinado mês.
- **• \_calcula\_estatisticas\_locais**: Calcula estatísticas locais para uma determinada abrangência (como UF\_ITEM ou REG\_ITEM) e mês.
- **• \_calcula\_estatisticas\_temporais:** Calcula estatísticas temporais para um dataframe de dados mediano.
- **•• obter dados:** Carrega e trata os dados brutos.

#### *Execução do pipeline de análise estatística*

O método executar\_tarefa é o ponto principal da execução do pipeline. Ele executa as etapas da análise estatística e salva os resultados.

O código segue um fluxo geral em que os dados são carregados, filtrados e analisados estatisticamente em diferentes níveis de detalhe (nacional, local e temporal). Ao final, os resultados são salvos em arquivos para posterior análise ou visualização.

## 9.4. Execução da Modelagem (Análise Estatística) - Material TCU

A equipe do TCU analisou os resultados obtidos a partir do sistema APRIL, especificamente os dados contidos nas tabelas DADOS\_INFERIDOS e DADOS\_ESTATISTICOS. Utilizando os dados dessas 2 tabelas, foi desenvolvida a primeira versão do painel de informações APRIL utilizando a ferramenta PowerBI da Microsoft.

Essa primeira versão desenvolvida foi capaz de atender às necessidades básicas de um auditor para realizar pesquisas de preços de medicamentos. Entretanto, foram detectadas várias melhorias na navegabilidade nesse painel que não foram possíveis de realizar com o conhecimento adquirido até então.

Um pouco depois, a equipe do TCU conseguiu participar do treinamento "Power BI para desenvolvedores Nível I" fornecido pela própria instituição e a partir disto, foi desenvolvida a segunda versão do painel de informação APRIL.

Nessa segunda versão, foram aplicados conceitos para otimização do uso do PowerBI e optou- se por usar apenas os dados obtidos da tabela DADOS\_INFERIDOS. Essa escolha resultou em melhoria de navegabilidade no painel e em eliminação de possibilidade de inconsistência entre dados oriundos de 2 fontes distintas.

#### Tutorial do painel APRIL desenvolvido pelo TCU - Aba Home

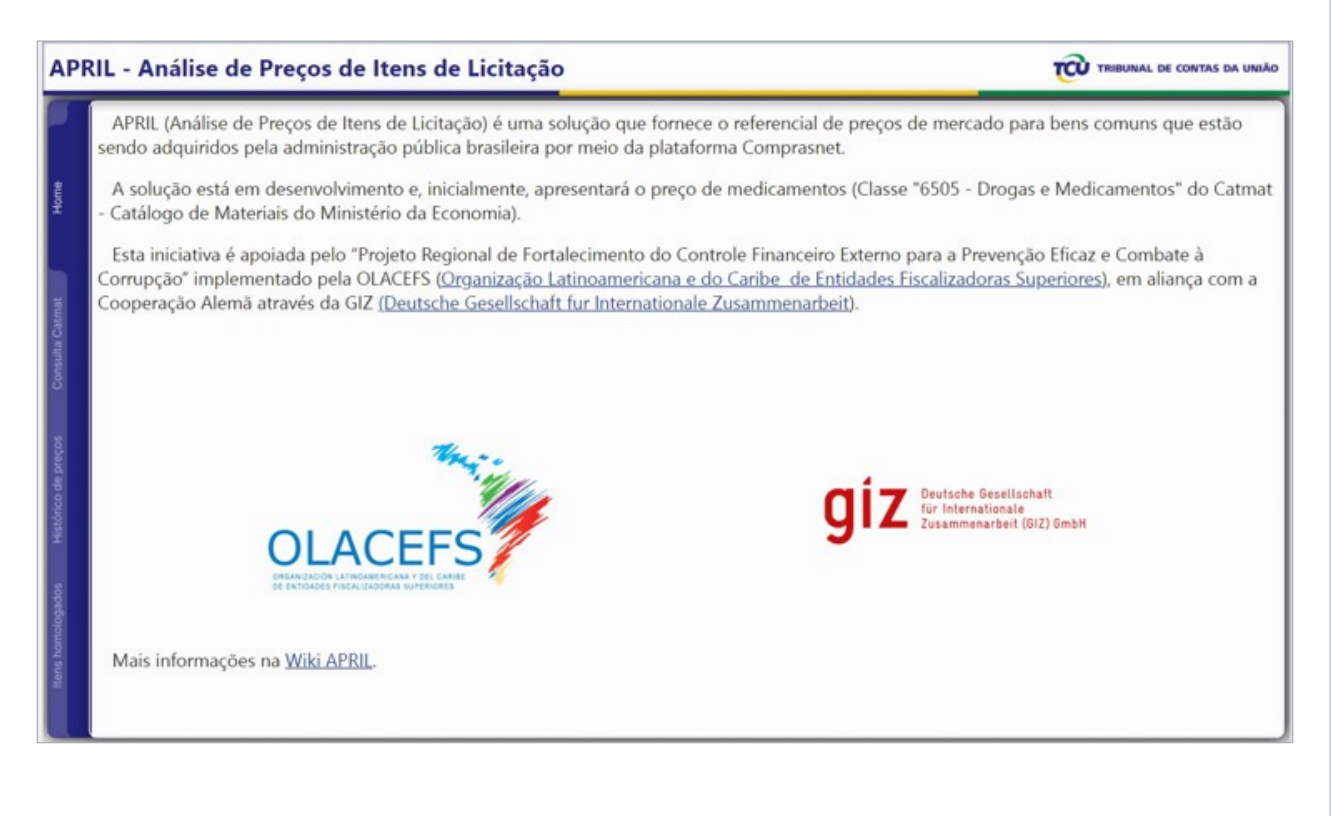

### Tutorial do painel APRIL desenvolvido pelo TCU - Como pesquisar código BR

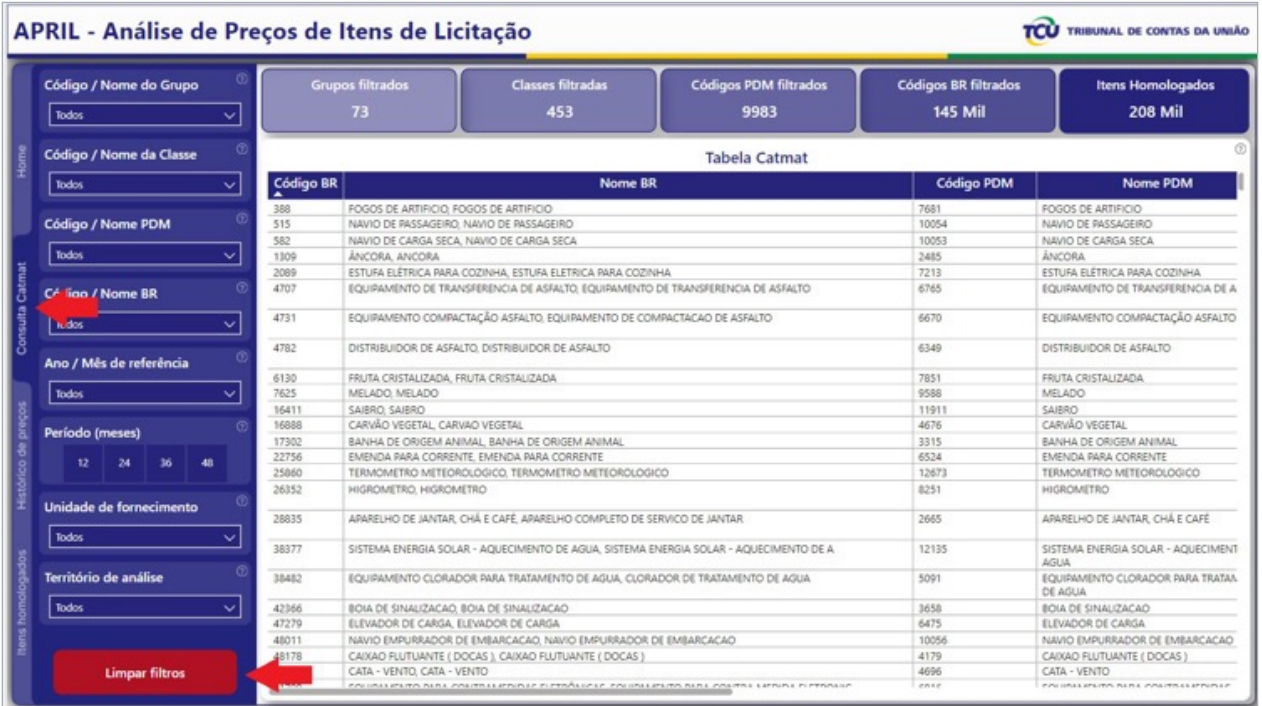

Selecionar a aba "Consulta Catmat" e clicar em "Limpar filtros".

trição a partir do nível mais amplo para o mais restrito: Grupo > Classe > PDM > código BR, utilizando os códigos ou partes do texto.

Outra abordagem é iniciar o preenchimento dos campos de "Código / Nome PDM" e "Código / Nome BR", inserindo partes da descrição do item e ir restringindo as opções.

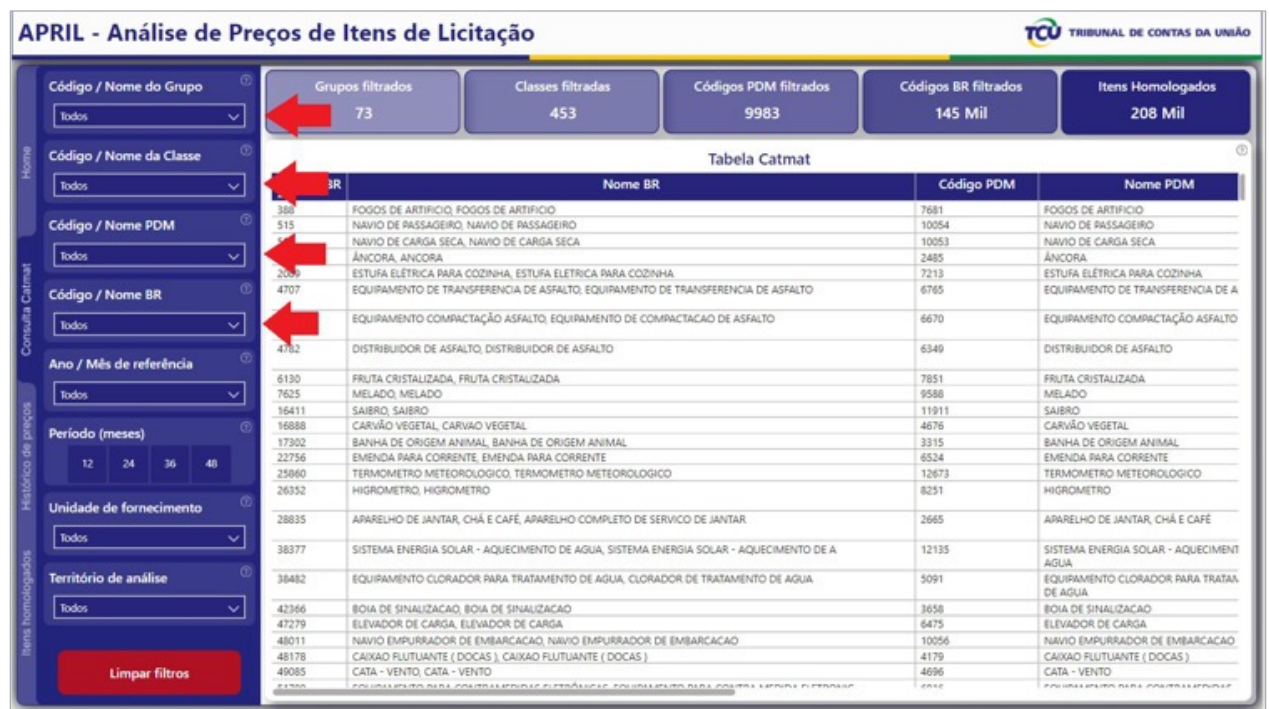

#### Exemplo:

É procurado o referencial de preços do item relativo a "dipirona sódica 500 mg - comprimido" com edital do pregão publicado no mês de 10/2023 para o Estado de Minas Gerais. Em "Código / Nome PDM" foi inserido o texto "dipirona sódica" e, em resposta, foram obtidas 3 possibilidades que foram todas selecionadas:

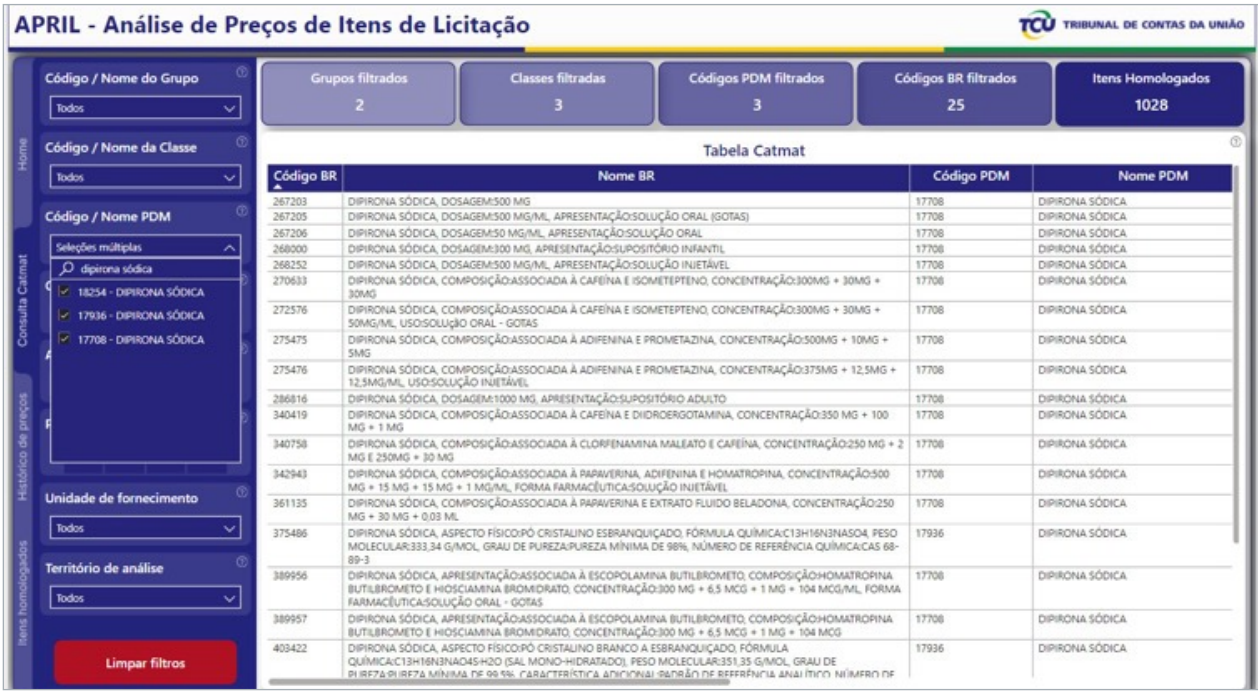

Foi clicado "Código / Nome da Classe" e das opções apresentadas, foi selecionado "6505 - Drogas e Medicamentos":

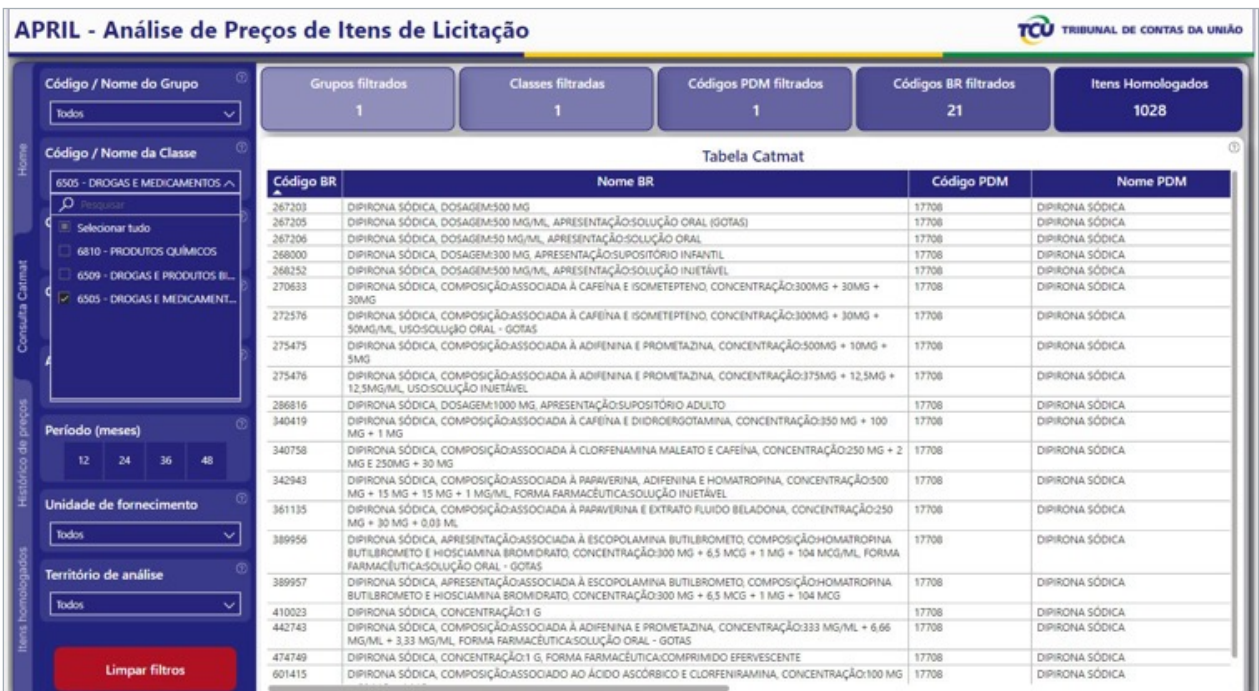

Agora, o painel está apresentando todos os 21 itens relativos à classe "6505 - Drogas e Medicamentos" e com PDM " 17936 - dipirona sódica".

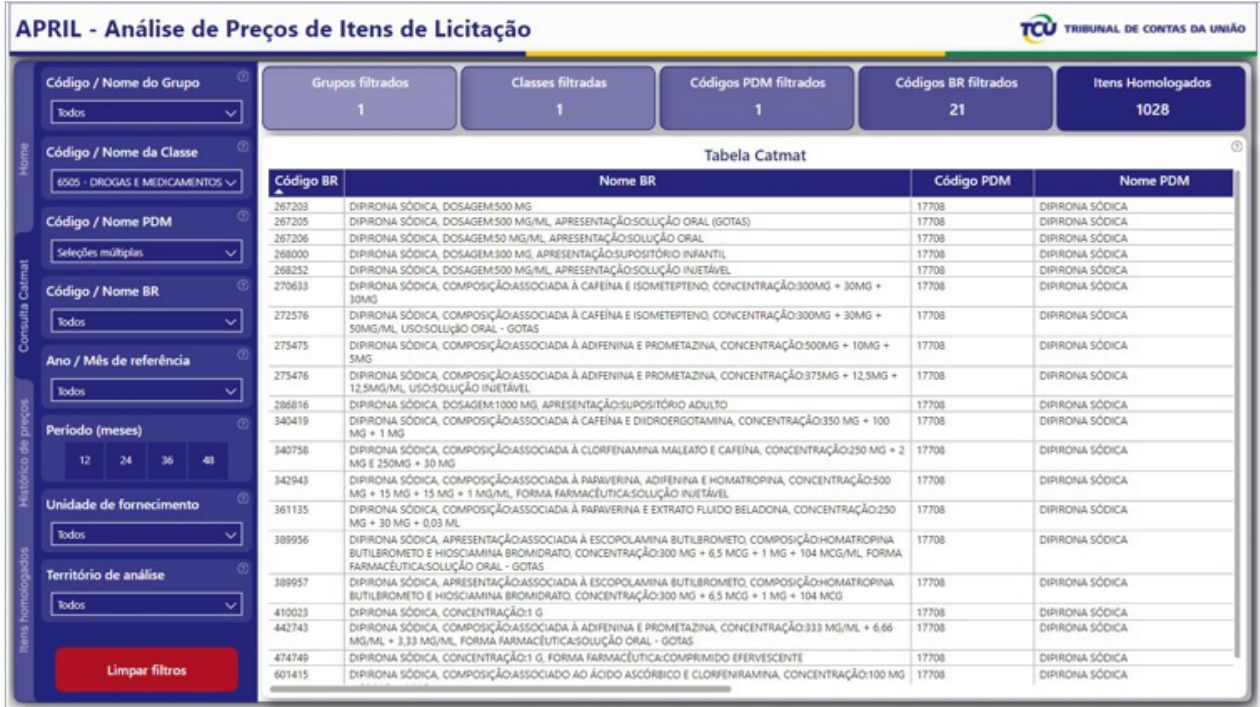

Em "Código / Nome BR", foi digitado "500" e em seguida a lupa. Das opções filtradas, foi escolhida a que é a relativa ao item desejado "267203 - dipirona sódica, dosagem: 500 mg".

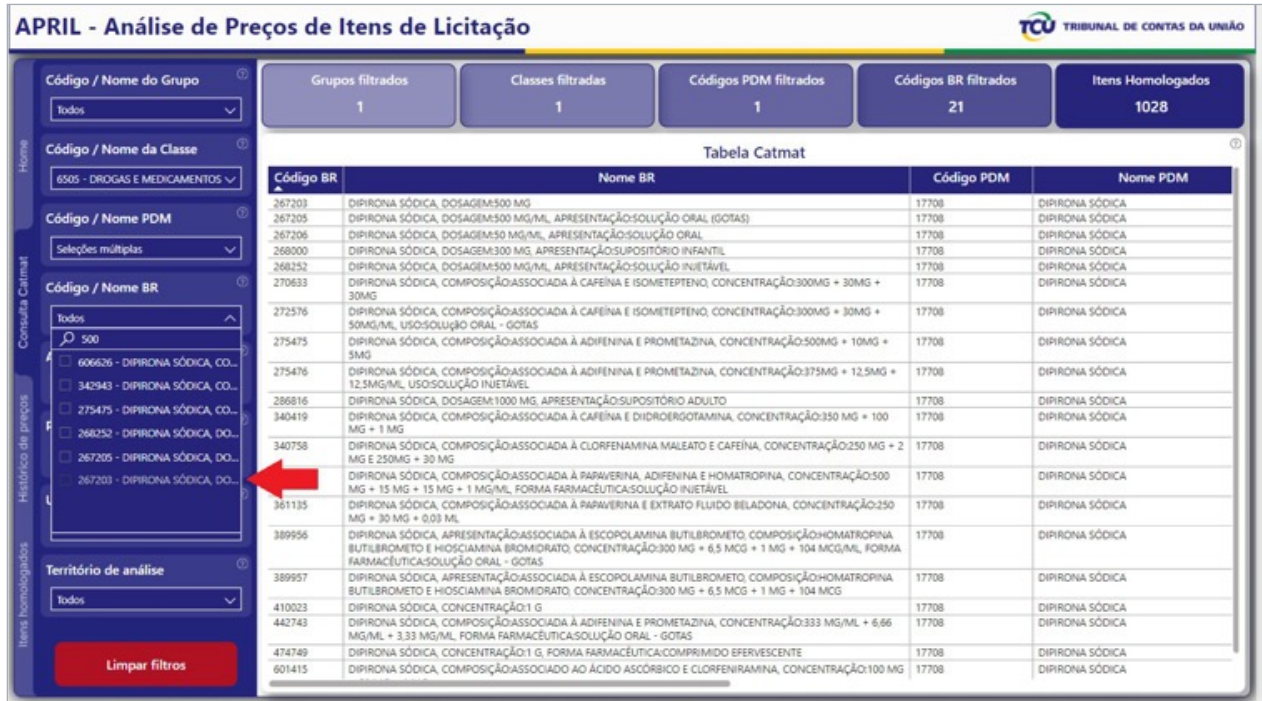

A partir da seleção do código BR, o painel informa a quantidade de itens homologados em toda a base de dados com esse código 267203:

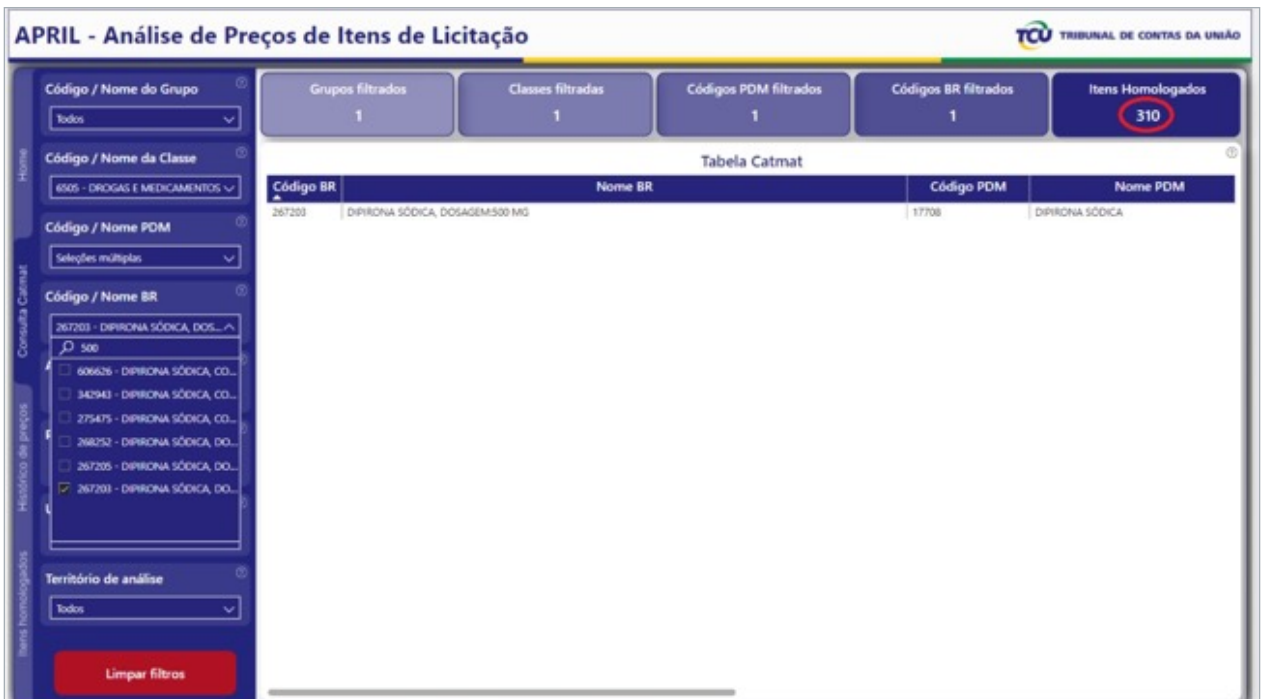

#### Tutorial painel APRIL desenvolvido pelo TCU - Como executar pesquisa de preços

Após a seleção do código BR desejado, é necessário informar mais parâmetros para que a pesquisa de preços seja realizada.

A Unidade de Fornecimento indica a apresentação pela qual será adquirido o item e também será a unidade de precificação da licitação. O painel irá apresentar todas as possibilidades de "Unidade de Fornecimento" existentes nos dados e uma das opções deve ser selecionada.

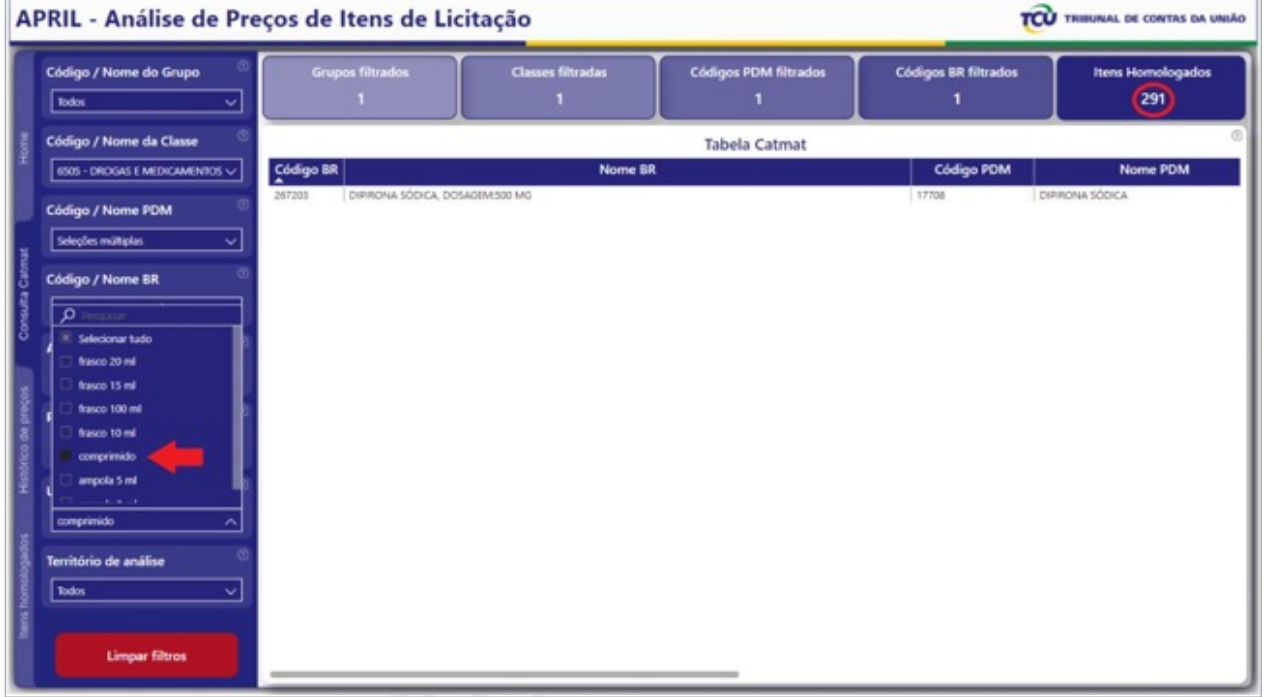

Exemplo: Foi selecionada a Unidade de Fornecimento "comprimido".

O **Ano / Mês de Referência** indica a data de realização da pesquisa de preços para a definição do preço estimado de um material a ser adquirido ou ,em sua falta, a data de publicação do edital da licitação com o preço estimado de um material a ser adquirido ou a data de assinatura do contrato de aquisição desse material pelo preço contratado.

Em função desse "Ano / Mês de Referência", o painel busca os todos os itens relativos ao "código BR" e "Unidade de Fornecimento" informados nos 12 meses anteriores ao mês informado, conforme art. 23, caput e § 1º, item II da Lei 14.133/2021; art. 2º, incisos I e II do caput e § 1º da IN da Secretaria de Logística e Tecnologia da Informação do Ministério do Planejamento, Orçamento e Gestão nº 5 de 27/06/2014; art. 5º da IN 73 de 05/08/ 2020 e art. 5º da IN 65 de 07/07/2021, da Secretaria Especial de Desburocratização, Gestão e Governo Digital do Ministério da Gestão e da Inovação.

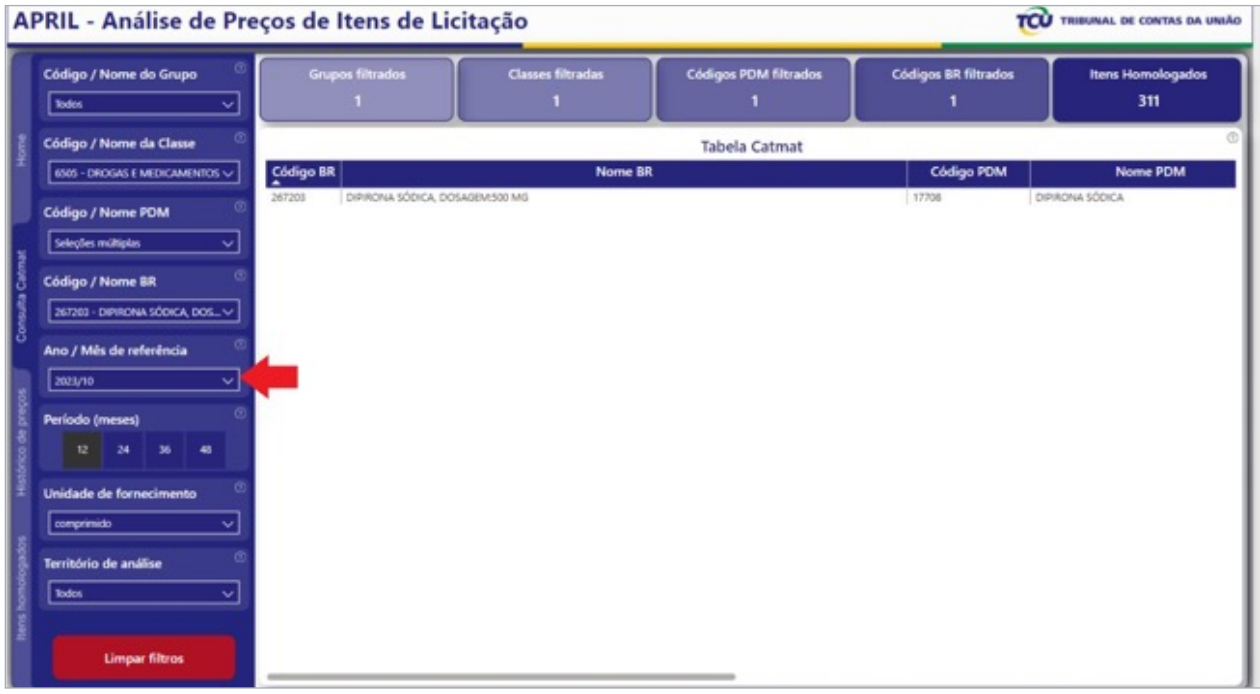

Exemplo: busca-se o "Ano / Mês de 10/2023.

Por fim, é necessário definir o Território de análise que significa a utilização das peculiaridades do local de execução do objeto, conforme definido pelo art. 23, caput da Lei 14.133/2021.

É desejável selecionar a Unidade Federativa onde o item será adquirido, conforme informado pelo edital da licitação ou o contrato assinado.

Exemplo: Foi selecionada a UF "MG".

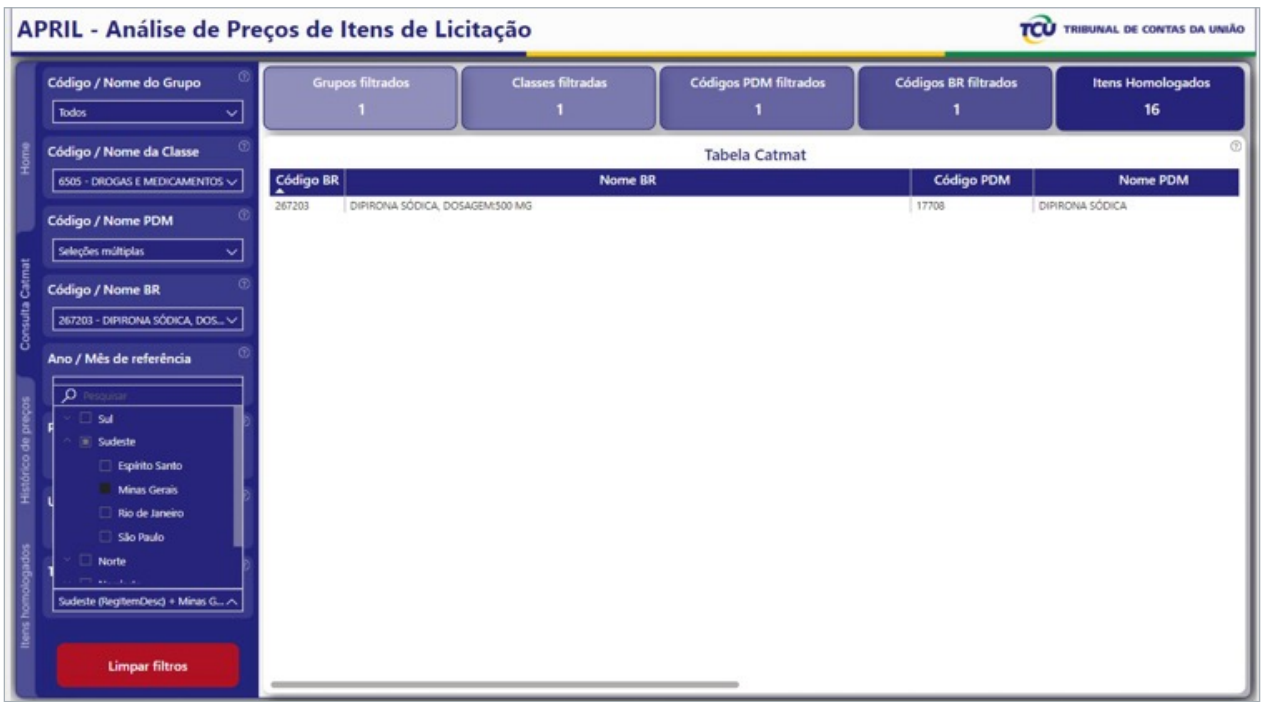

No caso de haver menos de 3 itens homologados para uma determinada Unidade Federativa, é desejável aumentar o "Território de análise", selecionando a região relativa à UF em estudo e, se não for suficiente, selecionando em seguida todo o território Brasileiro.

No caso de haver 3 ou mais itens homologados, é interessante verificar se dentre eles há valores considerados outliers. O número mínimo desejável é de 3 valores válidos, isto é, que não foram classificados como outliers, pois esses podem cair na definição de valores inexequíveis, inconsistentes ou excessivamente elevados.

Quando há no mínimo 5 valores válidos, as medidas estatísticas de percentis podem ser usadas com bastante confiança e quanto maior a quantidade de dados melhor.

Feitas todas as seleções necessárias, foram encontrados 16 itens relacionados ao código BR "267203 dipirona sódica, dosagem: 500 mg", Unidade de Fornecimento "comprimido", mês de referência "10/2023 (dados de 10/2022 a 09/2023)" e UF "MG".

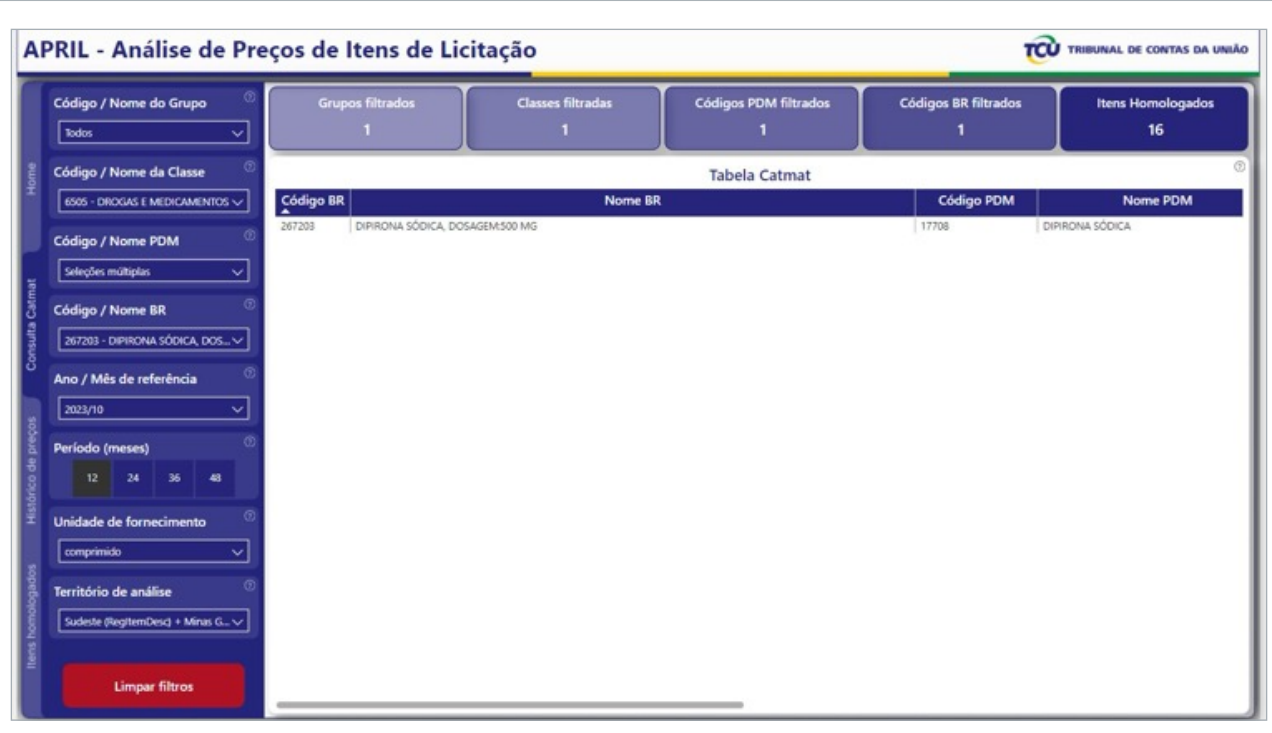

A pesquisa foi realizada, para visualizar os resultados, basta selecionar a aba "Histórico de Preços".

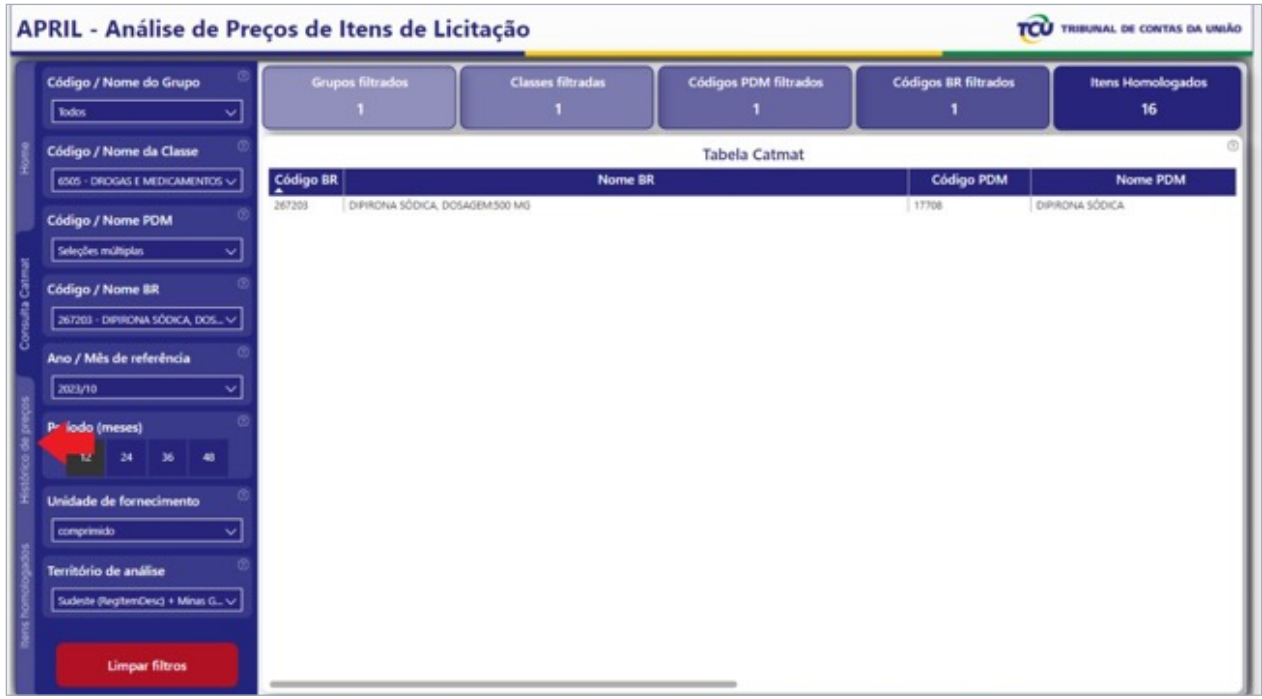

A aba "Histórico de Preços" apresenta as medidas estatísticas da distribuição dos dados selecionada:

- **•** Número de itens: 16
- **•** Valor mínimo: R\$ 0,12
- **•** Valor do Percentil 25: R\$ 0,14
- **•** Valor da Mediana (=Percentil 50): R\$ 0,16
- **•** Valor do Percentil 75: R\$ 0,18
- **•** Valor Máximo: R\$ 0,22

Acrescida de um texto que explicita o preço referencial encontrado e um gráfico com os preços históricos nos meses anteriores.

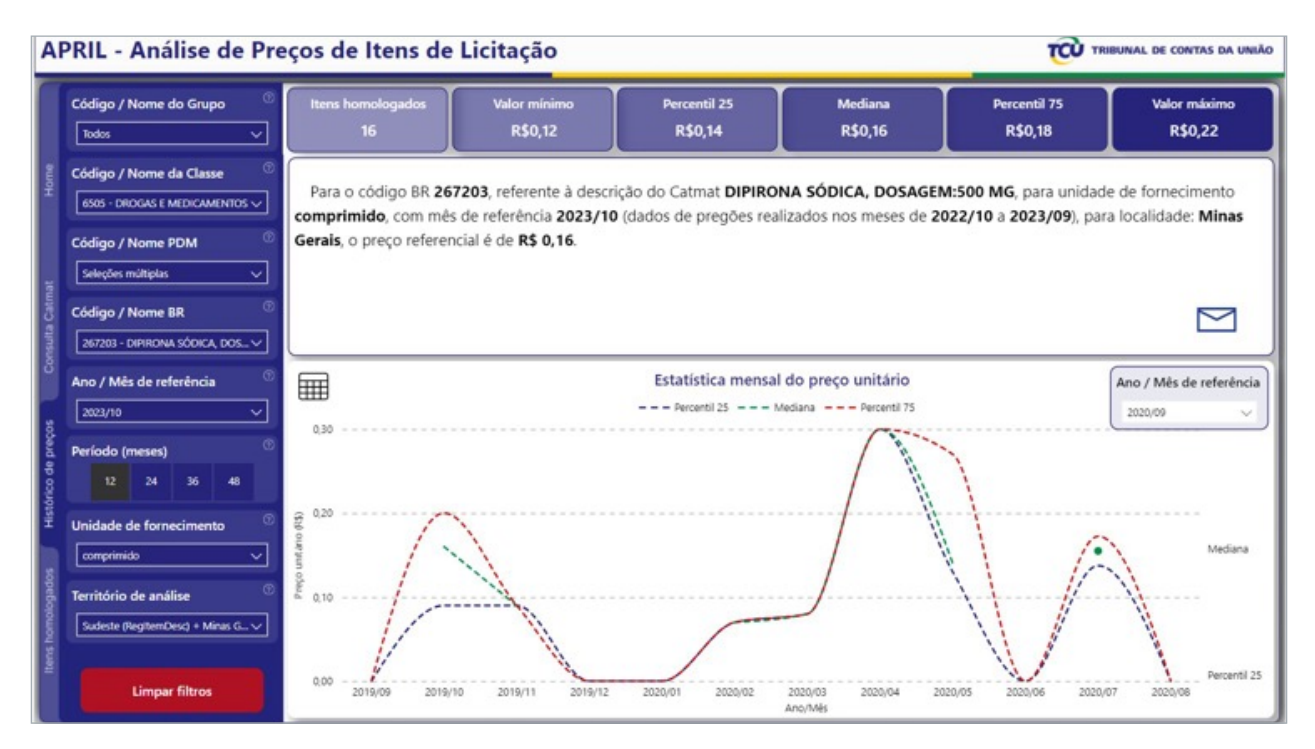

Outra visão do conjunto de dados pode ser obtida selecionando a aba "Itens homologados".

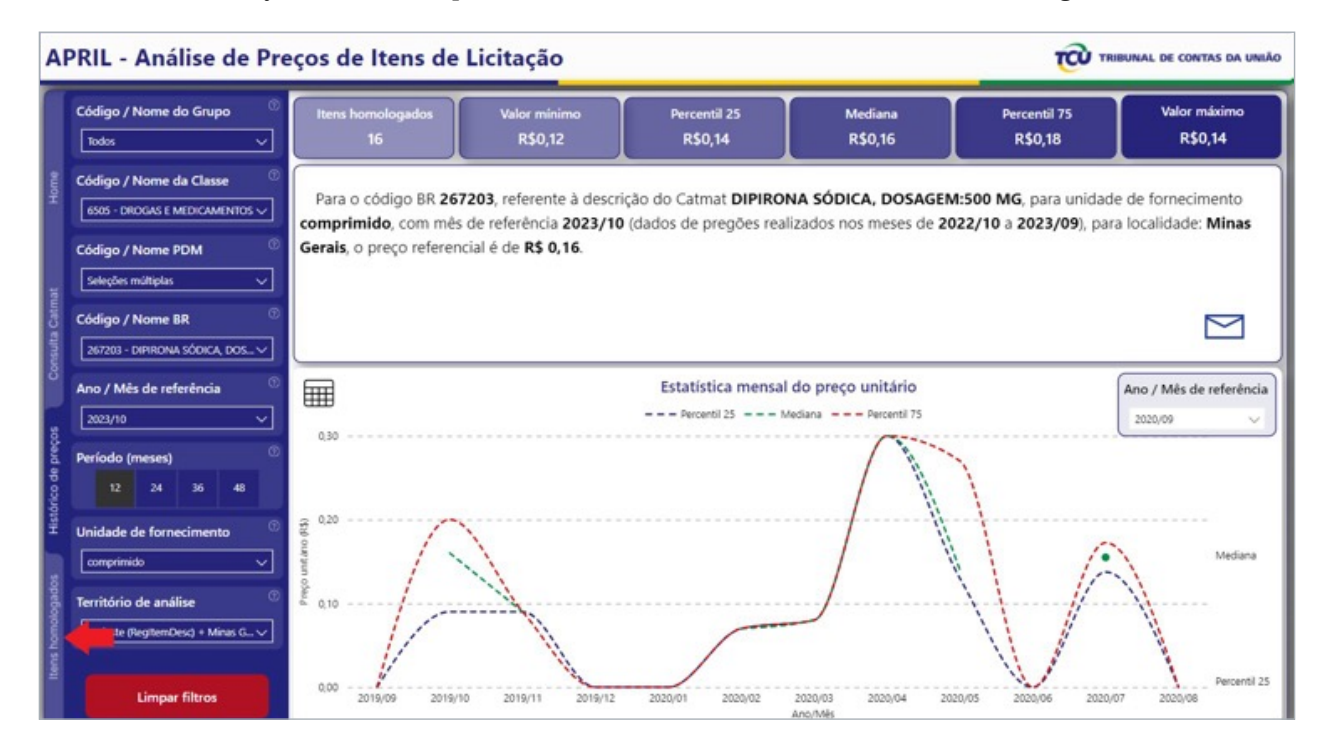

Nessa aba é necessário fazer novamente a seleção do período dos dados a serem utilizados, desta vez deve-se utilizar o calendário e/ou a linha de intervalo de tempo. Os demais filtros são mantidos. Para facilitar, sugere-se inicialmente usar a linha de intervalo de tempo movendo a bola da esquerda para chegar perto do mês de início do período e depois usar o calendário para definir a data exata de início no período. Proceder da mesma forma para a definição do final do período.

Exemplo: para o "Ano / Mês

Exemplo: para buscar os dados referentes ao "Ano / Mês de referência" de 10/2023, deve-se inicialmente fixar o primeiro dia do mês 10/2022.

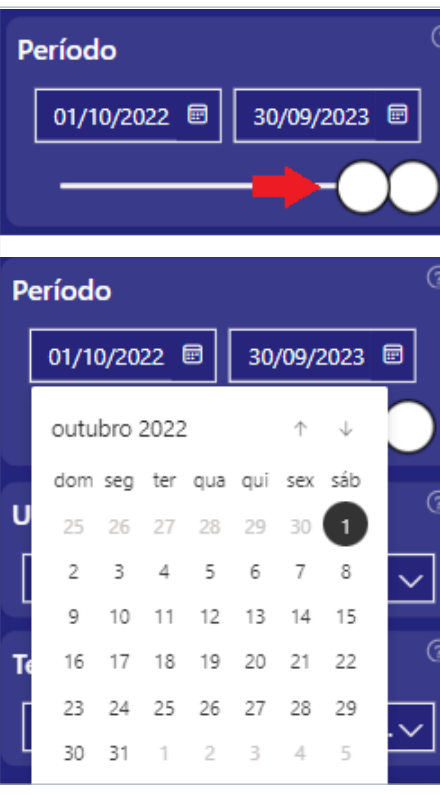

E depois fixar o último dia do mês 09/2023.

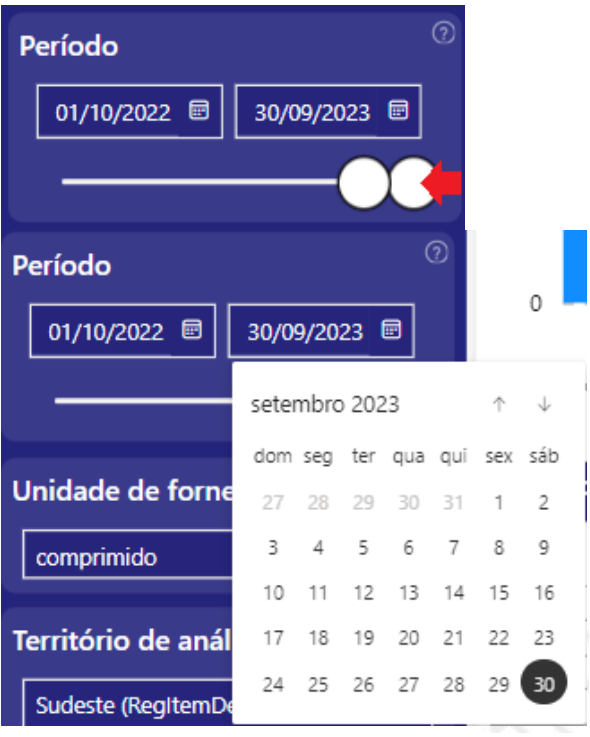

Feita a seleção, a aba irá mostrar os mesmos valores dos cálculos estatísticos anteriores, acrescidos de: um gráfico de histograma dos valores dos preços (esquerda superior), um gráfico de dispersão dos preços em função da quantidade adquirida (direita superior) e uma tabela com todos os dados individuais utilizados.

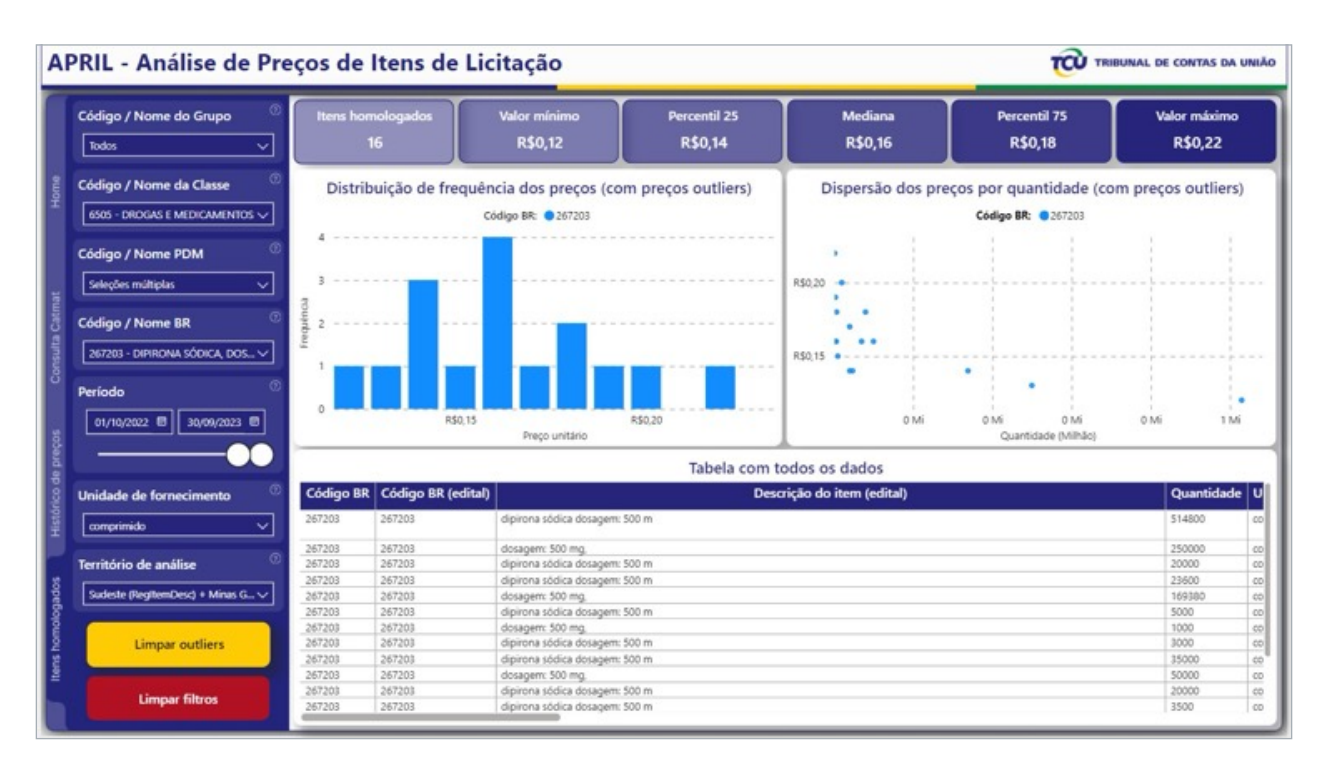

Essa tabela pode ser exportada para o excel e utilizada como papel de trabalho ou mesmo como evidência nos processos de controle externo, pois apresenta todos os dados necessários para localizar os itens que deram origem aos dados utilizados no cálculo do preço de referência.

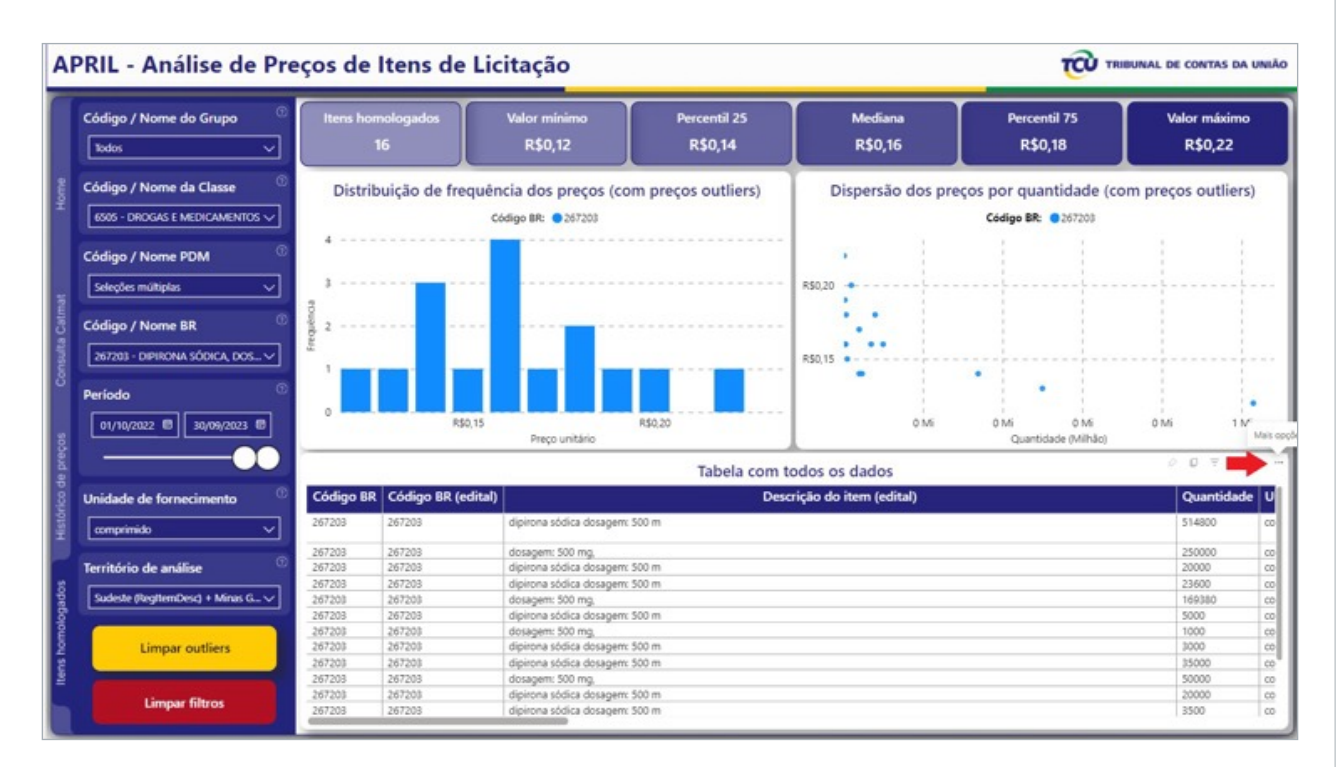

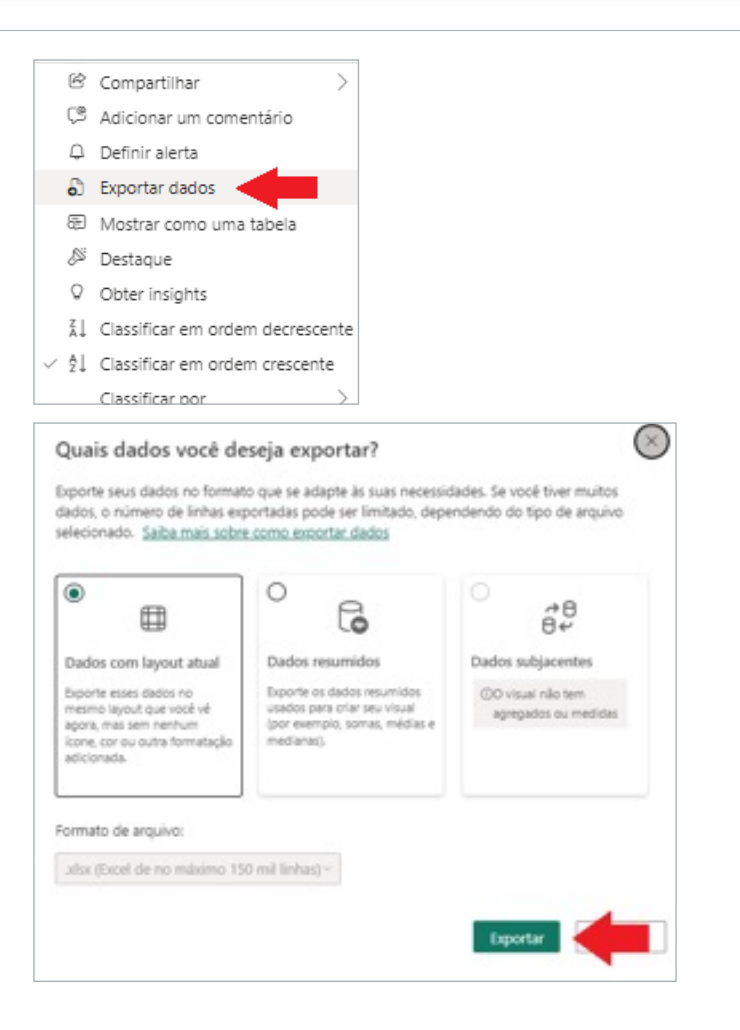

#### Exemplo:

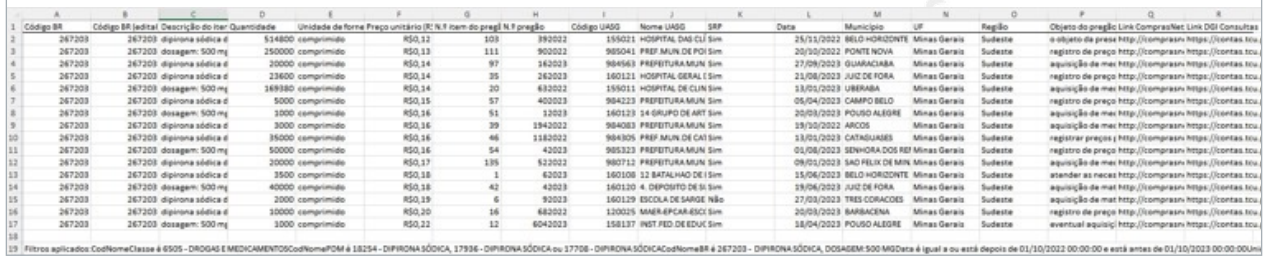

## 9.5. Avaliação dos Resultados (Análise Estatística)

Foi realizada homologação do painel de informação do APRIL, por meio de vários testes de cálculos de preços de referência. Basicamente, os dados provenientes da tabela de DADOS\_INFERIDOS foram filtrados segundo os mesmos critérios adotados no painel e suas medidas estatísticas conferidas com as medidas estatísticas mostradas no painel, havendo concordância em todas as medidas calculadas:

- **•** Número de itens;
- **•** Valor mínimo;
- **•** Valor do Percentil 25;
- **•** Valor da Mediana (=Percentil 50);
- **•** Valor do Percentil 75; e
- **•** Valor Máximo.

## 10. CRISP-DM - IMPLEMENTAÇÃO DO MODELO NA ORGANIZAÇÃO

Implementação do modelo na organização: o conhecimento obtido dos dados é entregue de forma a ser aplicado dentro da organização, por meio do desenvolvimento da ferramenta de saída de dados onde o auditor realizará a pesquisa de preços de medicamentos.

Em 23/10/2023, foi feita apresentação do projeto APRIL (Análise de Preços dos Itens de Licitação) para as principais áreas técnicas de interesse dentro do Tribunal de Contas da União: AudSaúde, responsável pela fiscalização das políticas públicas de saúde, e AudContratações, responsável pela fiscalização das aquisições em geral da APF. Sendo demonstrada a utilização do painel mostrado anteriormente e sendo questionado se haveria algum processo de controle externo em que o referido painel poderia ser utilizado.

Até o momento (04/12/2023), houve 3 oportunidades de uso do painel de preços APRIL em processos de controle externo, sendo 2 processos relativos à aquisição de medicamentos (1 processo de denúncia e um processo de representação) e um processo relativo à aquisição de insumos ligados à Saúde (um processo de representação com proposta de conversão para tomada de contas especial). Para atender às necessidades desse último processo, o algoritmo do APRIL foi modificado para rodar, além da classe "6505 - DROGAS E MEDICAMENTOS", sobre mais 3 tipos de classes de materiais, tendo sido bem-sucedido:

- **•** "6510 MATERIAIS CIRÚRGICOS PARA CURATIVOS";
- **•** "6515 INSTRUMENTOS, EQUIPAMENTOS E SUPRIMENTOS MÉDICOS E CIRÚRGICOS"; e
- **•** "6532 VESTUÁRIO HOSPITALAR E CIRÚRGICO E ITENS CORRELATOS DE FINALIDADES ESPECIAIS".

Acrescenta-se que o tempo despendido para realizar a pesquisa de preços para cada um dos processos foi de no máximo de 1 dia de trabalho com realização de pesquisa de preços de 3, 14 e 20 itens. Em todos os processos foi possível confirmar o indício de sobrepreço na aquisição:

- **• Exemplo 1:** Sobrepreço de R\$ 341 mil em 14 itens, sendo que o valor total desses itens era de R\$ 2 milhões (17% de sobrepreço).
- **• Exemplo 2:** Sobrepreço de R\$ 6 milhões em 20 itens, sendo que o valor total desses itens era de R\$ R\$ 12 milhões (50% de sobrepreço).
- **• Exemplo 3:** Neste processo não havia informação das quantidades totais adquiridas por item, assim foi possível apenas identificar o valor de sobrepreço unitário de cada material:
	- » item 1 sobrepreço de 89% (preço de referência de R\$ 2,84 e preço adquirido de R\$ 26,64);
	- » item 2 sobrepreço de 70% (preço de referência de R\$ 0,30 e preço adquirido de R\$ 1,00); e
	- » item 3 sobrepreço de 85% (preço de referência de R\$ 3,26 e preço adquirido de R\$ 21,24).

#### Exemplo de evidências para apontar indício de sobrepreço com informação disponibilizada pelo sistema APRIL

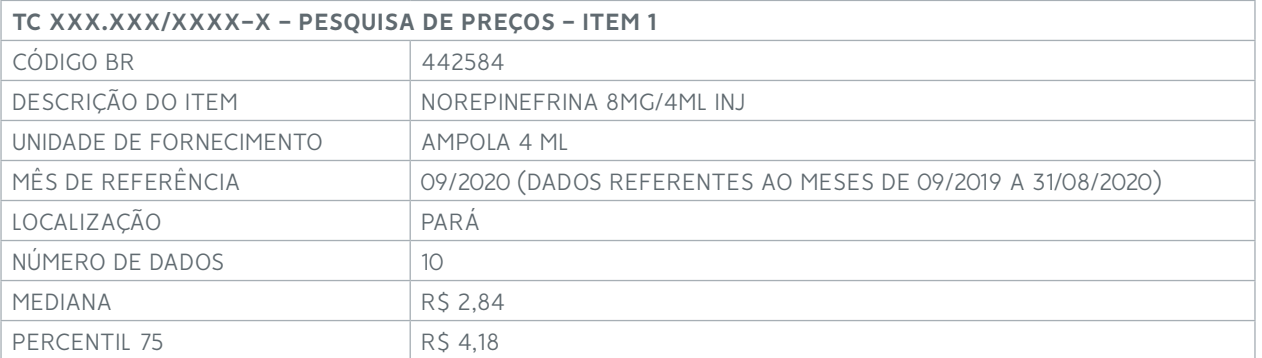

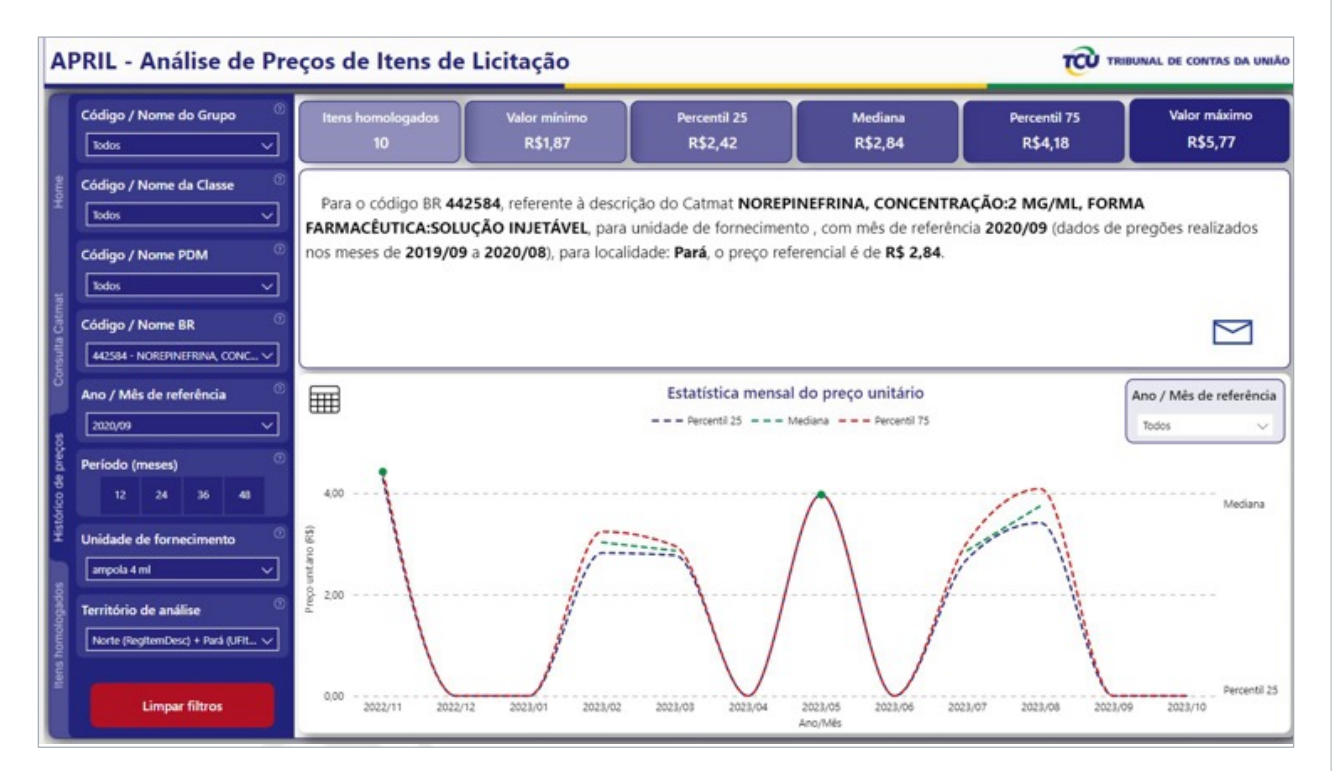

#### APRIL - Análise de Preços de Itens de Licitação TCU TRIBUNAL DE CONTAS DA UNIÃO Código / Nome do Grupo Percentil 25 Mediana Percentil 75 **Valor máximo R\$2.84 R\$1,87** R\$2.42 **R\$4.18 R\$5.77** Todos Código / Nome da Classe Distribuição de frequência dos preços (com preços outliers) Dispersão dos precos por quantidade (com precos outliers)  $\fbox{6505 - DROGAS E MEDICAMENTOS } \times$ Código BR: 0442584 Código BR: 0442584 R\$6.00 Código / Nome PDM R\$5.00 18672 - NOREPINEFRINA Código / Nome BR R\$4,00  $0.5$ 442584 - NOREPINEFRINA, CONC... V R\$3.00 m **Derinde** 852.00  $_{0,0}$ R\$5,00 R\$4,00 **R\$6.00** 30 Mil 01/09/2019 8 31/08/2020 8 10 Mil 20 Mil R\$3.00 Preço unitár te (Mills) -00 Tabela com todos os dados Código BR Código BR (edital) Descrição do item (edital) Quantidade Unidade de fornecim to Preço unitário (R\$) N. Unidade de fornecimento ampola 4 ml 18672 R\$2.05  $\overline{67}$ 44258 na, concentração 2 mg/ml, forma farmacéutica solução in 36000 ampola 4 m tório de análise .<br>norepinefrina, concentração 2 mg/ml, forma farmacêutica solução injetável<br>norepinefrina, concentração 2 mg/ml, forma farmacêutica solução injetável 442584 18672 400 amoola 4 m 8524  $\frac{1}{64}$ 18672  $400$ R\$2.47 442584 ampola 4 mi nDesc) + Pará (UFite rte (Regite 18672  $50<sup>2</sup>$ ampola 4 ml 8\$2.74  $135$ 442584 norepinefrina, concentração 2 mg/ml, forma farmacéutica solução injetável Limpar outlier 18672<br>18672 norepinefrina, concentração 2 mg/ml, forma farmacêutica solução injetável<br>norepinefrina, concentração 2 mg/ml, forma farmacêutica solução injetável 447584 100 ampola 4 ml 85294  $\frac{54}{100}$ 442504 2000 8\$3,28 ampola 4 m 18672 442584 ampola 4 ml 854.48  $225$ norepinefrina, concentração 2 mg/ml, forma farmacêutica solução injetável 0000

**210**

O item 1 (NOREPINEFRINA 8MG/4ML INJ), com unidade de fornecimento ampola 4 ml, apresenta preço contratado de R\$ 26,64. Enquanto o código BR 442584 (norepinefrina, concentração 2 mg/ml, forma farmacêutica solução injetável), com unidade de fornecimento ampola 4 ml, apresenta preço de referência (mediana) de R\$ 2,84. O sobrepreço para uma unidade de fornecimento para esse item é de R\$ 23,80.

Atenção: o preço contratado (R\$ 26,64) deste item é maior que o percentil 75 (R\$ 4,18) do código BR de referência. Isso significa que 75% dos dados usados para o cálculo do preço de referência - no mínimo - estão abaixo do preço contratado, reforçando o indício de sobrepreço neste item.

VIDE DADOS INDIVIDUAIS NA TABELA EXCEL.

#### DADOS INDIVIDUAIS

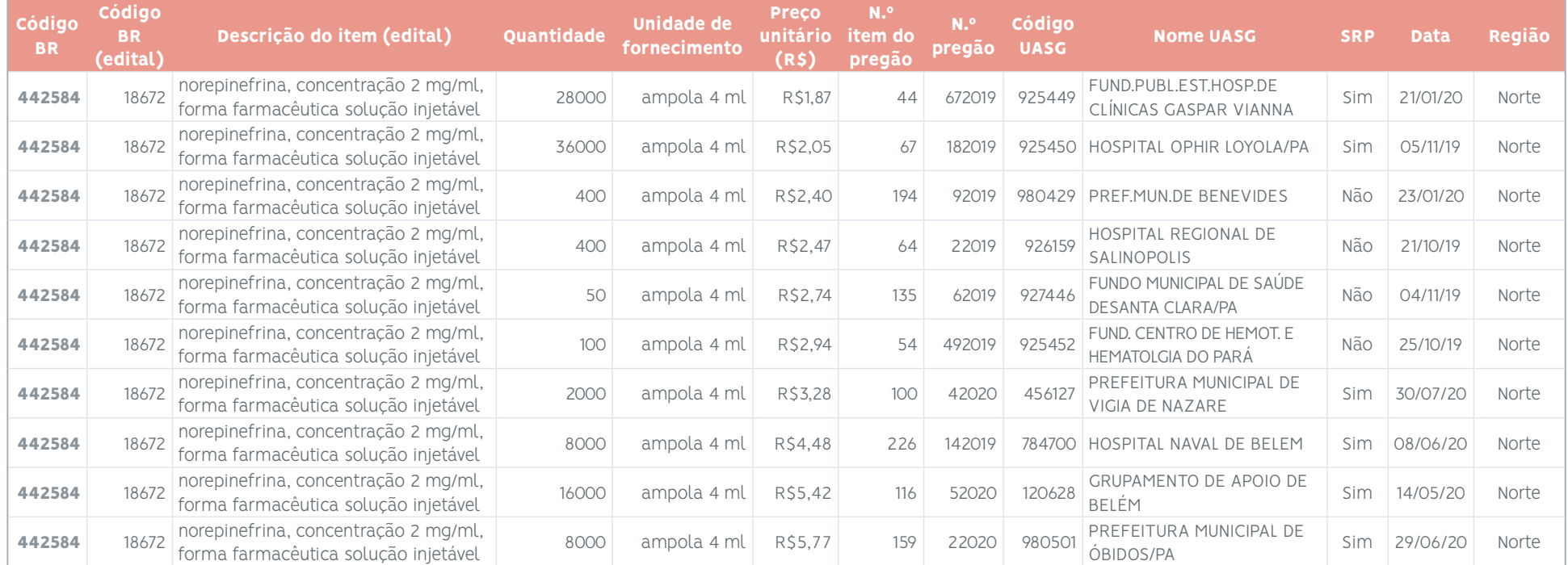

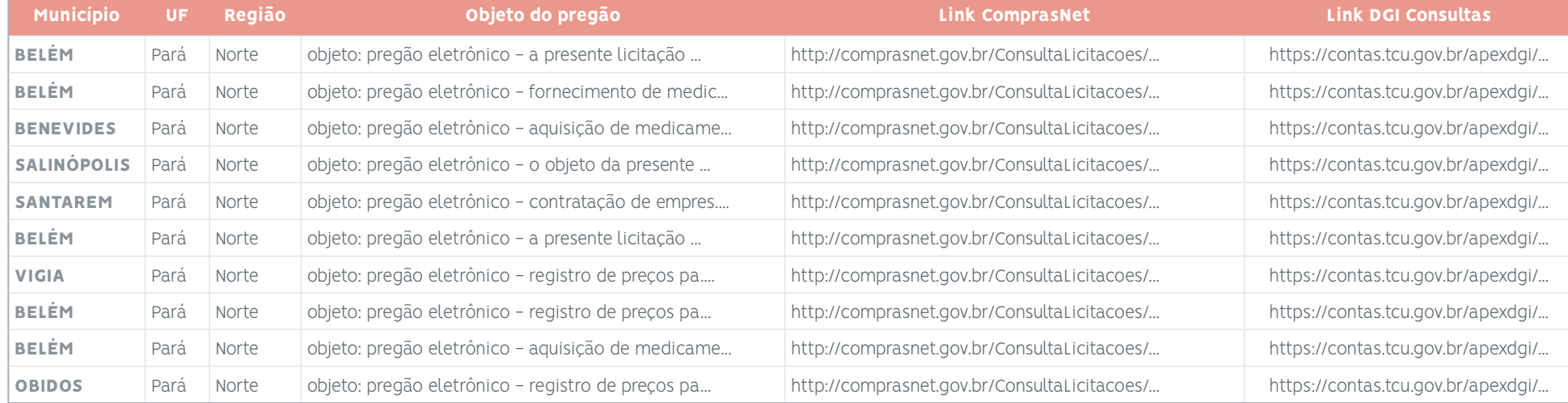

#### Sugestão de parágrafo padrão para apontar indício de sobrepreço em um item

O item <#> da compra <nº da compra> para a aquisição do código BR <código BR> relativo à <descrição do item>, com unidade de fornecimento <unidade>, apresenta preço de referência (mediana do histórico de dados) de R\$ <valor da mediana>. Considerando o preço (R\$ <preco contratado>) e a quantidade (<quantidade contratada>) do contrato <número do contrato>, o indício de sobrepreço para esse item é de R\$ <valor do sobrepreço do item>.

Observação: o preço contratado (R\$ <preço contratado>) deste item é maior que o valor do percentil 75 do histórico de dados(R\$ <valor do P75>). Isso significa que 75% dos dados usados para o cálculo do preço de referência - no mínimo - estão abaixo do preço contratado, reforçando o indício de sobrepreço neste item.

#### Sugestão de parágrafo padrão para apontar indício de sobrepreço total em uma aquisção

A comparação entre os preços dos itens constantes no contrato  $\langle n^{\circ}$  do contrato  $\rangle$  com os preços de referência mostra que há indício de sobrepreço neste contrato no valor de R\$ <valor do sobrepreço 1>, representando <porcentagem de sobrepreço 1> % do valor contratado de R\$ <valor do contrato>.

Mesmo utilizando um viés conservador, apontando sobrepreço para cada item com relação ao valor da mediana apenas quando o valor do item tiver sido maior que o valor do percentil 75, foi observado sobrepreço no valor de R\$ <valor do sobrepreço 2>, representando <porcentagem de sobrepreço 2> % do valor contratado de R\$ <valor do contrato>.

### 10.1. Situação atual e próximos passos

Hoje, o projeto APRIL pode ser considerado como estando na etapa de protótipo, tendo sido testado e aprovado por usuários em algumas situações reais de uso em ações de controle externo.

O desenvolvimento da ferramenta digital APRIL e a entrega deste relatório configuram a entrega do produto esperado "uma ferramenta digital onde o auditor realizará a pesquisa de preços de mercado de medicamentos e relatório do projeto contendo descrição de todas as etapas de desenvolvimento da ferramenta" na iniciativa "Análise de PReços de Itens de Licitações - APRIL" relativa à convocatória do "Projeto Regional de Fortalecimento do Controle Financeiro Externo para a Prevenção Eficaz e Combate à Corrupção" implementado pela OLACEFS em aliança com a GIZ.

Para ser efetivamente implementada no Tribunal de Contas da União, várias ações devem ainda ser realizadas no escopo desse projeto: publicação do painel PowerBI para todos os servidores do TCU, criação de banco de dados de análise (BDA) específico para o projeto, criação e utilização de ambiente python específico para etapa de produção.

Ademais, vislumbra-se ainda outras ações para aumentar a utilidade dessa ferramenta para nossa Corte de Contas como o aumento da variedade de materiais a terem seus preços analisados pela solução e o aumento das bases de dados a serem utilizadas pelo sistema.

Sem esquecer, é claro, da disponibilização dessa solução para os órgãos de controle parceiros que já possuem acesso ao ambiente LabContas: 30 Tribunais de Contas dos Estados e Municípios do Brasil, 55 Ministérios Públicos Federais e Estaduais e a Controladoria Geral da União.

Podendo ainda uma versão simplificada dessa ferramenta ser disponibilizada para os gestores da administração pública e a sociedade civil por meio do portal do TCU.

De toda forma, essas ações demandam, no mínimo, que a equipe do projeto seja mantida, mas idealmente que esta receba mais recursos/ajuda da própria AudInovação e de áreas correlatas, restando nas mãos dos dirigentes das Unidades Técnicas a decisão pela priorização dos projetos e os próximos passos a serem realizados.

## 11. REFERÊNCIAS BIBLIOGRÁFICAS

(BRASIL, 1976)

\_\_\_\_\_\_\_\_\_. **Lei nº 6.360, de 23 de setembro de 1976**. Brasília, DF, 1976. Disponível em: [https://www.](https://www.planalto.gov.br/ccivil_03/LEIS/L6360.htm) [planalto.gov.br/ccivil\\_03/LEIS/L6360.htm.](https://www.planalto.gov.br/ccivil_03/LEIS/L6360.htm) Acesso em: 17 nov. 2021.

(BRASIL, 1988)

BRASIL. **Constituição da República Federativa do Brasil de 1988**. Brasília, DF, 1988. Disponível em: <https://www2.camara.leg.br/legin/fed/consti/1988/constituicao-1988-5-outubro-1988-> 322142-norma- -pl.html. Acesso em: 17 nov. 2021.

(BRASIL, 1990)

\_\_\_\_\_\_\_\_\_. **Lei nº 8.080, de 19 de Setembro de 1990**. Brasília, DF, 1990. Disponível em: [https://www2.](https://www2.camara.leg.br/legin/fed/lei/1990/lei-8080-19-setembro-1990-365093-norma-) [camara.leg.br/legin/fed/lei/1990/lei-8080-19-setembro-1990-365093-norma-](https://www2.camara.leg.br/legin/fed/lei/1990/lei-8080-19-setembro-1990-365093-norma-) pl.html. Acesso em: 17 nov. 2021.

(BRASIL, 1993)

\_\_\_\_\_\_\_\_\_. **Lei nº 8.666, de 21 de junho de 1993**. Brasília, DF, 1993. Disponível em: [https://www.pla](https://www.planalto.gov.br/ccivil_03/LEIS/L8666cons.htm)[nalto.gov.br/ccivil\\_03/LEIS/L8666cons.htm](https://www.planalto.gov.br/ccivil_03/LEIS/L8666cons.htm). Acesso em: 17 nov. 2021.

(BRASIL, 1998)

 \_\_\_\_\_\_\_\_\_. Ministério da Saúde. **Banco de Preços em Saúde**. Brasília, DF, 1998. Disponível em: [https://](https://www.gov.br/saude/pt-br/acesso-a-informacao/banco-de-precos) [www.gov.br/saude/pt-br/acesso-a-informacao/banco-de-precos](https://www.gov.br/saude/pt-br/acesso-a-informacao/banco-de-precos). Acesso em: 25 abr. 2022.

(BRASIL, 2000)

\_\_\_\_\_\_\_\_\_. **Decreto nº 3.555, de 8 de agosto de 2000**. Brasília, DF, 2000. Disponível em: [https://www.](https://www.planalto.gov.br/ccivil_03/decreto/D3555.htm) [planalto.gov.br/ccivil\\_03/decreto/D3555.htm](https://www.planalto.gov.br/ccivil_03/decreto/D3555.htm). Acesso em: 17 nov. 2021.

(BRASIL, 2002)

\_\_\_\_\_\_\_\_\_. **Lei nº 10.520, de 17 de julho de 2002**. Brasília, DF, 2002. Disponível em: [https://www.pla](https://www.planalto.gov.br/ccivil_03/LEIS/2002/L10520.htm)[nalto.gov.br/ccivil\\_03/LEIS/2002/L10520.htm](https://www.planalto.gov.br/ccivil_03/LEIS/2002/L10520.htm). Acesso em: 17 nov. 2021.

(BRASIL, 2003a)

\_\_\_\_\_\_\_\_\_. **Lei nº 10.742, de 6 de outubro de 2003**. Brasília, DF, 2003a. Disponível em: [https://www.](https://www.planalto.gov.br/ccivil_03/LEIS/2003/L10.742.htm) [planalto.gov.br/ccivil\\_03/LEIS/2003/L10.742.htm.](https://www.planalto.gov.br/ccivil_03/LEIS/2003/L10.742.htm) Acesso em: 17 nov. 2021.

(BRASIL, 2003b)

\_\_\_\_\_\_\_\_\_. Tribunal de Contas da União. **Acórdão 2367/2003-TCU-Segunda Câmara**. Brasília, DF, 2003b. Disponível em: <https://pesquisa.apps.tcu.gov.br/#/documento/acordao-> completo/\*/NUMACOR-DAO%253A2367%2520ANOACORDAO%253A2003/DTRELEVANCIA%25 20desc%252C%2520NUMA-CORDAOINT%2520desc/0/%2520. Acesso em: 28 jan. 2022.

(BRASIL, 2004a)

\_\_\_\_\_\_\_\_\_. Ministério da Saúde. **Resolução nº 338, de 06 de maio de 2004**. Brasília, DF, 2004a. Disponível em: [https://bvsms.saude.gov.br/bvs/saudelegis/cns/2004/res0338\\_06\\_05\\_2004.html.](https://bvsms.saude.gov.br/bvs/saudelegis/cns/2004/res0338_06_05_2004.html) Acesso em: 28 jan. 2022.

#### (BRASIL, 2004b)

\_\_\_\_\_\_\_\_\_. Agência Nacional de Vigilância Sanitária. **Resolução CMED nº 2, de 5 de março de 2004**. Brasília, DF, 2004b. Disponível em: <https://www.gov.br/anvisa/pt->br/assuntos/medicamentos/cmed/air/ arquivos/5517json-file-1/view. Acesso em: 17 nov. 2021.

#### (BRASIL, 2004c)

\_\_\_\_\_\_\_\_\_. Tribunal de Contas da União. **Acórdão 1355/2004-TCU-Plenário**. Brasília, DF, 2004c. Disponível em: <https://pesquisa.apps.tcu.gov.br/#/documento/acordao->completo/\*/NUMACOR-DAO%253A1355%2520ANOACORDAO%253A2004/DTRELEVANCIA%25 20desc%252C%2520NU-MACORDAOINT%2520desc/0/%2520. Acesso em: 28 jan. 2022.

#### (BRASIL, 2005a)

 \_\_\_\_\_\_\_\_\_ . **Decreto nº 5.450, de 31 de maio de 2005**. Brasília, DF, 2005a. Disponível em: [https://www.](https://www.planalto.gov.br/ccivil_03/_Ato2004-2006/2005/Decreto/D5450.htm) [planalto.gov.br/ccivil\\_03/\\_Ato2004-2006/2005/Decreto/D5450.htm.](https://www.planalto.gov.br/ccivil_03/_Ato2004-2006/2005/Decreto/D5450.htm) Acesso em: 17 nov. 2021.

#### (BRASIL, 2005b)

 \_\_\_\_\_\_\_\_\_ . **Decreto nº 5.504, de 5 de agosto de 2005**. Brasília, DF, 2005b. Disponível em: [https://www.](https://www.planalto.gov.br/ccivil_03/_Ato2004-2006/2005/Decreto/D5504.htm) [planalto.gov.br/ccivil\\_03/\\_Ato2004-2006/2005/Decreto/D5504.htm.](https://www.planalto.gov.br/ccivil_03/_Ato2004-2006/2005/Decreto/D5504.htm) Acesso em: 17 nov. 2021.

#### (BRASIL, 2006a)

\_\_\_\_\_\_\_\_\_. Agência Nacional de Vigilância Sanitária. **Resolução CMED nº 4, de 18 de dezembro de 2006**. Brasília, DF, 2006a. Disponível em:<https://www.gov.br/anvisa/pt->br/assuntos/medicamentos/cmed/ legislacao/arquivos/arquivos-resolucoes/6319json-file-1. Acesso em: 17 nov. 2021.

#### (BRASIL, 2006b)

\_\_\_\_\_\_\_\_\_. Tribunal de Contas da União. **Acórdão 2436/2006-TCU-Plenário**. Brasília, DF, 2006b. Disponível em: <https://pesquisa.apps.tcu.gov.br/#/documento/acordao->completo/\*/NUMACOR-DAO%253A2436%2520ANOACORDAO%253A2006/DTRELEVANCIA%25 20desc%252C%2520NU-MACORDAOINT%2520desc/0/%2520. Acesso em: 28 jan. 2022.

#### (BRASIL, 2007a)

\_\_\_\_\_\_\_\_\_. Tribunal de Contas da União. **Acórdão 1375/2007-TCU-Plenário**. Brasília, DF, 2007a. Disponível em: <https://pesquisa.apps.tcu.gov.br/#/documento/acordao->completo/\*/NUMACOR-DAO%253A1375%2520ANOACORDAO%253A2007/DTRELEVANCIA%25 20desc%252C%2520NU-MACORDAOINT%2520desc/0/%2520. Acesso em: 28 jan. 2022.

#### (BRASIL, 2007b)

\_\_\_\_\_\_\_\_\_. Tribunal de Contas da União. **Acórdão 1547/2007-TCU-Plenário**. Brasília, DF, 2007b. Disponível em: <https://pesquisa.apps.tcu.gov.br/#/documento/acordao->completo/\*/NUMACOR-DAO%253A1547%2520ANOACORDAO%253A2007/DTRELEVANCIA%25 20desc%252C%2520NU-MACORDAOINT%2520desc/0/%2520. Acesso em: 28 jan. 2022.

#### (BRASIL, 2007c)

\_\_\_\_\_\_\_\_\_. Tribunal de Contas da União. **Acórdão 890/2007-TCU-Plenário**. Brasília, DF, 2007c. Disponível em: <https://pesquisa.apps.tcu.gov.br/#/documento/acordao->completo/\*/NUMACOR-DAO%253A890%2520ANOACORDAO%253A2007/DTRELEVANCIA%2520desc%252C%2520NUMA-CORDAOINT%2520desc/0/%2520. Acesso em: 28 jan. 2022.
# (BRASIL, 2008a)

\_\_\_\_\_\_\_\_\_. Tribunal de Contas da União. **Acórdão 933/2008-TCU-Plenário**. Brasília, DF, 2008a. Disponível em: <https://pesquisa.apps.tcu.gov.br/#/documento/acordao->completo/\*/NUMACOR-DAO%253A933%2520ANOACORDAO%253A2008/DTRELEVANCIA%2520desc%252C%2520NUMA-CORDAOINT%2520desc/0/%252[0https://pesquisa.apps.tcu.gov.br/](https://pesquisa.apps.tcu.gov.br/) -

/documento/acordao- completo/\*/NUMACORDAO%253A998%2520ANOACORDAO%253A2009/DTRE-LEVANCIA%252

0desc%252C%2520NUMACORDAOINT%2520desc/0/%2520. Acesso em: 28 jan. 2022.

#### (BRASIL, 2008b)

\_\_\_\_\_\_\_\_\_. Tribunal de Contas da União. **Acórdão 354/2008-TCU-Plenário**. Brasília, DF, 2008b. Disponível em: <https://pesquisa.apps.tcu.gov.br/#/documento/jurisprudencia-> selecionada/\*/COPIAAREA%253A%2522Licita%25C3%25A7%25C3%25A3o%2522%2520COPIA TE-MA%253A%2522Or%25C3%25A7amento%2520estimativo%2522%2520COPIASUBTEMA%25 3A%2522Pre%25C3%25A7o%2522/score%2520desc%252C%2520COLEGIADO%2520asc%252C %2520ANOACORDAO%2520desc%252C%2520NUMACORDAO%2520desc/60/sinonimos%253D true. Acesso em: 28 jan. 2022.

#### (BRASIL, 2008c)

\_\_\_\_\_\_\_\_\_. Tribunal de Contas da União. **Acórdão 1573/2008-TCU-Plenário**. Brasília, DF, 2008c. Disponível em: <https://pesquisa.apps.tcu.gov.br/#/documento/acordao->completo/\*/NUMACOR-DAO%253A1573%2520ANOACORDAO%253A2008/DTRELEVANCIA%25 20desc%252C%2520NU-MACORDAOINT%2520desc/0/%2520. Acesso em: 28 jan. 2022.

### (BRASIL, 2008d)

\_\_\_\_\_\_\_\_\_. Tribunal de Contas da União. **Acórdão 1100/2008-TCU-Plenário**. Brasília, DF, 2008d. Disponível em: <https://pesquisa.apps.tcu.gov.br/#/documento/acordao->completo/\*/NUMACOR-DAO%253A1100%2520ANOACORDAO%253A2008/DTRELEVANCIA%25 20desc%252C%2520NU-MACORDAOINT%2520desc/0/%2520. Acesso em: 28 jan. 2022.

#### (BRASIL, 2008e)

\_\_\_\_\_\_\_\_\_. Tribunal de Contas da União. **Acórdão 284/2008-TCU-Plenário**. Brasília, DF, 2008e. Disponível em: <https://pesquisa.apps.tcu.gov.br/#/documento/acordao->completo/\*/NUMACOR-DAO%253A284%2520ANOACORDAO%253A2008/DTRELEVANCIA%252 0desc%252C%2520NUMACORDAOINT%2520desc/0/%2520. Acesso em: 28 jan. 2022.

### (BRASIL, 2008f)

\_\_\_\_\_\_\_\_\_. Tribunal de Contas da União. **Acórdão 1861/2008-TCU-Plenário**. Brasília, DF, 2008f. Disponível em: <https://pesquisa.apps.tcu.gov.br/#/documento/acordao->completo/\*/NUMACOR-DAO%253A1861%2520ANOACORDAO%253A2008/DTRELEVANCIA%25 20desc%252C%2520NU-MACORDAOINT%2520desc/2/%2520. Acesso em: 28 jan. 2022.

### (BRASIL, 2009a)

\_\_\_\_\_\_\_\_\_. Tribunal de Contas da União. **Acórdão 998/2009-TCU-Plenário**. Brasília, DF, 2009a. Disponível em: <https://pesquisa.apps.tcu.gov.br/#/documento/acordao->completo/\*/NUMACOR-DAO%253A998%2520ANOACORDAO%253A2009/DTRELEVANCIA%2520desc%252C%2520NUMA-CORDAOINT%2520desc/0/%2520. Acesso em: 28 jan. 2022.

## (BRASIL, 2009b)

\_\_\_\_\_\_\_\_\_. Tribunal de Contas da União. **Acórdão 2361/2009-TCU-Plenário**. Brasília, DF, 2009b. Disponível em: <https://pesquisa.apps.tcu.gov.br/#/documento/acordao->completo/\*/NUMACOR-DAO%253A2361%2520ANOACORDAO%253A2009/DTRELEVANCIA%25 20desc%252C%2520NU-MACORDAOINT%2520desc/0/%2520. Acesso em: 28 jan. 2022.

### (BRASIL, 2010a)

 \_\_\_\_\_\_\_\_\_. Tribunal de Contas da União. **Licitações e Contratos: Orientações e Jurisprudência do TCU**. Brasília, DF, 2010a. Disponível em: <https://portal.tcu.gov.br/licitacoes-e-contratos->orientacoes-e-jurisprudencia-do-tcu.htm. Acesso em: 17 nov. 2021.

### (BRASIL, 2010b)

\_\_\_\_\_\_\_\_\_. Tribunal de Contas da União. **Acórdão 265/2010-TCU-Plenário**. Brasília, DF, 2010b. Disponível em: <https://pesquisa.apps.tcu.gov.br/#/documento/acordao->completo/\*/NUMACOR-DAO%253A265%2520ANOACORDAO%253A2010/DTRELEVANCIA%2520desc%252C%2520NUMA-CORDAOINT%2520desc/0/%2520. Acesso em: 28 jan. 2022.

## (BRASIL, 2011a)

\_\_\_\_\_\_\_\_\_. Tribunal de Contas da União. **Acórdão 1038/2011-TCU-Plenário**. Brasília, DF, 2011a. Disponível em: <https://pesquisa.apps.tcu.gov.br/#/documento/jurisprudencia-> selecionada/\*/COPIAAREA%253A%2522Licita%25C3%25A7%25C3%25A3o%2522%2520COPIA TE-MA%253A%2522Or%25C3%25A7amento%2520estimativo%2522%2520COPIASUBTEMA%25 3A%2522Pre%25C3%25A7o%2522/score%2520desc%252C%2520COLEGIADO%2520asc%252C %2520ANOACORDAO%2520desc%252C%2520NUMACORDAO%2520desc/77/sinonimos%253D true. Acesso em: 28 jan. 2022.

### (BRASIL, 2011b)

\_\_\_\_\_\_\_\_\_. Tribunal de Contas da União. **Acórdão 651/2011-TCU-Plenário**. Brasília, DF, 2011b. Disponível em: <https://pesquisa.apps.tcu.gov.br/#/documento/jurisprudencia-> selecionada/\*/COPIAAREA%253A%2522Licita%25C3%25A7%25C3%25A3o%2522%2520COPIA TE-MA%253A%2522Or%25C3%25A7amento%2520estimativo%2522%2520COPIASUBTEMA%25 3A%2522Pre%25C3%25A7o%2522/score%2520desc%252C%2520COLEGIADO%2520asc%252C %2520ANOACORDAO%2520desc%252C%2520NUMACORDAO%2520desc/44/sinonimos%253D true. Acesso em: 28 jan. 2022.

# (BRASIL, 2011c)

\_\_\_\_\_\_\_\_\_. Tribunal de Contas da União. **Acórdão 378/2011-TCU-Plenário**. Brasília, DF, 2011c. Disponível em: <https://pesquisa.apps.tcu.gov.br/#/documento/jurisprudencia->selecionada/\*/COPIAAREA%253A%2522Licita%25C3%25A7%25C3%25A3o%2522%2520COPIA TE-MA%253A%2522Or%25C3%25A7amento%2520estimativo%2522%2520COPIASUBTEMA%25 3A%2522Pre%25C3%25A7o%2522/score%2520desc%252C%2520COLEGIADO%2520asc%252C %2520ANOACORDAO%2520desc%252C%2520NUMACORDAO%2520desc/46/sinonimos%253D true. Acesso em: 28 jan. 2022.

## (BRASIL, 2011d)

\_\_\_\_\_\_\_\_\_. Tribunal de Contas da União. **Acórdão 1337/2011-TCU-Plenário**. Brasília, DF, 2011d. Disponível em: <https://pesquisa.apps.tcu.gov.br/#/documento/jurisprudencia-> selecionada/\*/COPIAAREA%253A%2522Licita%25C3%25A7%25C3%25A3o%2522%2520COPIA TE-MA%253A%2522Or%25C3%25A7amento%2520estimativo%2522%2520COPIASUBTEMA%25 3A%2522Pre%25C3%25A7o%2522/score%2520desc%252C%2520COLEGIADO%2520asc%252C %2520ANOACORDAO%2520desc%252C%2520NUMACORDAO%2520desc/50/sinonimos%253D true. Acesso em: 28 jan. 2022.

## (BRASIL, 2012)

\_\_\_\_\_\_\_\_\_. Tribunal de Contas da União. **Acórdão 3016/2012-TCU-Plenário**. Brasília, DF, 2012. Disponível em: [https://pesquisa.apps.tcu.gov.br/#/documento/acordao-completo/\\*/NUMACOR-](https://pesquisa.apps.tcu.gov.br/#/documento/acordao-completo/*/NUMACORDAO%253A3016%2520ANOACORDAO%253A2012/DTRELEVANCIA%25)[DAO%253A3016%2520ANOACORDAO%253A2012/DTRELEVANCIA%25](https://pesquisa.apps.tcu.gov.br/#/documento/acordao-completo/*/NUMACORDAO%253A3016%2520ANOACORDAO%253A2012/DTRELEVANCIA%25) 20desc%252C%2520NU-MACORDAOINT%2520desc/0/%2520. Acesso em: 28 jan. 2022.

## (BRASIL, 2013)

\_\_\_\_\_\_\_\_\_. Tribunal de Contas da União. **Acórdão 2380/2013-TCU-Plenário**. Brasília, DF, 2013. Disponível em: <https://pesquisa.apps.tcu.gov.br/#/documento/jurisprudencia-> selecionada/\*/COPIAAREA%253A%2522Licita%25C3%25A7%25C3%25A3o%2522%2520COPIA TE-MA%253A%2522Or%25C3%25A7amento%2520estimativo%2522%2520COPIASUBTEMA%25 3A%2522Pre%25C3%25A7o%2522/score%2520desc%252C%2520COLEGIADO%2520asc%252C %2520ANOACORDAO%2520desc%252C%2520NUMACORDAO%2520desc/38/sinonimos%253D true. Acesso em: 28 jan. 2022.

### (BRASIL, 2014a)

\_\_\_\_\_\_\_\_\_. Tribunal de Contas da União. **Acórdão 2816/2014-TCU-Plenário**. Brasília, DF, 2014a. Disponível em: <https://pesquisa.apps.tcu.gov.br/#/documento/jurisprudencia-> selecionada/\*/COPIAAREA%253A%2522Licita%25C3%25A7%25C3%25A3o%2522%2520COPIA TE-MA%253A%2522Or%25C3%25A7amento%2520estimativo%2522%2520COPIASUBTEMA%25 3A%2522Pre%25C3%25A7o%2522/score%2520desc%252C%2520COLEGIADO%2520asc%252C %2520ANOACORDAO%2520desc%252C%2520NUMACORDAO%2520desc/5/sinonimos%253Dt rue. Acesso em: 28 jan. 2022.

### (BRASIL, 2014b)

\_\_\_\_\_\_\_\_\_. Tribunal de Contas da União. **Acórdão 2014/2007-TCU-Plenário**. Brasília, DF, 2014b. Disponível em: <https://pesquisa.apps.tcu.gov.br/#/documento/acordao->completo/\*/NUMACOR-DAO%253A2014%2520ANOACORDAO%253A2007/DTRELEVANCIA%25 20desc%252C%2520NU-MACORDAOINT%2520desc/0/%2520. Acesso em: 28 jan. 2022.

### (BRASIL, 2014c)

\_\_\_\_\_\_\_\_\_. Secretaria de Logística e Tecnologia da Informação do Ministério do Planejamento, Orçamento e Gestão. **Instrução Normativa nº 5 de 27/06/2014**. Brasília, DF, 2014c. Disponível em: [https://www.](https://www.gov.br/compras/pt-br/acesso-a-informacao/legislacao/instrucoes-) [gov.br/compras/pt-br/acesso-a-informacao/legislacao/instrucoes-](https://www.gov.br/compras/pt-br/acesso-a-informacao/legislacao/instrucoes-) normativas-revogadas/instrucao-normativa-no-5-de-27-de-junho-de-2014-revogada-pela-in- no-73-de-2020. Acesso em: 28 jan. 2022.

#### (BRASIL, 2015a)

\_\_\_\_\_\_\_\_\_. Tribunal de Contas da União. **Acórdão 1445/2015-TCU-Plenário**. Brasília, DF, 2015a. Disponível em: <https://pesquisa.apps.tcu.gov.br/#/documento/jurisprudencia-> selecionada/\*/COPIAAREA%253A%2522Licita%25C3%25A7%25C3%25A3o%2522%2520COPIA TE-MA%253A%2522Or%25C3%25A7amento%2520estimativo%2522%2520COPIASUBTEMA%25 3A%2522Pre%25C3%25A7o%2522/score%2520desc%252C%2520COLEGIADO%2520asc%252C %2520ANOACORDAO%2520desc%252C%2520NUMACORDAO%2520desc/4/sinonimos%253Dt rue. Acesso em: 28 jan. 2022.

### (BRASIL, 2015b)

\_\_\_\_\_\_\_\_\_. Tribunal de Contas da União. **Acórdão 2637/2015-TCU-Plenário**. Brasília, DF, 2015b. Disponível em: <https://pesquisa.apps.tcu.gov.br/#/documento/jurisprudencia-> selecionada/\*/COPIAAREA%253A%2522Licita%25C3%25A7%25C3%25A3o%2522%2520COPIA TE-MA%253A%2522Or%25C3%25A7amento%2520estimativo%2522%2520COPIASUBTEMA%25 3A%2522Pre%25C3%25A7o%2522/score%2520desc%252C%2520COLEGIADO%2520asc%252C %2520ANOACORDAO%2520desc%252C%2520NUMACORDAO%2520desc/32/sinonimos%253D true. Acesso em: 28 jan. 2022.

### (BRASIL, 2015c)

\_\_\_\_\_\_\_\_\_. Tribunal de Contas da União. **Acórdão 2150/2015-TCU- Plenário**. Brasília, DF, 2015c. Disponível em: <https://pesquisa.apps.tcu.gov.br/#/documento/acordao->completo/\*/NUMACOR-DAO%253A2150%2520ANOACORDAO%253A2015/DTRELEVANCIA%25 20desc%252C%2520NU-MACORDAOINT%2520desc/0/%2520. Acesso em: 28 jan. 2022.

### (BRASIL, 2016a)

\_\_\_\_\_\_\_\_\_. Tribunal de Contas da União. **Acórdão 2901/2016-TCU- Plenário**. Brasília, DF, 2016a. Disponível em: <https://pesquisa.apps.tcu.gov.br/#/documento/jurisprudencia-> selecionada/\*/COPIAAREA%253A%2522Licita%25C3%25A7%25C3%25A3o%2522%2520COPIA TE-MA%253A%2522Or%25C3%25A7amento%2520estimativo%2522%2520COPIASUBTEMA%25 3A%2522Pre%25C3%25A7o%2522/score%2520desc%252C%2520COLEGIADO%2520asc%252C %2520ANOACORDAO%2520desc%252C%2520NUMACORDAO%2520desc/2/sinonimos%253Dt rue. Acesso em: 28 jan. 2022.

### (BRASIL, 2016b)

\_\_\_\_\_\_\_\_\_. Tribunal de Contas da União. **Acórdão 1012/2016-TCU- Plenário**. Brasília, DF, 2016b. Disponível em: <https://pesquisa.apps.tcu.gov.br/#/documento/acordao->completo/\*/NUMACOR-DAO%253A1012%2520ANOACORDAO%253A2016/DTRELEVANCIA%25 20desc%252C%2520NU-MACORDAOINT%2520desc/0/%2520. Acesso em: 28 jan. 2022.

### (BRASIL, 2016c)

\_\_\_\_\_\_\_\_\_. Tribunal de Contas da União. **Acórdão 2901/2016-TCU- Plenário**. Brasília, DF, 2016c. Disponível em: <https://pesquisa.apps.tcu.gov.br/#/documento/acordao->completo/\*/NUMACOR-DAO%253A2901%2520ANOACORDAO%253A2016/DTRELEVANCIA%25 20desc%252C%2520NU-MACORDAOINT%2520desc/0/%2520. Acesso em: 28 jan. 2022.

### (BRASIL, 2017a)

\_\_\_\_\_\_\_\_\_. Tribunal de Contas da União. **Acórdão 247/2017 - Plenário**. Brasília, DF, 2017a. Disponível em: <https://pesquisa.apps.tcu.gov.br/#/documento/acordao-> completo/\*/KEY:ACORDAO-COM-PLETO-2235487/NUMACORDAOINT%20asc/0. Acesso em: 28 jan. 2022.

### (BRASIL, 2017b)

\_\_\_\_\_\_\_\_\_. Tribunal de Contas da União. **Acórdão 5708/2017-TCU-Primeira Câmara**. Brasília, DF, 2017b. Disponível em: <https://pesquisa.apps.tcu.gov.br/#/documento/acordao-> completo/\*/NUMACOR-DAO%253A5708%2520ANOACORDAO%253A2017/DTRELEVANCIA%25 20desc%252C%2520NUMA-CORDAOINT%2520desc/0/%2520. Acesso em: 28 jan. 2022.

### (BRASIL, 2017c)

\_\_\_\_\_\_\_\_\_. Tribunal de Contas da União. **Acórdão 9296/2017-TCU-Primeira Câmara**. Brasília, DF, 2017c. Disponível em: <https://pesquisa.apps.tcu.gov.br/#/documento/jurisprudencia-> selecionada/\*/COPIAAREA%253A%2522Licita%25C3%25A7%25C3%25A3o%2522%2520COPIA TE-MA%253A%2522Or%25C3%25A7amento%2520estimativo%2522%2520COPIASUBTEMA%25 3A%2522Pre%25C3%25A7o%2522/score%2520desc%252C%2520COLEGIADO%2520asc%252C %2520ANOACORDAO%2520desc%252C%2520NUMACORDAO%2520desc/12/sinonimos%253D true. Acesso em: 28 jan. 2022.

### (BRASIL, 2017d)

\_\_\_\_\_\_\_\_\_. Tribunal de Contas da União. **Acórdão 5810/2017-TCU- Segunda Câmara**. Brasília, DF, 2017d. Disponível em: [https://pesquisa.apps.tcu.gov.br/#/documento/acordao-comple](https://pesquisa.apps.tcu.gov.br/#/documento/acordao-completo/*/NUMACORDAO%253A5810%2520ANOACORDAO%253A2017/DTRELEVANCIA%25)[to/\\*/NUMACORDAO%253A5810%2520ANOACORDAO%253A2017/DTRELEVANCIA%25](https://pesquisa.apps.tcu.gov.br/#/documento/acordao-completo/*/NUMACORDAO%253A5810%2520ANOACORDAO%253A2017/DTRELEVANCIA%25) 20desc%- 252C%2520NUMACORDAOINT%2520desc/1/%2520. Acesso em: 28 jan. 2022.

## (BRASIL, 2017e)

\_\_\_\_\_\_\_\_\_. Tribunal de Contas da União. **Acórdão 1304/2017-TCU-Plenário**. Brasília, DF, 2017e. Disponível em: <https://pesquisa.apps.tcu.gov.br/#/documento/acordao->completo/\*/NUMACOR-DAO%253A1304%2520ANOACORDAO%253A2017/DTRELEVANCIA%25 20desc%252C%2520NU-MACORDAOINT%2520desc/0/%2520. Acesso em: 28 jan. 2022.

### (BRASIL, 2017f)

\_\_\_\_\_\_\_\_\_. Secretaria de Logística e Tecnologia da Informação do Ministério do Planejamento, Orçamento e Gestão. **Instrução Normativa nº 3 de 20/04/2017**. Brasília, DF, 2017f. Disponível em: [https://www.gov.](https://www.gov.br/compras/pt-br/acesso-a-informacao/legislacao/instrucoes-) [br/compras/pt-br/acesso-a-informacao/legislacao/instrucoes-](https://www.gov.br/compras/pt-br/acesso-a-informacao/legislacao/instrucoes-) normativas-revogadas/instrucao-normativa-no-3-de-20-de-abril-de-2017-revogada-pela-in-no- 73-de-2020. Acesso em: 28 jan. 2022.

### (BRASIL, 2017g)

\_\_\_\_\_\_\_\_\_. Comissão Intergestores Tripartite, Gabinete do Ministro, Ministério da Saúde. **Resolução**  n<sup>o</sup> 18 de 20/06/2017. Brasília, DF, 2017g. Disponível em: [https://www.in.gov.br/materia/-/asset\\_pu](https://www.in.gov.br/materia/-/asset_publisher/Kujrw0TZC2Mb/content/id/19136191/do1-)[blisher/Kujrw0TZC2Mb/content/id/19136191/do1-](https://www.in.gov.br/materia/-/asset_publisher/Kujrw0TZC2Mb/content/id/19136191/do1-) 2017-06-26-resolucao-n-18-de-20-de-junho- -de-2017-19136124. Acesso em: 17 nov. 2021.

### (BRASIL, 2017h)

\_\_\_\_\_\_\_\_\_. Ministério da Gestão e da Inovação em Serviços Públicos. **Painel de Preços**. Brasília, DF, 2017h. Disponível em: [https://paineldeprecos.planejamento.gov.br/.](https://paineldeprecos.planejamento.gov.br/) Acesso em: 25 abr. 2022.

### (BRASIL, 2017i)

\_\_\_\_\_\_\_\_\_. Ministério da Gestão e da Inovação. **Caderno de Logística Pesquisa de Preço**. Brasília, DF, 2017i. Disponível em: [https://paineldeprecos.planejamento.gov.br/storage/e66e7da238ca4e-](https://paineldeprecos.planejamento.gov.br/storage/e66e7da238ca4e8839d667b34e196848)[8839d667b34e196848](https://paineldeprecos.planejamento.gov.br/storage/e66e7da238ca4e8839d667b34e196848). pdf. Acesso em: 25 abr. 2022.

### (BRASIL, 2017j)

\_\_\_\_\_\_\_\_\_. Ministério da Saúde. **Manual de Consulta: Itens de Saúde Catmat/Siasg**. Brasília, DF, 2017. Disponível em:<https://www.gov.br/saude/pt-> br/composicao/sectics/daf/cbaf/repasse/publicacoes/manual-de-consulta-itens-de-saude- catmat-siasg/view. Acesso em: 25 mar. 2022.

## (BRASIL, 2018a)

\_\_\_\_\_\_\_\_\_ . Tribunal de Contas da União. **Orientações para aquisições públicas de medicamentos**. Brasília, DF, 2018a. Disponível em: [https://portal.tcu.gov.br/data/files/8A/E0/DC/81/A5A1F6107AD96FE-](https://portal.tcu.gov.br/data/files/8A/E0/DC/81/A5A1F6107AD96FE6F18818A8/Orientacoes_)[6F18818A8/Orientacoes\\_](https://portal.tcu.gov.br/data/files/8A/E0/DC/81/A5A1F6107AD96FE6F18818A8/Orientacoes_) aquisicoes\_publicas\_medicamentos.pdf. Acesso em: 17 nov. 2021.

## (BRASIL, 2018b)

\_\_\_\_\_\_\_\_\_. Tribunal de Contas da União. **Acórdão 10531/2018-TCU-Primeira Câmara**. Brasília, DF, 2018b. Disponível em: <https://pesquisa.apps.tcu.gov.br/#/documento/jurisprudencia->selecionada/\*/COPIAAREA%253A%2522Licita%25C3%25A7%25C3%25A3o%2522%2520COPIA TE-MA%253A%2522Or%25C3%25A7amento%2520estimativo%2522%2520COPIASUBTEMA%25 3A%2522Pre%25C3%25A7o%2522/score%2520desc%252C%2520COLEGIADO%2520asc%- 252C%2520ANOACORDAO%2520desc%252C%2520NUMACORDAO%2520desc/11/sinonimos%25[3D](Dtruehttps://portal.tcu.gov.br/data/files/8A/E0/DC/81/A5A1F6107AD96FE6F18818A8/Orientac)[truehttps://portal.tcu.gov.br/data/files/8A/E0/DC/81/A5A1F6107AD96FE6F18818A8/Orientac](Dtruehttps://portal.tcu.gov.br/data/files/8A/E0/DC/81/A5A1F6107AD96FE6F18818A8/Orientac) oes\_aquisicoes\_publicas\_medicamentos.pdf. Acesso em: 28 jan. 2022.

## (BRASIL, 2018c)

 \_\_\_\_\_\_\_\_\_. Ministério da Saúde. Passo a Passo do BPS. Pesquisa de Preços Utilizando o Relatório Geral. Brasília, DF, 2018c. Disponível em:<https://www.gov.br/saude/pt-br/acesso-a-> informacao/banco-de-precos/manuais/pesquisa-de-precos-utilizando-o-relatorio-geral/view. Acesso em: 25 abr. 2022.

# (BRASIL, 2018d)

\_\_\_\_\_\_\_\_\_. Ministério da Saúde. **Passo a Passo do BPS. Utilização do Relatório de Preços Pagos X Preços Regulados**. Brasília, DF, 2018d. Disponível em: <https://www.gov.br/saude/pt-br/acesso-> a-informacao/banco-de-precos/manuais/utilizacao-do-relatorio-de-precos-pagos-x-precos- regulados/view. Acesso em: 25 abr. 2022.

### (BRASIL, 2018e)

\_\_\_\_\_\_\_\_\_. Ministério da Saúde. **Sistema Banco de Preços em Saúde**. Brasília, DF, 2018e. Disponível em: [http://bps.saude.gov.br/login.jsf.](http://bps.saude.gov.br/login.jsf) Acesso em: 25 abr. 2022.

# (BRASIL, 2018f)

\_\_\_\_\_\_\_\_\_. Ministério da Gestão e da Inovação. **Manual do Painel de Preços**. Brasília, DF, 2018f. Disponível em:<https://paineldeprecos.planejamento.gov.br/storage/26aef97365b8eb36c361c4b104c44bb8.p>df. Acesso em: 25 abr. 2022.

# (BRASIL, 2019a)

\_\_\_\_\_\_\_\_\_. Tribunal de Contas da União. **Painel de Despesas da Administração Pública Federal**. Brasília, DF, 2019a. Disponível em: [https://painel1.tcu.gov.br/QvAJAXZfc/opendoc.htm?document=do](https://painel1.tcu.gov.br/QvAJAXZfc/opendoc.htm?document=docsprod%5Csti%5Csedin%5C)[csprod%5Csti%5Csedin%5C](https://painel1.tcu.gov.br/QvAJAXZfc/opendoc.htm?document=docsprod%5Csti%5Csedin%5C) novo%20despesas%20da%20apf%5Cdespesas%20da%20apf%20-%20 painel%20de%20entrada.qvw&lang=pt-BR&host=QVS%40Prod. Acesso em: 14 jun. 2023.

### (BRASIL, 2019b)

\_\_\_\_\_\_\_\_\_. Tribunal de Contas da União. **Plano estratégico : 2023-2028**. Brasília, DF, 2019b. Disponível em: [https://portal.tcu.gov.br/plano-estrategico-do-tcu.htm.](https://portal.tcu.gov.br/plano-estrategico-do-tcu.htm) Acesso em: 10 out. 2023.

#### (BRASIL, 2019c)

\_\_\_\_\_\_\_\_\_. **Decreto nº 10.024, de 20 de setembro de 2019**. Brasília, DF, 2019c. Disponível em: [http://](http://www.planalto.gov.br/ccivil_03/_ato2019-2022/2019/decreto/D10024.htm) [www.planalto.gov.br/ccivil\\_03/\\_ato2019-2022/2019/decreto/D10024.htm.](http://www.planalto.gov.br/ccivil_03/_ato2019-2022/2019/decreto/D10024.htm) Acesso em: 17 nov. 2021.

### (BRASIL, 2020a)

\_\_\_\_\_\_\_\_\_. Ministério da Gestão e da Inovação. **Instrução Normativa nº 73, de 5 de agosto de 2020**. Brasília, DF, 2020a. Disponível em: <https://www.gov.br/compras/pt-br/acesso-a-> informacao/legislacao/ instrucoes-normativas/instrucao-normativa-no-73-de-5-de-agosto-de- 2020. Acesso em: 17 nov. 2021

#### (BRASIL, 2020b)

\_\_\_\_\_\_\_\_\_. Tribunal de Contas da União. **Acórdão 527/2020 - Plenário**. Brasília, DF, 2020b. Disponível em: <https://pesquisa.apps.tcu.gov.br/#/documento/jurisprudencia->selecionada/\*/COPIAAREA%253A%2522Licita%25C3%25A7%25C3%25A3o%2522%2520COPIATEMA%253A%2522Or%25C3%25A7amento%2520estimativo%2522%2520COPIASUBTEMA%25 3A%2522Pre%25C3%25A7o%2522/score%- 2520desc%252C%2520COLEGIADO%2520asc%252C%2520ANOACORDAO%2520desc%252C%2520NU-MACORDAO%2520desc/21/sinonimos%253Dtrue. Acesso em: 28 jan. 2022.

#### (BRASIL, 2020c)

\_\_\_\_\_\_\_\_\_. Secretaria Especial de Desburocratização, Gestão e Governo Digital do Ministério da Gestão e da Inovação. **Instrução Normativa nº 73 de 05/08/2020**. Brasília, DF, 2020c. Disponível em: [https://](https://www.gov.br/compras/pt-br/acesso-a-informacao/legislacao/instrucoes-) [www.gov.br/compras/pt-br/acesso-a-informacao/legislacao/instrucoes-](https://www.gov.br/compras/pt-br/acesso-a-informacao/legislacao/instrucoes-) normativas/instrucao-normativa-no-73-de-5-de-agosto-de-2020. Acesso em: 25 abr. 2022.

### (BRASIL, 2020d)

\_\_\_\_\_\_\_\_\_. Ministério da Gestão e da Inovação em Serviços Públicos. **Portal de Compras do Governo Federal**. Brasília, DF, 2020d. <https://www.gov.br/compras/pt-br/sistemas/conheca-o-> compras. Acesso em: 25 abr. 2022.

#### (BRASIL, 2020e)

\_\_\_\_\_\_\_\_\_. Ministério da Economia. **CATSER - Catálogo de Serviços & CATMAT - Catálogo de Materiais**. Brasília, DF, 2020. Disponível em:<https://www.gov.br/compras/pt-br/acesso-a-> informacao/manuais/ manual-fase-interna/manual-catmat-catser/manual-catmat-e-catser- 2020.pdf. Acesso em: 3 out. 2023.

#### (BRASIL, 2021a)

\_\_\_\_\_\_\_\_\_. **Lei nº 14.133, de 1º de abril de 2021**. Brasília, DF, 2021a. Disponível em: [https://www.pla](https://www.planalto.gov.br/ccivil_03/_Ato2019-2022/2021/Lei/L14133.htm)[nalto.gov.br/ccivil\\_03/\\_Ato2019-2022/2021/Lei/L14133.htm](https://www.planalto.gov.br/ccivil_03/_Ato2019-2022/2021/Lei/L14133.htm). Acesso em: 17 nov. 2021.

#### (BRASIL, 2021b)

\_\_\_\_\_\_\_\_\_. Ministério da Gestão e da Inovação. **Instrução Normativa SEGES/ME nº 65, de 7 de julho de 2021**. Brasília, DF, 2021b. Disponível em: <https://www.gov.br/compras/pt-br/acesso-> a-informacao/ legislacao/instrucoes-normativas/instrucao-normativa-seges-me-no-65-de-7-de- julho-de-2021. Acesso em: 25 abr. 2022.

### (BRASIL, 2021c)

\_\_\_\_\_\_\_\_\_. Tribunal de Contas da União. **Acórdão 1875/2021-TCU-Plenário**. Brasília, DF, 2021c. Disponível em: <https://pesquisa.apps.tcu.gov.br/#/documento/jurisprudencia->selecionada/\*/COPIAAREA%253A%2522Licita%25C3%25A7%25C3%25A3o%2522%2520COPIA TE-MA%253A%2522Or%25C3%25A7amento%2520estimativo%2522%2520COPIASUBTEMA%25 3A%2522Pre%25C3%25A7o%2522/score%2520desc%252C%2520COLEGIADO%2520asc%252C %2520ANOACORDAO%2520desc%252C%2520NUMACORDAO%2520desc/20/sinonimos%253D true. Acesso em: 28 jan. 2022.

## (BRASIL, 2021d)

\_\_\_\_\_\_\_\_\_. Secretaria Especial de Desburocratização, Gestão e Governo Digital do Ministério da Gestão e da Inovação. **Instrução Normativa nº 65 de 07/07/2021**. Brasília, DF, 2021d. Disponível em: [https://](https://www.gov.br/compras/pt-br/acesso-a-informacao/legislacao/instrucoes-) [www.gov.br/compras/pt-br/acesso-a-informacao/legislacao/instrucoes-](https://www.gov.br/compras/pt-br/acesso-a-informacao/legislacao/instrucoes-) normativas/instrucao-normativa-seges-me-no-65-de-7-de-julho-de-2021. Acesso em: 25 abr. 2022.

## (BRASIL, 2021e)

\_\_\_\_\_\_\_\_\_. Ministério da Gestão e da Inovação. **Comprasnet 4.0, Sala de Disputa, Manual, Versão 1.0, Abril/2021. Brasília, DF, 2021**. Disponível em: [https://www.gov.br/compras/pt-br/acesso-a-informacao/](https://www.gov.br/compras/pt-br/acesso-a-informacao/manuais/manual-sala-de-disputa-visao-governo/manual-sala-de-disputa_visao-) [manuais/manual-sala-de-disputa-visao-governo/manual-sala-de-disputa\\_visao-](https://www.gov.br/compras/pt-br/acesso-a-informacao/manuais/manual-sala-de-disputa-visao-governo/manual-sala-de-disputa_visao-) governo-versao-1-0. pdf. Acesso em: 25 abr. 2022.

## (BRASIL, 2021f)

\_\_\_\_\_\_\_\_\_. Ministério da Gestão e da Inovação. **Comprasnet 4.0, Área de Trabalho Governo, Manual, Versão 1.0, Fevereiro/2021**. Brasília, DF, 2021f. Disponível em: [https://www.gov.br/compras/pt-br/aces](https://www.gov.br/compras/pt-br/acesso-a-informacao/manuais/manual-area-de-)[so-a-informacao/manuais/manual-area-de-](https://www.gov.br/compras/pt-br/acesso-a-informacao/manuais/manual-area-de-) trabalho/comprasnet-4-0-area-de-trabalho-v3.pdf. Acesso em: 25 abr. 2022.

### (BRASIL, 2023)

 \_\_\_\_\_\_\_\_\_. Ministério da Gestão e da Inovação em Serviços Públicos. **Planilha CATMAT-CATSER**. Brasília, DF, 2023. Disponível em:<https://www.gov.br/compras/pt-br/acesso-a-> informacao/consulta-detalhada/ planilha-catmat-catser. Acesso em: 25 out. 2023.

# (CHAPMAN ET AL, 2000)

CHAPMAN ET AL, 2000. **CRISP-DM 1.0 Step-by-step data mining guide**. The CRISP-DM consortium. Disponível em:<https://www.kde.cs.uni-kassel.de/wp->content/uploads/lehre/ws2012-13/kdd/files/CRIS-PWP-0800.pdf. Acesso em: 17 nov. 2021

# (FÁVERO, L. P. & BELFIORE, P., 2021)

FÁVERO, L. P. & BELFIORI, P. **Manual de Análise de Dados**. 1ª edição. Rio de Janeiro, 2021. Grupo Editorial Nacional.

# (OLACEFS, 2021)

OLACEFS - Organização Latino Americana e do Caribe de Entidades Fiscalizadoras Superiores. **Comitê Executivo do Projeto Regional Anticorrupção OLACEFS-GIZ realiza Workshop para definição do Plano Operacional Anual 2022**. Colômbia, 2021. Disponível em: [https://olacefs.com/comite-ejecutivo-](https://olacefs.com/comite-ejecutivo-del-proyecto-regional-anticorrupcion-olacefs-giz-) [-del-proyecto-regional-anticorrupcion-olacefs-giz-](https://olacefs.com/comite-ejecutivo-del-proyecto-regional-anticorrupcion-olacefs-giz-) celebra-taller-para-definir-el-plan-operativo-anual-2022/. Acesso em: 17 nov. 2021

#### (PYLE, 1999)

Pyle, D. **Data Preparation for Data Mining**. 1ª edição .Estados Unidos da América, 1999. Editora Morgan Kaufmann.

# (THE WORD BANK GROUP, 2017)

THE WORLD BANK GROUP. **Um ajuste justo: Análise da eficiência e equidade do gasto público no Brasil**. Washington DC, 2017. Disponível em: [https://documents1.worldbank.org/curated/](https://documents1.worldbank.org/curated/en/884871511196609355/pdf/121480-REVISED-) [en/884871511196609355/pdf/121480-REVISED-](https://documents1.worldbank.org/curated/en/884871511196609355/pdf/121480-REVISED-) PORTUGUESE-Brazil-Public-Expenditure-Review- -Overview-Portuguese-Final-revised.pdf. Acesso em: 17 nov. 2021